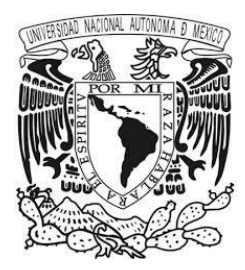

# "Propuesta de un Plan de Manejo y Gestión de Residuos Peligrosos Biológico-Infecciosos para la sección de Ciencias de la Salud Humana de la FESC"

# **TESIS**

# QUE PARA OBTENER EL TÍTULO DE:

# **LICENCIATURA EN BIOQUÍMICA DIAGNÓSTICA**

# PRESENTA:

Ligia Yraid Romero Almazán

Asesor:

Dra. Alma Luisa Revilla Vázquez

Co-asesor:

Q.F.B. Luis Alberto Parra Oaxaca

**CUAUTITLÁN IZCALLI, ESTADO DE MÉXICO 2016** 

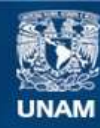

Universidad Nacional Autónoma de México

**UNAM – Dirección General de Bibliotecas Tesis Digitales Restricciones de uso**

# **DERECHOS RESERVADOS © PROHIBIDA SU REPRODUCCIÓN TOTAL O PARCIAL**

Todo el material contenido en esta tesis esta protegido por la Ley Federal del Derecho de Autor (LFDA) de los Estados Unidos Mexicanos (México).

**Biblioteca Central** 

Dirección General de Bibliotecas de la UNAM

El uso de imágenes, fragmentos de videos, y demás material que sea objeto de protección de los derechos de autor, será exclusivamente para fines educativos e informativos y deberá citar la fuente donde la obtuvo mencionando el autor o autores. Cualquier uso distinto como el lucro, reproducción, edición o modificación, será perseguido y sancionado por el respectivo titular de los Derechos de Autor.

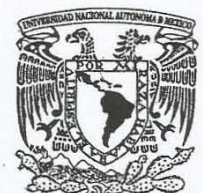

# FACULTAD DE ESTUDIOS SUPERIORES CUAUTITLÁN UNIDAD DE ADMINISTRACIÓN ESCOLAR DEPART AMENTO DE EXÁMENES PROFESIONALES I. N. A. M.

VNIVER4DAD NACIONAL AVFAWA DE MEXICO

 $\alpha$   $\alpha$   $\beta$   $\beta$   $\beta$   $\gamma$   $\gamma$   $\gamma$   $\gamma$ ASUNTO: VOTO APROBATORIO

> FIRMA  $\mathcal{A}$

#### M. en C. JORGE ALFREDO CUÉLLAR ORDAZ DIRECTOR DE LA FES CUAUTITLAN **PRESENTE**

.<br>ATN: M. EN A. ISMAEL HERNÁNDEZ MAURICIO Jefe del Departamento de Exámenes Profesionales de la FES Cuautitlán.

Con base en el Reglamento General de Exámenes, y la Dirección de la Facultad, nos permitimos comunicar a usted que revisamos el: Trabajo de Tesis

Propuesta de un plan de manejo y gestión de residuos peligrosos biológico.infecciosos para la Sección de Ciencias de la Salud Humana de la FESC,

Que presenta la pasante: Ligia Yraid Romero Almazán Con número de cuenta: 308128404 para obtener el Titulo de la carrera: Licenciatura en Bioquímica Diagnóstica

Considerando que dicho trabajo reúne los requisitos necesarios para ser discutido en el EXAMEN PROFESIONAL correspondiente, otorgamos nuestro VOTO APROBATORIO.

#### ATENTAMENTE

"POR MI RAZA HABLARÁ EL ESpjRITU" Cuautitlán Izcalli, Méx. a 25 de septiembre de 2015.

#### PROFESORES QUE INTEGRAN EL JURADO

#### NOMBRE

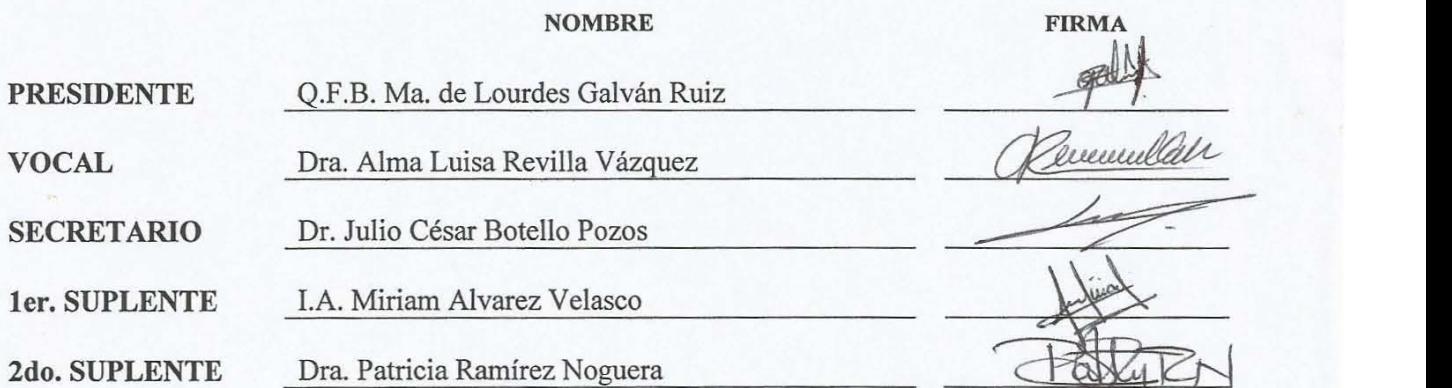

NOTA: los sinodales suplentes están obligados a presentarse el día y hora del Examen Profesional (art. 127). IHM/prc'

#### **Agradecimientos**

A mis padres:

A quienes dedico cada logro de mi vida, por cada meta alcanzada, por cada desvelo en su compañía, por cada alegría compartida y sobre todo, por creer en mí.

A mi hermana:

Por hacerme reír en los peores momentos y estar lista para consolarme.

A mis amigos:

Axel, Marina, Dulce y Jenny porque empezamos juntos, crecimos juntos, nos apoyamos y llegamos a nuestra meta.

A Ivan:

Por tu apoyo incondicional y por el diablito.

A Alfonso:

Por ser más que mi novio, por ser mi amigo, mi compañía, mi confidente, mi consejero, mi paño de lágrimas y mi principal apoyo.

# Índice

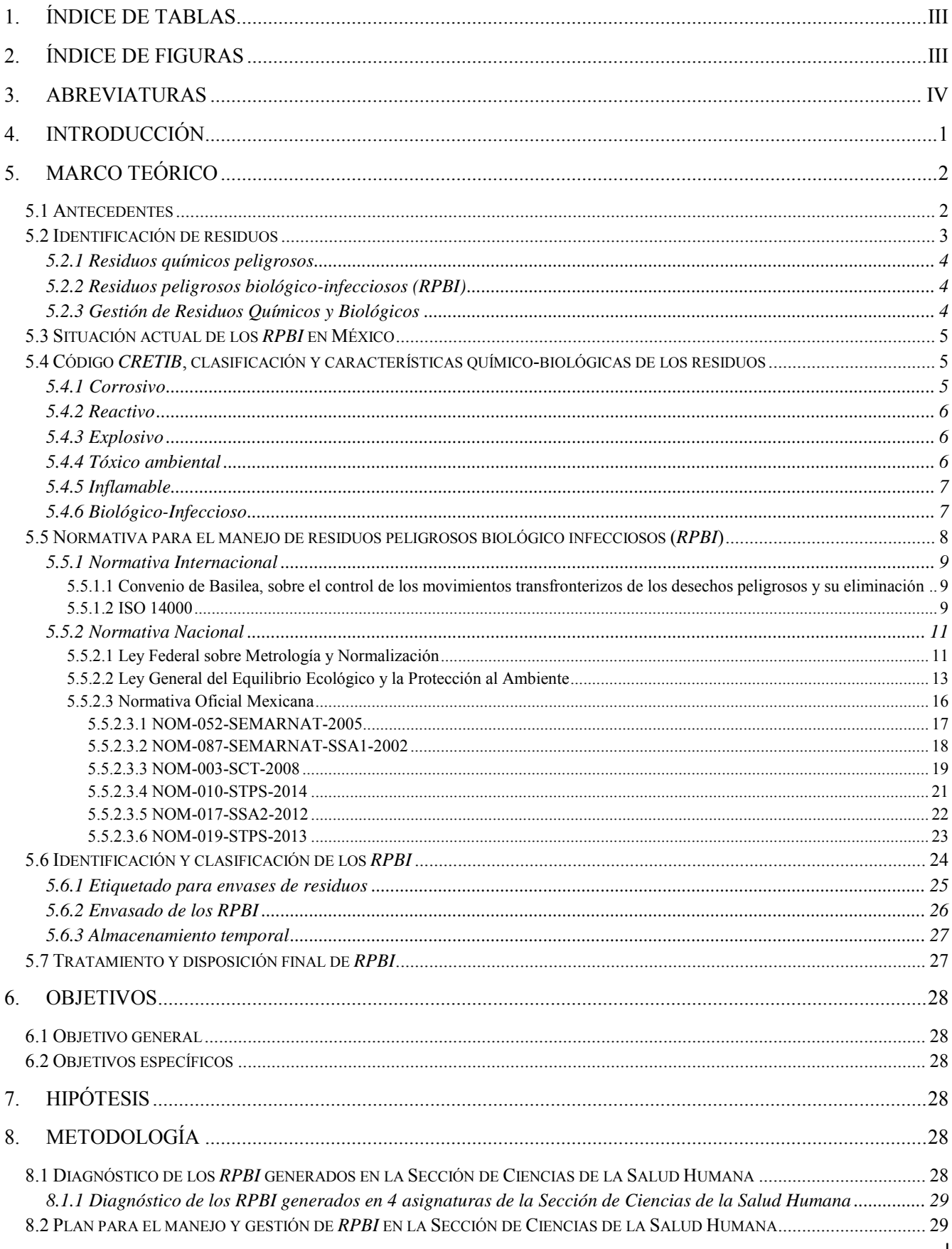

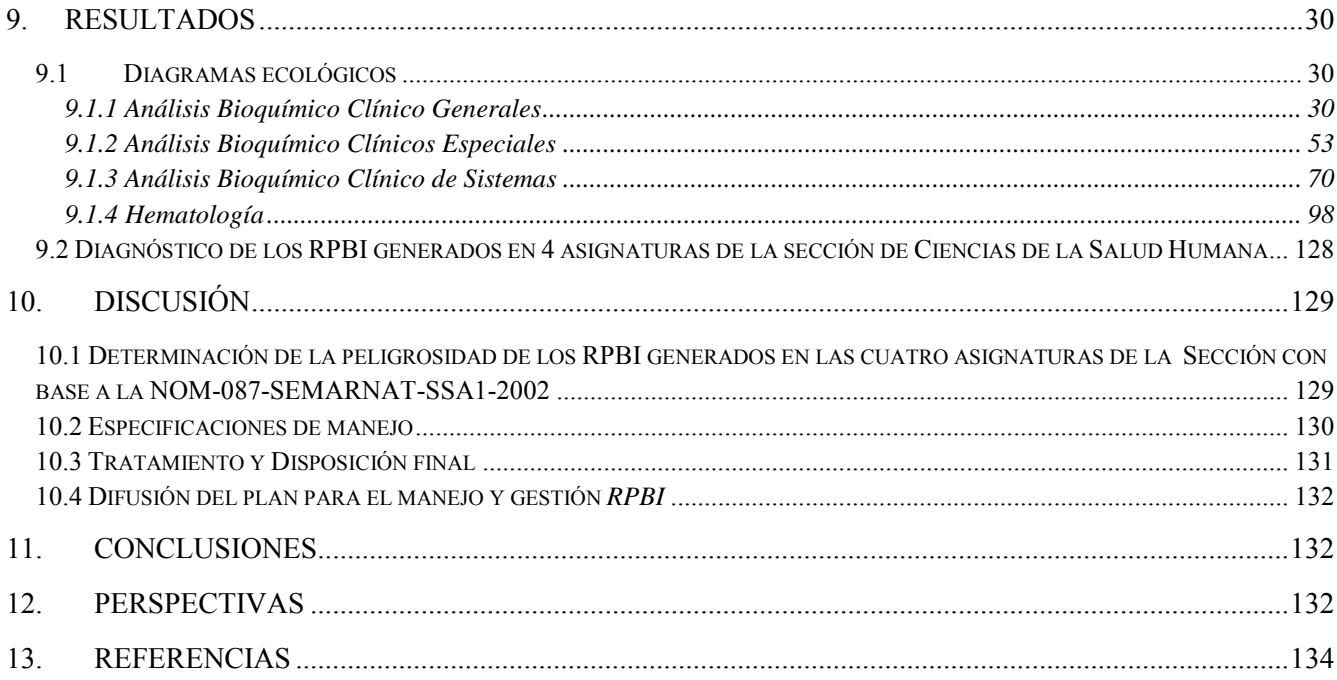

# <span id="page-6-0"></span>**1. Índice de tablas**

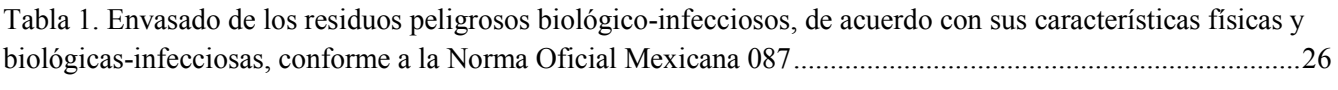

[Tabla 2. Periodo de almacenamiento temporal de acuerdo al tipo de establecimiento generador ......................... 27](#page-34-2)

[Tabla 3. Cantidad y tipo de RPBI generados por asignatura por grupo al semestre \(tomando en cuenta el máximo](#page-135-1)  [de demanda curricular\) en las asignaturas de Análisis Bioquímico Clínicos, Generales, Especiales y de Sistemas,](#page-135-1)  [así como Hematología pertenecientes a la Sección de Ciencias de la Salud Humana ......................................... 128](#page-135-1)

# <span id="page-6-1"></span>**2. Índice de figuras**

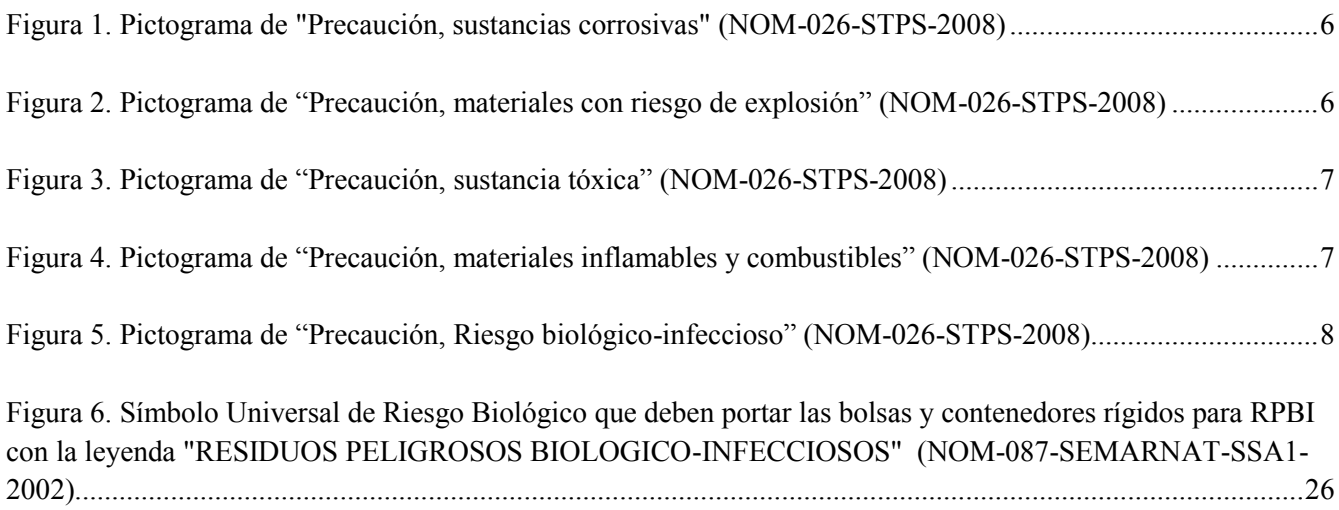

# <span id="page-7-0"></span>**3. Abreviaturas**

- 1. °C: Grados Celsius.
- 2. µL: microlitro.
- 3. ABC: Análisis Bioquímico Clínicos.
- 4. CRETIB: Corrosivo, Reactivo, Explosivo, Tóxico, Biológico-Infeccioso.
- 5. EDTA: Ácido etilendiaminotetraacético.
- 6. FESC: Facultad de Estudios Superiores Cuautitlán.
- 7. IMSS: Instituto Mexicano del Seguro Social.
- 8. ISO: International Organization of Standaritation.
- 9. ISSSTE: Instituto de Seguridad y Seguros Sociales para los Trabajadores del Estado.
- 10. LGPGIR: Ley General para la Prevención y Gestión Integral de los Residuos.
- 11. mg: miligramos.
- 12. mL: mililitro.
- 13. N/A: No Aplica.
- 14. nm: nanómetro.
- 15. NOM: Norma Oficial Mexicana.
- 16. ONU: Organización de las Naciones Unidas.
- 17. PECT: Prueba de extracción para residuos tóxicos.
- 18. RPBI: Residuo Peligroso Biológico Infeccioso.
- 19. SCG: Sistema de Gestión de Calidad.
- 20. SCT: Secretaría de Comunicaciones y Transportes.
- 21. SEMARNAT: Secretaria del Medio Ambiente y Recursos Naturales.
- 22. SINAVE: sistema Nacional de Vigilancia Epidemiológica.
- 23. SSA: Secretaría de Salud.
- 24. VIH/SIDA: Virus de Inmunodeficiencia Humana / Síndrome de Inmunodeficiencia Adquirida.

# <span id="page-8-0"></span>**4. Introducción**

Hasta hace pocos años los residuos generados por las actividades industriales, de investigación y de docencia eran depositados al medio ambiente, sin ninguna precaución o tratamiento previo. Con el avance de la ciencia y la sociedad y gracias a la concientización mundial sobre la contaminación, se fueron implementando acciones y procedimientos necesarios para la reducción y el tratamiento de dichos residuos (Santos & Cruz Gavilán, 1997) (Hernández, 2013).

La Universidad Nacional Autónoma de México es una institución académica que como muchas otras en el país, genera residuos que deben ser tratados adecuadamente para evitar la contaminación ambiental y las repercusiones posteriores que de éstos se generan. En la Facultad de Estudios Superiores Cuautitlán (FESC) Campo 1 se imparten siete carreras del Área de las Ciencias Químico-Biológicas y de la Salud como son, Química, Química Industrial, Bioquímica Diagnóstica, Farmacia, Ingeniería Química, Ingeniería en Alimentos y Químico Farmacéutico Biólogo (en proceso de cierre). A dichas carreras dan servicio 10 secciones académicas. Dentro del Departamento de Ciencias Biológicas, las secciones ubicadas en campo 1 son Bioquímica y Farmacología Humana y Ciencias de la Salud Humana (Organización Institucional FESC, 2009).

Parte de las funciones de dichas secciones es impartir las asignaturas del área biológica, las cuales pueden agruparse en microbiológicas, de análisis clínicos, anatómicas (celular, animal y vegetal), fisiológicas, bioquímicas, biológicas (celular y molecular), farmacológicas, toxicológicas y genéticas. La impartición de dichas asignaturas, involucran la generación de Residuos Peligrosos Biológico-Infecciosos (RPBI), ya que requieren como medio de aprendizaje el uso de medios de cultivo bacteriano y celular, animales de experimentación y restos de éstos, así como muestras de diversos fluidos biológicos, entre otros, por lo que los residuos que ahí son generados forman parte de los llamados RPBI y deben ser manejados de acuerdo a normas establecidas para ello.

Aproximadamente la FES Cuautitlán utiliza semestralmente alrededor de 1,500 animales de experimentación entre ratas, ratones, conejos y embriones de pollo provenientes en su mayoría del bioterio de la facultad; más de 700 tubos vacutainer con muestras sanguíneas, así como las agujas correspondientes.

Los RPBI, son una consecuencia natural de las actividades que se desarrollan en beneficio de la población y para el aprendizaje de los estudiantes, pero el manejo inadecuado de los residuos es un serio problema para la salud y el ambiente, por ello es indispensable establecer una metodología que, basada en los preceptos de la normativa aplicable sea de fácil aplicación para el generador de los residuos (Instituto Nacional de Perinatología, 2011).

En nuestro país y por ende en la universidad, no existe un inventario completo del tipo y volumen de residuos peligrosos generados, a pesar de los manifiestos que por ley deberían cumplir las empresas, establecimientos e instituciones generadores de residuos (Ortíz, 2010).

La Universidad como máxima casa de estudios, tiene la responsabilidad de asegurar que los residuos generados por las actividades de docencia, tanto químicos como biológicos sean tratados adecuadamente a fin de evitar la contaminación ambiental o el favorecimiento de la propagación de enfermedades, ya que al ser una institución educativa autónoma, no está sujeta a inspecciones a nivel estatal o federal, por ello, es de suma importancia la implementación interna de estrategias para el manejo de los residuos que sean generados en las Facultades de dicha institución (Gavilán, 2012).

La creciente demanda curricular de la Facultad, pone de manifiesto la necesidad de crear conciencia en cuanto a la generación de residuos tanto químicos como biológicos y es por ello que es imperativa la implementación de un Plan para el Manejo y Gestión de Residuos, que facilite la disposición y el tratamiento de dichos residuos. En el presente trabajo se tratará solamente de los RPBI generados por las actividades de docencia impartidas en la sección de Ciencias de la Salud Humana a fin de mejorar su manejo y gestión, además de poner el antecedente para otras secciones de la Facultad.

# <span id="page-9-0"></span>**5. Marco teórico**

#### <span id="page-9-1"></span>**5.1 Antecedentes**

La contaminación del medio ambiente es un problema al que se enfrenta la sociedad a nivel mundial y que es generada tanto por las actividades cotidianas como conducir, fumar, el uso de aerosoles, etc., como por las industrias, la investigación y la docencia. El impacto de estos dos últimos generadores de residuos queda opacado por todos los demás, esto se debe a que la cantidad de residuos que genera es menor, sin embargo no deja de ser de suma importancia, sobre todo por el hecho de que los residuos derivados de estas actividades son en su mayoría químicos y biológico-infecciosos.

En la actualidad los Residuos Peligrosos Biológicos Infecciosos (RPBI) constituyen uno de los principales focos de infección que pueden contribuir al desarrollo de enfermedades. Se definen como aquellos materiales generados durante los servicios de atención médica y las actividades de docencia que contengan agentes biológico-infecciosos y que puedan causar efectos nocivos a la salud y al ambiente, por lo que su recolección, manejo y tratamiento se han convertido en el objetivo principal de las instituciones de salud y docencia a nivel mundial (NOM-087-SEMARNAT-SSA1-2002).

Según la OMS, dichos residuos se clasifican en generales, patológicos, radioactivos, químicos, infecciosos, punzocortantes y farmacéuticos. El interés sanitario y medioambiental en los RPBI surgió a partir de los 80, tras la aparición del VIH/SIDA. En México se comienza a reglamentar el manejo de tales residuos en 1998 con el proyecto de ley del equilibrio ecológico y la protección al ambiente en materia de residuos peligrosos (Escobedo, 2011).

Tanto los residuos químicos como los biológico infecciosos han sido sujetos a regulación ambiental en México desde 1988 cuando fue publicada la Ley General del Equilibrio Ecológico y la Protección al Medio Ambiente, donde se incluye la definición de material peligroso como "elementos, sustancias, compuestos, residuos, o mezclas de ellos que, independientemente de su estado físico, representen un riesgo para el ambiente, la salud o los recursos naturales por sus características corrosivas, reactivas, explosivas, tóxicas, inflamables o biológico

infecciosas" (Ley General del Equilibrio y Protección al ambiente, 2014); a partir de la expedición de dicha Ley, se fueron publicando una serie de Leyes y Normas oficiales con la finalidad de instruir a los sectores de salud y docencia sobre el adecuado manejo, almacenamiento temporal y disposición final de los RPBI.

En México los Institutos Nacionales de Salud iniciaron un programa formal de vigilancia y control, editando en 1989 el Manual de control de infecciones nosocomiales para hospitales generales y de especialidad (SEMARNAT y Secretaría de Salud, 2007).

Posteriormente, en 1991, la Dirección General de Salud Ambiental de la Secretaria de Salud, inició los trabajos pertinentes para la elaboración de una norma de residuos peligrosos biológico-infecciosos (RPBI), que finalmente fue emitida en 1995 en el Diario Oficial de la Federación como la primera norma para regular el manejo y tratamiento de los RPBI, la NOM-087-ECOL-1995. Sin embargo los criterios con los que dicha norma fue emitida implicaban que muchos residuos no peligrosos fueran tratados como tal, por lo que la SEMARNAT publicó el 17 de febrero del 2003 en el Diario Oficial de la Federación, la NOM-087-SEMARNAT-SSA1-2002, Protección ambiental – Salud ambiental – Residuos peligrosos biológico-infecciosos – Clasificación y especificaciones de manejo (SEMARNAT y Secretaría de Salud, 2007).

#### <span id="page-10-0"></span>**5.2 Identificación de residuos**

La Ley General para la Prevención y Gestión Integral de los Residuos (LGPGIR) clasifica a los residuos en tres grupos: los residuos sólidos urbanos, los residuos de manejo especial, y los residuos peligrosos; estos últimos son los residuos que requieren de identificación puesto que poseen algunas de las características de peligrosidad como son: su corrosividad, reactividad, explosividad, toxicidad, inflamabilidad o que contengan agentes infecciosos. Además de su peligrosidad, estos residuos requieren regulaciones y controles técnicos más estrictos comparados con los residuos no peligrosos (Soto, 1996).

La naturaleza y características de peligrosidad de los residuos determinan las acciones y precauciones que deben tomarse para su manipulación. Existen diferentes criterios para la identificación adecuada de los residuos dependiendo de cada país. En México la NOM-052-SEMARNAT-2005, establece las características, el procedimiento de identificación, clasificación y los listados de los residuos peligrosos; ésta norma en base a listados predeterminados, establece de manera preliminar si un residuo debe clasificarse como peligroso o no peligroso; una vez identificado, se procede a determinar mediante el código CRETIB la característica de peligrosidad que define al residuo en base a la cual se podrá definir su disposición y/o tratamiento posterior (NOM-052-SEMARNAT-2005).

Es importante destacar que la identificación y la clasificación de los residuos no están unificada en el mundo, los países europeos manejan sistemas de identificación sumamente detallados donde no solo identifican al residuo como peligroso o no peligroso, también describen de manera precisa sus características físicas lo cual facilita su disposición y tratamiento. En México y países de Latinoamérica, el proceso de identificación de residuos a pesar

de estar regulado, no dictamina de manera específica las características del residuo, por lo que su disposición y tratamiento oportuno, en caso de ser realizado adecuadamente, se convierte en un proceso largo (Pérez, 2010).

#### <span id="page-11-0"></span>**5.2.1 Residuos químicos peligrosos**

Los residuos químicos peligrosos son todos aquellos materiales y/o sustancias que por sus características corrosivas, reactivas, explosivas, tóxicas e inflamables, representan un peligro para la salud humana y el ambiente. La generación de residuos químicos peligrosos es el resultado del uso indiscriminado de sustancias químicas en las distintas etapas del ciclo de vida de un producto. Se pueden generar residuos peligrosos en la extracción y en el enriquecimiento de recursos naturales para transformarlos en materias primas, en la transformación de materias primas en otros productos, en el proceso de consumo de los productos; así como, en el tratamiento de los residuos de postconsumo, como parte de los procesos utilizados para el reaprovechamiento de los residuos o en el acondicionamiento para la disposición final de este tipo de residuos (Loayza, 2007) (NOM-052-SEMARNAT-2005).

#### <span id="page-11-1"></span>**5.2.2 Residuos peligrosos biológico-infecciosos (***RPBI***)**

Los residuos peligrosos biológicos infecciosos (RPBI), son aquellos que se generan durante las actividades asistenciales a la salud de humanos o animales en los centros de salud, laboratorios clínicos o de investigación, bioterios, centros de enseñanza e investigación, principalmente; que por el contenido de sus componentes puedan representar un riesgo para la salud y el ambiente. Para que un residuo sea considerado biológico infeccioso debe contener agentes biológico-infecciosos, dichos agentes se definen como: cualquier organismo que sea capaz de producir enfermedad. Los residuos biológico-infecciosos, representan un serio problema para la salud y el medio ambiente si no se manejan adecuadamente (Alonso, B.; Ortega, H., 2008).

#### <span id="page-11-2"></span>**5.2.3 Gestión de Residuos Químicos y Biológicos**

Toda operación realizada con residuos peligrosos, desde su generación hasta su destino final, es potencialmente generadora de impactos ambientales negativos. La magnitud y duración de los mismos dependerá del tipo de residuos y de la modalidad en que se realicen las operaciones de manejo en cada una de las etapas. Para disminuir efectivamente el riesgo para la salud y el medio ambiente asociado al manejo de residuos peligrosos es imprescindible desarrollar planes de gestión de residuos que atiendan a la prevención, que contemplen tanto la disminución de la generación residuos peligrosos, como el peligro intrínseco de los mismos y aseguren prácticas de gestión ambientalmente adecuadas (Martínez, 2005).

La gestión de residuos sólidos y en particular la de residuos peligrosos comprende el conjunto de actividades encaminadas a dar a los Residuos Peligrosos Químicos y Biológicos el destino final más adecuado de acuerdo con sus características, involucra las actividades de almacenamiento en el lugar de generación, clasificación, trasporte interno, acopio, transporte externo y en caso de que corresponda tratamiento y recuperación. La gestión de los residuos peligrosos requiere un planteamiento adecuado, tanto a las características (tipo y cantidad) de los residuos generados, como a las propias del área donde sean generados (Universidad de Salamanca, 2009).

#### <span id="page-12-0"></span>**5.3 Situación actual de los** *RPBI* **en México**

En nuestro país diariamente se generan más de 350 toneladas de residuos peligrosos biológico-infecciosos. El principal generador de residuos es el gobierno a través del IMSS, ISSSTE y la Secretaría de Salud, seguido por los hospitales y clínicas privadas y por último las instituciones de investigación y las universidades. A mediados de 1996 varias empresas se encontraban en proceso de aprobación para el manejo de los RPBI, sin embargo ninguna había demostrado tener tecnologías ambientalmente limpias para el tratamiento de los residuos ni cumplir con los reglamentos establecidos (Zavala, 2000).

Actualmente México cuenta con tres grupos de empresas involucradas en el tratamiento de los RPBI siendo que, existen 14 empresas para el tratamiento in situ, 28 empresas para el tratamiento ex situ y 17 empresas dedicadas a la incineración (SEMARNAT, 2014).

Instituciones educativas tanto públicas como privadas que por el tipo de carreras que imparten generan RPBI, como la Universidad Nacional Autónoma de México, el Instituto Politécnico Nacional, la Universidad Autónoma Metropolitana etc., han implementado estrategias para dar a conocer la normatividad vigente sobre el manejo, disposición y tratamiento de los residuos al personal académico y al alumnado, mediante la generación de guías, manuales, presentación de conferencias y pláticas al respecto.

#### <span id="page-12-1"></span>**5.4 Código** *CRETIB***, clasificación y características químico-biológicas de los residuos**

Los residuos se clasifican según sus características fundamentales de acuerdo al código CRETIB, cuyas siglas significan: Corrosivo, Reactivo, Explosivo, Tóxico, Inflamable y Biológico-infeccioso. Estas características definen los criterios que hacen que un residuo sea considerado peligroso, sin olvidar que hay sustancias o residuos químicos que pueden implicar riesgos a la salud y al ambiente aunque que no se establezcan en las reglas y normas (NOM-087-SEMARNAT-SSA1-2002).

# <span id="page-12-2"></span>**5.4.1 Corrosivo**

Se considera un residuo corrosivo si:

- Es un líquido acuoso y presenta un pH menor o igual a 2.0 o mayor o igual a 12.5.
- Es un sólido que cuando se mezcla con agua destilada presenta un pH menor o igual a 2.0 o mayor o igual a 12.
- Es un líquido no acuoso capaz de corroer el acero al carbón, tipo SAE 1020, a una velocidad de 6.35 milímetros o más por año a una temperatura de 328 K (55°C).

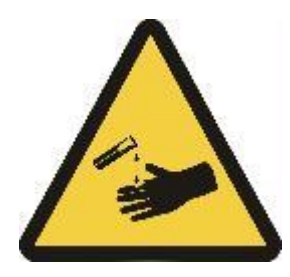

Figura 1. Pictograma de "Precaución, sustancias corrosivas" (NOM-026-STPS-2008)

# <span id="page-13-3"></span><span id="page-13-0"></span>**5.4.2 Reactivo**

Se considera un residuo reactivo si:

- Es un líquido o sólido que después de ponerse en contacto con el aire se inflama en un tiempo menor a cinco minutos sin que exista una fuente externa de ignición.
- Cuando se pone en contacto con agua reacciona espontáneamente y genera gases inflamables en una cantidad mayor de 1 litro por kilogramo del residuo por hora.
- Es un residuo que en contacto con el aire y sin una fuente de energía suplementaria genera calor.
- Posee en su constitución cianuros o sulfuros liberables, que cuando se expone a condiciones ácidas genera gases en cantidades mayores a 250 miligramos de ácido cianhídrico por kilogramo de residuo o 500 miligramos de ácido sulfhídrico por kilogramo de residuo.

# <span id="page-13-1"></span>**5.4.3 Explosivo**

Se considera un residuo explosivo si:

 Es capaz de producir una reacción o descomposición detonante o explosiva solo o en presencia de una fuente de energía o si es calentado bajo confinamiento. Esta característica no debe determinarse mediante análisis de laboratorio, debe definirse a partir del conocimiento del origen o composición del residuo.

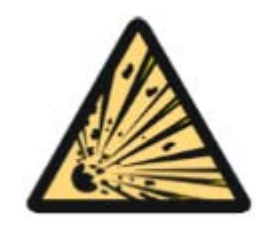

Figura 2. Pictograma de "Precaución, materiales con riesgo de explosión" (NOM-026-STPS-2008)

# <span id="page-13-4"></span><span id="page-13-2"></span>**5.4.4 Tóxico ambiental**

Se considera un residuo tóxico ambiental si:

 El extracto PECT, obtenido mediante el procedimiento establecido en la NOM-053-SEMARNAT-1993, contiene cualquiera de los constituyentes tóxicos listados en la norma en una concentración mayor a los límites ahí señalados.

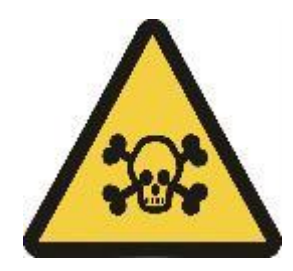

Figura 3. Pictograma de "Precaución, sustancia tóxica" (NOM-026-STPS-2008)

# <span id="page-14-2"></span><span id="page-14-0"></span>**5.4.5 Inflamable**

Se considera un residuo inflamable si:

- Es un líquido o una mezcla de líquidos que contienen sólidos en disolución o suspensión que tiene un punto de inflamación inferior a 60.5°C, medido en copa cerrada, quedando excluidas las disoluciones acuosas que contengan un porcentaje de alcohol, en volumen, menor a 24%.
- No es líquido y es capaz de provocar fuego por fricción, absorción de humedad o cambios químicos espontáneos a 25°C.
- Es un gas que, a 20°C y una presión de 101.3 kPa, arde cuando se encuentra en una mezcla del 13% o menos por volumen de aire, o tiene un rango de inflamabilidad con aire de cuando menos 12% sin importar el límite inferior de inflamabilidad.
- Es un gas oxidante que puede causar o contribuir más que el aire, a la combustión de otro material.

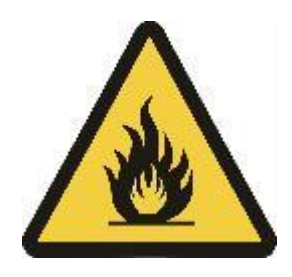

Figura 4. Pictograma de "Precaución, materiales inflamables y combustibles" (NOM-026-STPS-2008)

# <span id="page-14-3"></span><span id="page-14-1"></span>**5.4.6 Biológico-Infeccioso**

Se considera un residuo biológico-infeccioso:

- Los tejidos, órganos y partes que se extirpan o remueven durante las necropsias, la cirugía o algún otro tipo de intervención quirúrgica, que no se encuentren en formol.
- Las muestras biológicas para análisis químico, microbiológico, citológico e histológico, excluyendo orina y excremento.
- Los cadáveres y partes de animales que fueron inoculados con agentes enteropatógenos en centros de investigación y bioterios.
- Los residuos no anatómicos que son: los recipientes desechables que contengan sangre líquida; los materiales de curación, empapados, saturados, o goteando sangre o cualquiera de los siguientes fluidos corporales: líquido sinovial, líquido pericárdico, líquido pleural, líquido céfalorraquídeo o líquido peritoneal.
- Los materiales desechables que estén empapados, saturados o goteando sangre, o secreciones de pacientes con sospecha o diagnóstico de fiebres hemorrágicas, así como otras enfermedades infecciosas.
- Materiales absorbentes utilizados en las jaulas de animales que hayan sido expuestos a agentes enteropatógenos.
- Los objetos punzo cortantes: aquellos que han estado en contacto con humanos o animales o sus muestras biológicas durante el diagnóstico y tratamiento, únicamente: tubos capilares, navajas, lancetas, agujas de jeringas desechables, agujas hipodérmicas, de sutura, de acupuntura y para tatuaje, bisturís y estiletes de catéter, excepto todo material de vidrio roto utilizado en el laboratorio, el cual deberá desinfectar o esterilizar antes de ser dispuesto como residuo municipal.

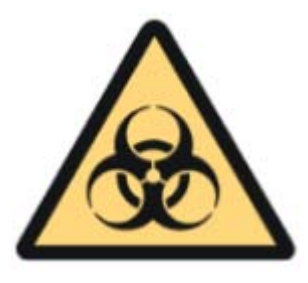

Figura 5. Pictograma de "Precaución, Riesgo biológico-infeccioso" (NOM-026-STPS-2008)

#### <span id="page-15-1"></span><span id="page-15-0"></span>**5.5 Normativa para el manejo de residuos peligrosos biológico infecciosos (***RPBI***)**

La normativa propiamente dicha, designa el conjunto de normas que son aplicables a una institución de una determinada actividad o asunto. Existen diversas instituciones nacionales e internacionales que se encargan de emitir y actualizar las normas referentes a los residuos químicos y biológicos, así como darles seguimiento y sancionar a las personas e instituciones que violen lo establecido en la norma (Ley Federal sobre Metrología y Normalización, 2012).

Es importante señalar que las normas aplicables para el manejo, disposición y tratamiento tanto de los residuos químicos como biológicos muchas veces carecen de seguimiento y ejecución, por ende la mala disposición de los residuos ha generado problemas de contaminación, destrucción medio ambiental y sobre todo riesgos para la salud (Maldonado, 2009).

La normativa es elaborada por comités técnicos que están integrados por representantes de los sectores interesados, de las dependencias gubernamentales correspondientes, siendo así, las principales instituciones nacionales responsables de emitir la normativa para la disposición y tratamiento de RPBI son la Secretearía del Medio Ambiente y Recursos Naturales, la Secretaría del trabajo y Previsión Social y la Presidencia de la

República. A nivel internacional, Organización de las Naciones Unidas (ONU) ha generado convenios en lo referente a la disposición de los residuos, principalmente a su transporte a través de las fronteras; y la International Organization of Standaritation (ISO), también se ha involucrado en el ámbito en cuanto a la gestión ambiental y el impacto de los residuos en ésta (Cubel, 2000).

#### <span id="page-16-0"></span>**5.5.1 Normativa Internacional**

Como se mencionó anteriormente, las organizaciones encargadas de la correcta gestión de los residuos químicos y biológicos son la Organización de las Naciones Unidas (ONU) y la International Organization of Standaritation (ISO).

La ONU ha promulgado a lo largo de los años 3 convenios relativos a los residuos químicos y biológicos, el Convenio de Basilea, el Convenio de Rotterdam y el Convenio de Estocolmo, de ellos es el Convenio de Basilea el que tiene más relación con los RPBI, puesto que tanto el Convenio de Rotterdam como el Convenio de Estocolmo refieren residuos químicos y tóxicos (Organización de las Naciones Unidas).

# <span id="page-16-1"></span>**5.5.1.1 Convenio de Basilea, sobre el control de los movimientos transfronterizos de los desechos peligrosos y su eliminación**

Fue adoptado por la Conferencia de Plenipotenciarios el 22 de marzo de 1989, mediante la firma de 116 países; México ratificó el convenio el 22 de febrero de 1991, siendo publicado en el Diario Oficial el 9 de agosto de ese mismo año, y las disposiciones generales fueron adoptadas el 5 de mayo de 1992, fecha de la entrada en vigor de este instrumento.

El Convenio de Basilea, tiene como objetivo proteger la salud humana y el medio ambiente frente a los efectos adversos que puedan resultar de la generación, movimientos transfronterizos y gestión de los residuos peligrosos. Así mismo, prevenir y castigar el tráfico ilícito de desechos peligrosos y otros desechos, obligar a las partes a que los desechos peligrosos y otros desechos se manejen y eliminen de manera ambientalmente racional y que las partes minimicen las cantidades de desechos que atraviesen fronteras y que los desechos peligrosos se traten y eliminen lo más cerca posible del lugar de generación (Convenio de Basilea, 2014) (Documento completo disponible en http://www.marn.gob.gt/sub/portal\_basilea/index.html).

#### <span id="page-16-2"></span>**5.5.1.2 ISO 14000**

En actualidad a nivel mundial las normas ISO 9000 e ISO 14000 son requeridas, debido a que garantizan la calidad de un producto mediante la implementación de controles exhaustivos, asegurándose de que todos los procesos que han intervenido en su fabricación operan dentro de las características previstas.

La norma ISO 14000, no es una sola norma, sino que forma parte de una familia de normas que se refieren a la gestión ambiental aplicada a la empresa, cuyo objetivo consiste en la estandarización de formas de producir y prestar de servicios que protejan al medio ambiente, aumentando la calidad del producto y como consecuencia la competitividad del mismo ante la demanda de productos cuyos componentes y procesos de elaboración sean realizados en un contexto donde se respete al ambiente. La ISO especifica los requisitos del propio sistema de

gestión, que, si se mantienen adecuadamente, mejorarán la actuación medioambiental reduciendo los impactos, tales como emisiones de óxido nitroso y efluentes bacteriológicos. (International Organization of Standaritation).

**Campo de aplicación**: La normativa ISO es de carácter voluntario, por tanto no tienen obligación legal, sin embargo, los gobiernos de los países industrializados están presionando el mercado para que las compañías tanto grandes como pequeñas, adopten y cumplan las normas ISO 14000.

La ISO 14001 es la primera de la serie 14000 y especifica los requisitos que debe cumplir un sistema de gestión medioambiental. Está dirigida a ser aplicable a "organizaciones de todo tipo y dimensiones y albergar diversas condiciones geográficas, culturales y sociales". El objetivo general tanto de la ISO 14001 como de las demás normas de la serie 14000 es apoyar a la protección medioambiental y la prevención de la contaminación en armonía con las necesidades socioeconómicas.

En general, la adopción de esta norma obliga a las compañías a dar al tema ambiental una estructura específica para poder conseguir las mejoras ambientales que se exigirán y para bajar los costos ambientales a través de estrategias como prevención de la contaminación.

**Generalidad**: La ISO 14001 especifica los requisitos para un sistema de gestión ambiental, destinados a permitir que una organización desarrolle e implemente una política y unos objetivos que tengan en cuenta los requisitos legales y otros requisitos que la organización suscriba. Se aplica a aquellos aspectos medio ambientales, que la organización identifica que puede controlar y a aquellos sobre los que la organización puede tener influencia. No establece por si misma criterios de desempeño ambiental específicos.

**Contenido**: La serie ISO 14000 está constituida por varias normas, algunas de las cuales se describen brevemente a continuación.

• ISO 14001: Trata de los sistemas de administración ambiental, especificaciones con guía de uso.

• ISO 14004: Trata de los sistemas de administración ambiental, es una guía general de principios, sistemas y técnicas de soporte de la norma.

- ISO 14010: Guías para la auditoría ambiental, principios generales.
- ISO 14011: Guías para la auditoría ambiental, procedimientos de auditoria.
- ISO 14012: Guías para la auditoría ambiental, criterio de evaluación para los auditores ambientales.
- ISO 14013: Gestión de los programas de auditoria de gestión medioambiental.
- ISO 14014: Guía para las revisiones ambientales iniciales.
- ISO 14020/24: Etiquetado ambiental.
- ISO 14024: Etiquetado ambiental, principios generales, guía para la certificación.
- ISO 14031: Evaluación del desempeño ambiental.
- ISO 14040/43: Ciclo de vida, guías y principios fundamentales.
- ISO 14050: Conceptos y definiciones.
- ISO 14060: Guía para la inclusión de aspectos ambientales en los estándares de producto.

# <span id="page-18-0"></span>**5.5.2 Normativa Nacional**

En México las dos leyes concernientes al manejo, disposición y tratamiento de los residuos tanto químicos como biológicos son la Ley Federal sobre Metrología y Normalización y la Ley General del Equilibrio Ecológico y la Protección al Ambiente.

# <span id="page-18-1"></span>**5.5.2.1 Ley Federal sobre Metrología y Normalización**

Esta ley fue recuperada de la página electrónica del Diario Oficial de la Federación es reglamentaria en los Estados Unidos Mexicanos representará al país en todos los eventos o asuntos relacionados con la metrología y normalización a nivel internacional, sus disposiciones son de orden público e interés social.

El objeto de esta ley en materia de metrología es:

- a) Establecer el Sistema General de Unidades de Medida.
- b) Precisar los conceptos fundamentales sobre metrología.

c) Establecer los requisitos para la fabricación, importación, reparación, venta, verificación y uso de los instrumentos para medir y los patrones de medida.

d) Establecer la obligatoriedad de la medición en transacciones comerciales y de indicar el contenido neto en los productos envasados.

e) Instituir el Sistema Nacional de Calibración.

f) Crear el Centro Nacional de Metrología, como organismo de alto nivel técnico en la materia.

g) Regular, en lo general, las demás materias relativas a la metrología.

Por su parte en materia de normalización, certificación, acreditación y verificación, los objetivos de esta ley son:

a) Fomentar la transparencia y eficiencia en la elaboración y observancia de normas oficiales mexicanas y normas mexicanas;

b) Instituir la Comisión Nacional de Normalización para que coadyuve en las actividades que sobre normalización corresponde realizar a las distintas dependencias de la administración pública federal.

c) Establecer un procedimiento uniforme para la elaboración de normas oficiales mexicanas por las dependencias de la administración pública federal.

d) Promover la concurrencia de los sectores público, privado, científico y de consumidores en la elaboración y observancia de normas oficiales mexicanas y normas mexicanas.

e) Coordinar las actividades de normalización, certificación, verificación y laboratorios de prueba de las dependencias de administración pública federal.

f) Establecer el sistema nacional de acreditación de organismos de normalización y de certificación, unidades de verificación y de laboratorios de prueba y de calibración.

g) En general, divulgar las acciones de normalización y demás actividades relacionadas con la materia.

**Campo de aplicación**: La presente Ley regirá en toda la República y sus disposiciones son de orden público e interés social. Su aplicación y vigilancia corresponde al Ejecutivo Federal, por conducto de las dependencias de la administración pública federal que tengan competencia en las materias reguladas en este ordenamiento.

**Generalidad**: La Secretaria de Gobernación, en coordinación con la Secretaria de Relaciones Exteriores y en los términos de la Ley Orgánica de Administración Pública Federal, representara al país en todos los eventos o asuntos relacionados con la metrología y normalización a nivel internacional, sin perjuicio de que en dicha representación y conforme a sus atribuciones participen otras dependencias interesadas en razón de su competencia en coordinación con la propia Secretaria, representantes de organismos públicos y privados.

**Contenido**: Esta ley se encuentra constituida de la siguiente manera:

**Título primero**: Disposiciones Generales

a) Capítulo único: Lugares que rige y disposiciones de esta Ley a quien corresponde su aplicación y vigilancia.

#### **Título segundo**: Metrología

Constituido por cinco capítulos

- a) Capítulo I: Del Sistema General de Unidades de Medida
- b) Capítulo II: De los Instrumentos para Medir
- c) Capítulo III: De la Medición Obligatoria de las Transacciones
- d) Capítulo IV: Del Sistema Nacional de Calibración
- e) Capítulo V: Del Centro Nacional de Metrología

#### **Título tercero**: Normalización

Constituido por seis capítulos

- a) Capítulo I: Disposiciones Generales
- b) Capítulo II: De las Normas Oficiales Mexicanas y de las Normas Mexicanas
- c) Capítulo III: De la Observancia de las Normas
- d) Capítulo IV: De la Comisión Nacional de Normalización
- e) Capítulo V: De los Comités Constitutivos Nacionales de Normalización
- f) Capítulo VI: De los Organismos Nacionales de Normalización

**Título cuarto**: De la Acreditación y Determinación del Cumplimiento

Constituido por siete capítulos

- a) Capítulo I: De la Acreditación y la Aprobación
- b) Capítulo II: De los Procedimientos para la Evaluación de la Conformidad
- c) Capítulo III: De las Contraseñas y las Marcas Oficiales
- d) Capítulo IV: De los Organismos de Certificación
- e) Capítulo V: De los Laboratorios de Pruebas
- f) Capítulo VI: De las Unidades de Verificación
- g) Capítulo VII: De los Acuerdos de Reconocimiento Mutuo

#### **Título quinto**: De la verificación

a) Capítulo único: Verificación y Vigilancia

**Título sexto**: De los Incentivos, Sanciones y Recursos

Constituido por tres capítulos

- a) Capítulo I: Del Premio Nacional de Calidad
- b) Capítulo II: De las Sanciones
- c) Capítulo III: Del Recurso de Revisión y de las Reclamaciones

#### **Transitorios**

Son disposiciones numeradas en forma consecutiva, que tiene una vigencia momentánea o temporal. Su carácter es secundario en la medida que actúa como auxiliar de los artículos principales, por tal motivo no se citan en este apartado.

# <span id="page-20-0"></span>**5.5.2.2 Ley General del Equilibrio Ecológico y la Protección al Ambiente**

Esta ley fue recuperada de la página electrónica de la Cámara de Diputados del H. Congreso de la Unión, es reglamentaria en los Estados Unidos Mexicanos y se refiere a la preservación y restauración del equilibrio ecológico, así como la protección al ambiente, en todo el territorio nacional.

Esta ley tiene por objeto propiciar el desarrollo sustentable y establecer las bases para:

- a) Garantizar el derecho de toda persona a vivir en un medio ambiente sano para su desarrollo, salud y bienestar.
- b) Definir los principios de la política ambiental y los instrumentos para su aplicación.
- c) La preservación, la restauración y el mejoramiento del ambiente.
- d) La preservación y protección de la biodiversidad, así como el establecimiento y administración de las áreas naturales protegidas.
- e) El aprovechamiento sustentable, la preservación y, en su caso, la restauración del suelo, el agua y los demás recursos naturales, de manera que sean compatibles la obtención de beneficios económicos y las actividades de la sociedad con la preservación de los ecosistemas.
- f) La prevención y el control de la contaminación del aire, agua y suelo.
- g) Garantizar la participación corresponsable de las personas, en forma individual o colectiva, en la preservación y restauración del equilibrio ecológico y la protección al ambiente.
- h) El ejercicio de las atribuciones que en materia ambiental corresponde a la Federación, los Estados, el Distrito Federal y los Municipios, bajo el principio de concurrencia previsto en el artículo 73 fracción XXIX - G de la Constitución.
- i) El establecimiento de los mecanismos de coordinación, inducción y concertación entre autoridades, entre éstas y los sectores social y privado, así como con personas y grupos sociales, en materia ambiental.
- j) El establecimiento de medidas de control y de seguridad para garantizar el cumplimiento y la aplicación de esta Ley y de las disposiciones que de ella se deriven, así como para la imposición de las sanciones administrativas y penales que correspondan.

**Campo de aplicación**: La presente ley es reglamentaria de las disposiciones de la Constitución Política de los Estados Unidos Mexicanos que se refieren a la preservación y restauración del equilibrio ecológico, así como la protección al ambiente, en el territorio nacional y las zonas sobre las que la nación ejerce su soberanía y jurisdicción. Sus disposiciones son de orden público y de interés social.

**Generalidad**: La Federación, los Estados, el Distrito Federal, y los Municipios ejercerán sus atribuciones en materia de presentación y restauración del equilibrio ecológico y la protección al ambiente, de conformidad con la distribución de competencias prevista en esta ley y en otros ordenamientos legales. La distribución de competencias en materia de regulación del aprovechamiento sustentable, la protección y preservación de los recursos forestales y el suelo, estará determinada por la Ley de Desarrollo Forestal Sustentable.

**Contenido**: Esta ley se encuentra constituida de la siguiente manera:

**Título primero**: Disposiciones Generales

Constituido por cinco capítulos

- a) Capítulo I: Normas Preliminares
- b) Capítulo II: Distribución de Competencias y Coordinación
- c) Capítulo III: Política Ambiental
- d) Capítulo IV: Instrumentos de la Política Ambiental
	- 1. Sección I: Planeación Ambiental
	- 2. Sección II: Ordenamiento Ecológico del Territorio
	- 3. Sección III: Instrumentos Económicos
	- 4. Sección IV: Regulación Ambiental de los Asentamientos Humanos
	- 5. Sección V: Evaluación del Impacto Ambiental
	- 6. Sección VI: Normas Oficiales Mexicanas en Materia Ambiental
	- 7. Sección VII: Autorregulación y Auditorías Ambientales
	- 8. Sección VIII: Investigación y Educación Ecológicas
	- 9. Sección IX: Información y Vigilancia
- e) Capítulo V: Instrumentos de la Política Ecológica

#### **Título segundo**: Biodiversidad

Constituido por tres capítulos

- a) Capítulo I: Áreas Naturales Protegidas
	- 1. Sección I: Disposiciones Generales
	- 2. Sección II: Tipos y características de las Áreas Naturales Protegidas
	- 3. Sección III: Declaratorias para el Establecimiento, Administración y Vigilancia de las Áreas Naturales Protegidas
	- 4. Sección IV: Sistema Nacional de Áreas Naturales Protegidas
	- 5. Sección V: Establecimiento Administración y Manejo de Áreas Destinadas Voluntariamente a la Conservación
- b) Capítulo II: Zonas de Restauración
- c) Capítulo III: Flora y Fauna Silvestre

#### **Título tercero**: Aprovechamiento Sustentable de los Elementos Naturales

Constituido por tres capítulos

- a) Capítulo I: Aprovechamiento Sustentable del Agua y los Ecosistemas Acuáticos
- b) Capítulo II: Preservación y Aprovechamiento Sustentable del Suelo y sus Recursos
- c) Capítulo III: De la Exploración y Explotación de los Recursos no Renovables en el Equilibrio Ecológico

#### **Título cuarto**: Protección al Ambiente

Constituido por ocho capítulos:

- a) Capítulo I: Disposiciones Generales
- b) Capítulo II: Prevención y Control de la Contaminación de la Atmósfera
- c) Capítulo III: Prevención y Control de la Contaminación del Agua y de los Ecosistemas Acuáticos
- d) Capítulo IV: Prevención y Control de la Contaminación del Suelo
- e) Capítulo V: Actividades Consideradas como altamente Riesgosas
- f) Capítulo VI: Materiales y Residuos Peligrosos
- g) Capítulo VII: Energía Nuclear
- h) Capítulo VIII: Ruido, Vibraciones, Energía Térmica y Lumínica, Olores y Contaminación Visual.

**Título quinto**: Participación social e Información Ambiental

Constituido por dos capítulos:

- a) Capítulo I: Participación Social
- b) Capítulo II: Derecho la Información Ambiental

**Título sexto**: Medidas de Control y Seguridad y Sanciones

Constituido por siete capítulos:

- a) Capítulo I: Disposiciones Generales
- b) Capítulo II: Inspección y Vigilancia
- c) Capítulo III: Medidas de Seguridad
- d) Capítulo IV: Sanciones Administrativas
- e) Capítulo V: Recurso de Revisión
- f) Capítulo VI: De los Delitos del Orden Federal
- g) Capítulo VII: Denuncia Popular

#### **Artículos transitorios**

# <span id="page-23-0"></span>**5.5.2.3 Normativa Oficial Mexicana**

Normas Oficiales Mexicanas (NOM) son regulaciones técnicas de carácter obligatorio. Regulan los productos, procesos o servicios, cuando éstos puedan constituir un riesgo para las personas, animales y vegetales así como el medio ambiente en general, entre otros.

Contienen la información, requisitos, especificaciones, procedimientos y metodología que deben cumplir los productos o servicios, según el rubro al que pertenezcan, para su comercialización nacional. Su principal objetivo es evitar dañar el medio ambiente, la salud, la vida y el patrimonio de los consumidores o usuarios de los productos. Por estos motivos, se aplican de manera obligatoria en todo el país. Aquellos proveedores que no cumplan con las NOM de su campo de acción, pueden hacerse acreedores a sanciones, clausuras o incluso, en el caso de que la falta al cumplimiento de la NOM ponga en riesgo la salud o integridad del consumidor, la destrucción de sus productos (Profeco, 2012).

La Comisión Nacional de Normalización es el órgano de coordinación de la política de normalización a nivel nacional y está integrada actualmente por 43 miembros entre dependencias y entidades de la administración pública federal, cámaras, organismos nacionales de normalización y asociaciones, que se encuentran vinculados al ámbito de la normalización.

Tiene como principales funciones aprobar anualmente el Programa Nacional de Normalización, establecer reglas de coordinación entre las dependencias y entidades de la administración pública federal para la elaboración y difusión de normas, resolver las discrepancias que puedan presentarse en los comités consultivos nacionales de normalización y opinar sobre el registro de organismos nacionales de normalización (Secretaria de Economía, 2015).

Los Comités Consultivos Nacionales de Normalización son órganos para la elaboración de normas oficiales mexicanas y la promoción de su cumplimiento, los cuales son constituidos y presididos por la dependencia competente. Están integrados además de personal técnico de las dependencias competentes, según la materia que corresponda al comité, por organizaciones de industriales, prestadores de servicios, comerciantes, productores agropecuarios, forestales o pesqueros; centros de investigación científica o tecnológica, colegios de profesionales y consumidores (Secretaría de Economía, 2015).

A continuación se mencionan de manera sintetizada las Normas Oficiales Mexicanas concernientes al manejo, disposición y tratamiento de los RPBI.

#### <span id="page-24-0"></span>**5.5.2.3.1 NOM-052-SEMARNAT-2005**

Que establece las características, el procedimiento de identificación, clasificación y los listados de los residuos peligrosos

Esta Norma Oficial Mexicana fue recuperada de la página electrónica del Diario Oficial de la Federación. Es una de las directrices para llevar acabo la identificación de peligrosidad de un residuo.

**Objetivo**: Esta Norma Oficial Mexicana establece el procedimiento para identificar si un residuo es peligroso, el cual incluye los listados de los residuos peligrosos y las características que hacen que se les consideren como tales.

**Campo de aplicación**: Esta Norma Oficial Mexicana es de observancia obligatoria en lo conducente para los responsables de identificar la peligrosidad de un residuo.

**Generalidad**: Los residuos, en cualquier estado físico, por sus características corrosivas, reactivas, explosivas, inflamables, tóxicas y biológico-infecciosas, y por su forma de manejo pueden representar un riesgo para el equilibrio ecológico.

El ambiente y la salud de la población en general, por lo que es necesario determinar los criterios, procedimientos, características y listados que los identifiquen. Los avances científicos y tecnológicos y la experiencia internacional sobre la caracterización de los residuos peligrosos han permitido definir como

constituyentes tóxicos ambientales, agudos y crónicos a aquellas sustancias químicas que son capaces de producir efectos adversos a la salud o al ambiente.

**Contenido**: Esta Ley se encuentra constituida de la siguiente manera:

- 1. Introducción
- 2. Objetivo
- 3. Campo de aplicación
- 4. Referencias
- 5. Definiciones
- 6. Procedimiento para determinar si un residuo es peligroso
- 7. Características que definen a un residuo como peligroso
- 8. Procedimiento para la Evaluación de la Conformidad
- 9. Grado de concordancia con normas y lineamientos internacionales y con normas mexicanas tomadas como base para su elaboración
- 10. Bibliografía
- 11. Vigilancia de esta norma

Tablas, Listados, Figuras y Anexos

#### <span id="page-25-0"></span>**5.5.2.3.2 NOM-087-SEMARNAT-SSA1-2002**

Protección ambiental - Salud ambiental - Residuos peligrosos biológico-infecciosos - Clasificación y especificaciones de manejo

Esta Norma Oficial Mexicana fue recuperada de la página electrónica de la Secretaría Medio Ambiente y Recursos Naturales.

**Objetivo**: La presente Norma Oficial Mexicana establece la clasificación de los residuos peligrosos biológicoinfecciosos así como las especificaciones para su manejo.

**Campo de aplicación**: Esta Norma Oficial Mexicana es de observancia obligatoria para los establecimientos que generen residuos peligrosos biológico-infecciosos y los prestadores de servicios a terceros que tengan relación directa con los mismos.

**Generalidad**: La Ley General del Equilibrio Ecológico y la Protección al Ambiente, define como residuos peligrosos a todos aquellos residuos que por sus características corrosivas, reactivas, explosivas, tóxicas, inflamables y biológico-infecciosas, que representan un peligro para el equilibrio ecológico o el ambiente; mismos que serán manejados en términos de la propia ley, su reglamento y normas oficiales mexicanas que expedita la Secretaría del Medio Ambiente y Recursos Naturales (SEMARNAT) previa opinión de diversas dependencias que tengan alguna injerencia en la materia, correspondiéndole a la SEMARNAT en su regulación y control.

Con fecha del 23 de junio del 2006, se publicó en el Diario Oficial de la Federación la Norma Oficial Mexicana NOM-087-SEMARNAT-2002, que establece los requisitos para la separación envasado, almacenamiento, recolección, transporte, tratamiento y disposición final de los residuos peligrosos biológico-infecciosos que se generan en establecimientos que presten servicios de atención médica.

La SEMARNAT, a través de la Procuraduría Federal de Protección al Ambiente y la Secretaría de Salud, a través de la Comisión Federal para la Protección contra Riesgos Sanitarios en el ámbito de sus respectivas atribuciones y competencias, vigilaran el cumplimiento de la presente Norma Oficial Mexicana de Conformidad con las Bases de Colaboración que celebren entre la Secretaría de Salud y SEMARNAT.

**Contenido**: Esta Ley se encuentra constituida de la siguiente manera:

- 0. Introducción
- 1. Objetivo y Campo de aplicación
- 2. Referencias
- 3. Definiciones y terminología
- 4. Clasificación de los residuos peligrosos biológico-infecciosos
- 5. Clasificación de los establecimientos generadores de residuos peligrosos biológico-infecciosos
- 6. Manejo de residuos peligrosos biológico-infecciosos
- 7. Grado de concordancia con normas y lineamientos internacionales y con las normas mexicanas tomadas como base para su elaboración
- 8. Bibliografía
- 9. Observación de esta Norma

#### **Apéndice Normativo**

#### <span id="page-26-0"></span>**5.5.2.3.3 NOM-003-SCT-2008**

Características de las etiquetas de envases y embalajes, destinadas al transporte de substancias, materiales y residuos peligrosos

Esta Norma Oficial Mexicana fue recuperada de la página electrónica del Diario Oficial de la Federación, siendo de observancia obligatoria en las Vías Generales de Comunicación.

La Secretaria de Comunicaciones y Transportes, por conducto de las direcciones generales con injerencia así como la Secretaria de Seguridad Pública Federal, son las autoridades competentes para vigilar el cumplimiento de la presente NOM.

**Objetivo**: La presente Norma Oficial Mexicana establece las características, dimensiones, símbolos y colores de las etiquetas que deben portar todos los envases y embalajes, que identifican la clase de riesgo que representan durante su transportación y manejo de las sustancias, materiales y residuos peligrosos.

**Campo de aplicación**: Esta Norma Oficial Mexicana es de aplicación obligatoria para los expedidores, transportistas y destinatarios de las sustancias, materiales y residuos peligrosos que transmitan por vías generales de comunicación terrestre, marítima y aérea.

**Generalidad**: Describe las características que deberán cubrir las etiquetas de identificación, que debe ser adherida al envase o embalaje, y que permite por apreciación visual identificar la naturaleza del riesgo potencial asociado al material transportado, mediante el uso de símbolos, colores y números de acuerdo a la nomenclatura internacional. A esta NOM se le han incorporado nuevas etiquetas que son propias de los modos de transporte marítimo y aéreo (orientación, contaminante marino, material magnetizante, líquido criogénico, etc.), y fue emitida con carácter multimodal, es decir, aplicable a los modos de transporte: Autotransporte, Ferroviario y Marítimo.

**Contenido**: Esta Ley se encuentra constituid de la siguiente manera:

- 1. Objetivo
- 2. Campo de aplicación
- 3. Referencias
- 4. Definiciones
- 5. Clasificación
- 6. Principios generales
	- 6.1 Finalidad de las etiquetas
	- 6.2 Símbolos básicos para las etiquetas
- 7. Disposiciones sobre etiquetado
- 8. Características y disposiciones aplicables a las etiquetas
	- 8.1 Características generales
	- 8.2 Disposiciones especiales para el etiquetado de las sustancias que reaccionan espontáneamente
	- 8.3 Disposiciones especiales para el etiquetado de los peróxidos orgánicos
	- 8.4 Disposiciones especiales para el etiquetado de los envases y embalajes de las sustancias infecciosas
	- 8.5 Disposiciones especiales para el etiquetado de materiales radiactivos
- 9. Marcado adicional
- 10. Bibliografía
- 11. Concordancia con normas internacionales
- 12. Observancia
- 13. Vigilancia
- 14. Evaluación de la conformidad
- 15. Vigencia
- 16. Transitorios

#### **Anexos**

#### <span id="page-28-0"></span>**5.5.2.3.4 NOM-010-STPS-2014**

Condiciones de seguridad e higiene en los centros de trabajo donde se manejen, transporten, procesen o almacenen sustancias químicas capaces de generar contaminación en el medio ambiente laboral.

Esta Norma Oficial Mexicana fue recuperada de la página electrónica del Diario Oficial de la Federación.

**Objetivo**: Establecer los procesos y medidas para prevenir los riesgos a la salud del personal ocupacionalmente expuesto a agentes químicos contaminantes del ambiente laboral.

**Campo de aplicación**: La presente Norma rige en todo el territorio nacional y aplica en todos los centros de trabajo donde existan agentes químicos contaminantes del ambiente laboral.

**Generalidad**: Se requiere de un monitoreo personal a los trabajadores expuestos que incluya el reconocimiento, la valuación y el control del agente químico, con la participación de laboratorios aprobados y acreditados. El resultado de la evaluación se compara con los Límites Máximos Permisibles establecidos en la norma y el patrón debe brindar vigilancia médica a la salud de sus trabajadores y adoptar medidas de control. En esta norma, se establecen obligaciones para que el patrón informe a los trabajadores y a la comisión de seguridad e higiene los riesgos por l exposición a ambientes contaminados con sustancias químicas.

**Contenido**: Esta Ley se encuentra constituida de la siguiente manera:

- 1. Objetivo
- 2. Campo de aplicación
- 3. Referencias
- 4. Definiciones
- 5. Unidades de medida
- 6. Obligaciones del patrón
- 7. Obligaciones del personal ocupacionalmente expuesto
- 8. Estudio de los agentes químicos contaminantes del ambiente laboral
- 9. Reconocimiento
- 10. Evaluación
- 11. Control
- 12. Vigilancia a la salud
- 13. Capacitación
- 14. Unidades de verificación
- 15. Laboratorios de prueba
- 16. Procedimiento para la evaluación de la conformidad
- 17. Actualización del Apéndice I
- 18. Vigilancia
- 19. Bibliografía
- 20. Concordancia con normas internacionales
- 21. Transitorios

#### <span id="page-29-0"></span>**5.5.2.3.5 NOM-017-SSA2-2012**

Para la vigilancia epidemiológica

Esta Norma Oficial Mexicana fue recuperada de la página electrónica del Diario Oficial de la Federación.

**Objetivo**: Esta Norma Oficial Mexicana establece los criterios, especificaciones y directrices de operación del Sistema Nacional de Vigilancia Epidemiológica, para la recolección sistemática, continua, oportuna y confiable de información relevante y necesaria sobre las condiciones de salud de la población y sus determinantes.

**Campo de aplicación**: Esta Norma Oficial Mexicana es de observancia obligatoria en todo el territorio nacional y su ejecución involucra a los sectores público, social y privado que integran el Sistema Nacional de Salud.

**Generalidad**: En México el SINAVE realiza la recolección sistemática, continua, oportuna y confiable de información relevante y necesaria sobre las condiciones de salud de la población y sus determinantes. El análisis e interpretación de esta información permite establecer las bases y facilitar su difusión para la toma de decisiones. Los procedimientos específicos para la vigilancia epidemiológica y el diagnóstico de laboratorio se encuentran descritos en los manuales para la vigilancia epidemiológica vigentes.

Los mecanismos de organización y funcionamiento del SINAVE, así como las acciones de capacitación e investigación de vigilancia epidemiológica que se describen en esta Norma sirven de base para establecer las políticas y programas de salud pública. En caso de alguna emergencia epidemiológica la información generada por el SINAVE se ajustará a la Normatividad vigente en materia de seguridad nacional.

**Contenido**: Esta ley se encuentra constituida de la siguiente manera:

- 0. Introducción.
- 1. Objetivo y campo de aplicación.
- 2. Referencias.
- 3. Definiciones y abreviaturas.
- 4. Disposiciones generales.
- 5. Organización para la vigilancia epidemiológica.
- 6. Componentes de la vigilancia epidemiológica.
- 7. Metodologías y procedimientos para la vigilancia epidemiológica.
- 8. Notificación y análisis de la información para la vigilancia epidemiológica.
- 9. Evaluación y análisis de riesgos y determinantes de la salud.
- 10. Difusión de la información.
- 11. Laboratorio nacional de referencia y red nacional de laboratorios de salud pública.
- 12. Procedimiento de evaluación de la conformidad.
- 13. Capacitación de recursos humanos para la vigilancia epidemiológica.
- 14. Supervisión del sistema de vigilancia epidemiológica.
- 15. Investigación operativa epidemiológica.
- 16. Bibliografía.
- 17. Concordancia con Normas Internacionales y mexicanas.
- 18. Observancia de la Norma.
- 19. Vigencia.

# **Apéndices informativos A, B y C**

# <span id="page-30-0"></span>**5.5.2.3.6 NOM-019-STPS-2013**

Constitución, integración, organización y funcionamiento de las comisiones de seguridad e higiene

Esta Norma Oficial Mexicana fue recuperada de la página electrónica del Diario Oficial de la Federación.

**Objetivo**: Establecer los requerimientos para la constitución, integración, organización y funcionamiento de las comisiones de seguridad e higiene en los centros de trabajo.

**Campo de aplicación**: La presente Norma rige en el territorio nacional y aplica en todos los centros de trabajo.

**Generalidad**: En esta Norma Oficial Mexicana se establecen las disposiciones y lineamientos que tanto el patrón como el empleado deben seguir para tener una organización de seguridad y salud laboral adecuada. En esta ley se dispone que el patrón tiene la obligación de participar en la constitución, organización y funcionamiento de la Comisión de Seguridad e Higiene en el Trabajo; así como atender las recomendaciones sobre las medidas preventivas de seguridad, higiene y medio ambiente de trabajo que le señale la comisión, de acuerdo a las actas de verificación que ésta levante y a las que se deriven de la investigación de las causas de los riesgos de trabajo.

Por otro lado indica que los centros de trabajo tienen la obligación de difundir, fijar y mantener en lugar(es) visible(s) del centro de trabajo la relación actualizada de los integrantes de la comisión, precisando el puesto, turno y área de trabajo de cada uno de ellos, así como los resultados de las investigaciones de las causas de los riesgos de trabajo ocurridos y las medidas preventivas dictadas a fin de evitar su recurrencia.

Contenido: Esta norma está constituida de la siguiente manera:

- 1. Objetivo
- 2. Campo de aplicación
- 3. Referencias
- 4. Definiciones
- 5. Obligaciones del patrón
- 6. Obligaciones de los trabajadores
- 7. Constitución e integración de las comisiones
- 8. Organización de las comisiones
- 9. Funcionamiento de las comisiones
- 10. Capacitación de las comisiones
- 11. Unidades de verificación
- 12. Procedimiento para la evaluación de la conformidad
- 13. Vigilancia
- 14. Bibliografía
- 15. Concordancia con normas internacionales

#### **Transitorios**

# <span id="page-31-0"></span>**5.6 Identificación y clasificación de los** *RPBI*

Los residuos peligrosos biológico- infecciosos se clasifican y se identifican de la siguiente manera (NOM-087- SEMARNAT-SSA1-2002):

- I. La sangre y los componentes de ésta
- Sangre fresca
- Componentes (o fracciones) celulares que se preparan como concentrados de: eritrocitos (y variantes tales como eritrocitos pobre en leucocitos y eritrocitos congelados y desglicerolados mediante lavado); leucocitos; plaquetas.
- Componentes (o fracciones) acelulares son: plasma (que podrá ser envejecido, fresco, fresco congelado y desprovisto de crioprecipitado)
- Fracciones de plasma (como por ejemplo, crioprecipitado)
- II. Los cultivos y cepas de agentes biológico- infecciosos
	- Los cultivos generados en los procedimientos de investigación, así como los generados en la producción y control de agentes biológico – infecciosos.
	- Utensilios desechables usados para contener, trasferir, inocular y mezclar cultivos de agentes biológicoinfecciosos.
- III. Los patológicos
	- Los tejidos, órganos y partes que se extirpan o remueven durante las necropsias, la cirugía o algún otro tipo de intervención quirúrgica, que no se encuentren en formol.
	- Las muestras biológicas para análisis químico, microbiológico, citológico e histológico, excluyendo orina y excremento.
	- Los cadáveres y partes de animales que fueron inoculados con agentes enteropatógenos en centros de investigación y bioterios.
- IV. Los residuos no anatómicos
	- Los recipientes desechables que contengan sangre líquida.
	- Los materiales de curación, empapados, saturados, o goteando sangre o cualquiera de los siguientes fluidos corporales: líquido sinovial, líquido pericárdico, líquido pleural, líquido Céfalo-Raquídeo o líquido peritoneal.
	- Los materiales desechables que contengan esputo, secreciones pulmonares y cualquier material usado para contener éstos, de pacientes con sospecha o diagnóstico de tuberculosis o de otra enfermedad infecciosa según sea determinado por la SSA mediante memorándum interno o el Boletín Epidemiológico.
	- Los materiales desechables que estén empapados, saturados o goteando sangre, o secreciones de pacientes con sospecha o diagnóstico de fiebres hemorrágicas, así como otras enfermedades infecciosas emergentes según sea determinado por la SSA mediante memorándum interno o el Boletín Epidemiológico.
	- Materiales absorbentes utilizados en las jaulas de animales que hayan sido expuestos a agentes enteropatógenos.
- V. Los objetos punzocortantes
	- Los que han estado en contacto con humanos o animales o sus muestras biológicas durante el diagnóstico y tratamiento, únicamente: tubos capilares, navajas, lancetas, agujas de jeringas desechables, agujas hipodérmicas, de sutura, de acupuntura y para tatuaje, bisturís y estiletes de catéter, excepto todo material de vidrio roto utilizado en el laboratorio, el cual deberá desinfectar o esterilizar antes de ser dispuesto como residuo municipal.

# <span id="page-32-0"></span>**5.6.1 Etiquetado para envases de residuos**

De acuerdo a la Norma Oficial Mexicana NOM-003-SCT/2008, anteriormente mencionada, se define como etiqueta a cualquier señal o símbolo escrito, impreso o grafico visual o fijado que mediante un código de interpretación, indica el contenido, manejo, riesgo y peligrosidad de las sustancias, materiales y residuos peligrosos.

Establece que todos los envases y embalajes destinados a transportar materiales o residuos cuya masa neta o capacidad no exceda de 400 Kg o 450 L respectivamente, deben portar una etiqueta o etiquetas, primarias y secundarias, según sea el caso, adheribles, impresas o rotuladas que permitan identificar fácilmente, mediante apreciación visual, los riesgos asociados con su contenido.

El etiquetado de los envases y embalajes destinados al transporte de substancias, materiales y residuos peligrosos tiene como finalidad describir o esclarecer los tres puntos siguientes:

a) Reconocer por su aspecto general de color, forma y símbolo, los envases y embalajes que contienen materiales y residuos peligrosos.

- b) Identificar la naturaleza del riesgo potencial del material o residuo peligroso mediante símbolos.
- c) Prevenir situaciones de peligro en el manejo y estibado de las sustancias, materiales o residuos peligrosos.

# <span id="page-33-0"></span>**5.6.2 Envasado de los** *RPBI*

En los establecimientos generadores, se deberán separar y envasar todos los Residuos Peligrosos Biológico-Infecciosos, de acuerdo con sus características físicas y biológicas infecciosas, conforme Norma Oficial Mexicana (Tabla 1). Durante el envasado, los residuos peligrosos biológico-infecciosos no deberán mezclarse con ningún otro tipo de residuos municipales o peligrosos (NOM-087-SEMARNAT-SSA1-2002).

<span id="page-33-1"></span>Tabla 1. Envasado de los residuos peligrosos biológico-infecciosos, de acuerdo con sus características físicas y biológicas-infecciosas, conforme a la Norma Oficial Mexicana 087

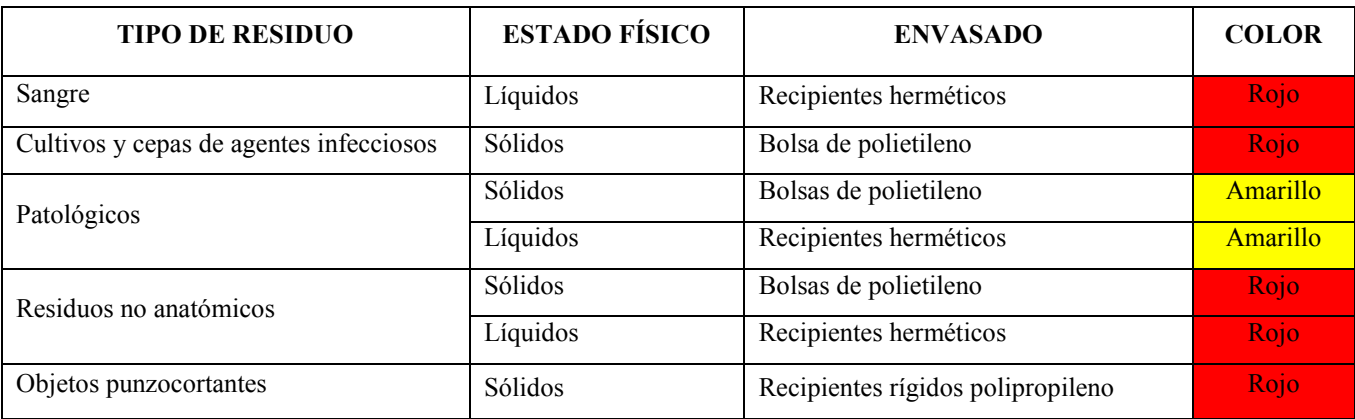

Tanto las bolsas como los contenedores rígidos deberán ser rotulados con el símbolo universal de riesgo biológico, con la leyenda "RESIDUOS PELIGROSOS BIOLOGICO-INFECCIOSOS".

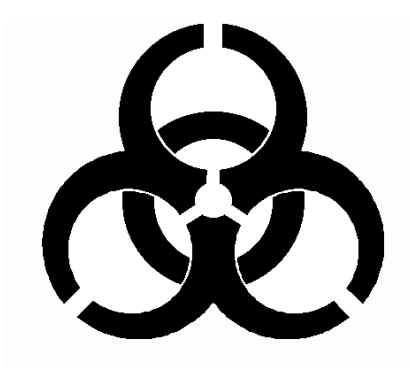

<span id="page-33-2"></span>Figura 6. Símbolo Universal de Riesgo Biológico que deben portar las bolsas y contenedores rígidos para RPBI con la leyenda "RESIDUOS PELIGROSOS BIOLOGICO-INFECCIOSOS" (NOM-087-SEMARNAT-SSA1-2002)

Es importante destacar que las bolsas se llenarán al 80% de su capacidad, cerrándose antes de ser transportadas al sitio de almacenamiento temporal y no podrán ser abiertas o vaciadas; del mismo modo los recipientes para los residuos peligrosos punzocortantes y líquidos se llenarán hasta el 80% de su capacidad, asegurándose los dispositivos de cierre y no deberán ser abiertos o vaciados.

# <span id="page-34-0"></span>**5.6.3 Almacenamiento temporal**

Los residuos peligrosos biológico-infecciosos envasados deberán almacenarse en contenedores metálicos o de plástico con tapa y ser rotulados con el símbolo universal de riesgo biológico, con la leyenda "RESIDUOS PELIGROSOS BIOLOGICO-INFECCIOSOS".

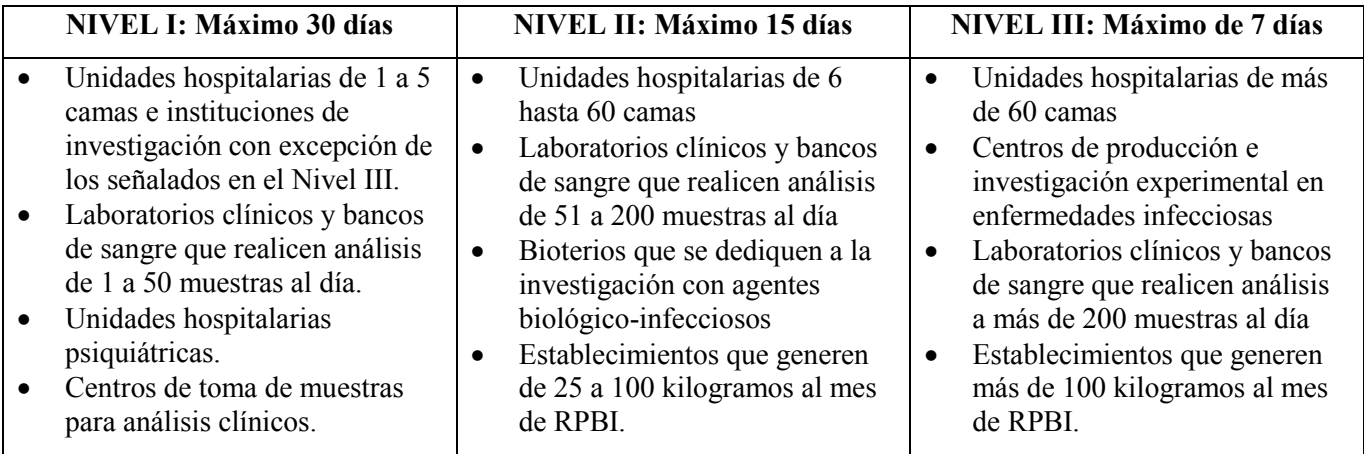

<span id="page-34-2"></span>Tabla 2. Periodo de almacenamiento temporal de acuerdo al tipo de establecimiento generador

Los residuos patológicos, humanos o de animales (que no estén en formol) deberán conservarse a una temperatura no mayor de 4°C, en las áreas de patología, o en almacenes temporales con sistemas de refrigeración o en refrigeradores en áreas que designe el responsable del establecimiento generador dentro del mismo.

El área de almacenamiento temporal de residuos peligrosos biológico-infecciosos debe: estar separada de las áreas de pacientes, almacén de medicamentos y materiales para la atención de los mismos, cocinas, comedores, instalaciones sanitarias, sitios de reunión, áreas de esparcimiento, oficinas, talleres y lavanderías, además de estar techada, ser de fácil acceso, para la recolección y transporte, sin riesgos de inundación e ingreso de animales. Y es de suma importancia que cuente con señalamientos y letreros alusivos a la peligrosidad de los mismos, en lugares y formas visibles, el acceso a esta área sólo se permitirá al personal responsable de estas actividades (NOM-087-SEMARNAT-SSA1-2002).

# <span id="page-34-1"></span>**5.7 Tratamiento y disposición final de** *RPBI*

La Norma Oficial Mexicana 087 indica que los residuos peligrosos biológico-infecciosos deben ser tratados por métodos físicos o químicos que garanticen la eliminación de microorganismos patógenos (métodos de desinfección, como autoclave, tratamiento con hipoclorito de sodio etc.) y deben hacerse irreconocibles para su disposición final en los sitios autorizados.

Aquellos residuos peligrosos biológico-infecciosos tratados e irreconocibles, podrán disponerse como residuos no peligrosos en sitios autorizados por las autoridades competentes. Los residuos patológicos deben ser incinerados o inhumados, excepto aquellos que estén destinados a fines terapéuticos y de investigación. En caso de ser inhumados debe realizarse en sitios autorizados por la SSA (NOM-087-SEMARNAT-SSA1-2002).

# <span id="page-35-0"></span>**6. OBJETIVOS**

#### <span id="page-35-1"></span>**6.1 Objetivo general**

Realizar el diagnóstico en cuanto a la cantidad y tipo de residuos peligrosos biológico-infecciosos (RPBI) que son generados en las asignaturas de Análisis Bioquímico Clínicos y Hematología de la sección de Ciencias de la Salud Humana de la FESC con base a la NOM-087-SEMARNAT-SSA1-2002 para proponer plan para el manejo y gestión de RPBI.

#### <span id="page-35-2"></span>**6.2 Objetivos específicos**

- Realizar el diagnóstico de acuerdo a la cantidad y tipo de RPBI generados por las actividades experimentales en las asignaturas de Análisis Bioquímico Clínicos y Hematología de la sección académica de Ciencias de la Salud Humana para establecer procedimientos de identificación y clasificación de RPBI de acuerdo a la normatividad vigente.
- Plantear el tratamiento de los residuos a fin de minimizarlos bajo los criterios de factibilidad económica, viabilidad tecnológica y aceptación social.
- Diseñar la ruta crítica de planes de manejo de los RPBI mediante diagramas ecológicos de recolección de residuos peligrosos, educación ambiental y descripción del tratamiento adecuado respectivo, etc., para proponer un plan de manejo y gestión de RPBI que pueda ser incluido al sistema de gestión de calidad y con esto se contribuya a la certificación de laboratorios de docencia e investigación y al conocimiento integral del alumnado.

# <span id="page-35-3"></span>**7. HIPÓTESIS**

Al contar y poner en práctica un Plan de Manejo y Gestión de Residuos Peligrosos Biológico-Infecciosos para las asignaturas de Análisis Bioquímico Clínicos y Hematología de la Sección de Ciencias de la Salud Humana de la FESC, se espera lograr minimizar la generación de estos residuos y se instruirá a la comunidad universitaria de la Facultad para que se realice el adecuado tratamiento y manejo de dichos residuos, mejorando además la impartición de la docencia experimental al incorporar dicho plan al SGC de los laboratorios.

# <span id="page-35-4"></span>**8. METODOLOGÍA**

#### <span id="page-35-5"></span>**8.1 Diagnóstico de los** *RPBI* **generados en la Sección de Ciencias de la Salud Humana**

En los laboratorios, la descontaminación y la eliminación de desechos son operaciones estrechamente relacionadas. En el trabajo cotidiano, algunos materiales contaminados son destruidos, mientras que la mayor parte de la cristalería, los instrumentos y la ropa del laboratorio vuelve a utilizarse.

La Sección de Ciencias de la Salud Humana pertenece al Departamento de Ciencias Biológicas de la FESC en Campo 1. Esta sección está encargada de impartir las asignaturas de Análisis Bioquímico Clínicos Generales, Análisis Bioquímico Clínicos Especiales y Análisis Bioquímico Clínicos de Sistemas, Microbiología (parasitología, bacteriología, virología y micología), Hematología e Inmunología. Cada una de estas asignaturas
genera residuos químicos y biológicos, siendo estos últimos los que se generan en mayor cantidad y es por ello que se realiza el diagnóstico de la cantidad y tipo de residuos biológico-infecciosos para cuatro de éstas asignaturas que son Análisis Bioquímico Clínicos Generales, Análisis Bioquímico Clínicos Especiales, Análisis Bioquímico Clínicos de Sistemas y Hematología.

# **8.1.1 Diagnóstico de los** *RPBI* **generados en 4 asignaturas de la Sección de Ciencias de la Salud Humana**

Como ya se ha descrito con anterioridad, los RPBI generados en las cuatro asignaturas de la sección de Ciencias de la Salud Humana, serán determinados de acuerdo a la NOM-087; en general, todo RPBI será denominado como residuo Biológico-Infeccioso (B) según el código CRETIB, posteriormente, dichos residuos serán divididos en dos tipos según la norma:

- Patológicos: siendo todas aquellas muestras biológicas (tubos vacutainer con coágulo o paquete celular) y mezclas de éstas utilizadas para análisis clínico que incluyan suero, plasma y líquidos corporales exceptuando orina y excremento.
- Objetos Punzocortantes: aquellos objetos que han estado en contacto con humanos o muestras biológicas como son: tubos capilares, navajas, lancetas, agujas de jeringas desechables, agujas hipodérmicas, bisturís, porta y cubreobjetos.

Tomando como base las prácticas experimentales de las cuatro asignaturas analizadas en este trabajo y considerando el cupo máximo por grupo de 10 equipos, se realizarán diagramas ecológicos para cada actividad para posteriormente elaborar el diagnóstico de la cantidad y tipo de RPBI que son generados durante las actividades realizadas.

#### **8.2 Plan para el manejo y gestión de** *RPBI* **en la Sección de Ciencias de la Salud Humana**

El plan para el manejo y la gestión de los *RPBI* generados en la Sección de Ciencias de la Salud Humana consiste inicialmente, en la implementación de diagramas ecológicos, por práctica para cada asignatura (lo cual se realizará preliminarmente en 4 de las asignaturas de la sección en este trabajo), que ayuden a la identificación adecuada de cada residuo, así como su debida disposición y tratamiento de acuerdo a la normatividad vigente. El principio básico por el cual se propone el plan de manejo y gestión de residuos es que todo el material que ha estado en contacto con microorganismos (potencialmente infecciosos) o bien con sangre y líquidos corporales debe ser descontaminado, esterilizado en autoclave o incinerado según sea el caso.

## **9. RESULTADOS**

#### **9.1 Diagramas ecológicos**

En la primera fila de cada diagrama se indica el número y nombre de la práctica, en la segunda las actividades previas a ésta, como pueden ser: el aseo previo y final de la zona de trabajo o la toma de muestra; en caso de no requerirse una actividad previa se indica como N/A, es decir, No Aplica.

A partir de la tercera fila, se presentan las actividades a realizar durante la sesión experimental mediante diagramas ecológicos donde se indica con rombos rojos, del lado derecho el número del residuo generado, el cual es especificado en las tablas que se ubican al final de cada práctica experimental; en dichas tablas se indica la composición de cada residuo, la cantidad, el código CRETIB que le corresponde, la disposición, el envasado (en caso de requerirse) y finalmente el tratamiento adecuado para cada uno.

Es importante destacar que como diagramas ecológicos, cada sesión experimental posee su propia numeración de residuos y que únicamente se incluyen las actividades que generan algún tipo de residuo.

#### **9.1.1 Análisis Bioquímico Clínico Generales**

A continuación se presentan los Diagramas Ecológicos de las 6 prácticas vigentes realizadas en la asignatura de Análisis Bioquímico Clínicos Generales con tablas para la Disposición y Tratamiento de los RPBI.

> Práctica 1. Introducción al laboratorio de Análisis Clínicos Práctica 2. Obtención de muestras sanguíneas Práctica 3. Citometría hemática de muestras normales Práctica 4. Bioquímica sanguínea Práctica 5. Química sanguínea Práctica 6. Uroanálisis

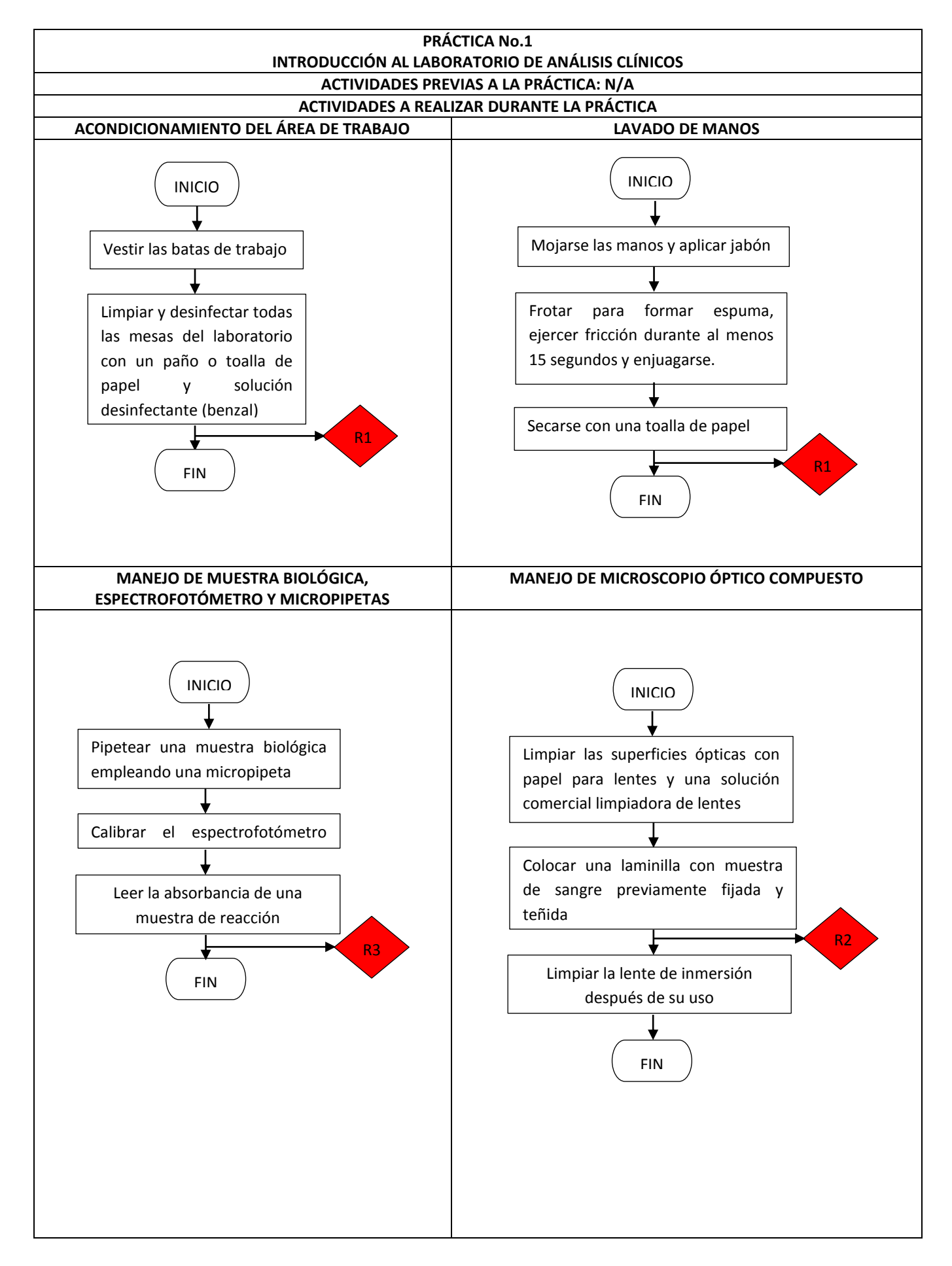

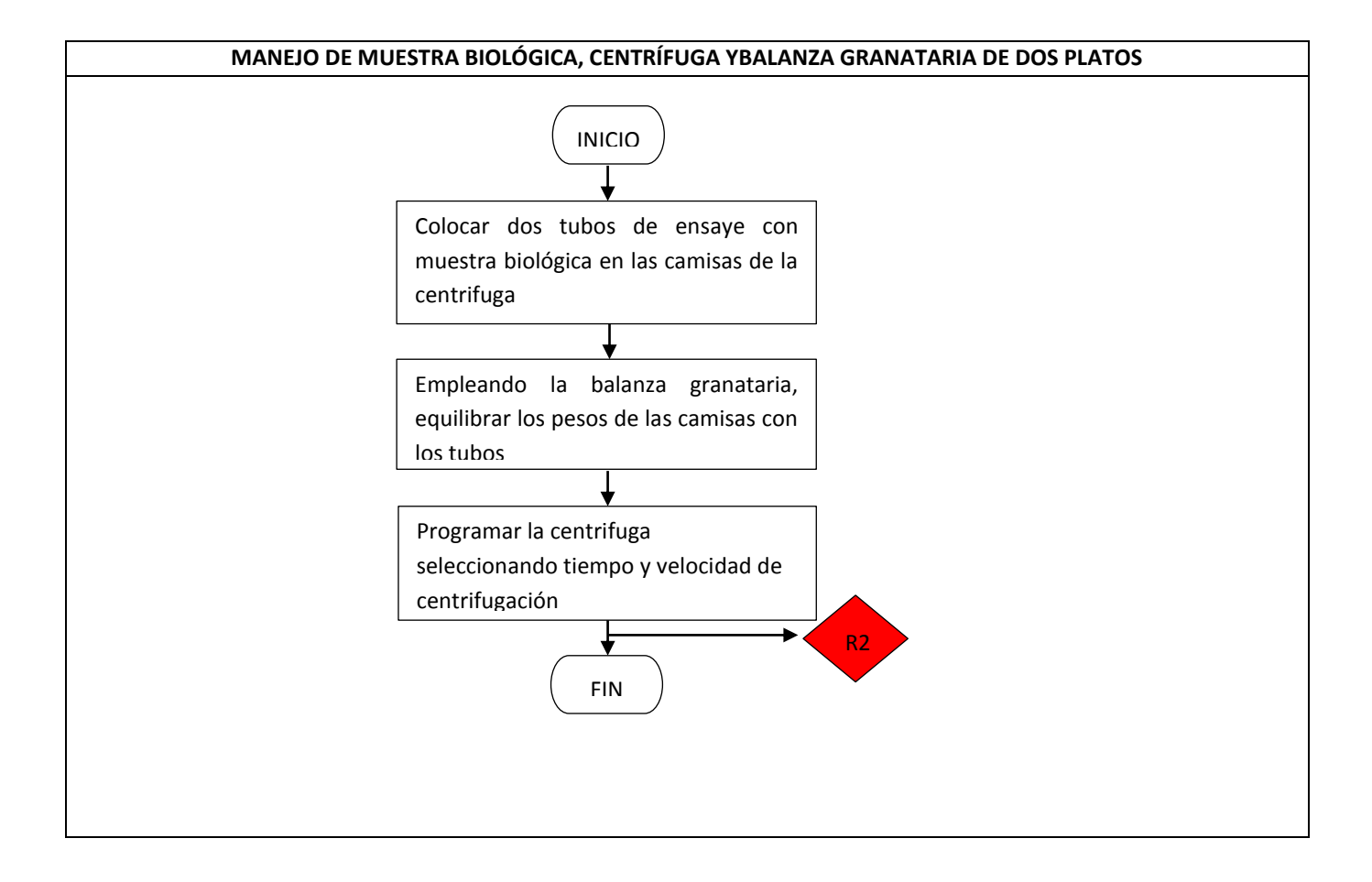

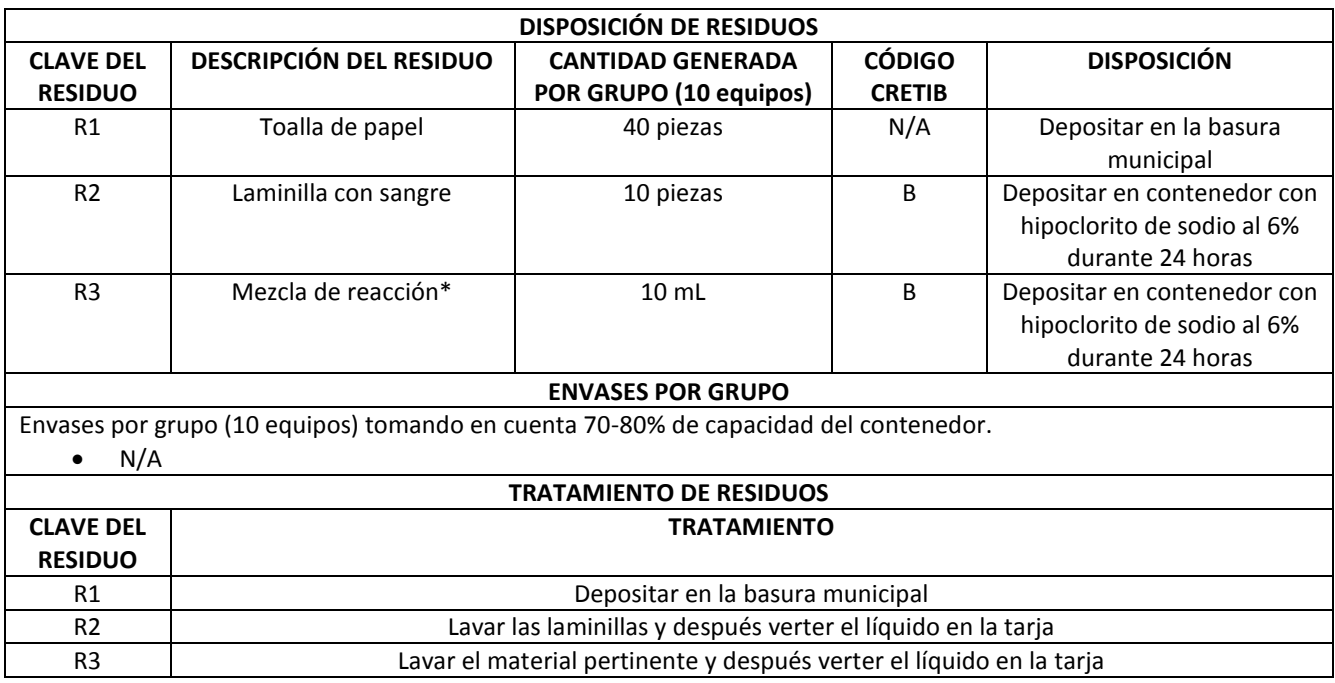

\*Depende de la prueba elegida por el profesor para realizar en la práctica, ya que en el manual no indica qué prueba o reactivo será utilizado.

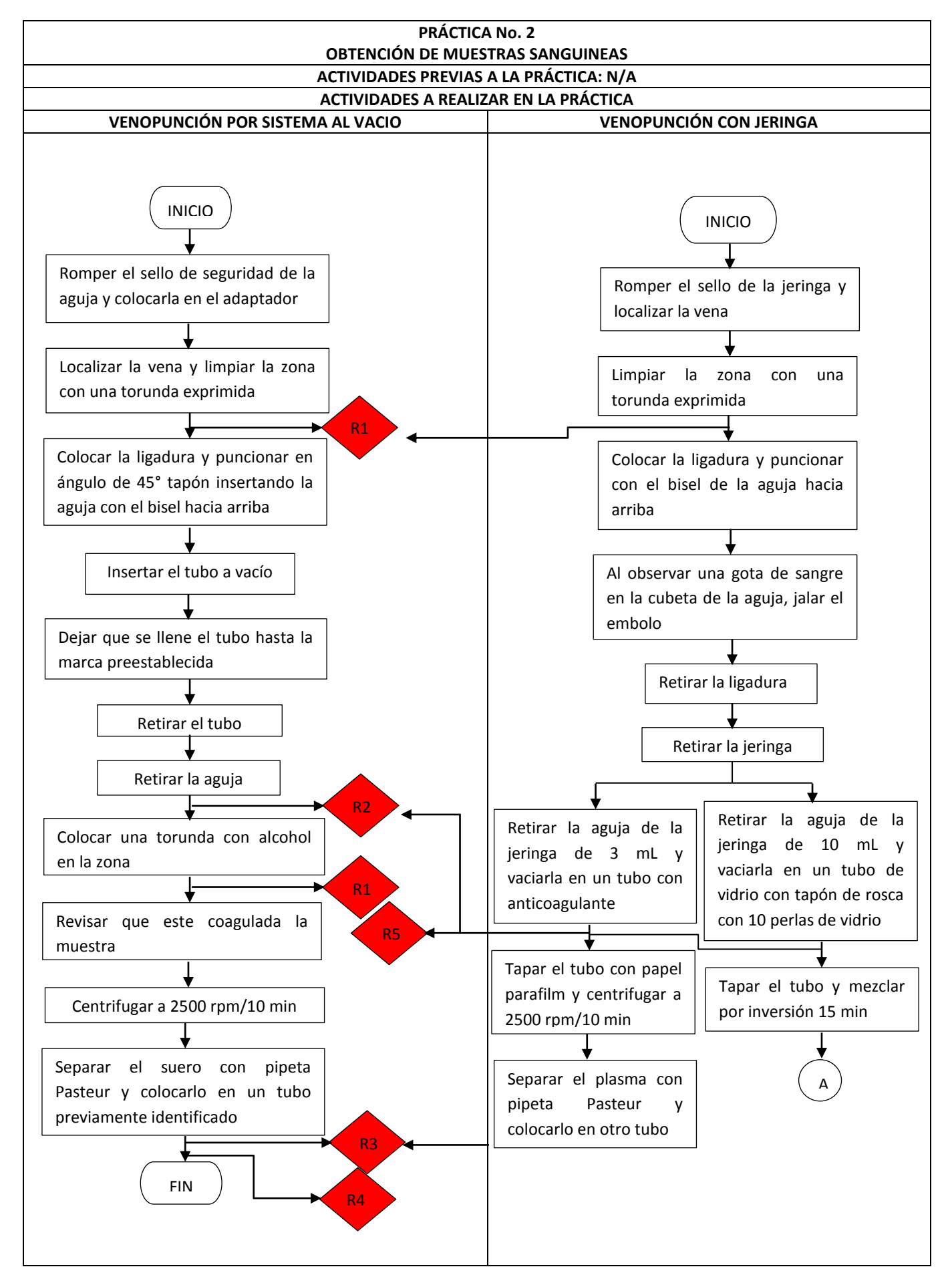

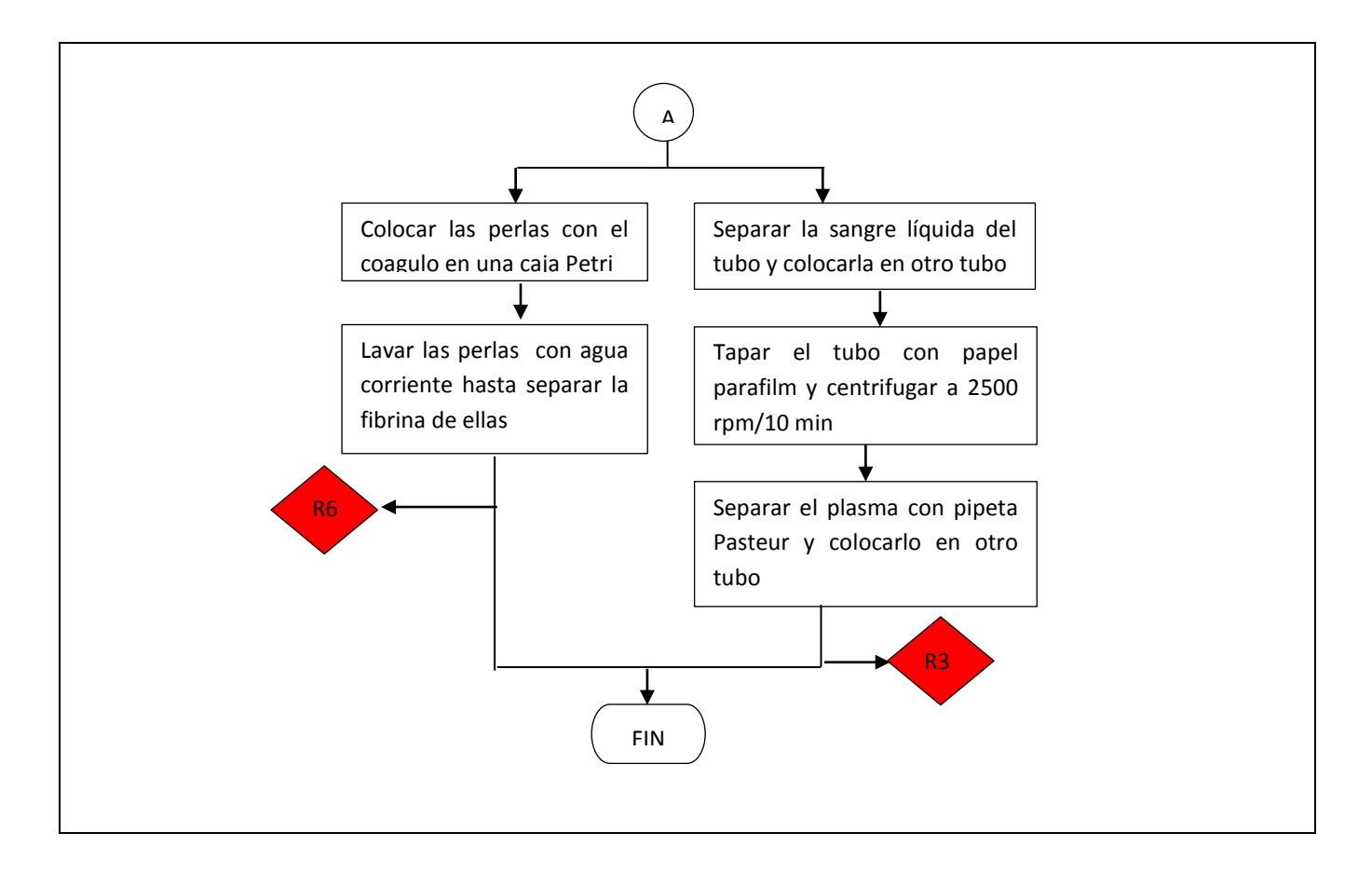

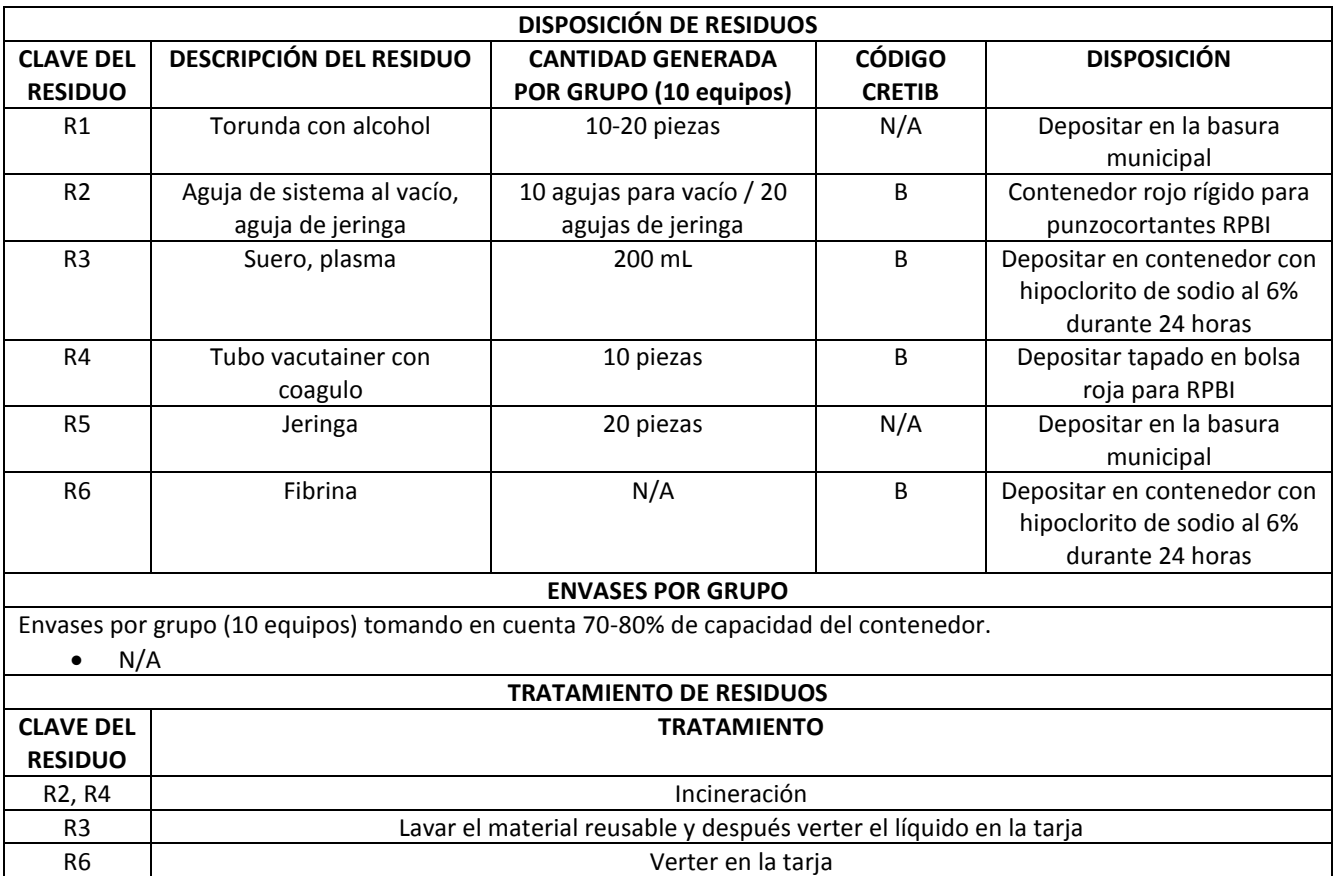

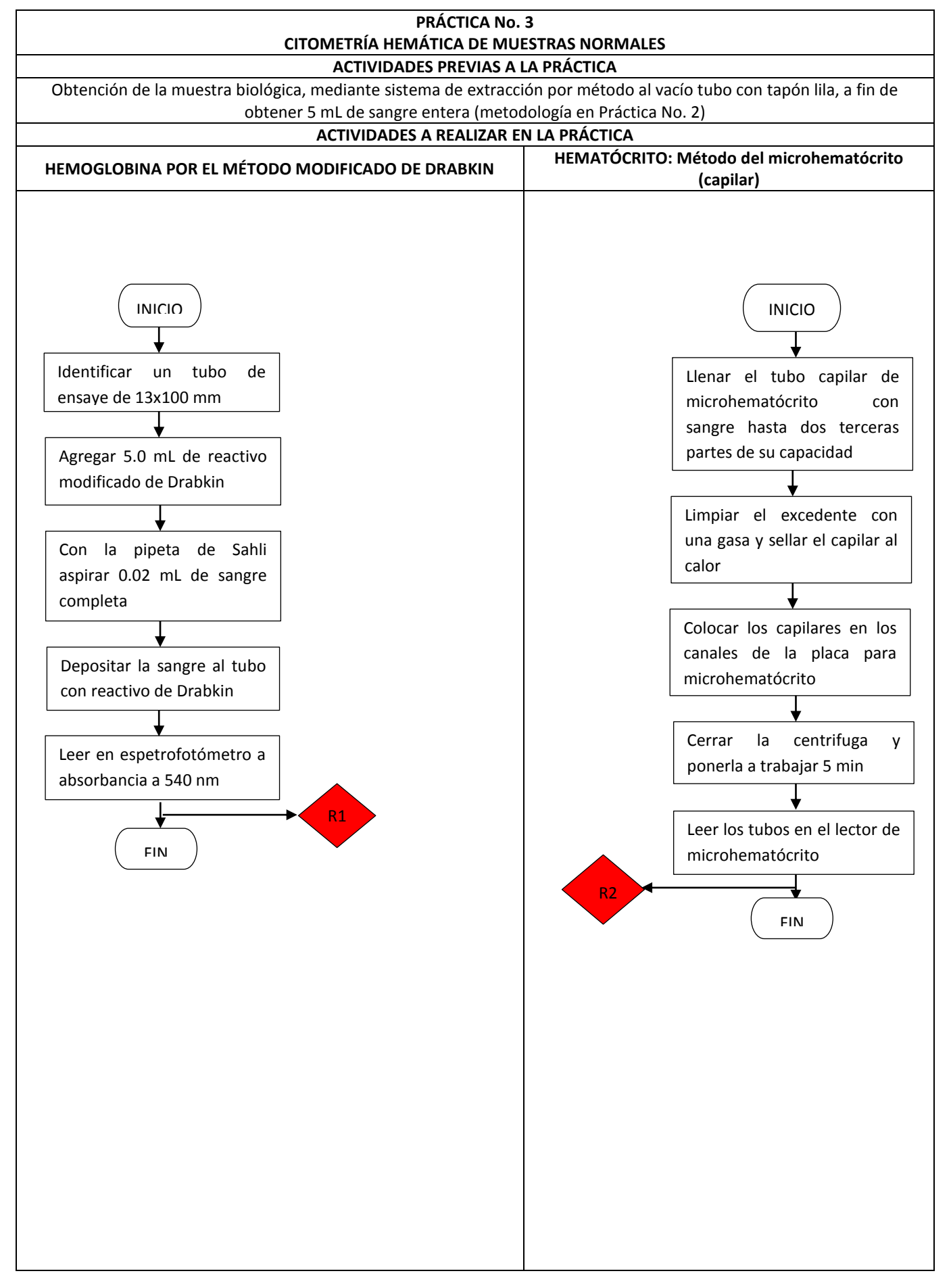

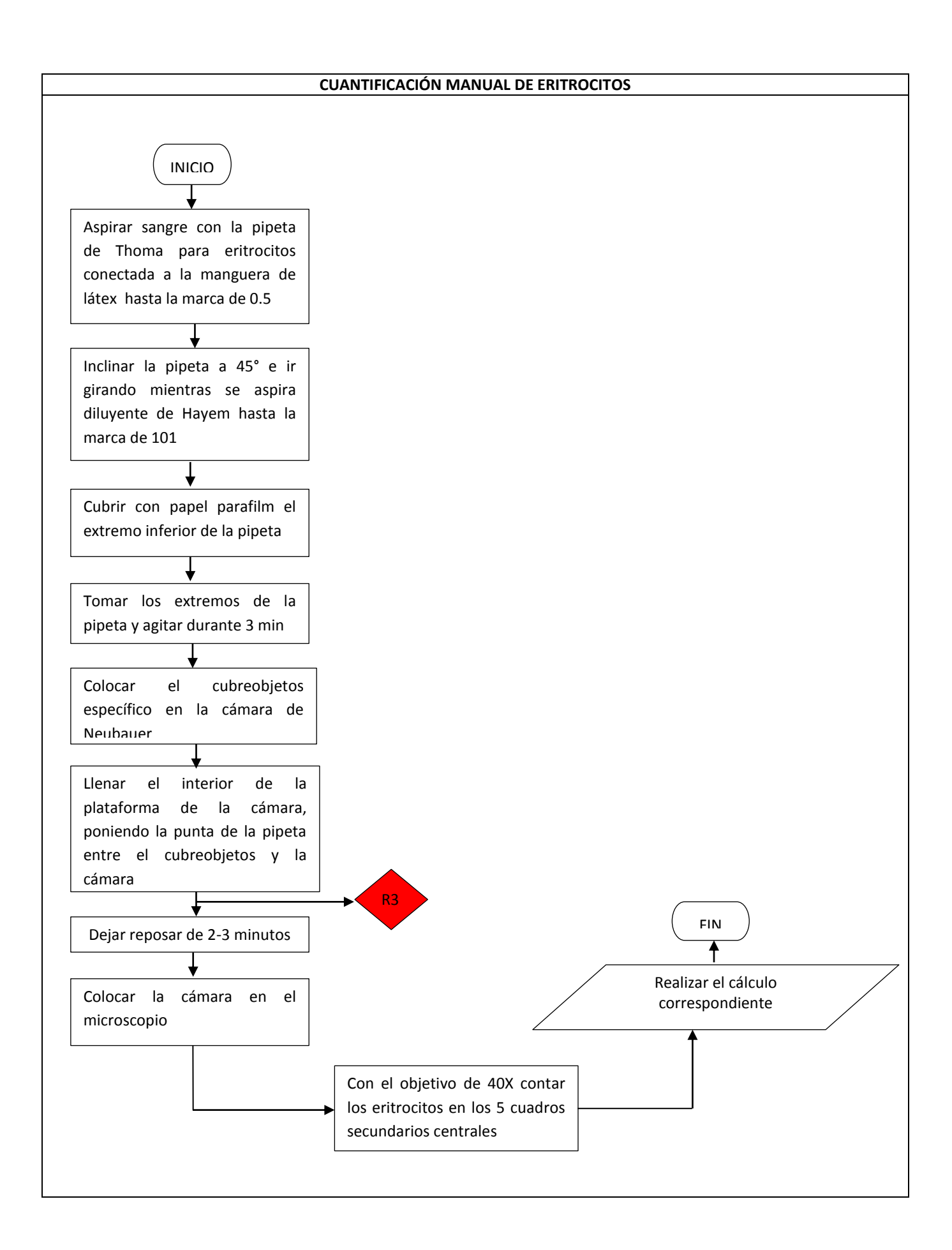

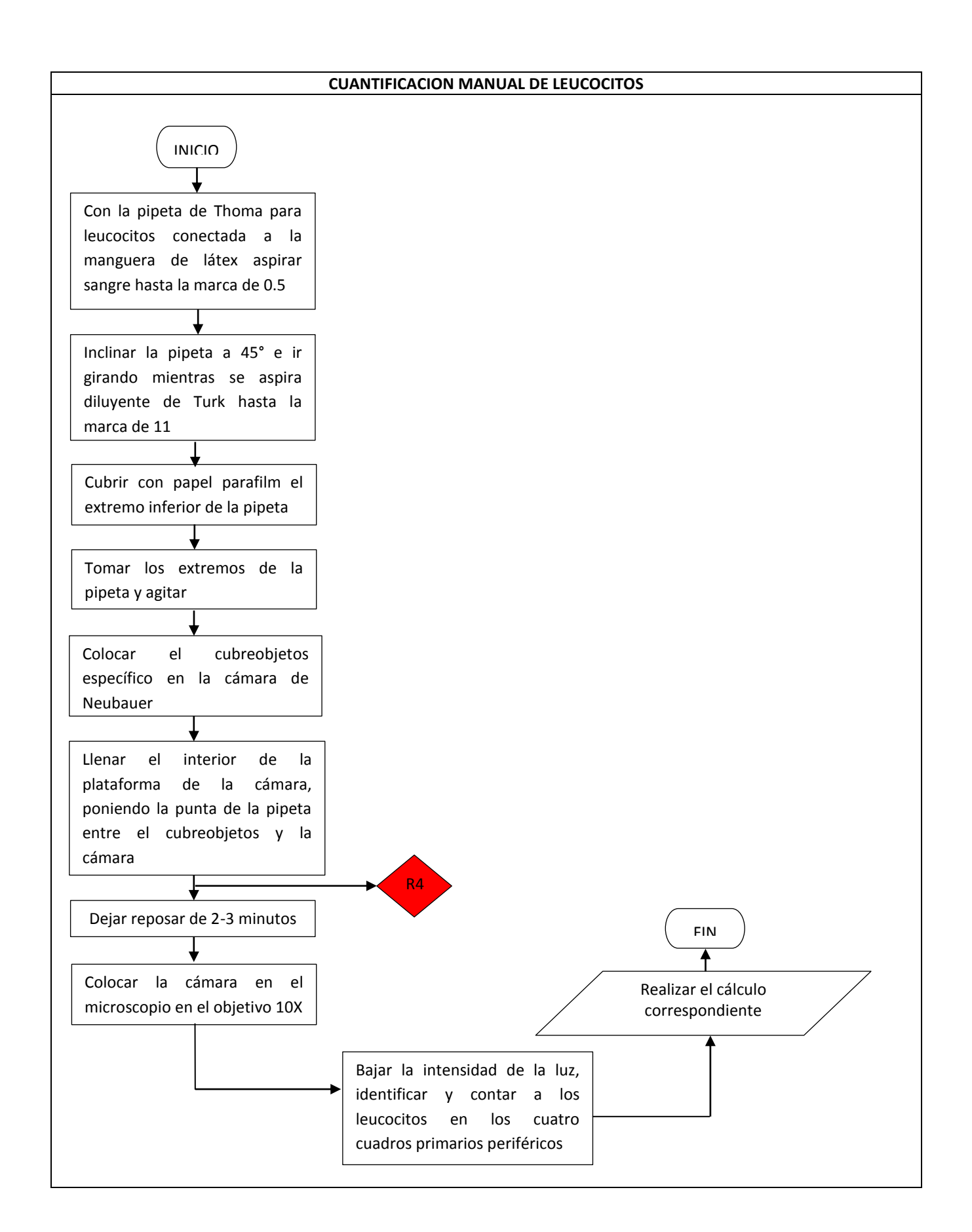

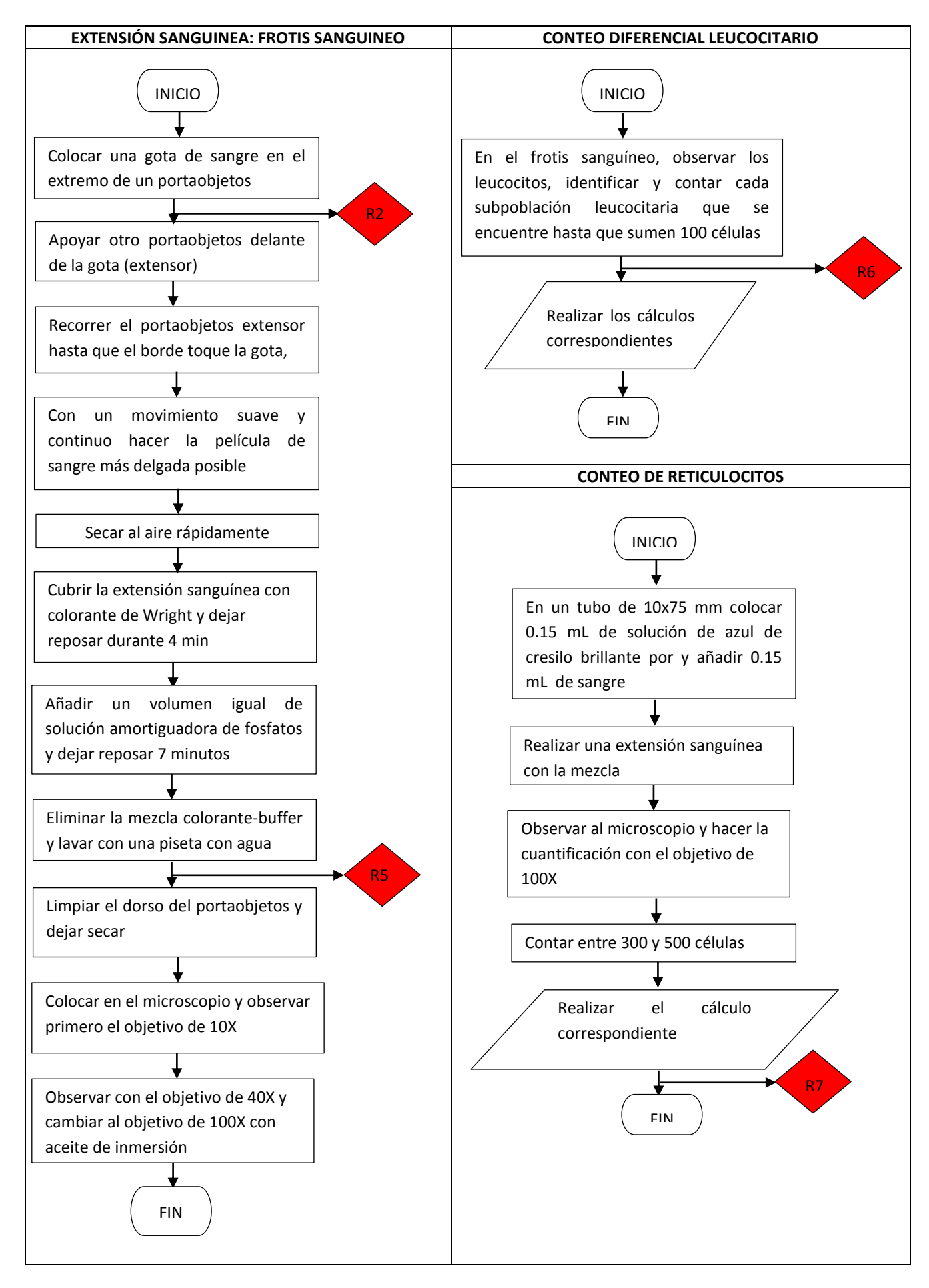

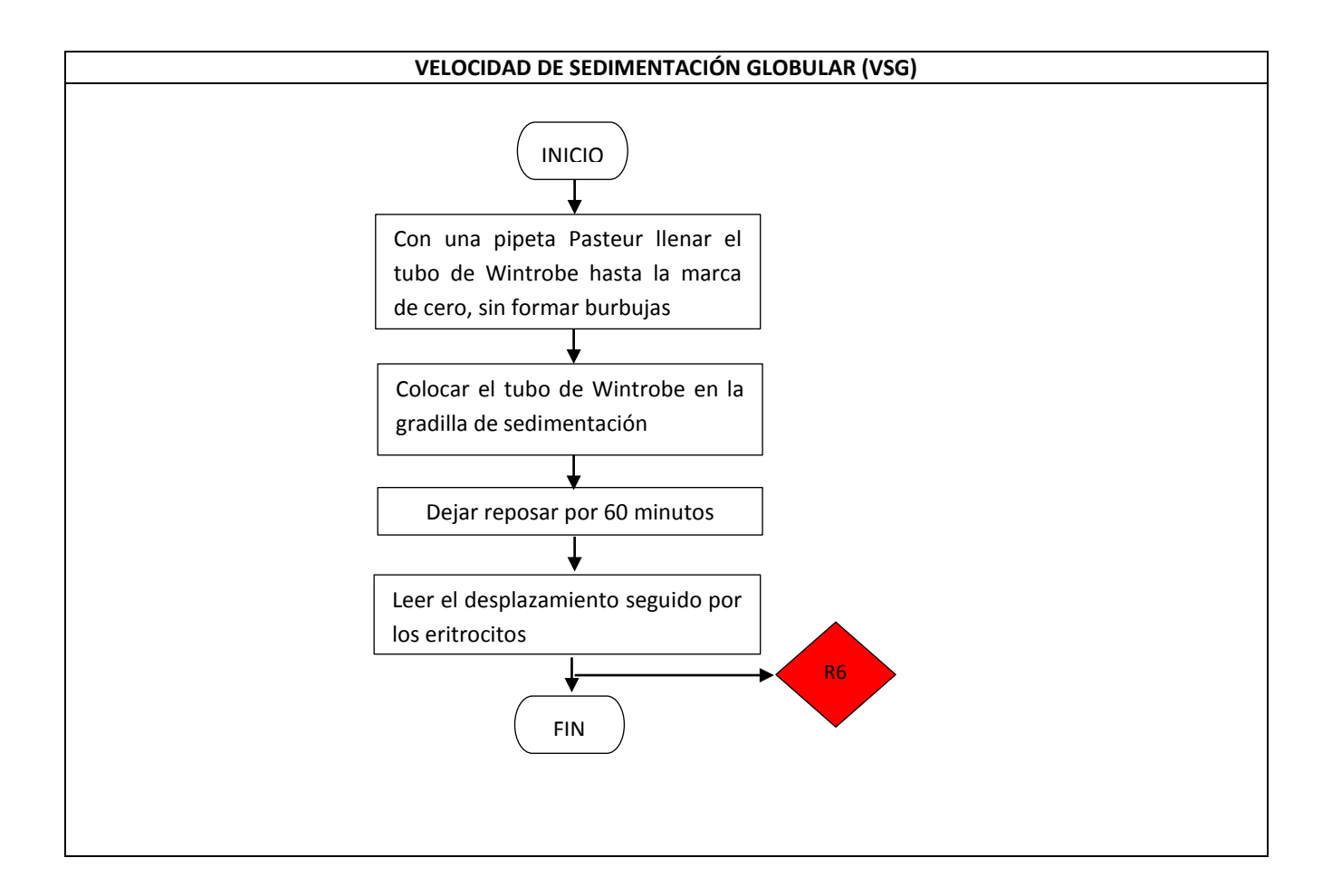

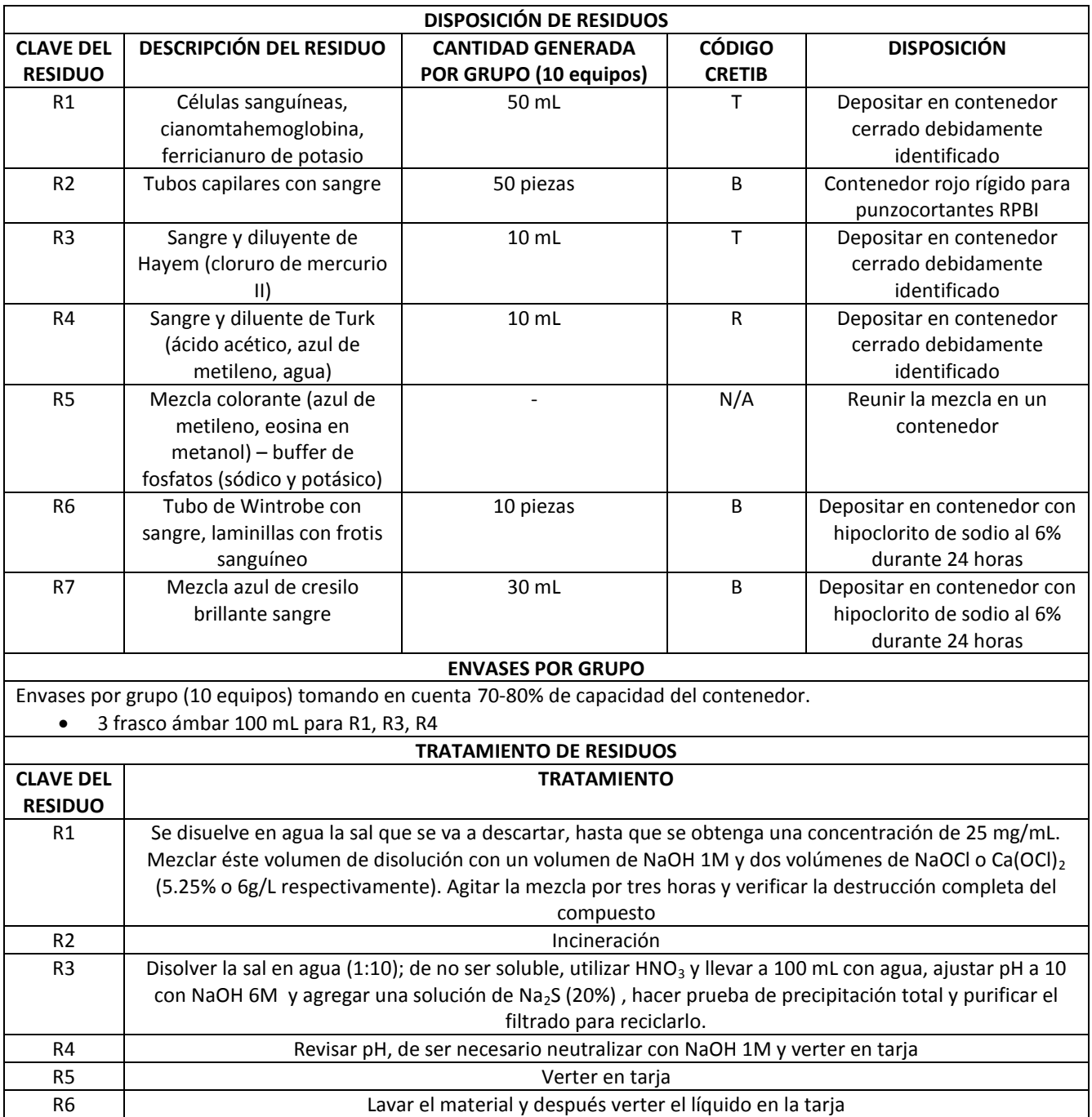

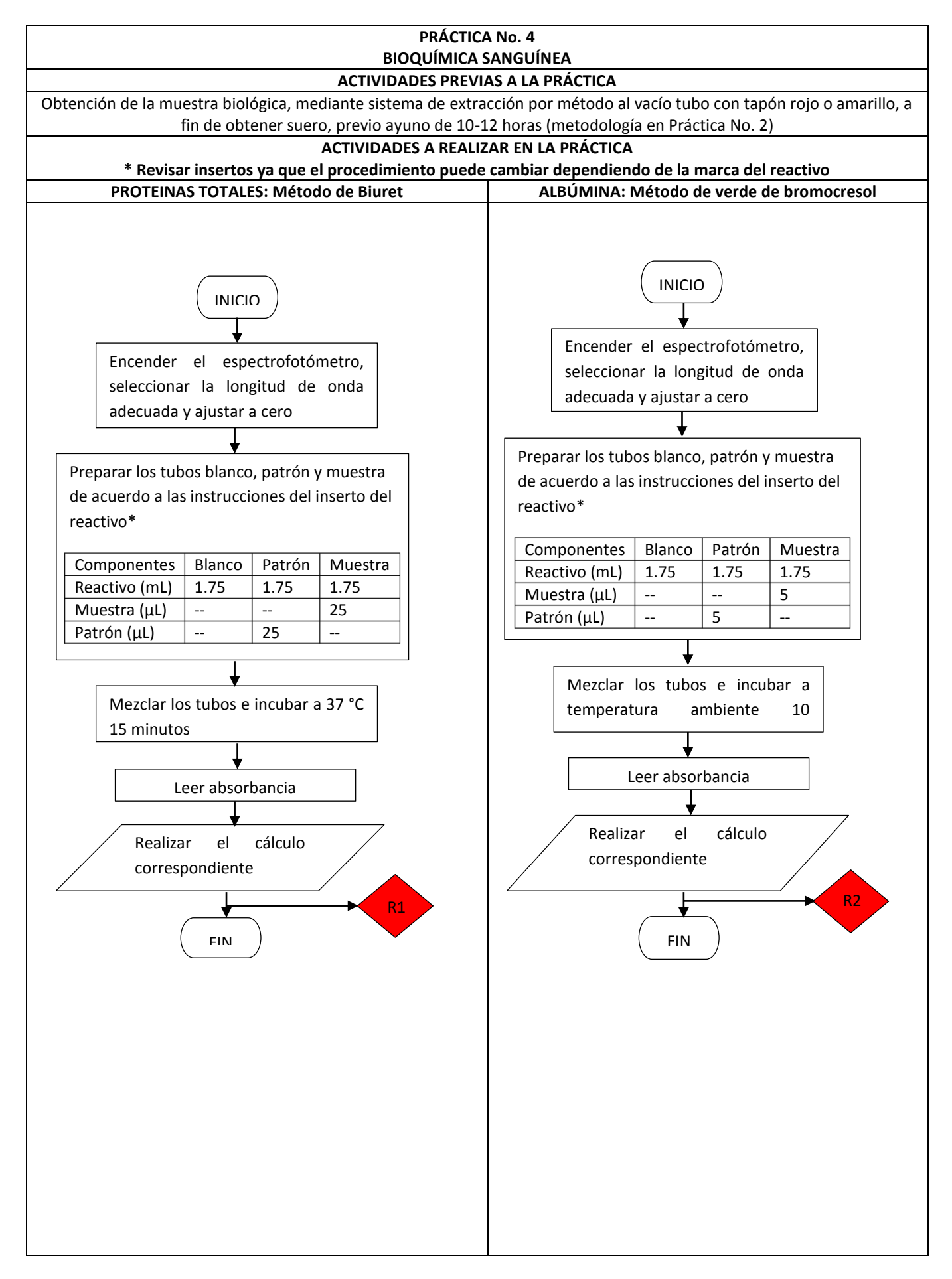

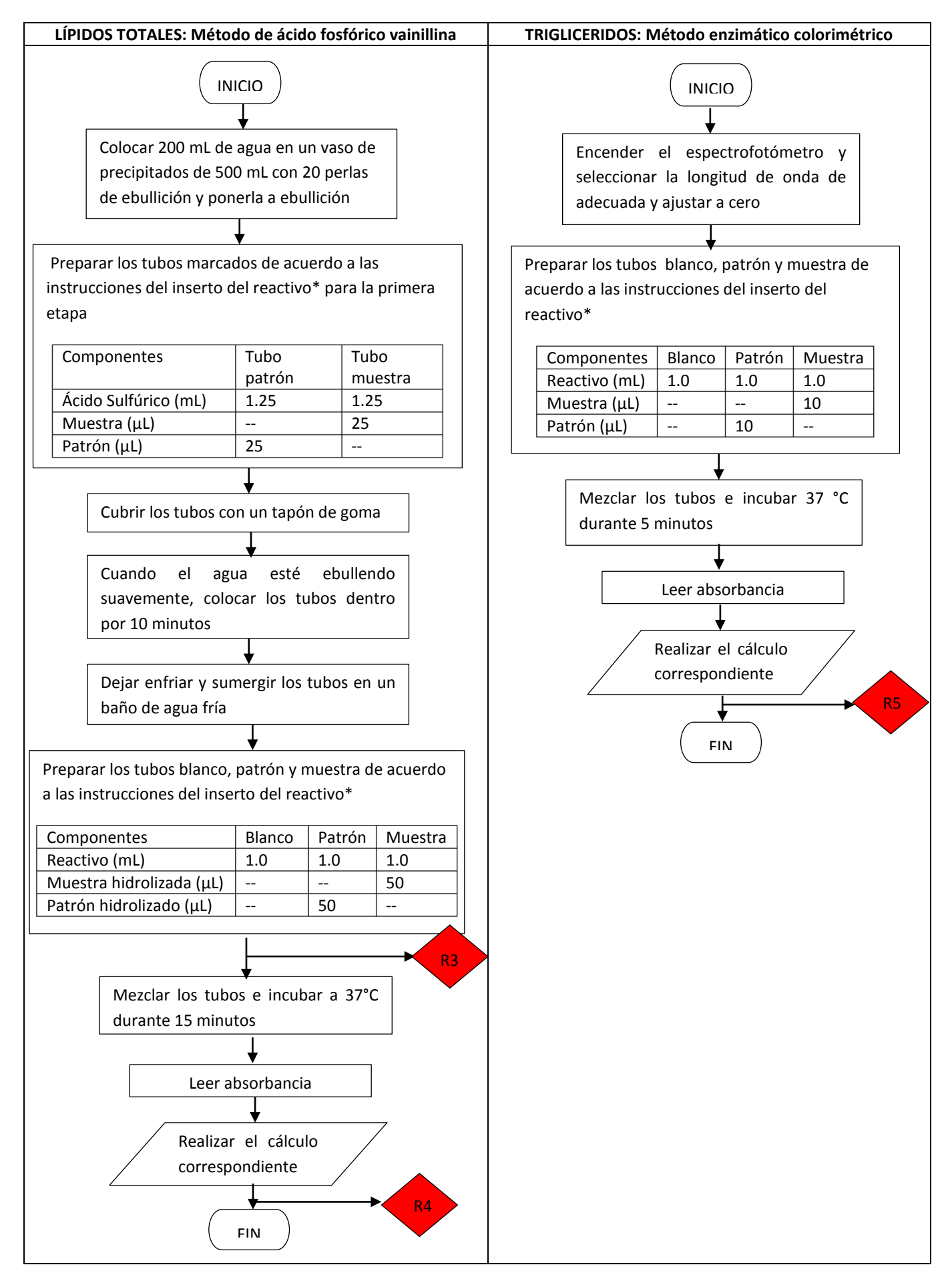

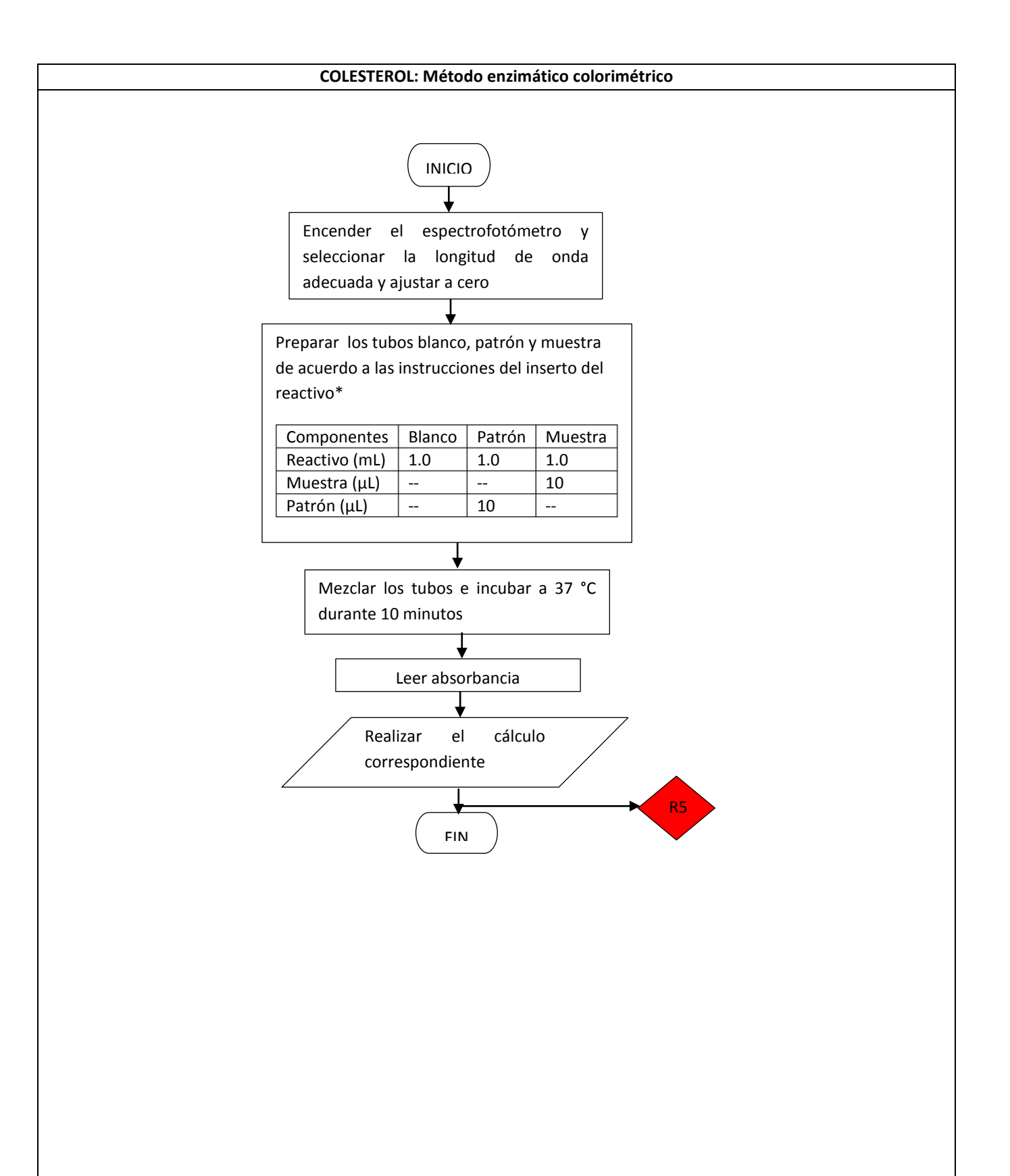

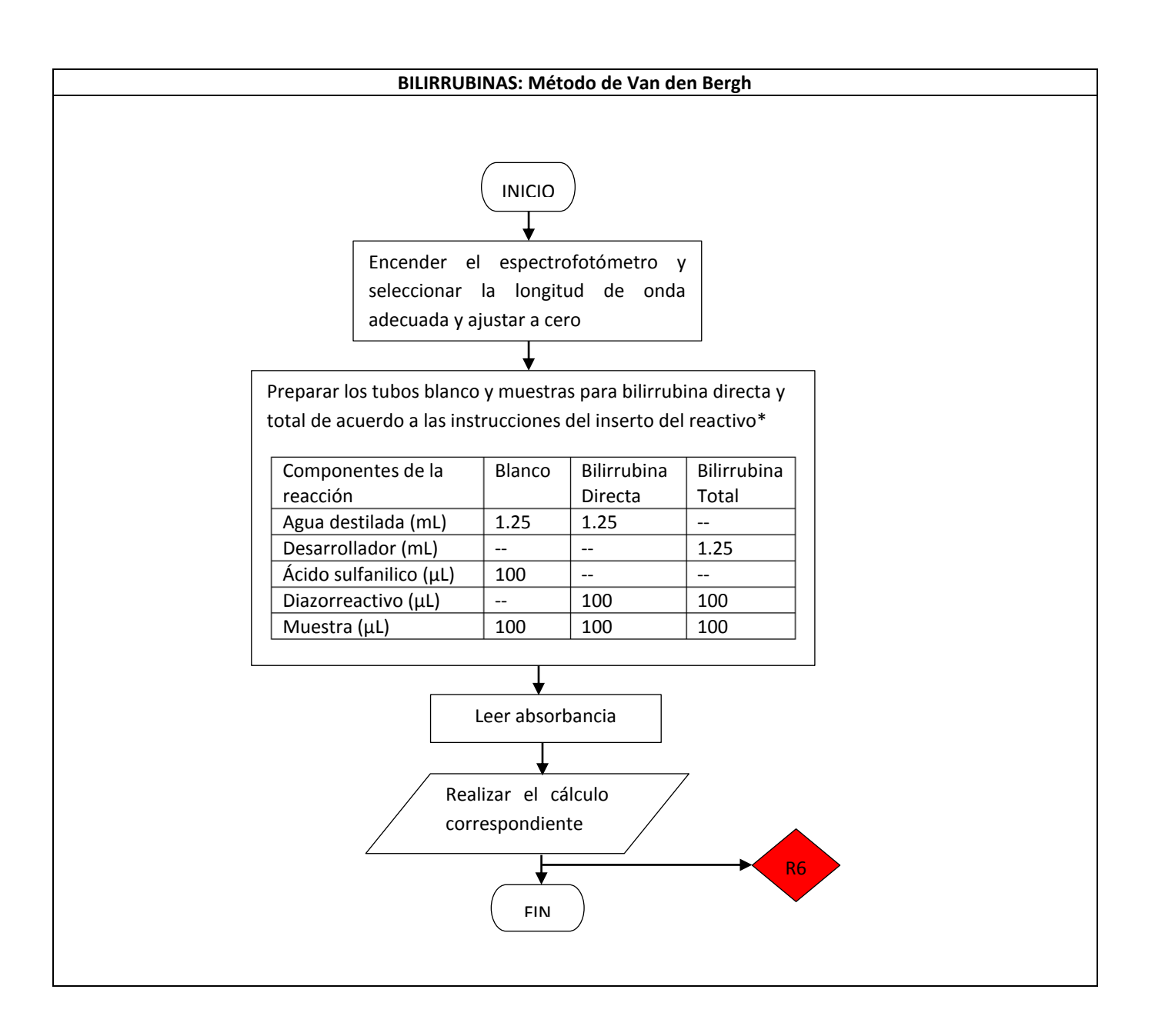

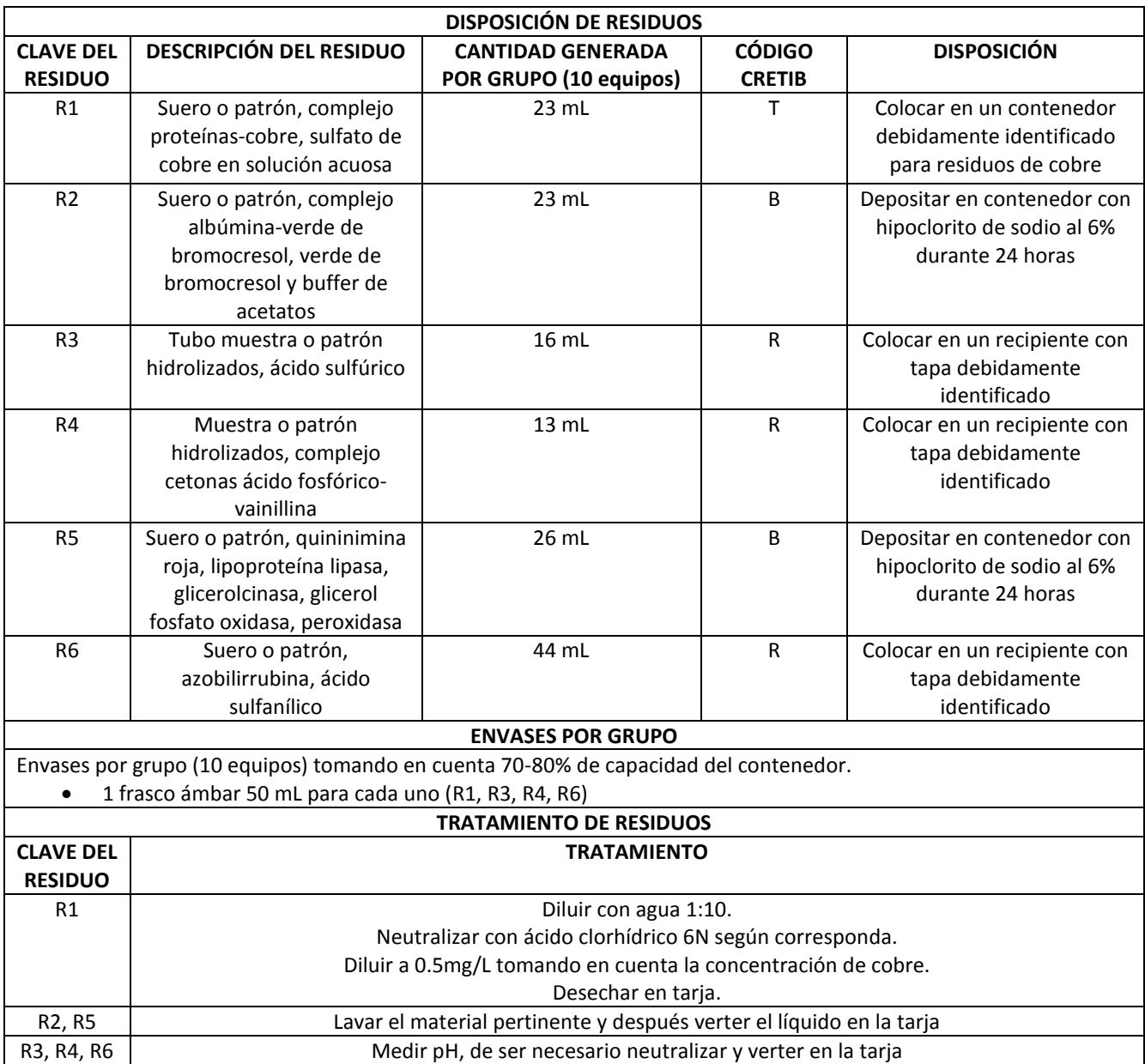

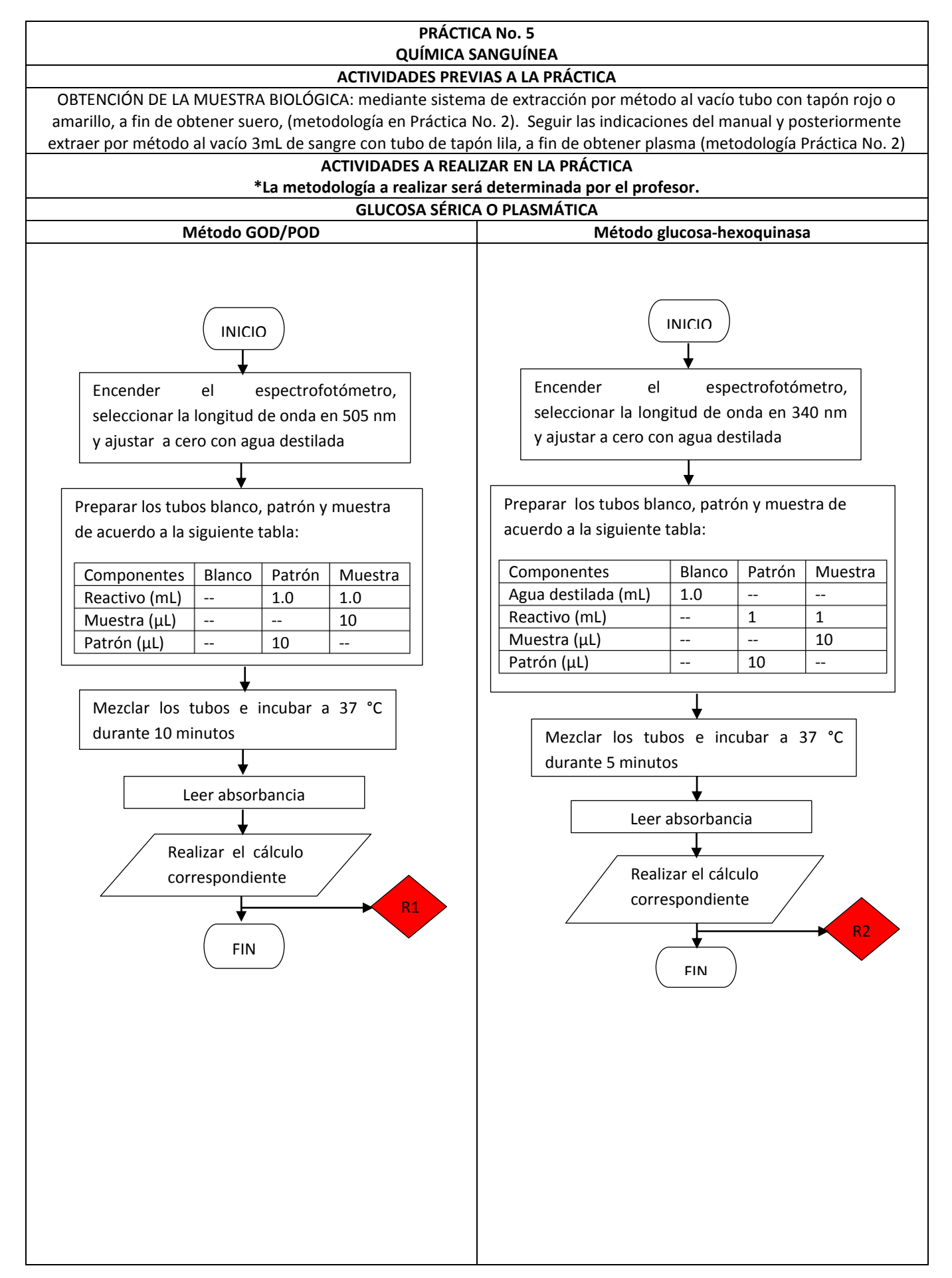

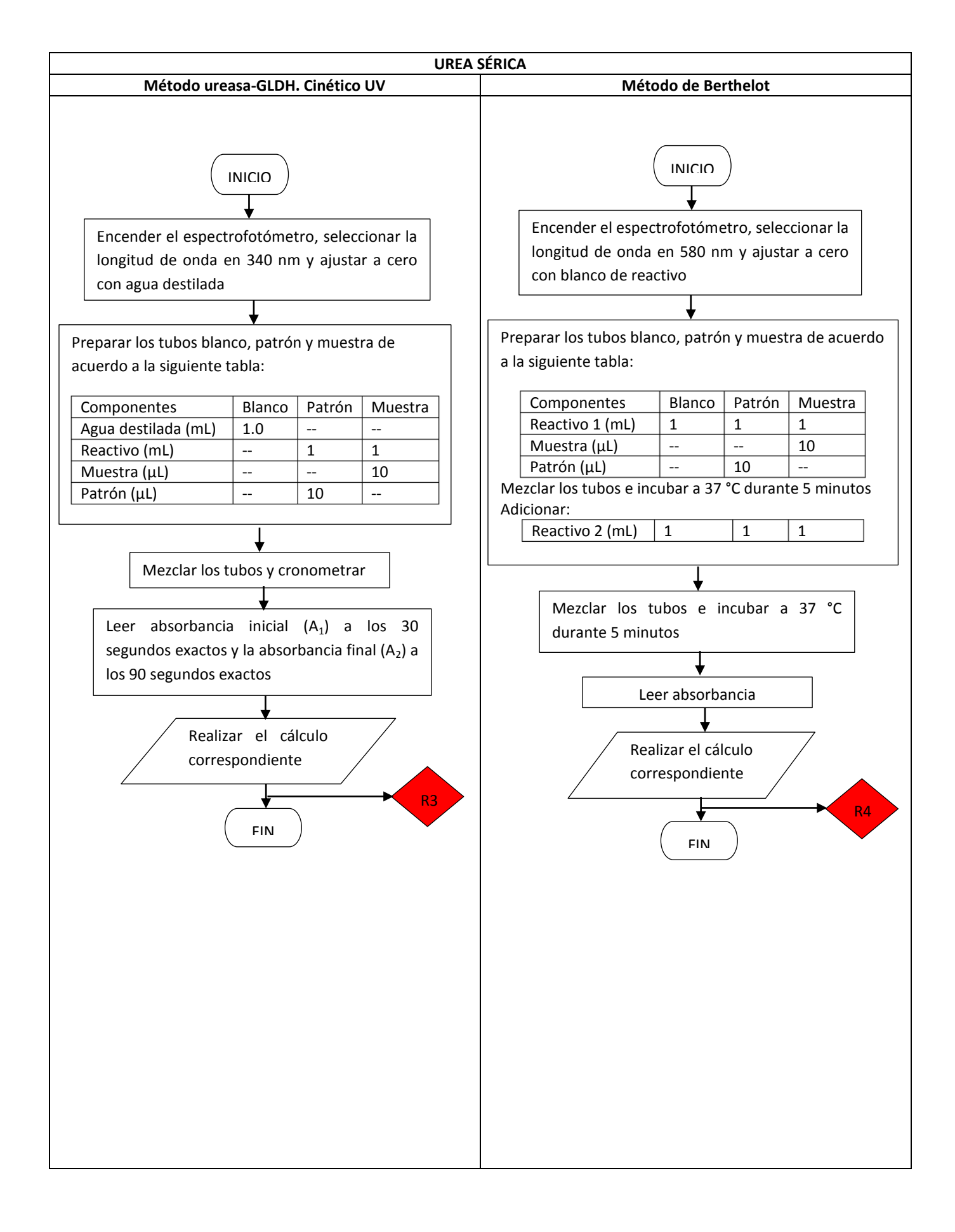

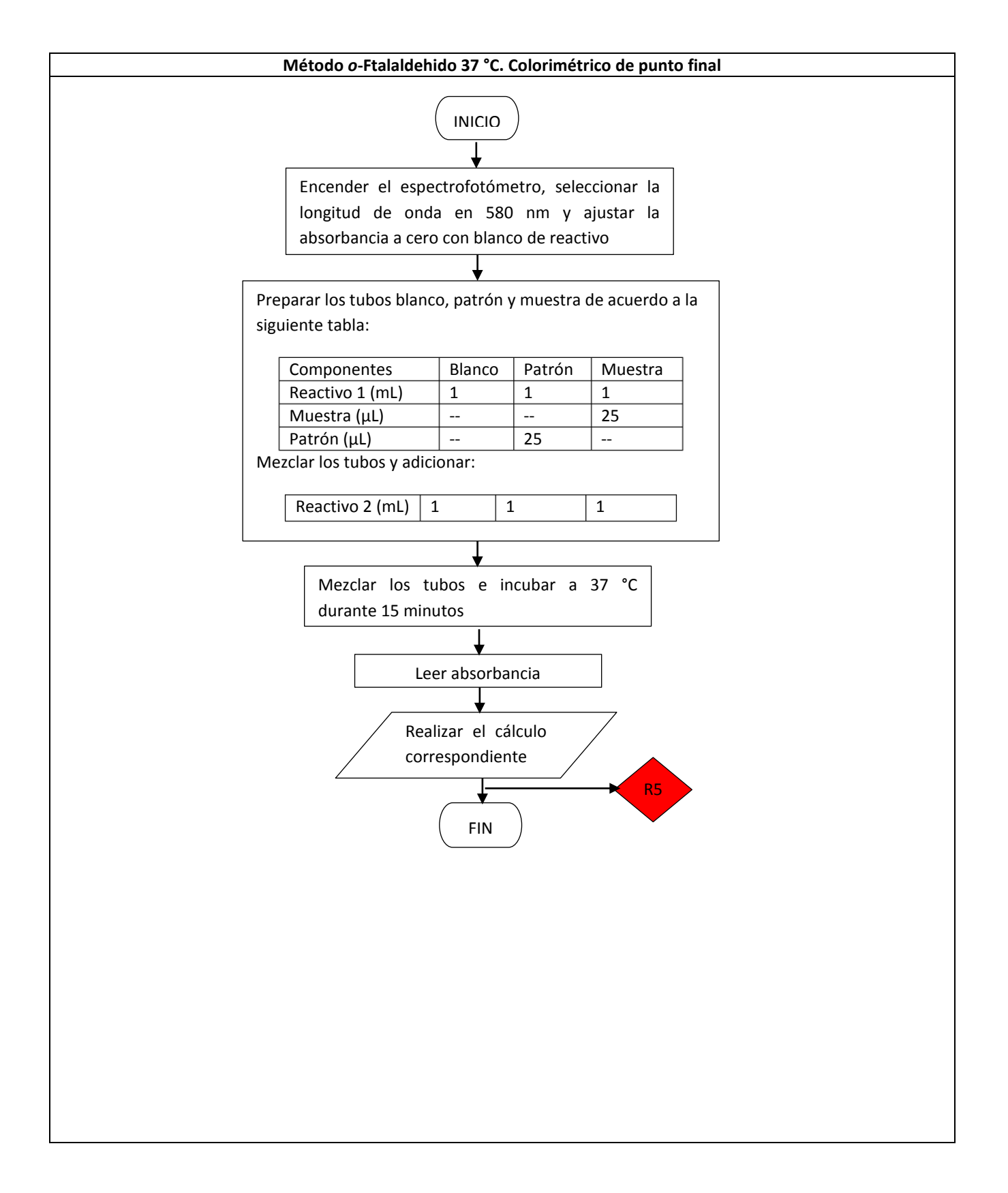

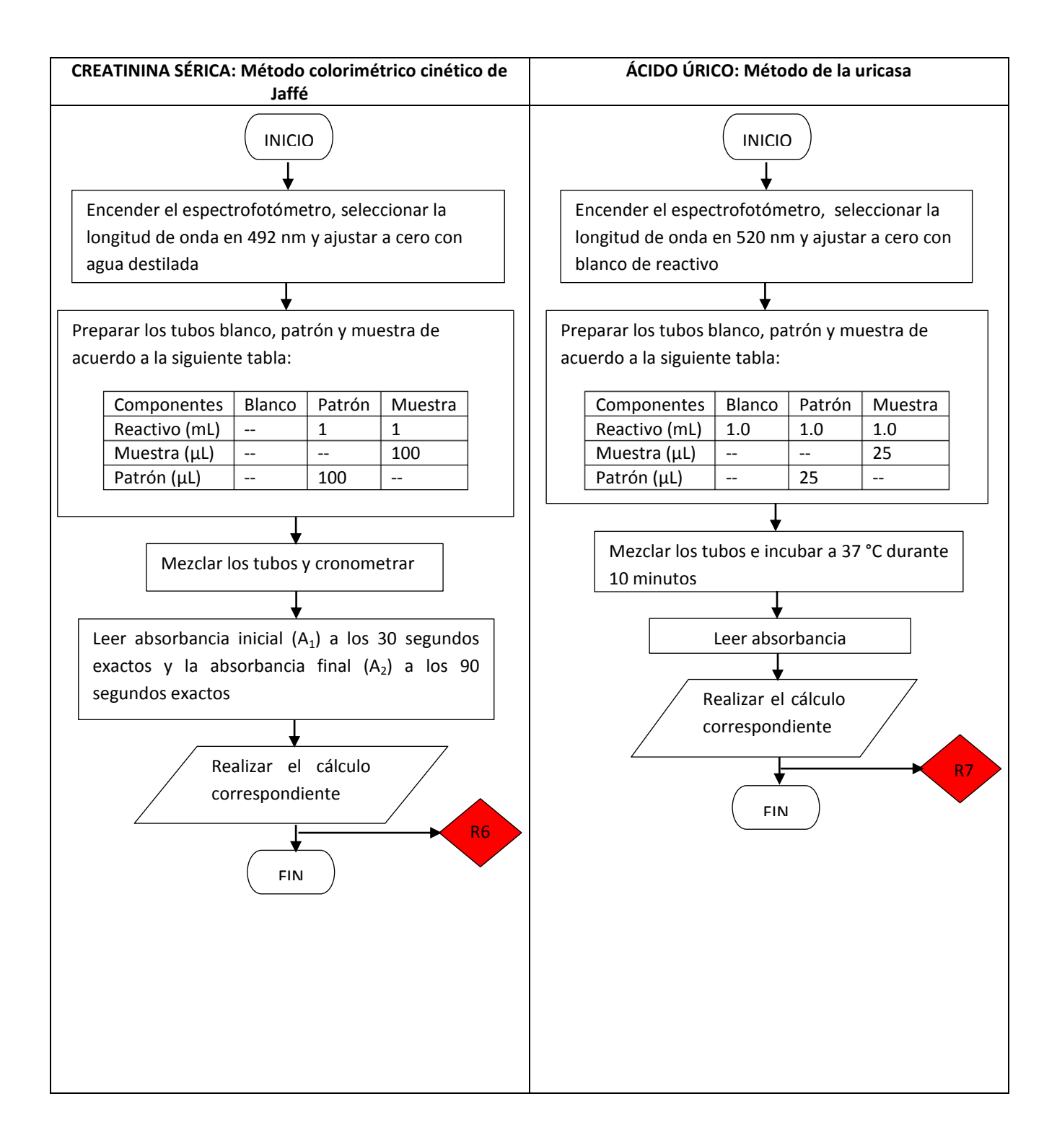

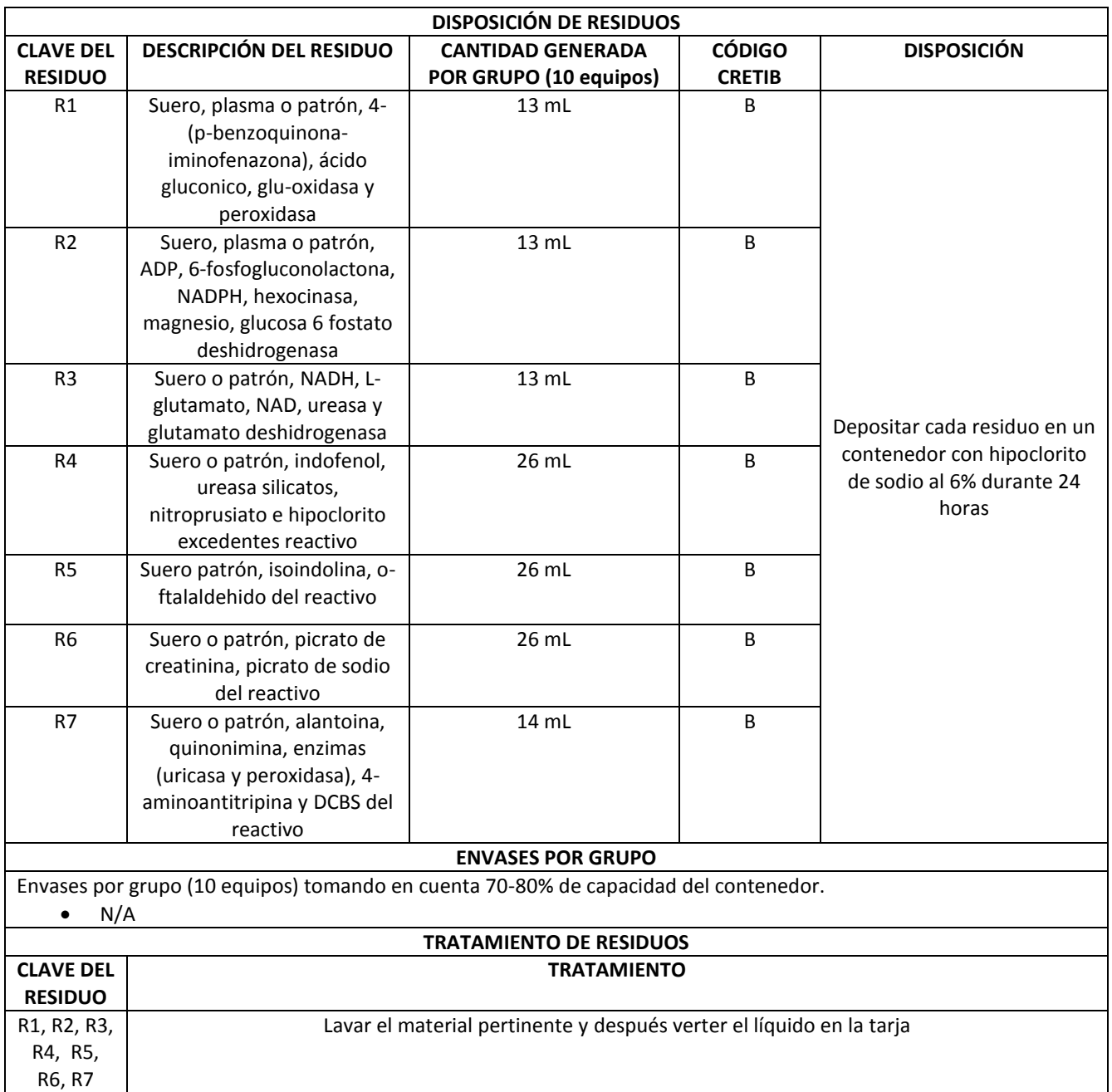

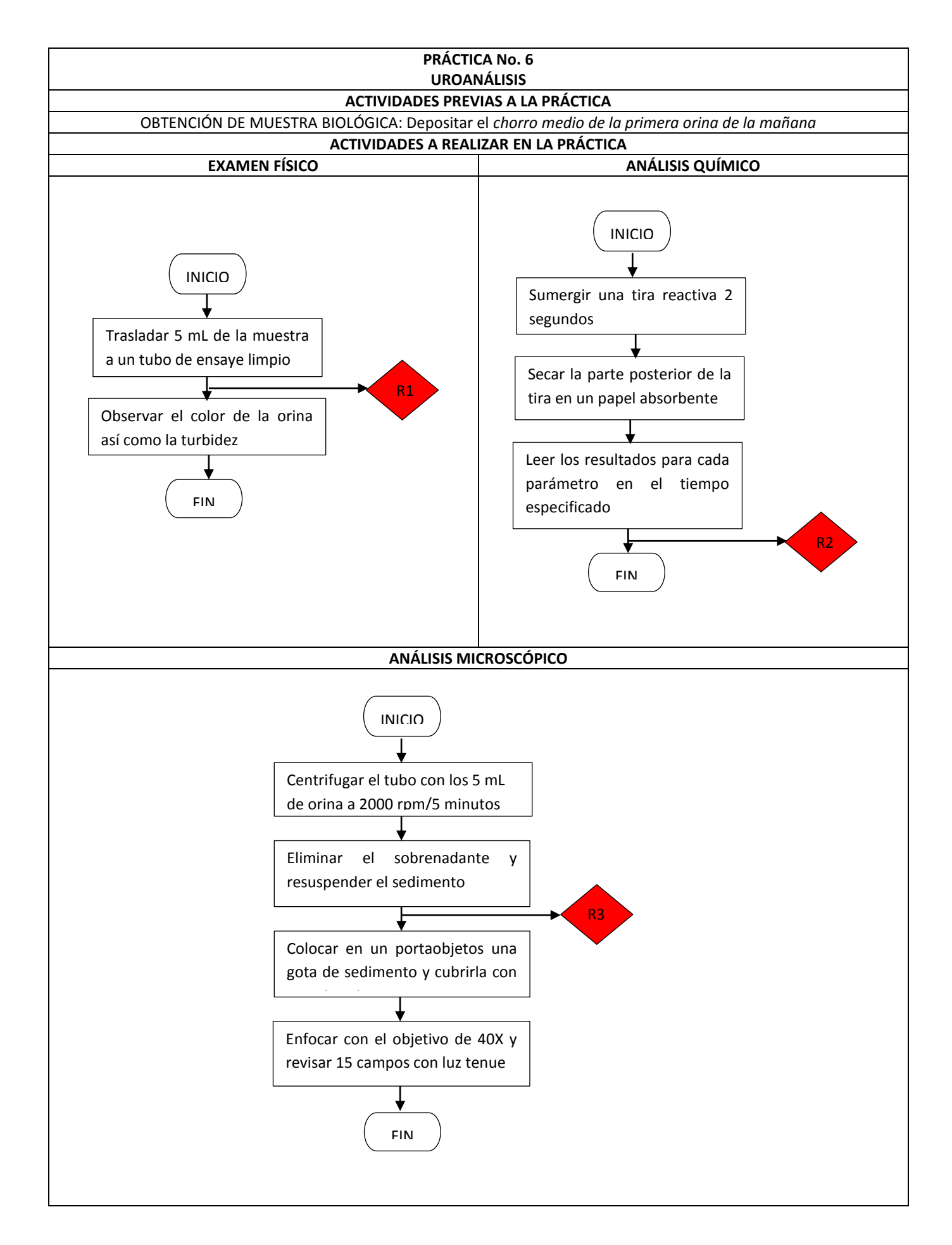

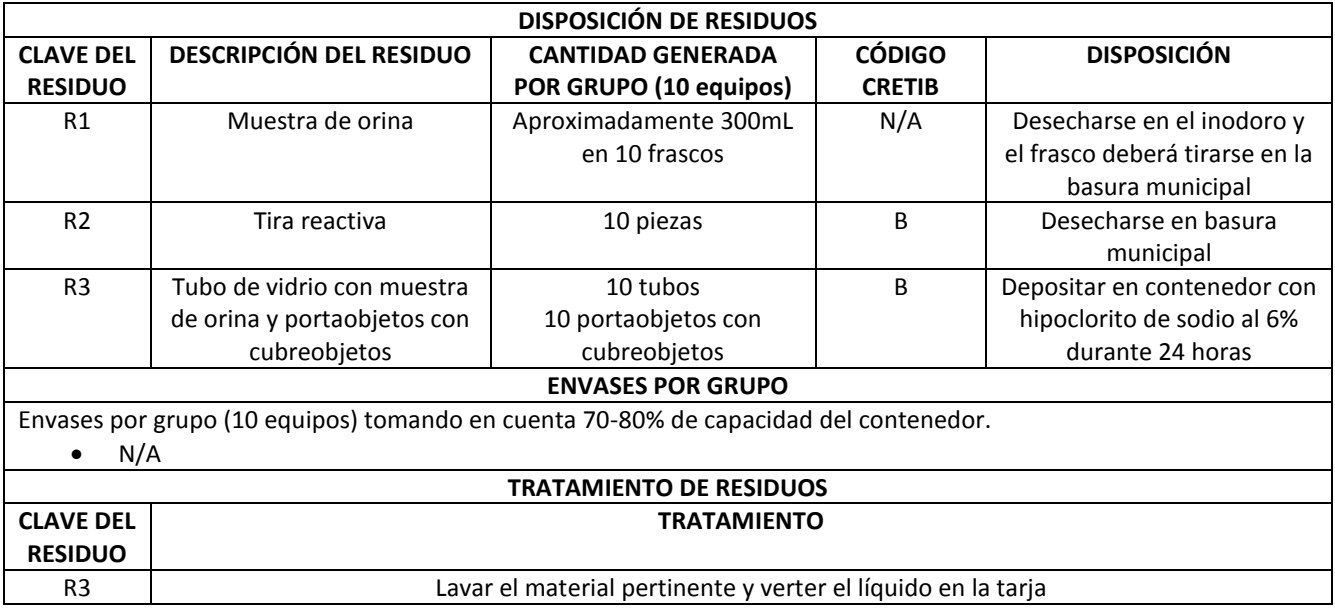

### **9.1.2 Análisis Bioquímico Clínicos Especiales**

A continuación se presentan los Diagramas Ecológicos de las prácticas vigentes realizadas en la asignatura de Análisis Bioquímico Clínicos Especiales con tablas para la Disposición y Tratamiento de los RPBI.

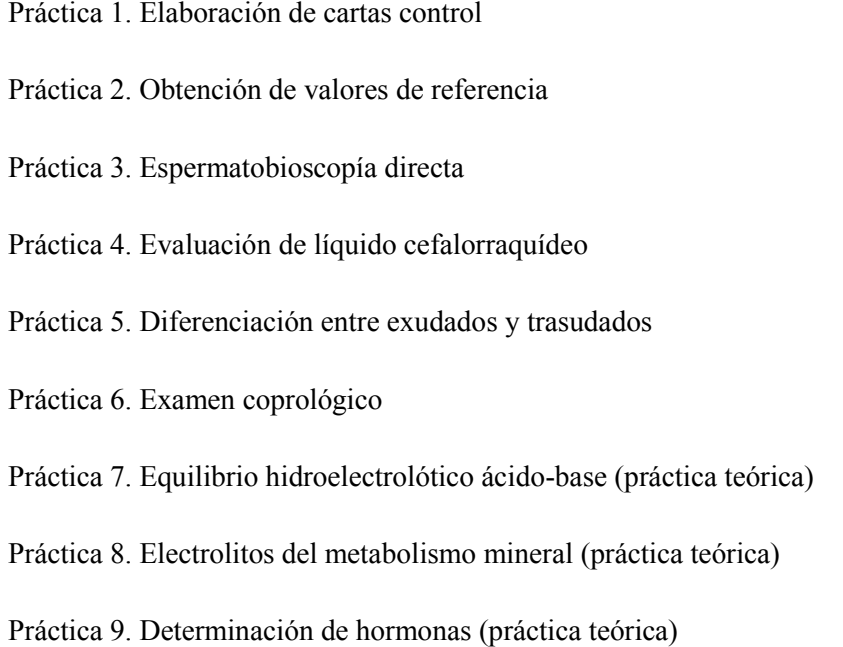

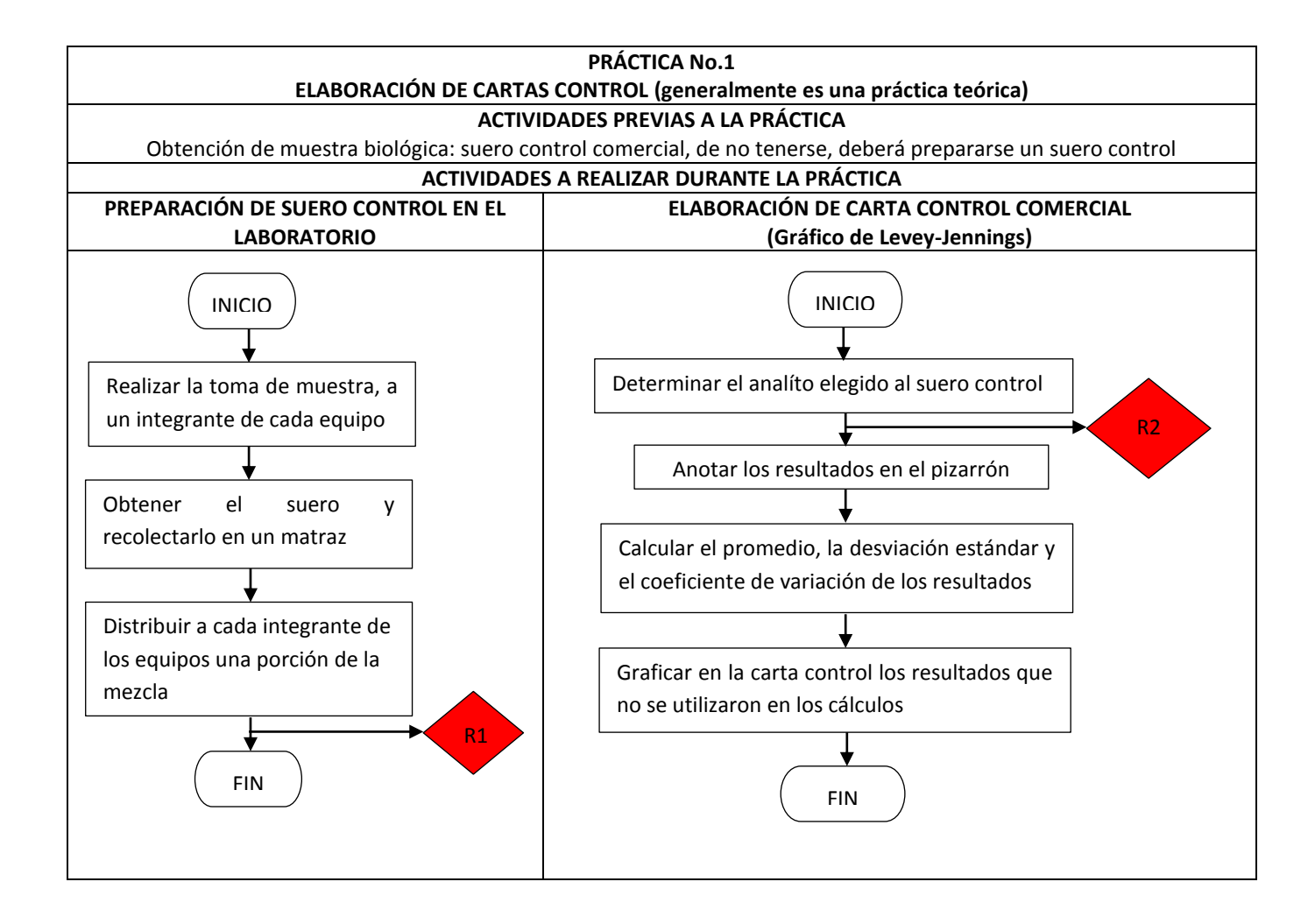

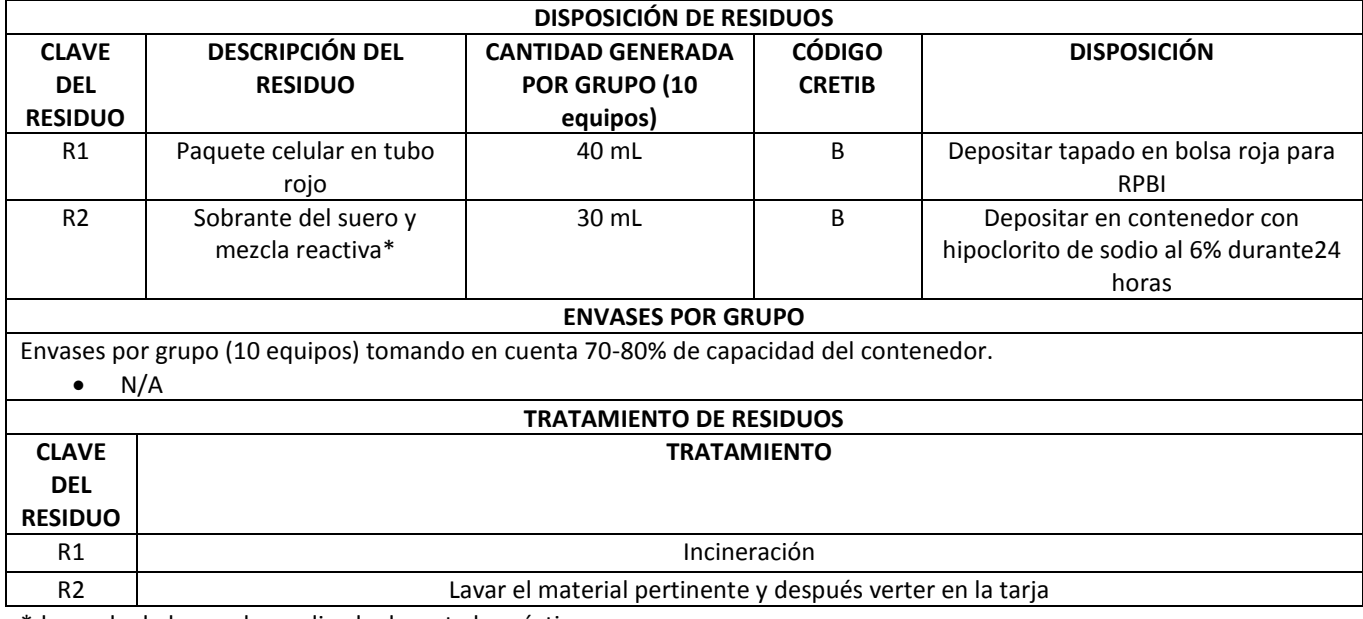

\*depende de la prueba realizada durante la práctica

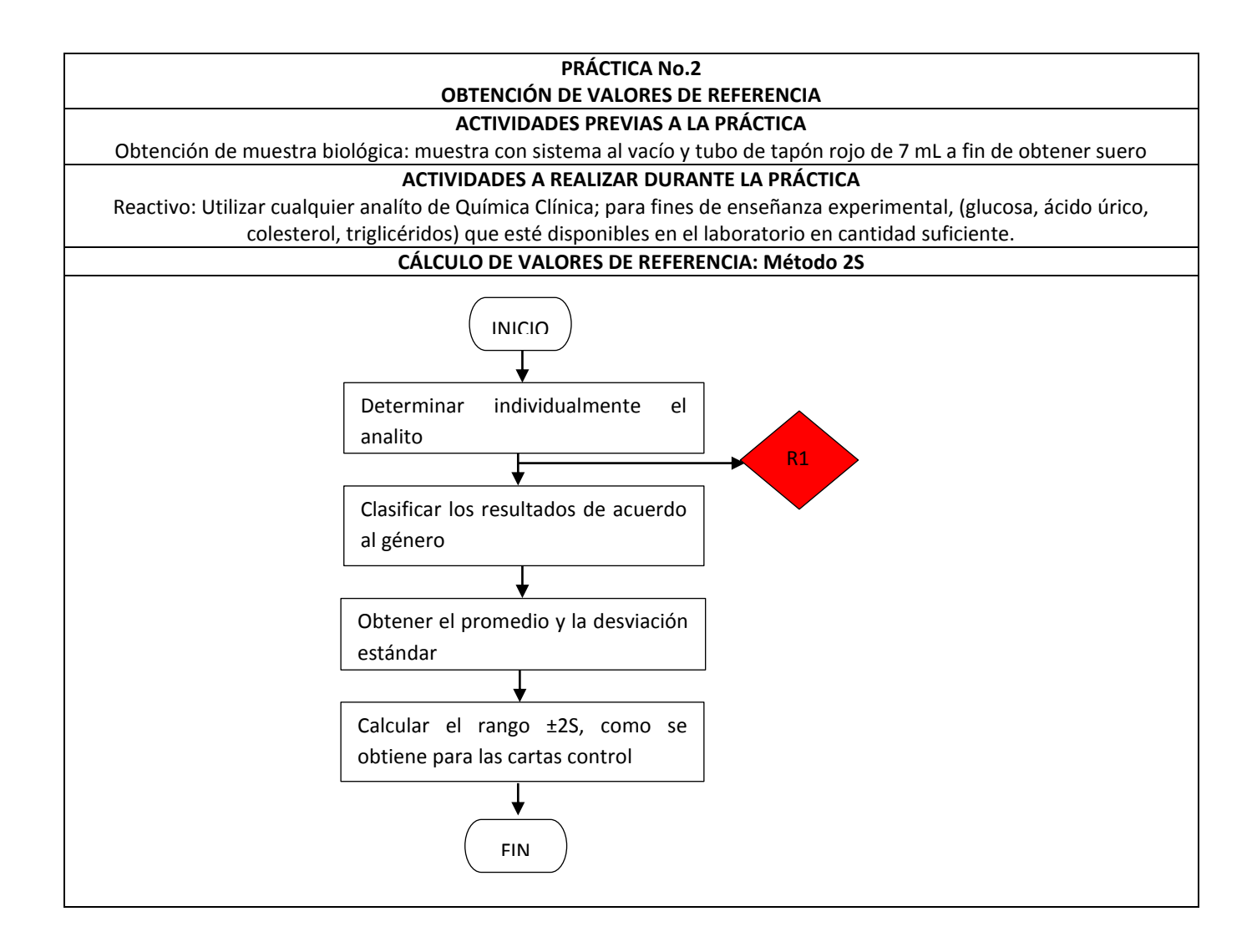

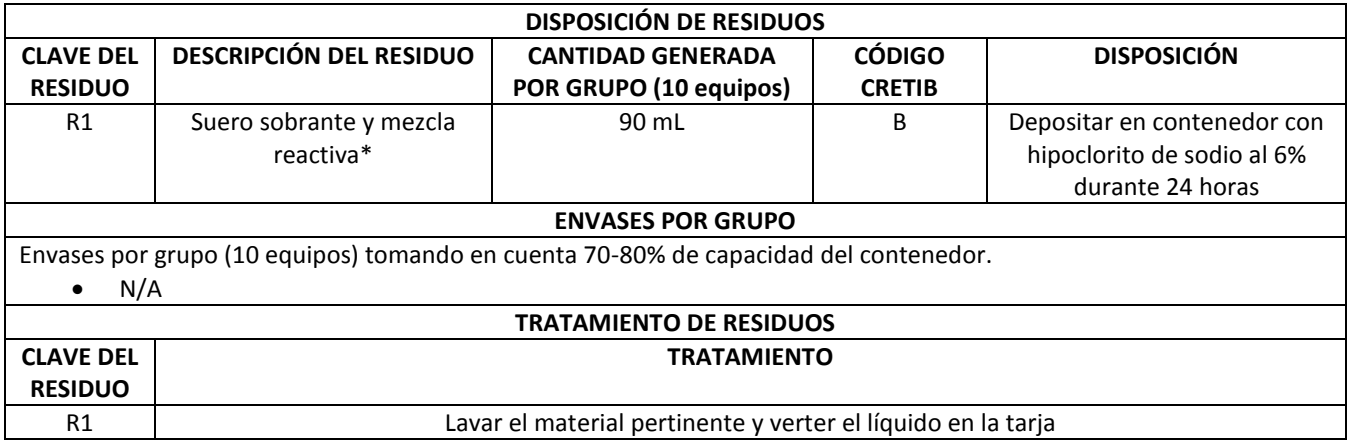

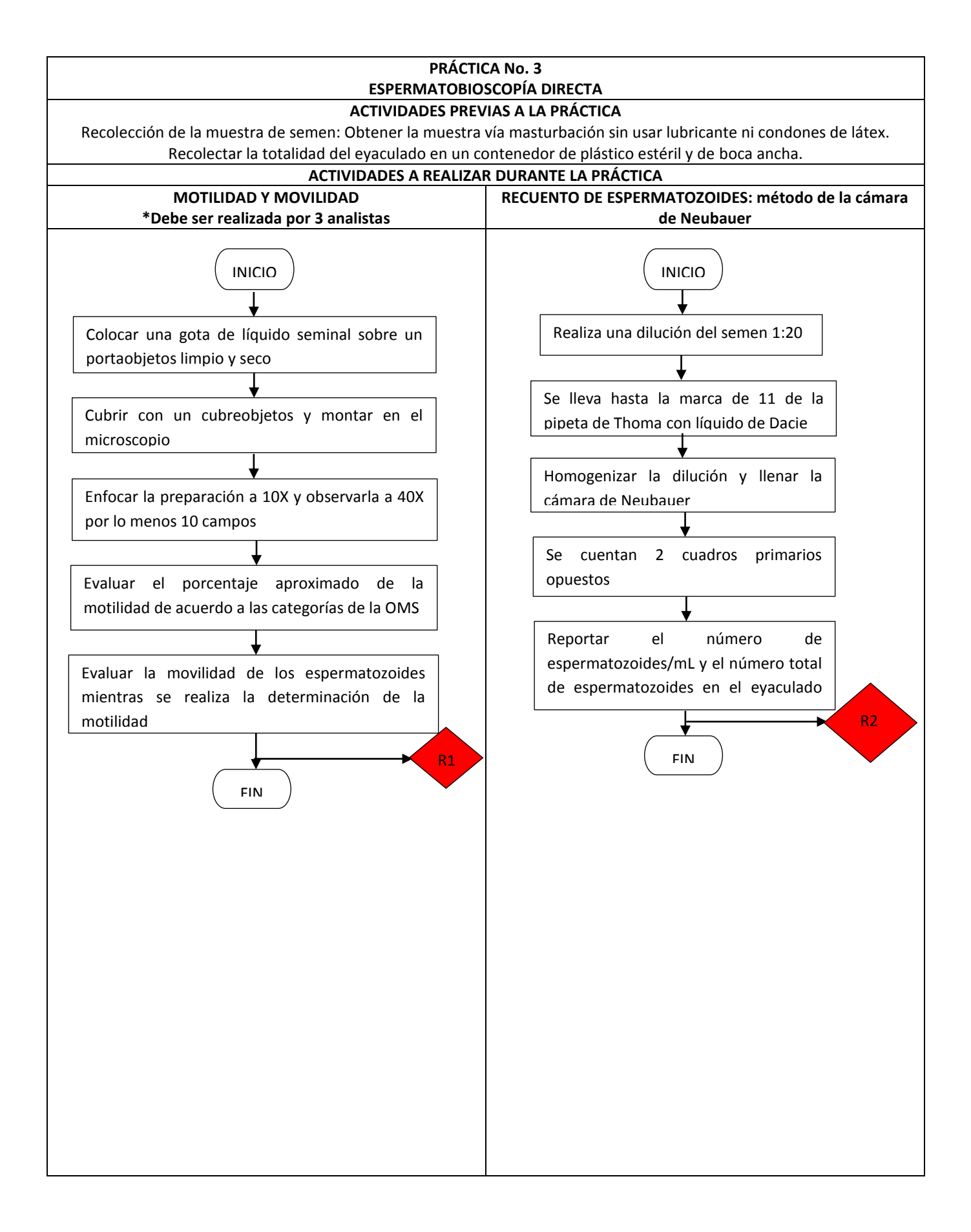

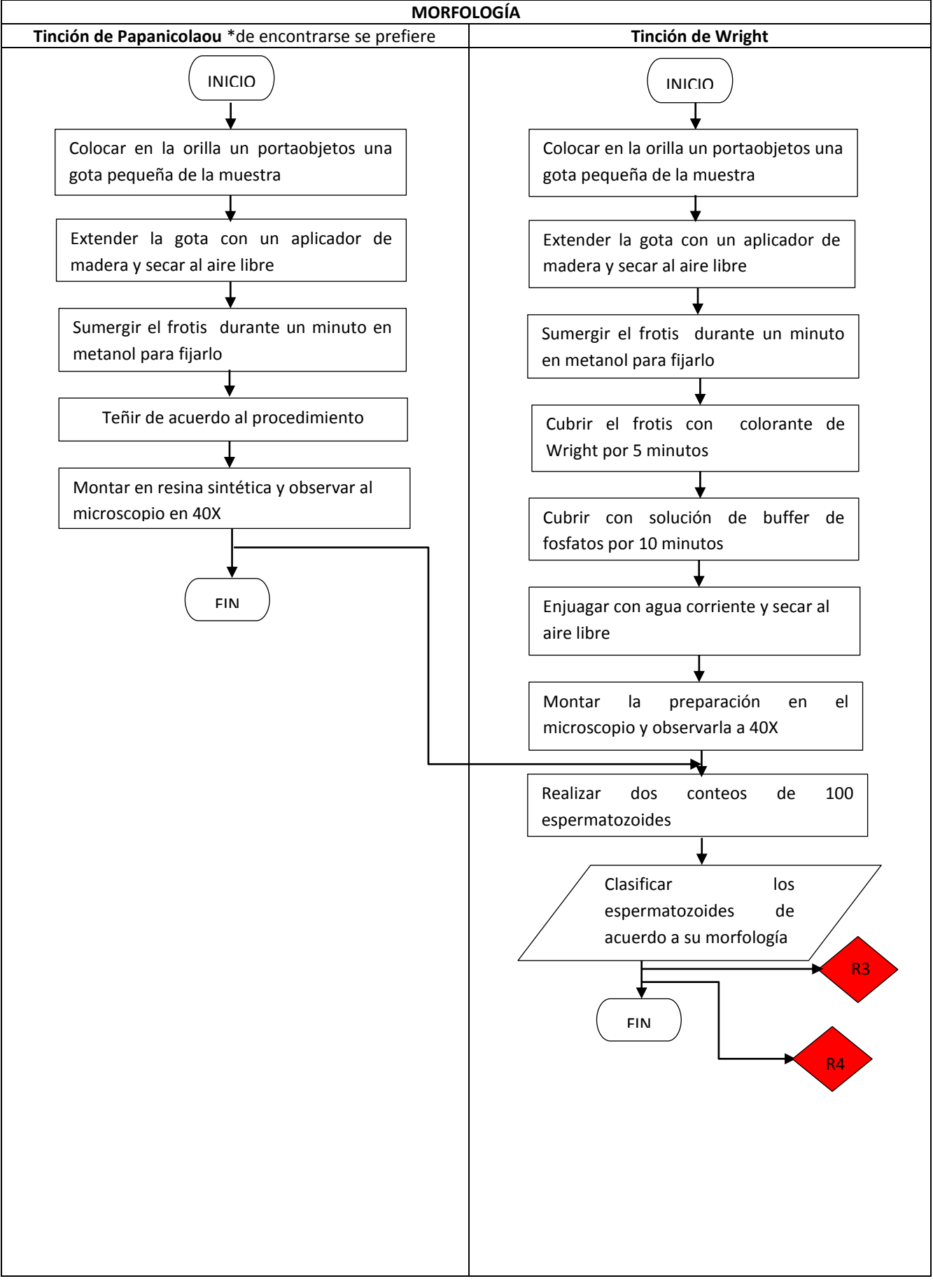

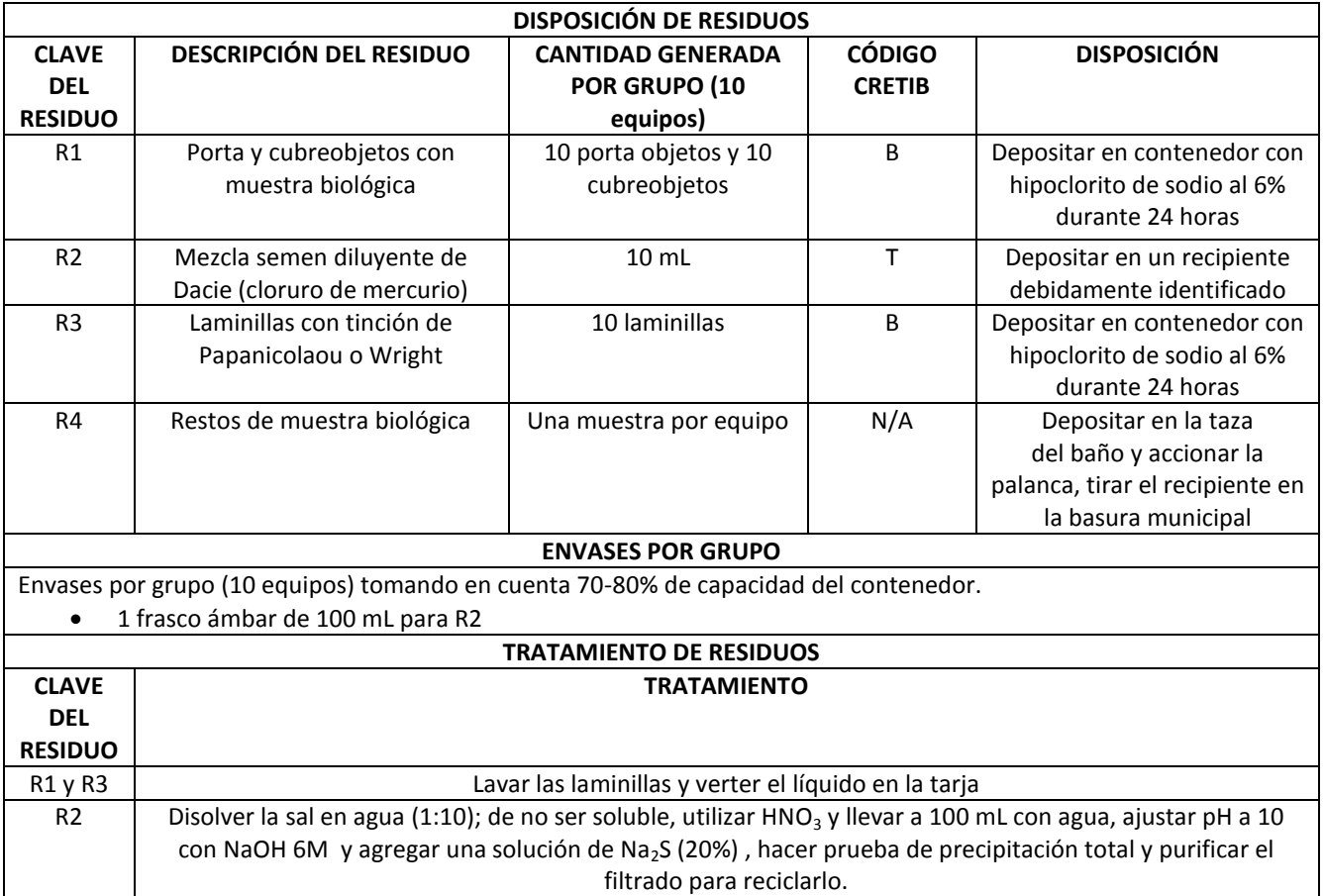

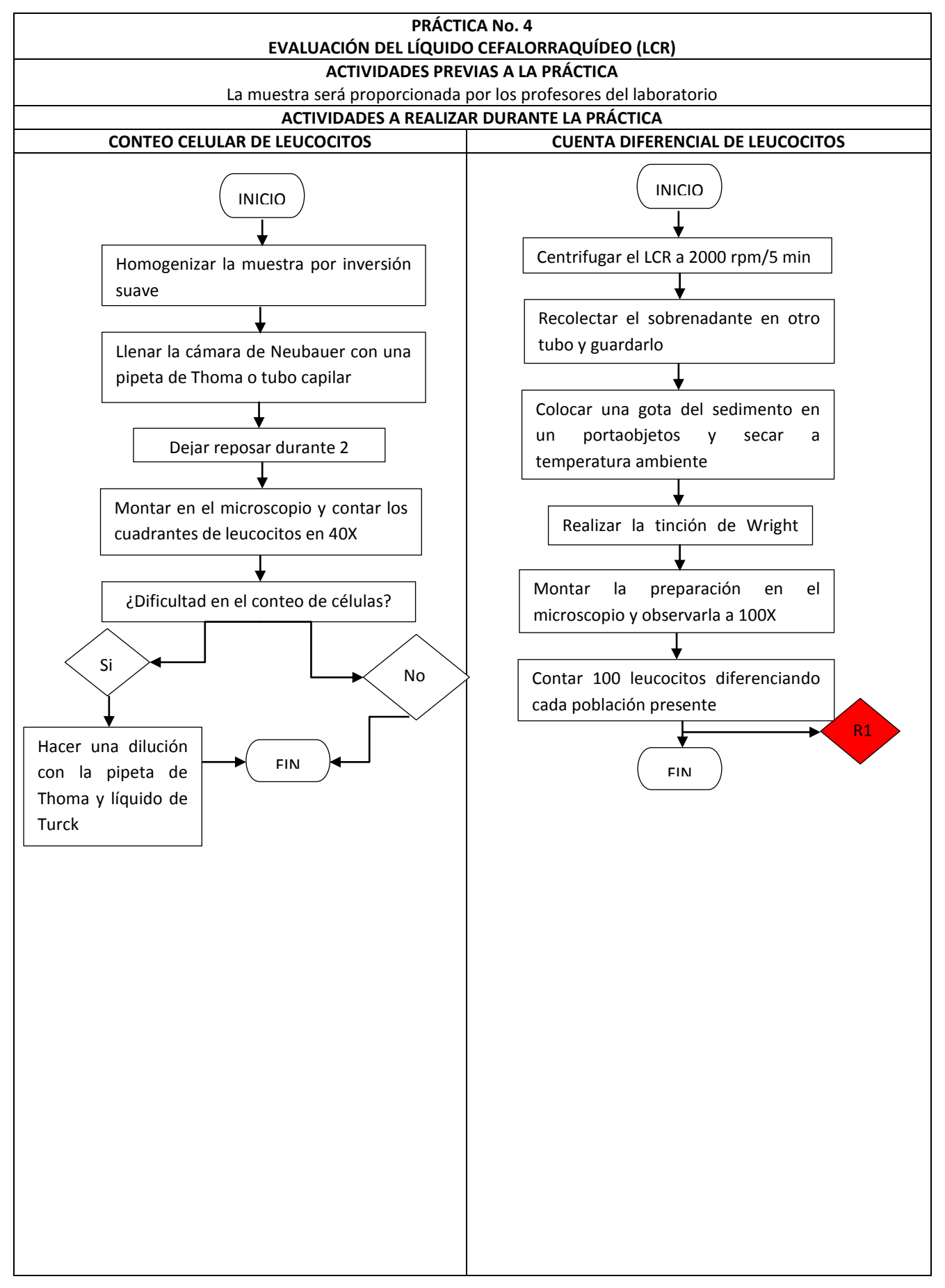

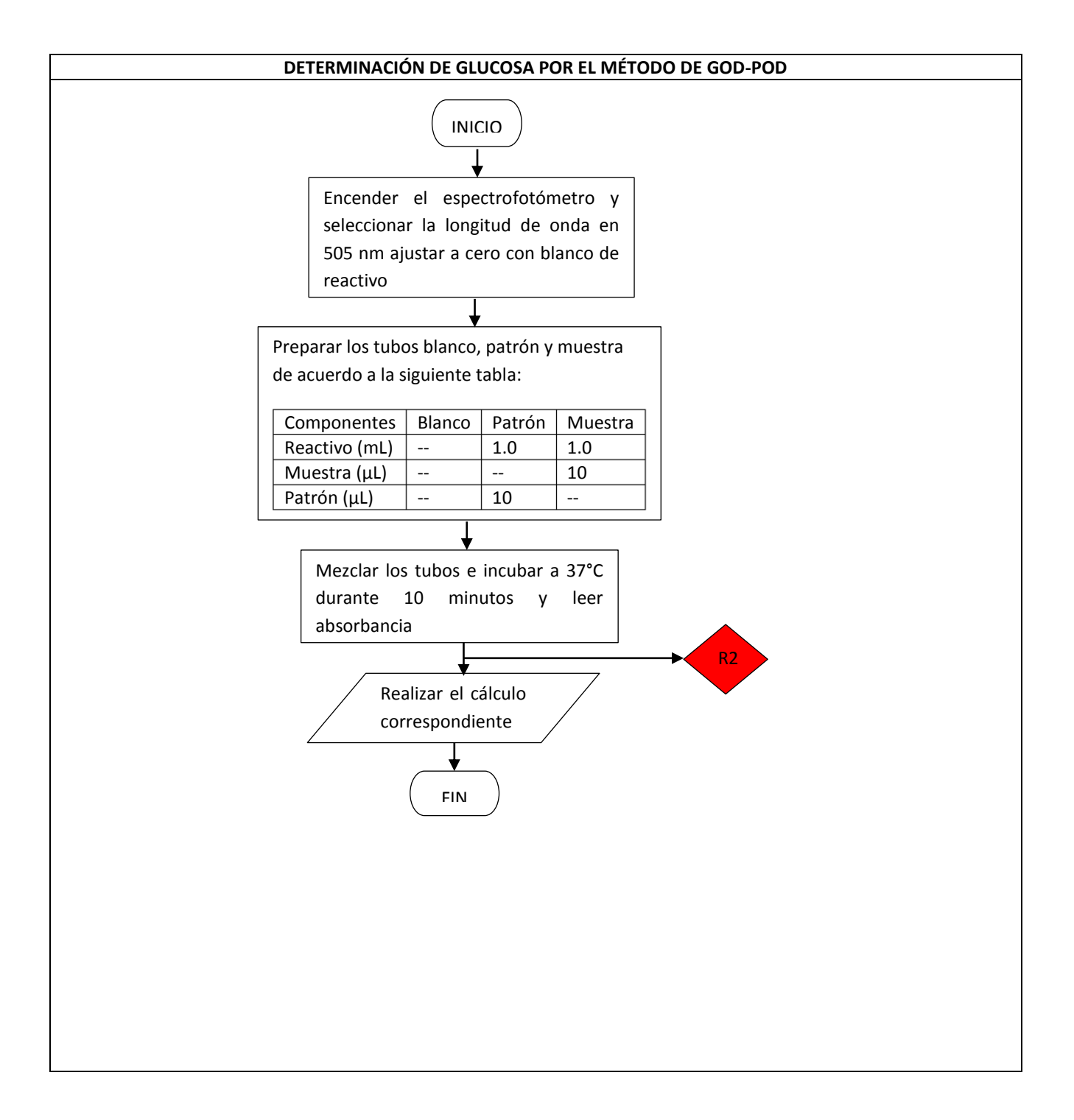

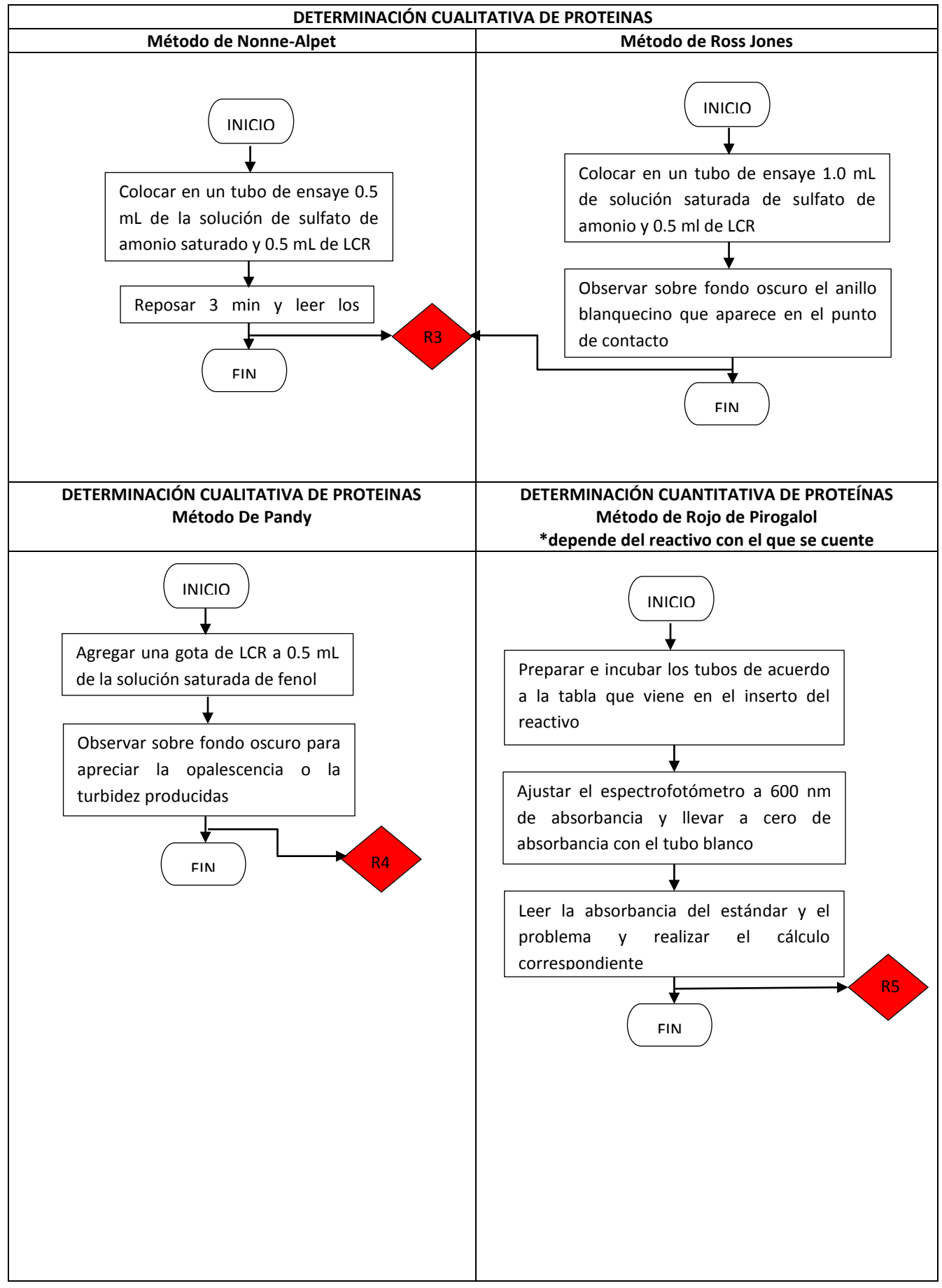

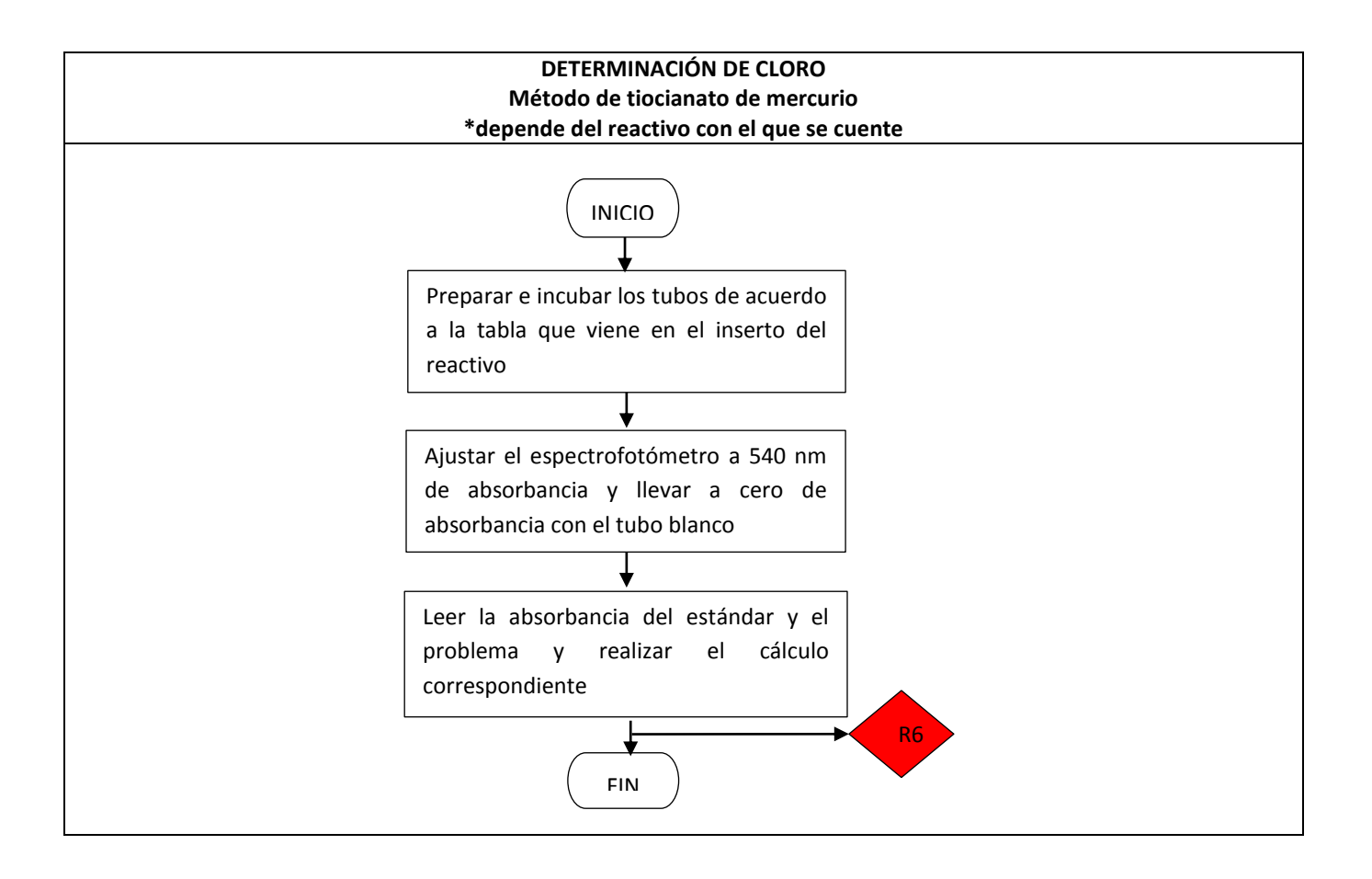

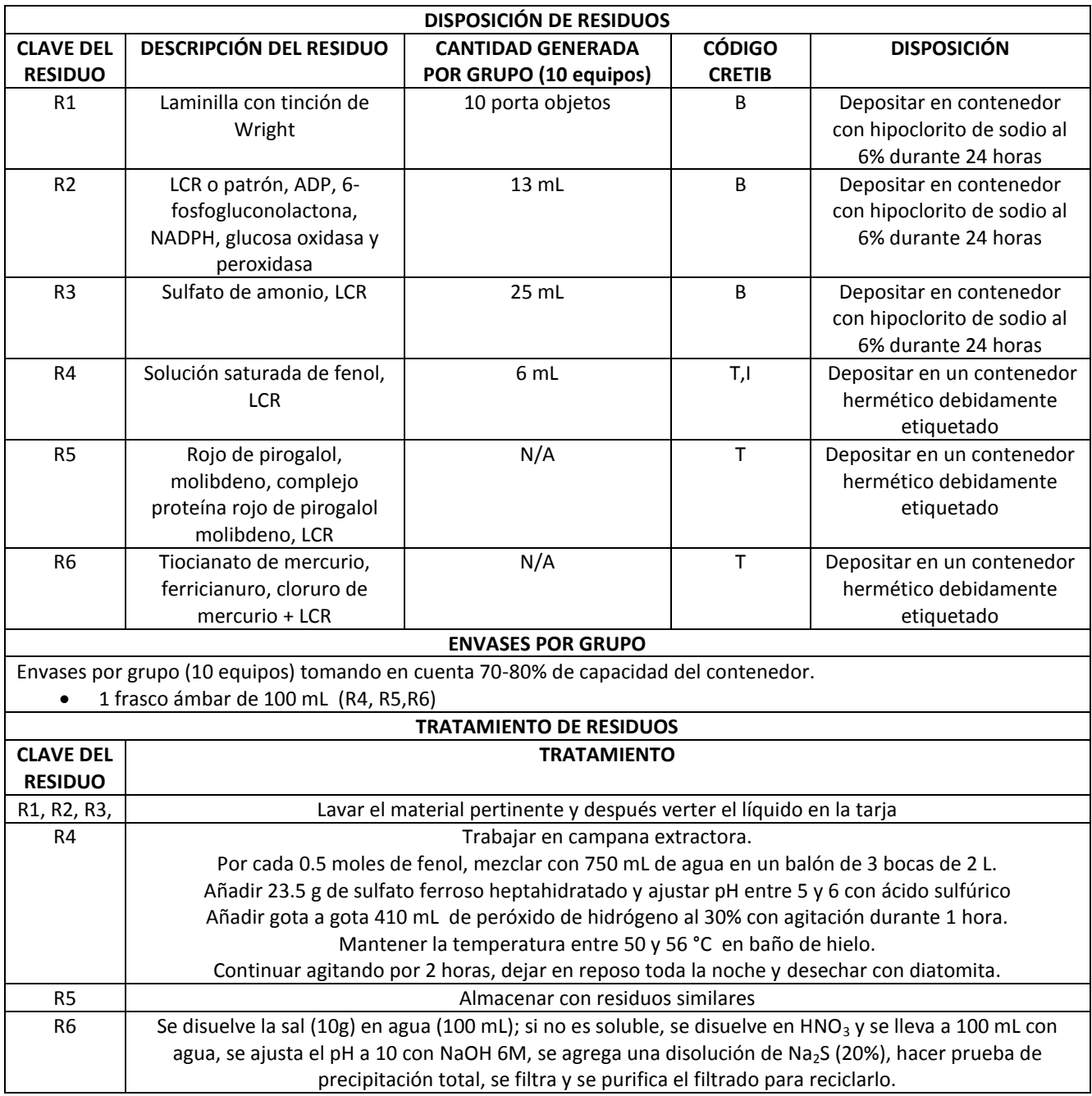

N/A: dependen de la metodología a emplear en la práctica

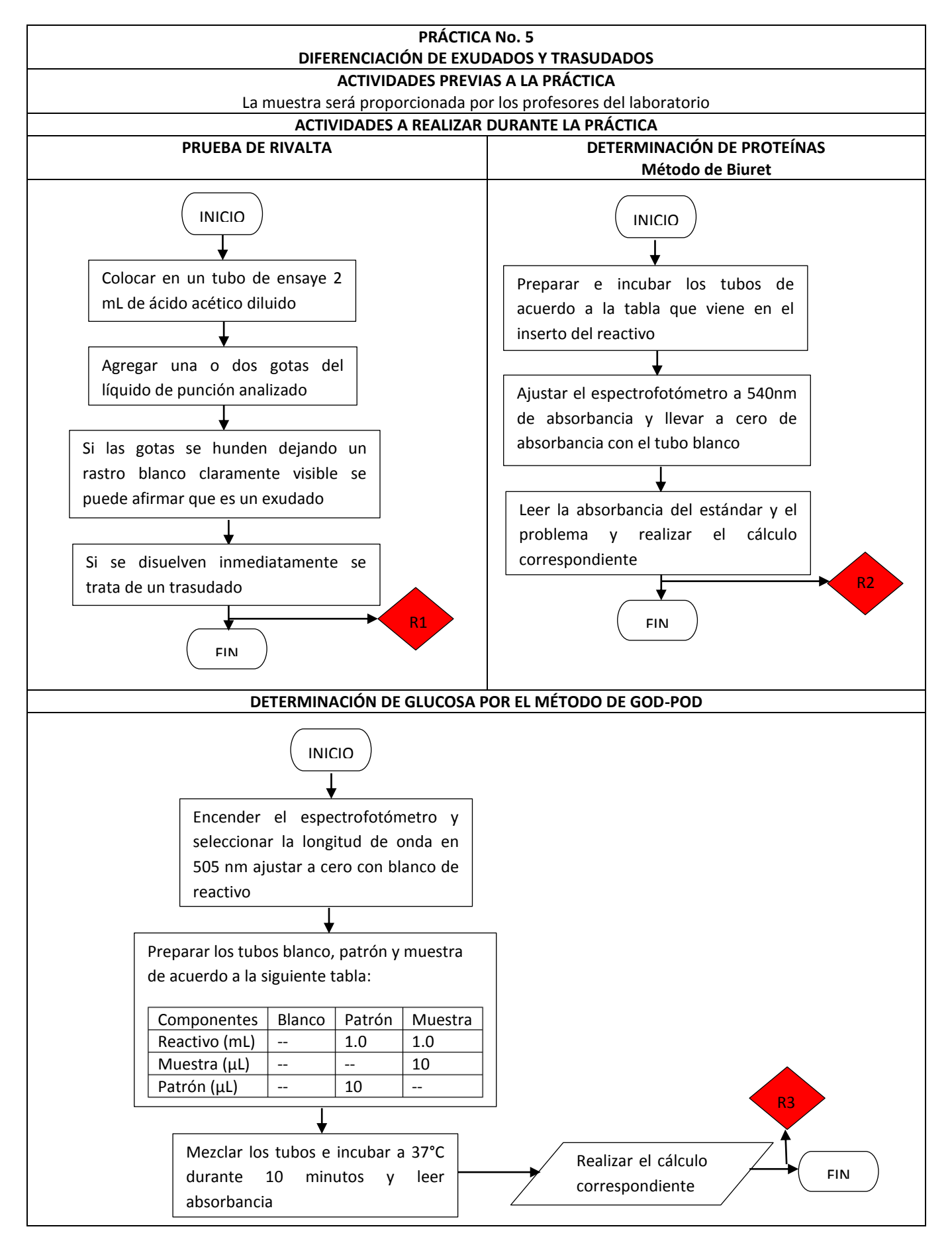
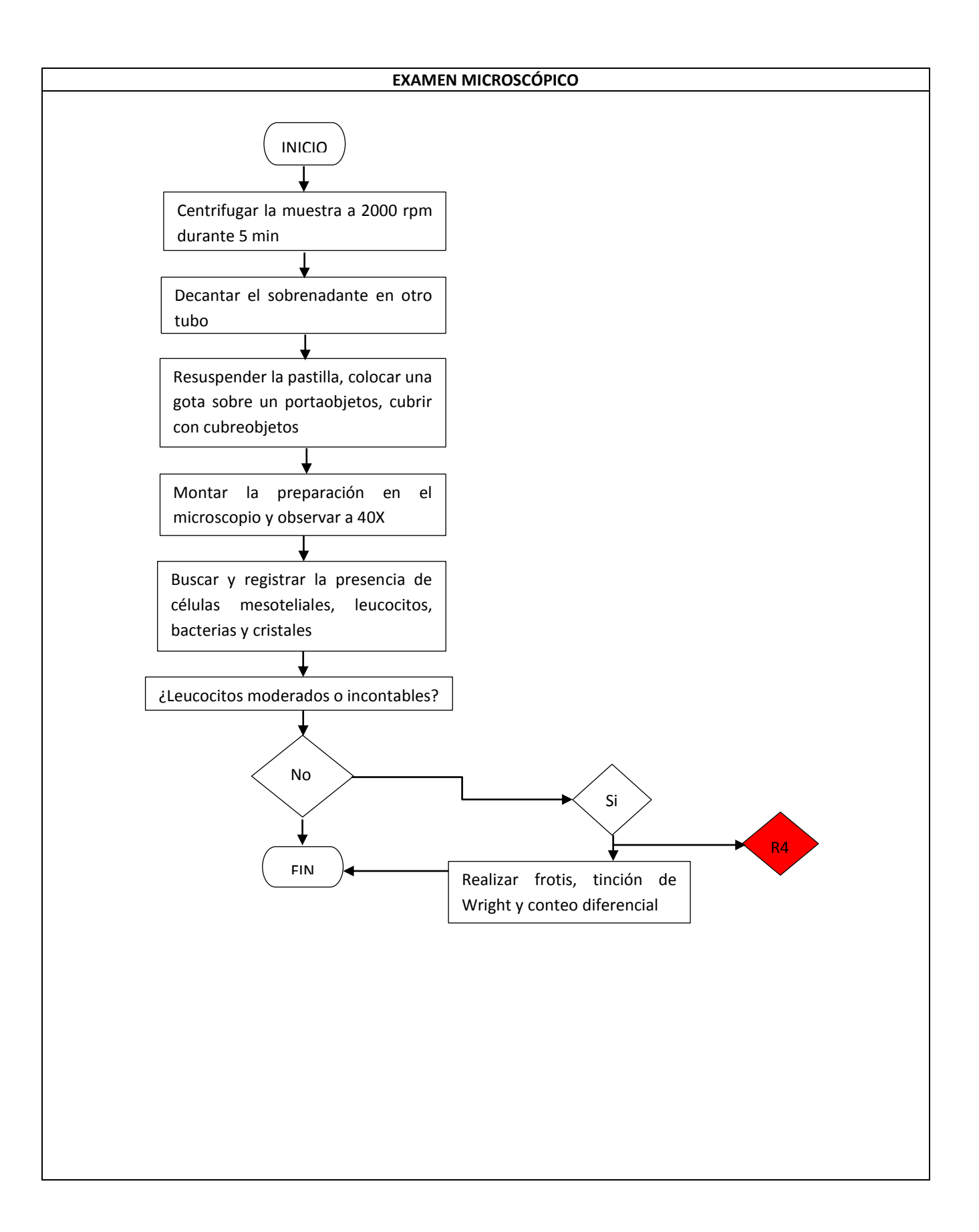

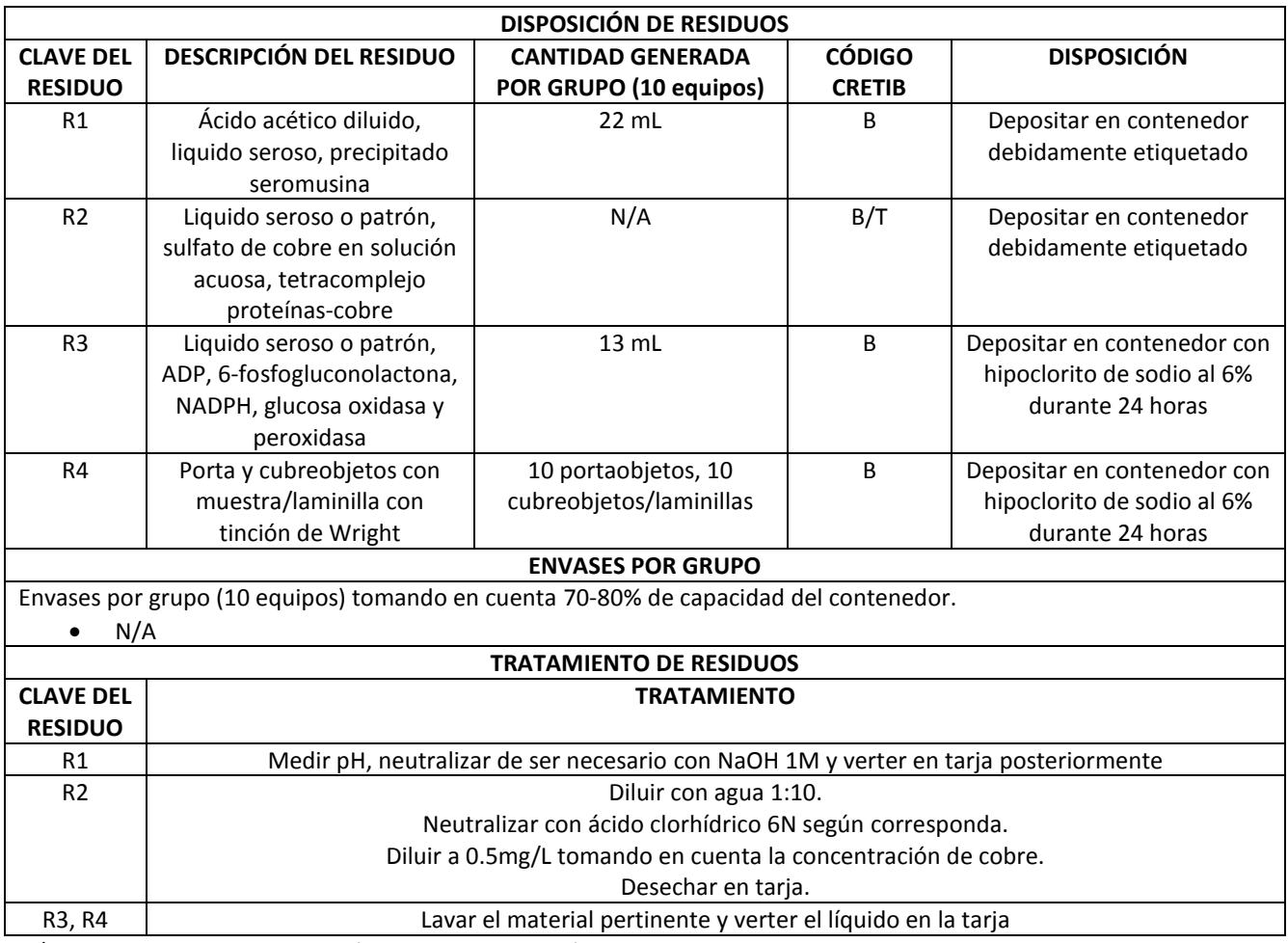

N/A: dependen de la metodología a emplear en la práctica

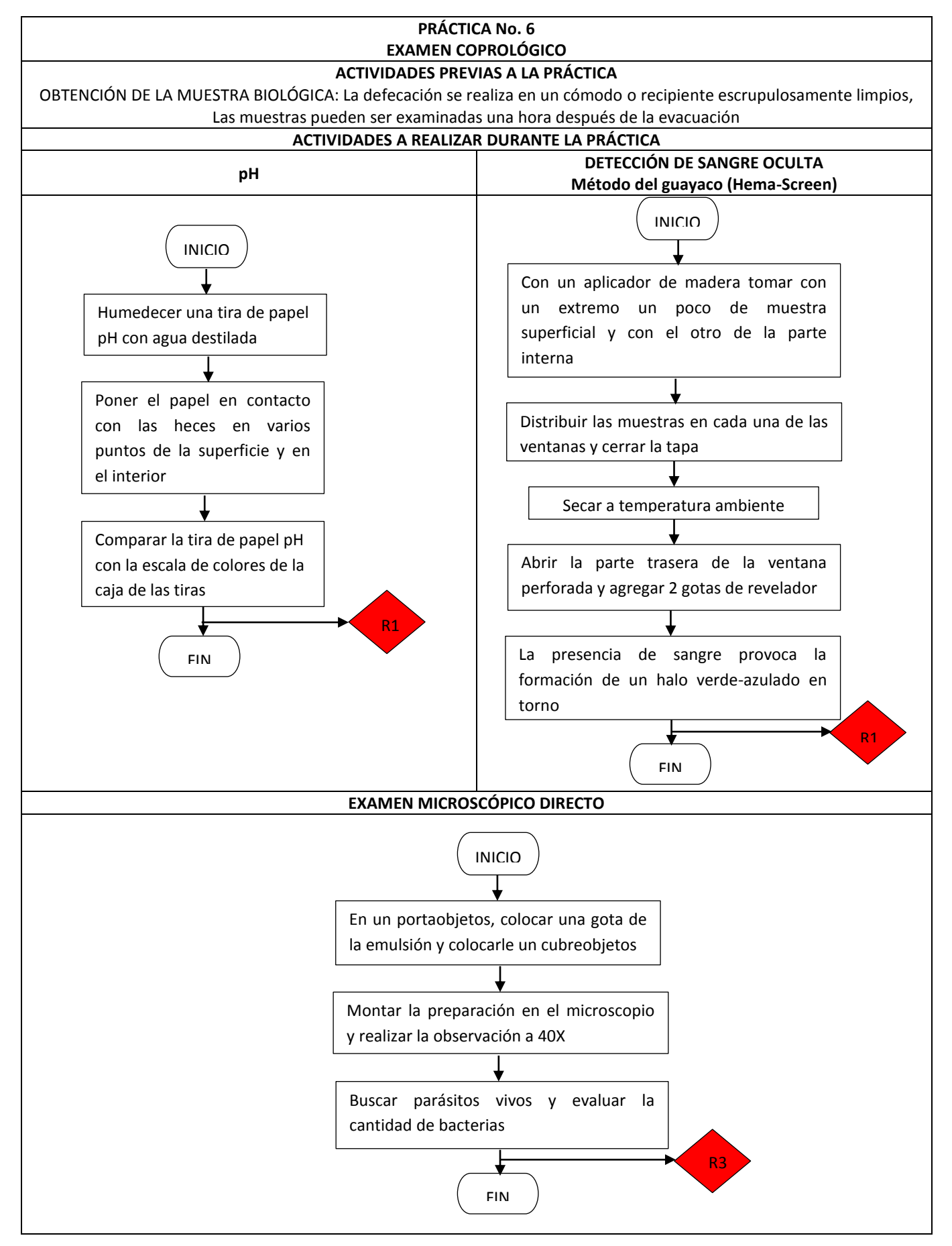

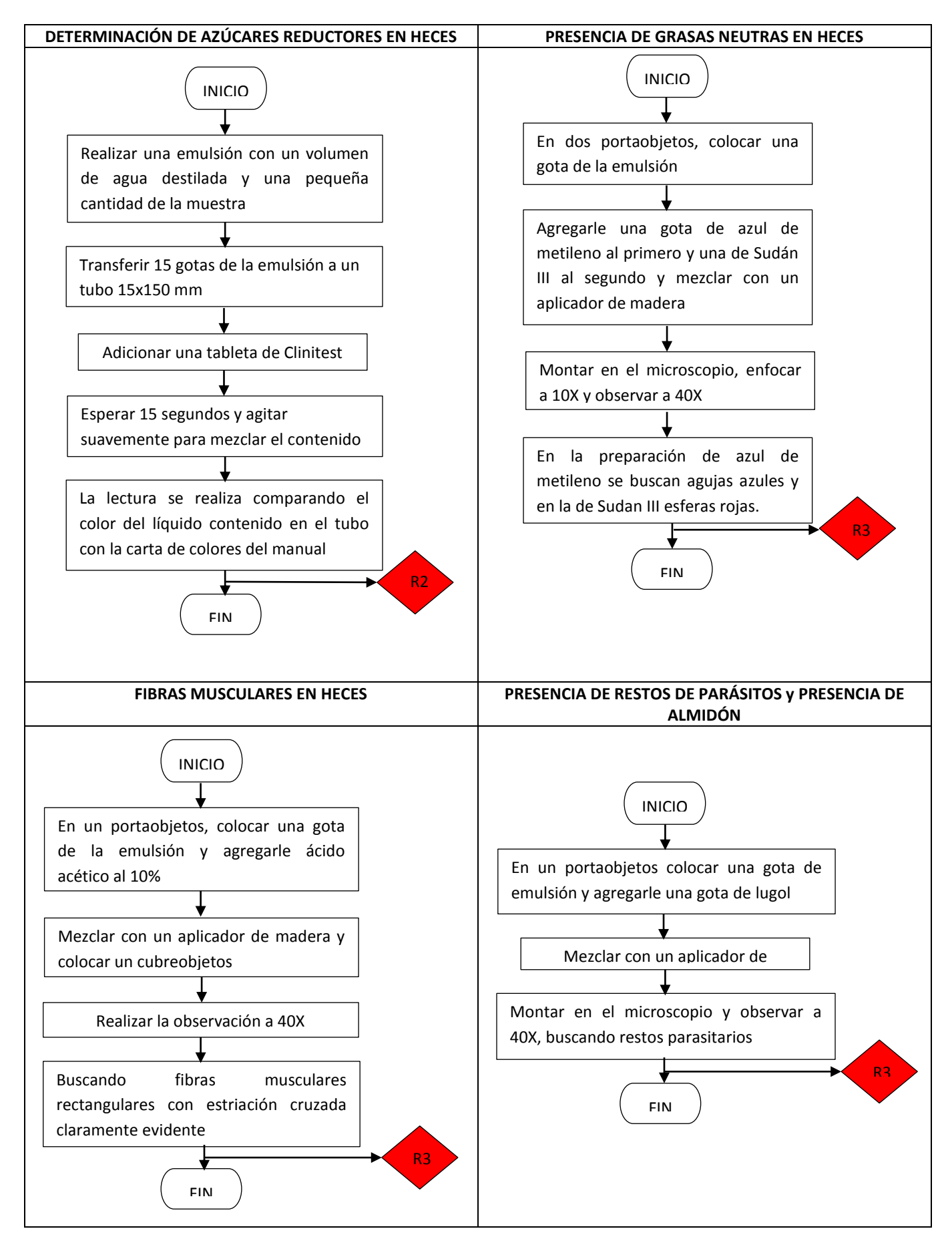

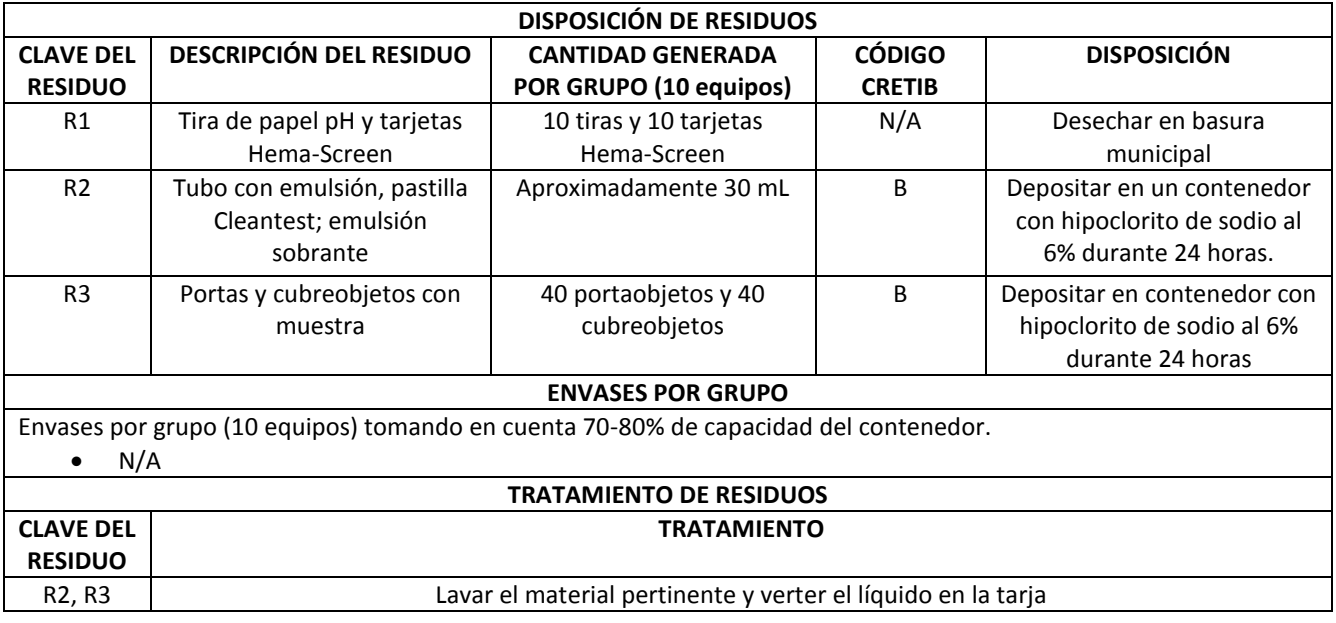

## **9.1.3 Análisis Bioquímico Clínico de Sistemas**

A continuación se presentan los Diagramas Ecológicos de las 8 prácticas vigentes realizadas en la asignatura de Análisis Bioquímico Clínicos Especiales con tablas para la Disposición y Tratamiento de los RPBI.

> Práctica 1. Hemostasia primaria Práctica 2. Hemostasia secundaria Práctica 3. Uroanálisis y función glomerular Práctica 4. Función tubular Práctica 5. Enzimología clínica (práctica teórica) Práctica 6. Enzimas pancreáticas y cardiacas Práctica 7. Enzimas hepáticas Práctica 8. Evaluación del metabolismo y la excreción hepática

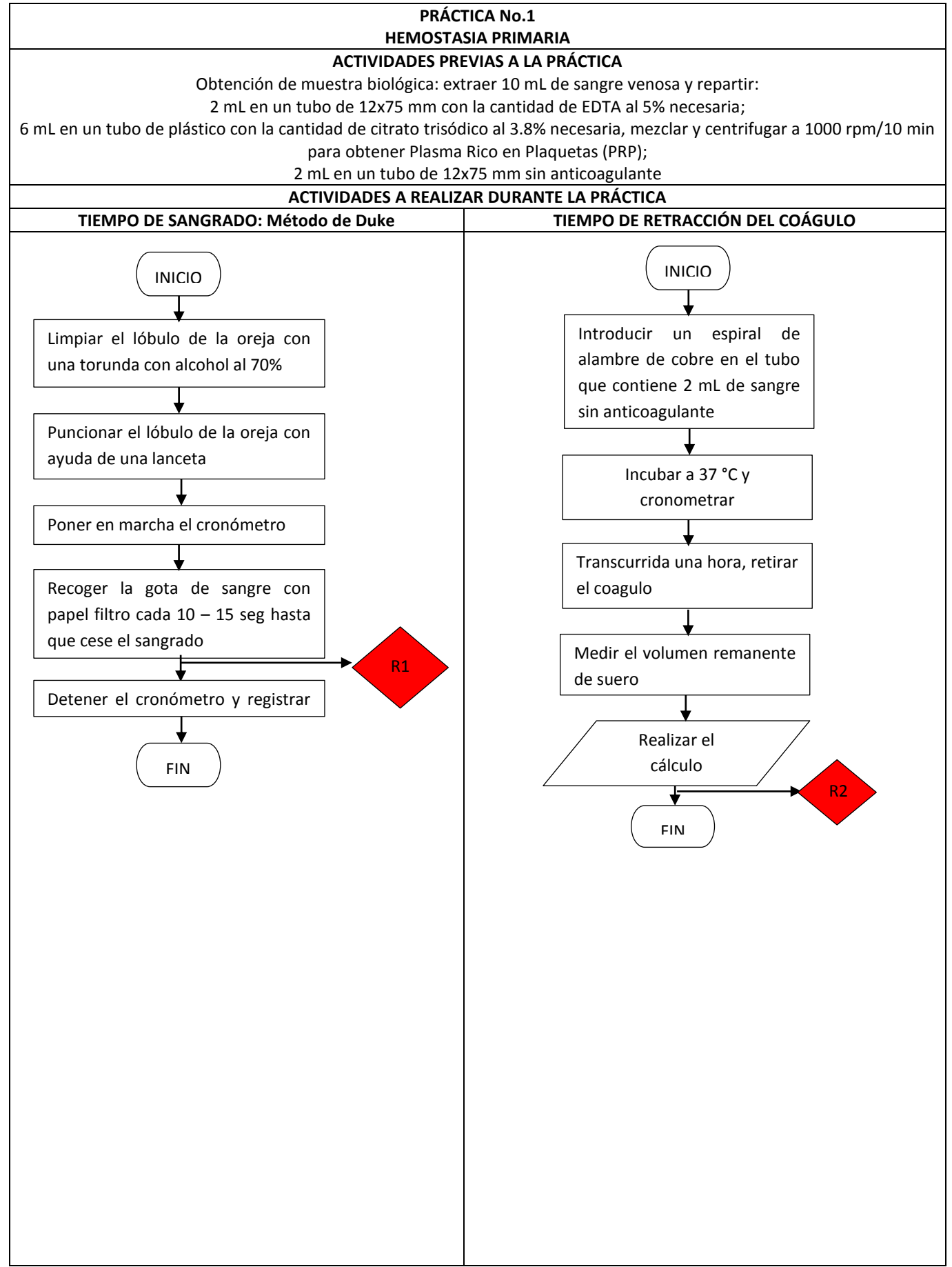

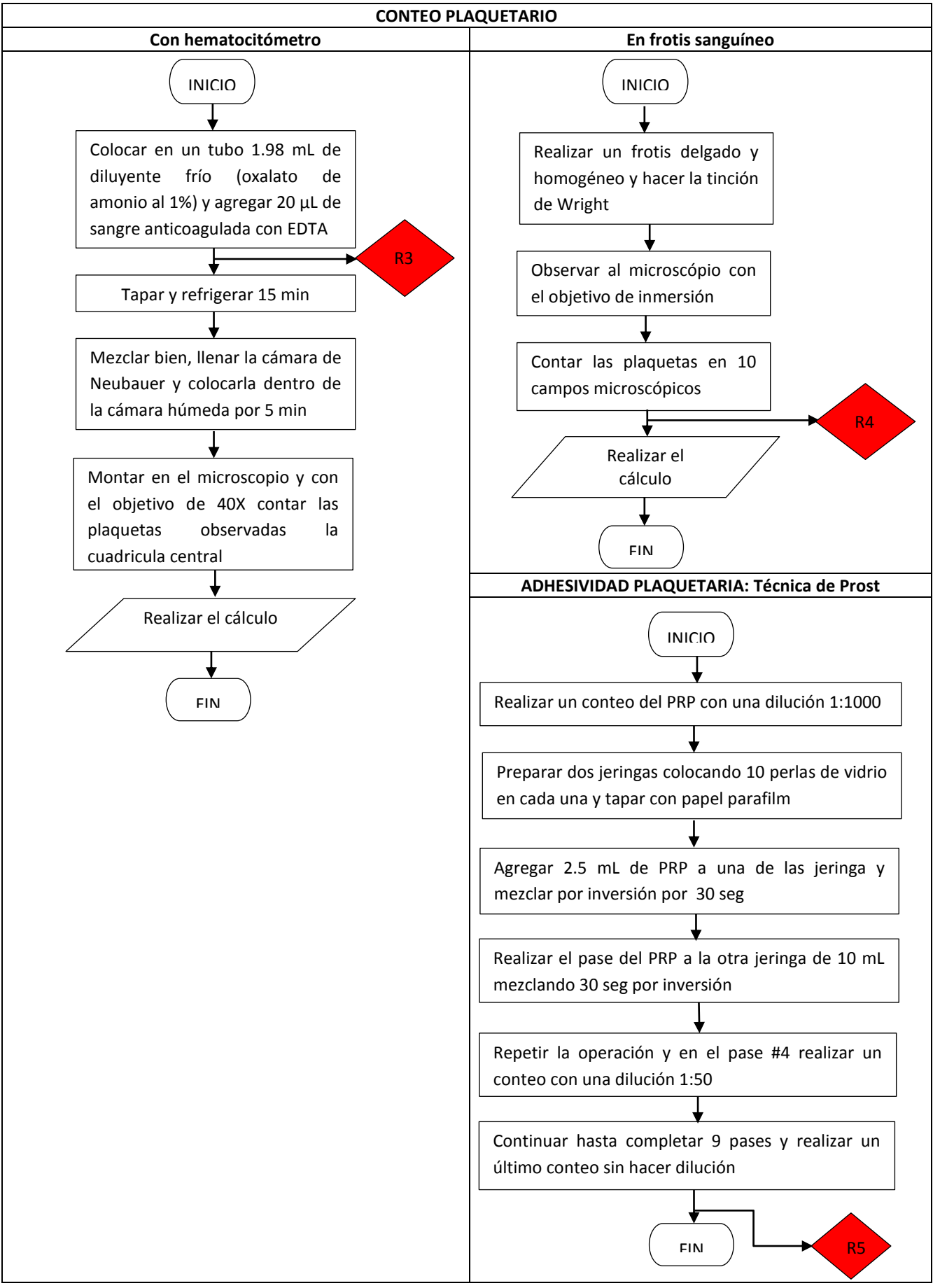

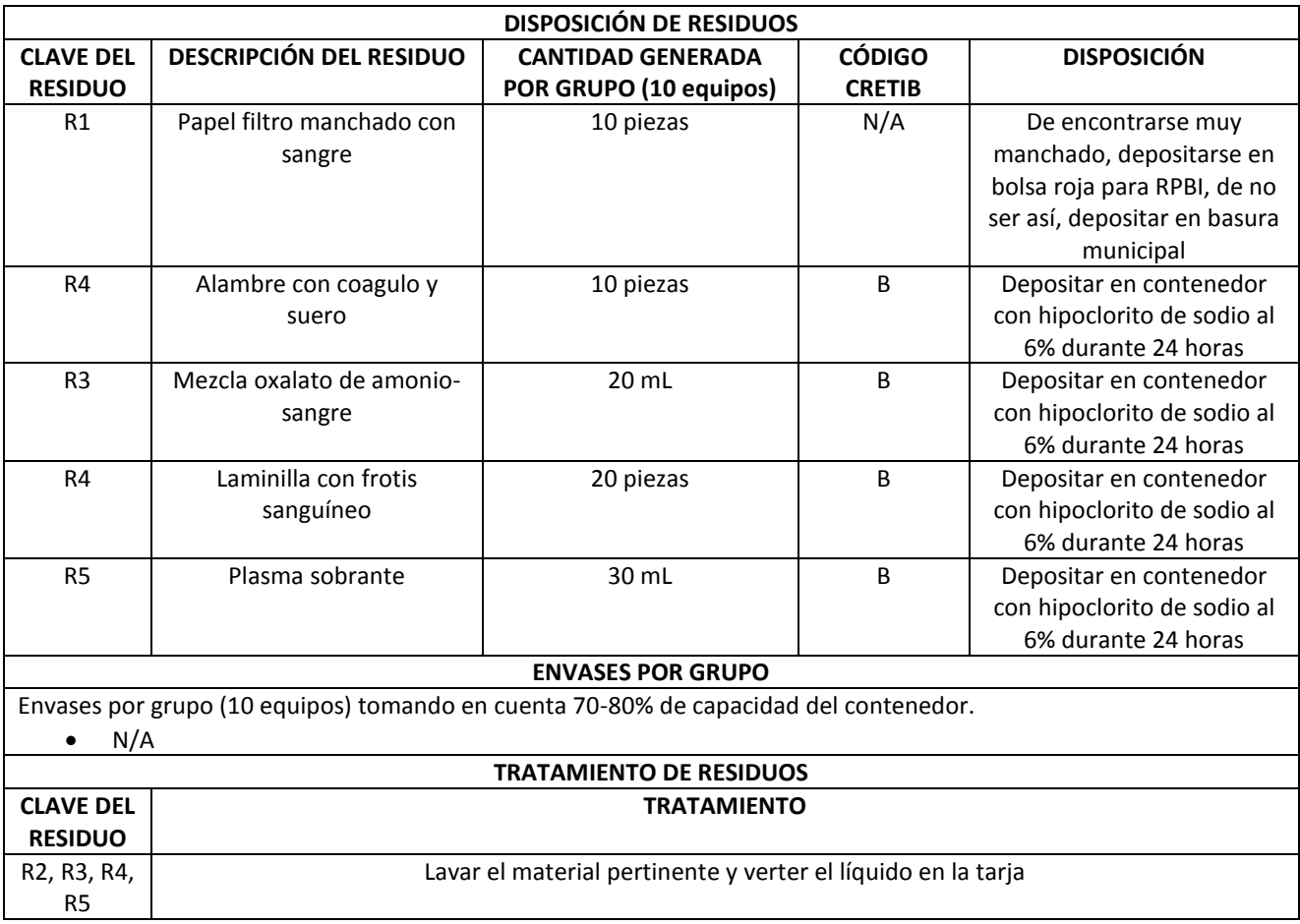

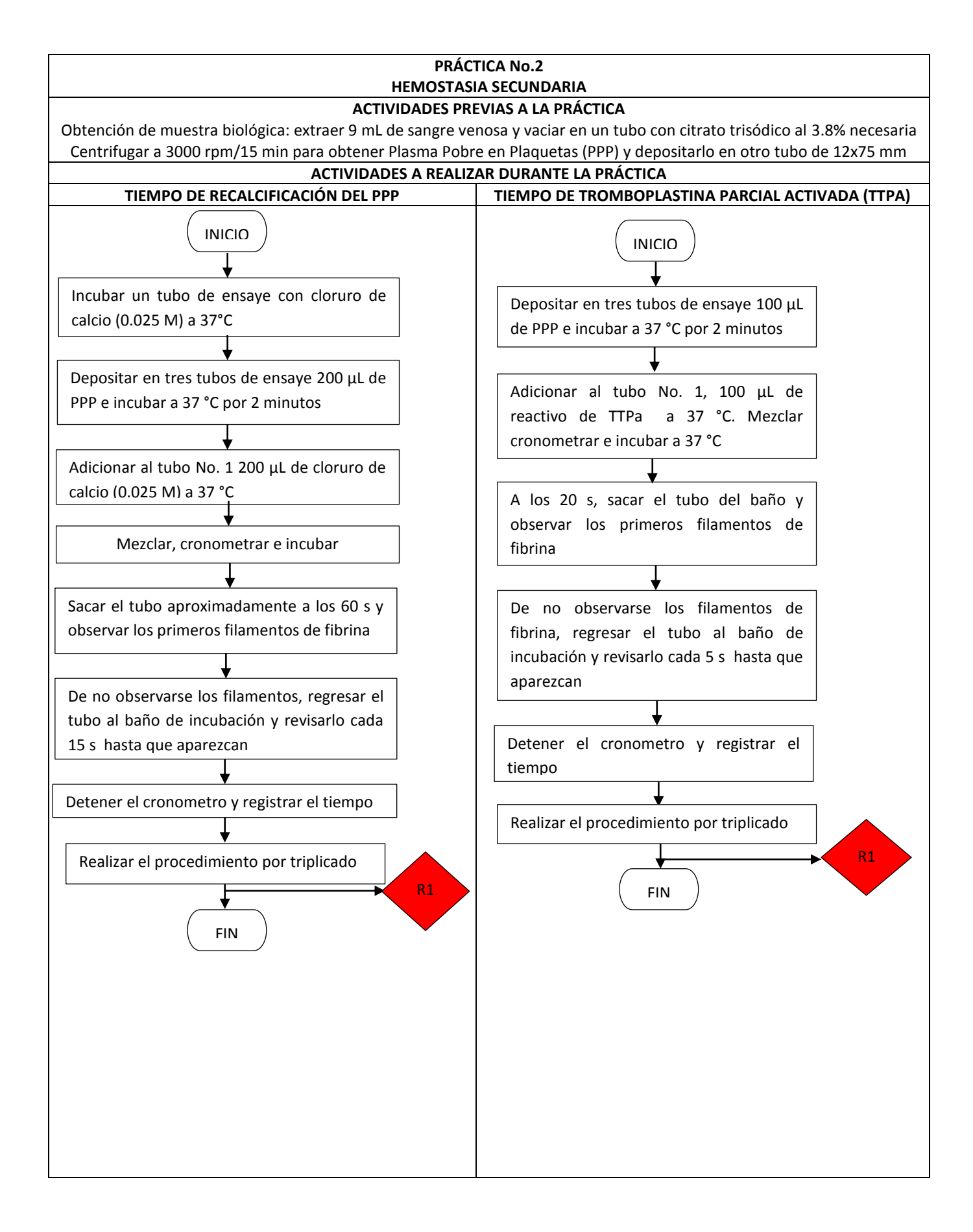

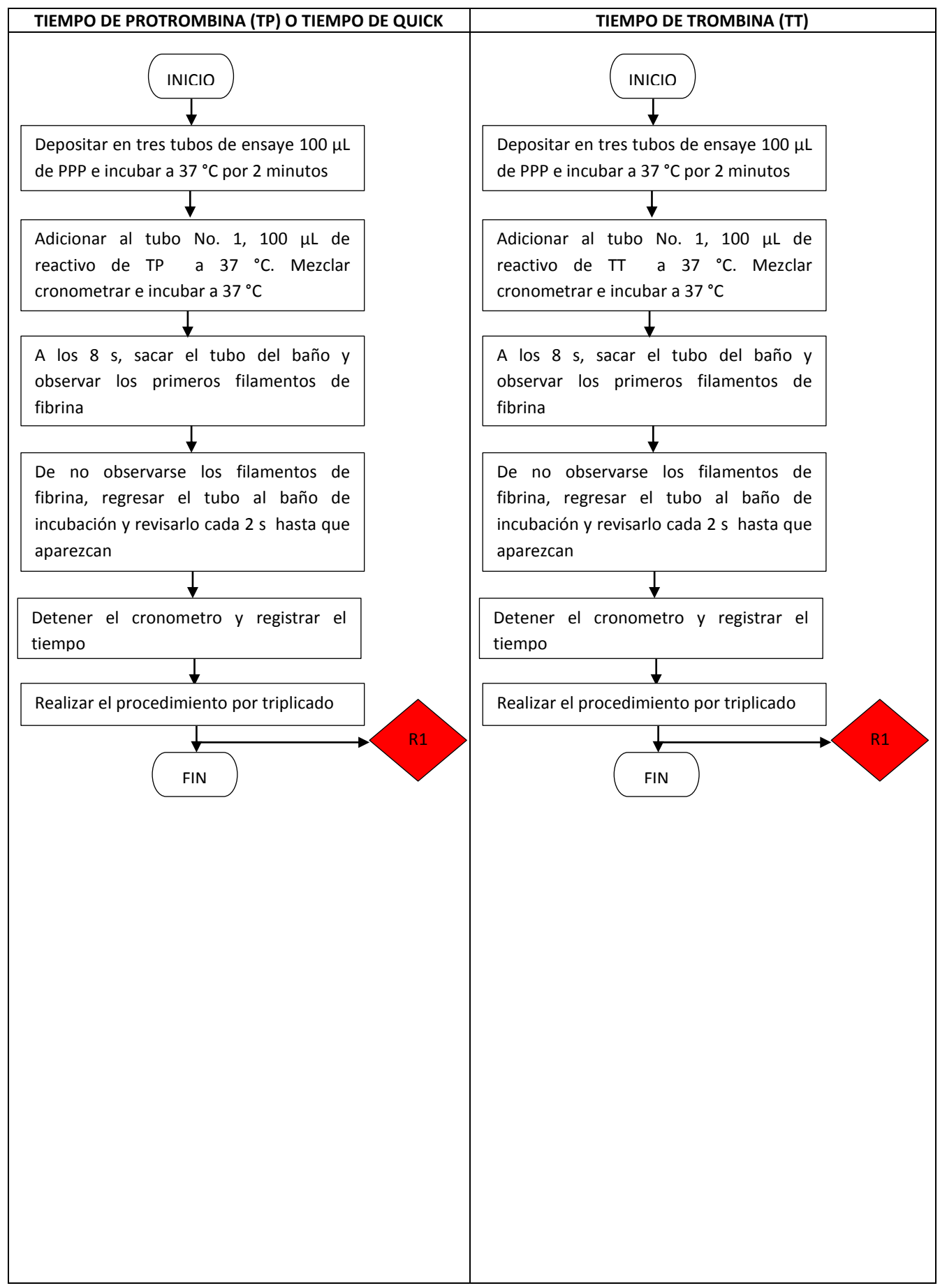

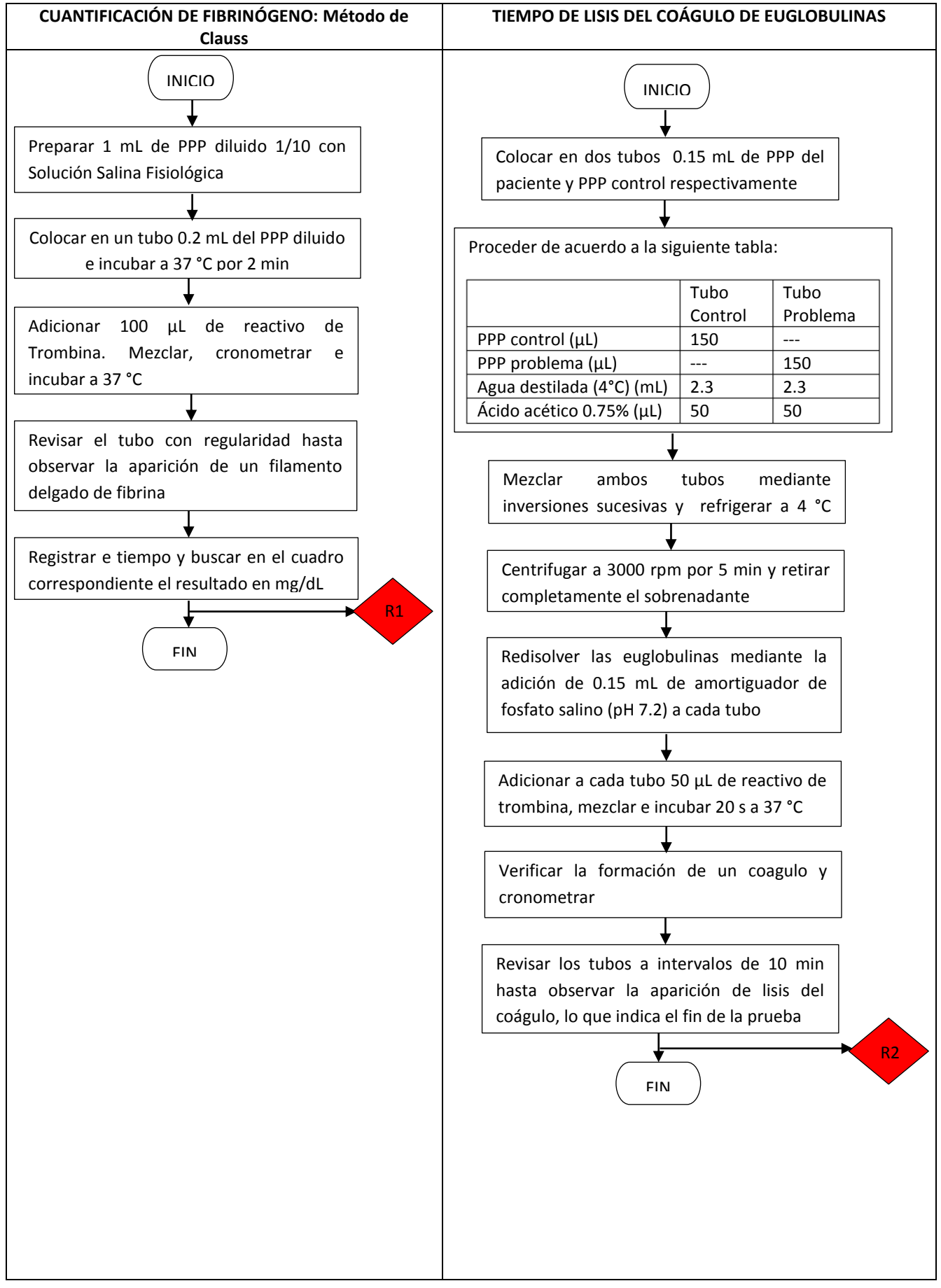

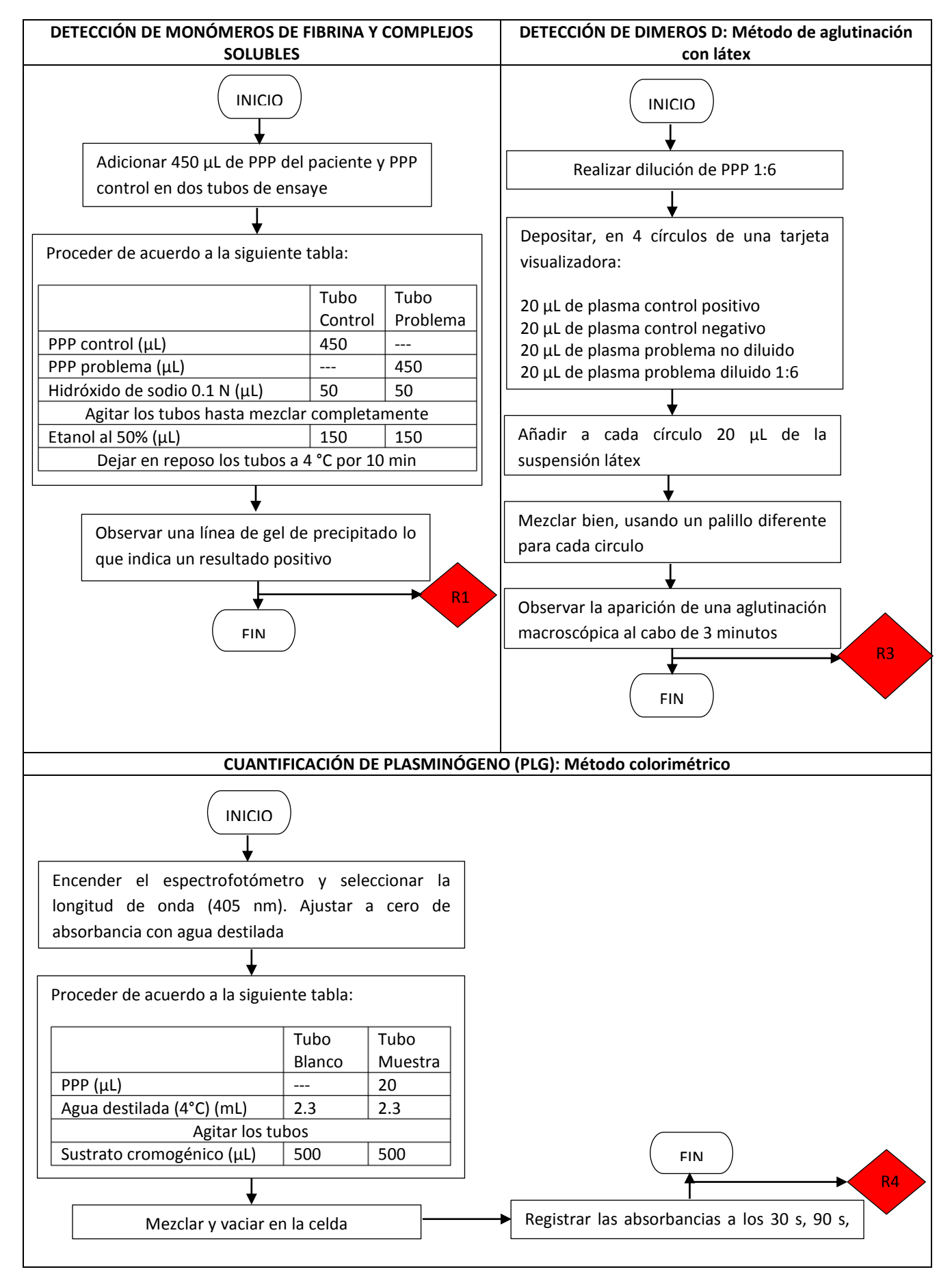

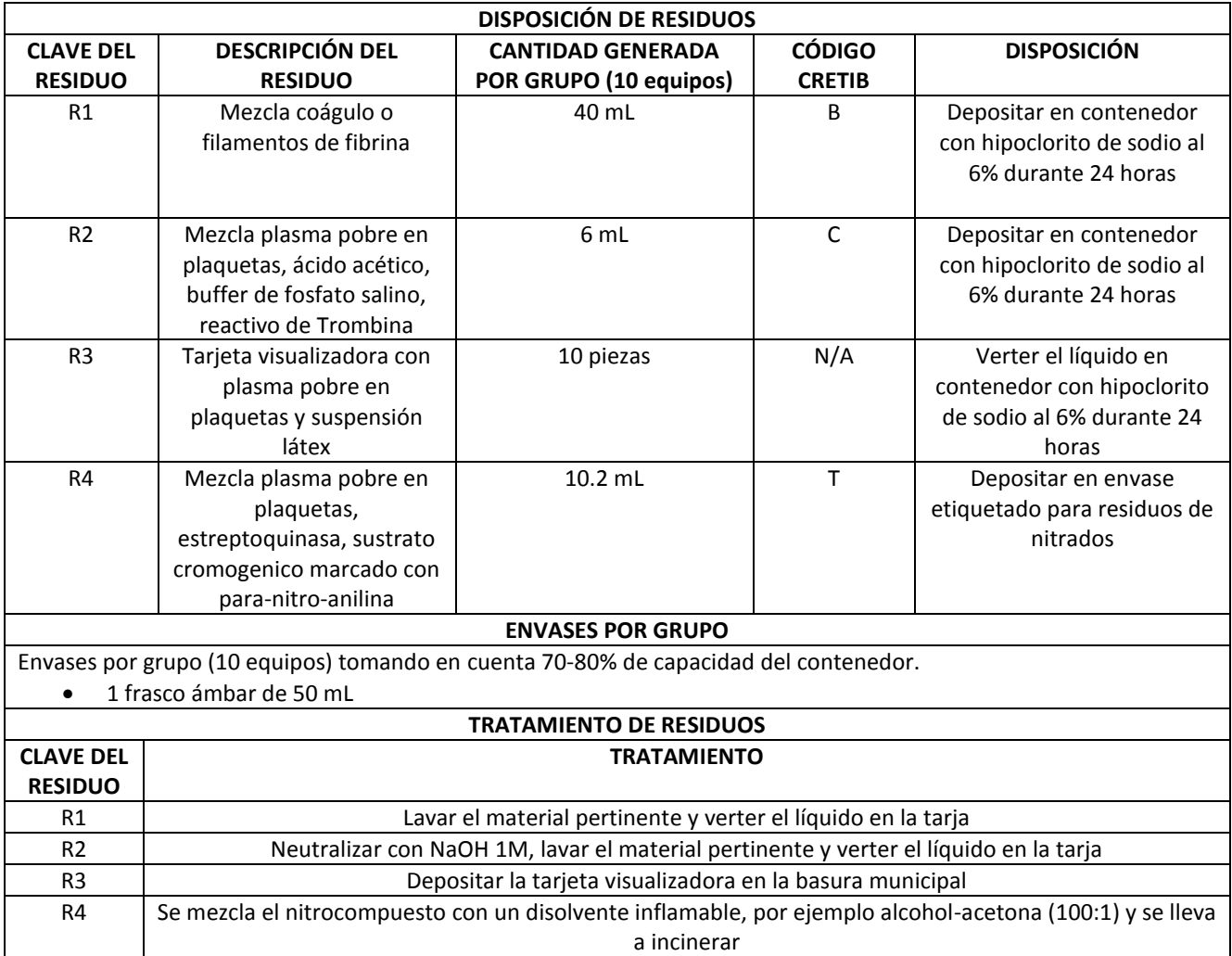

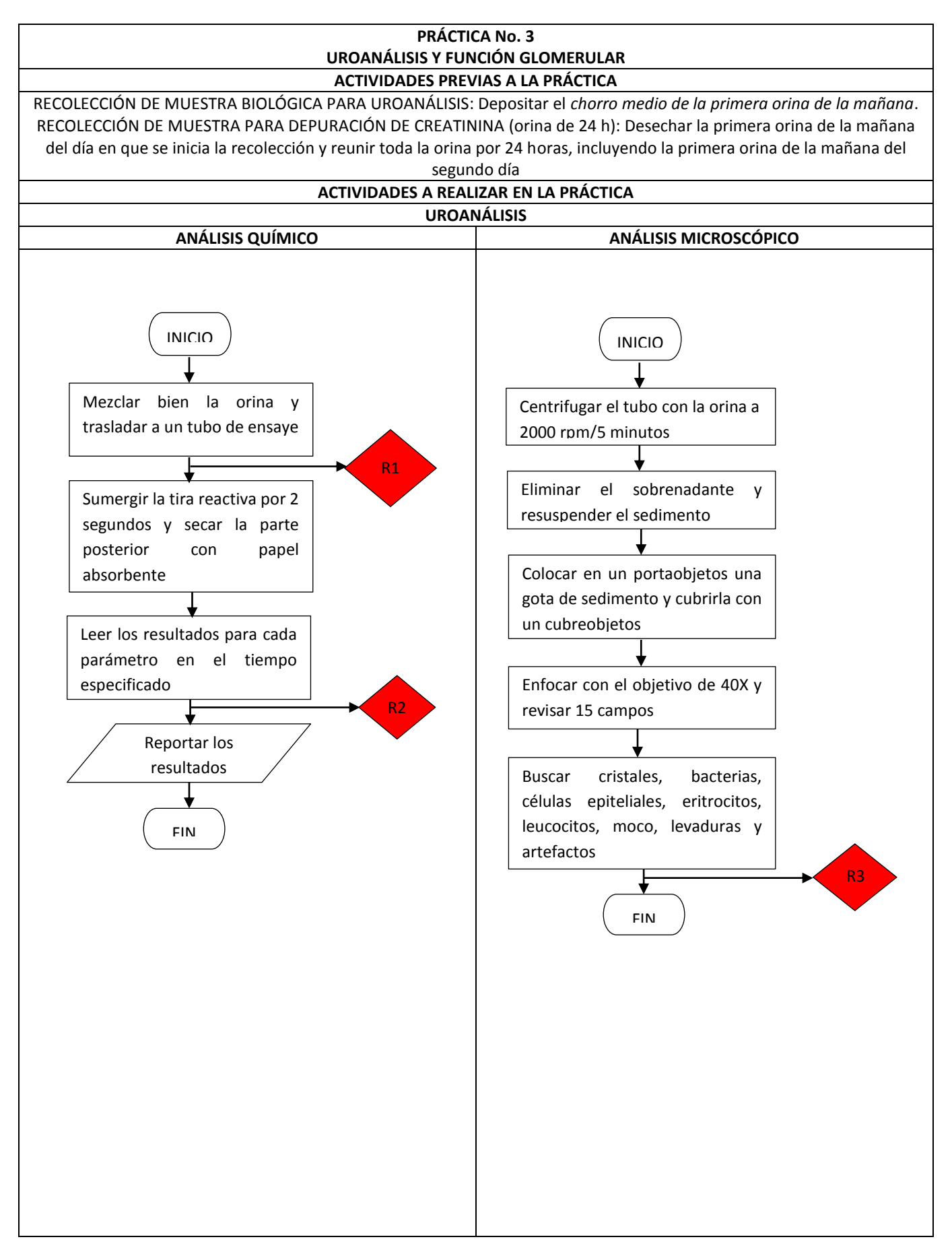

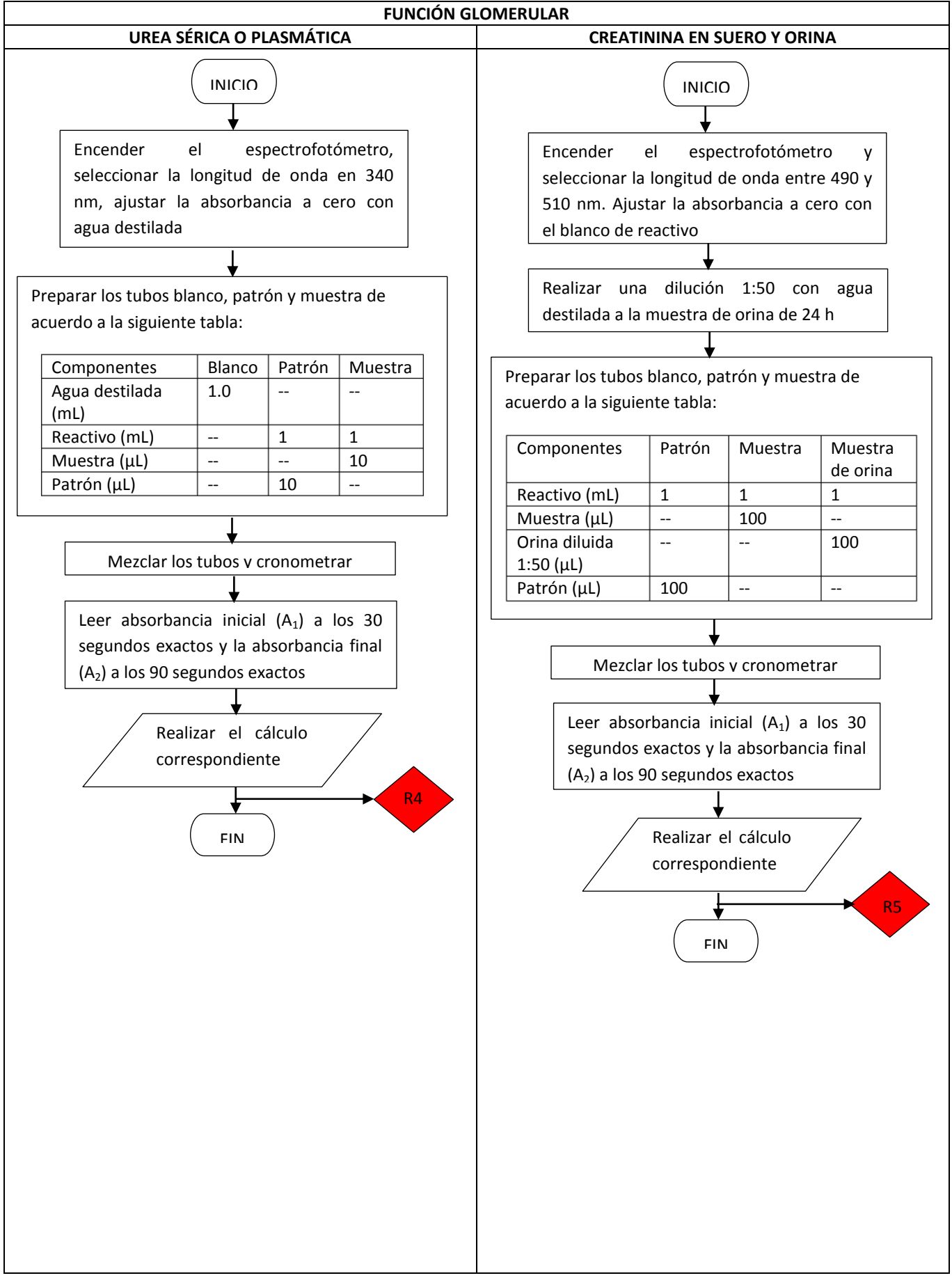

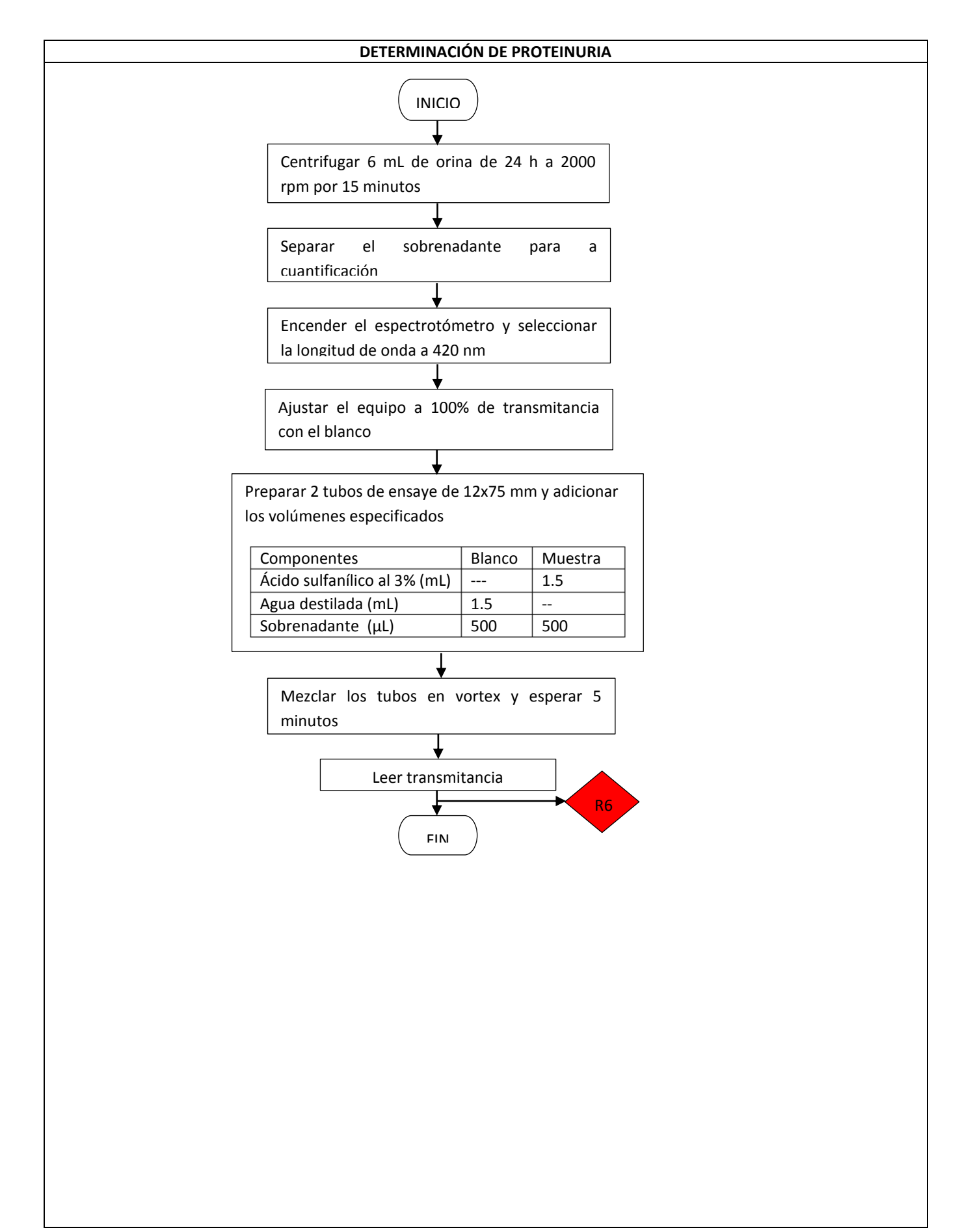

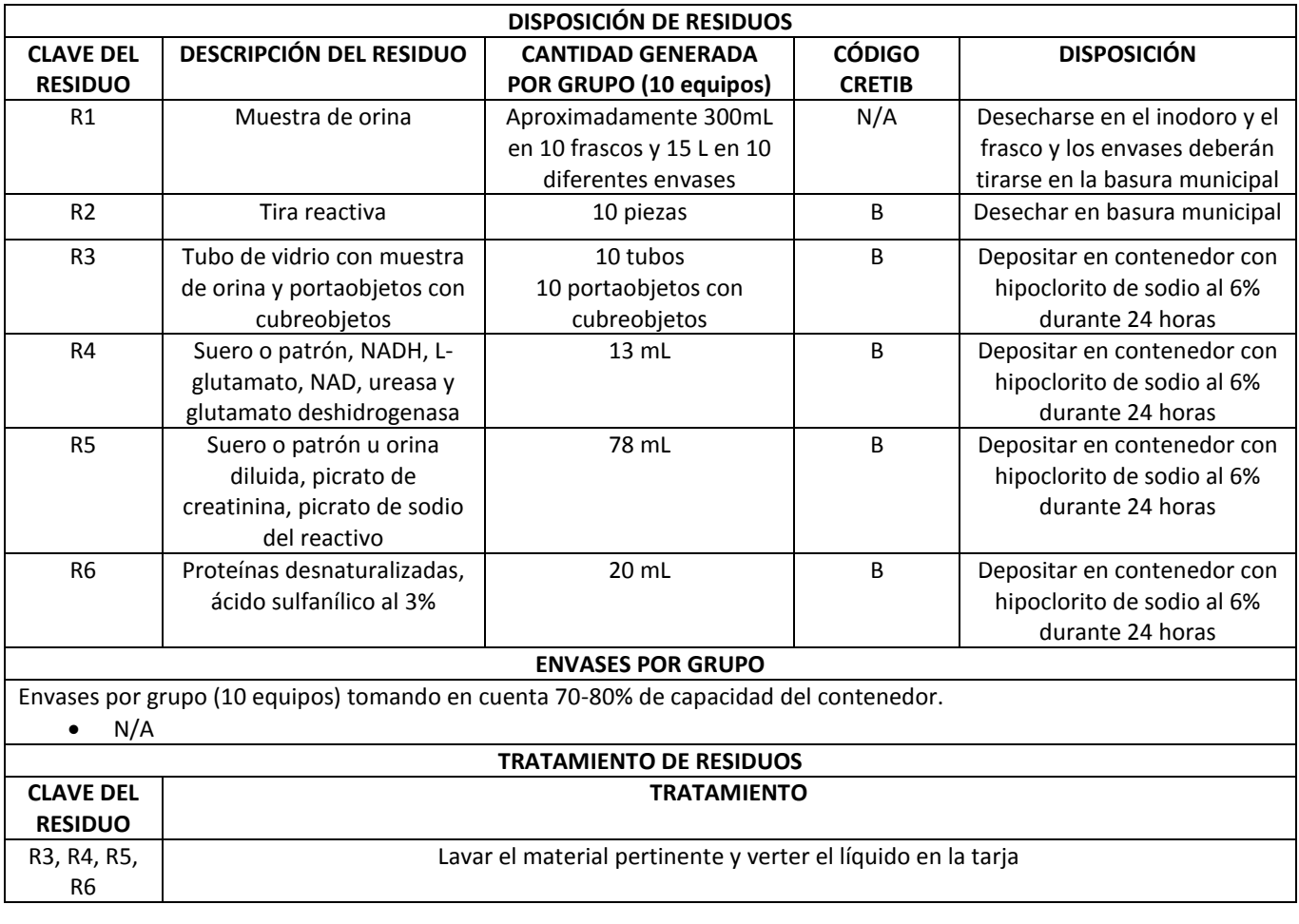

## **PRÁCTICA No. 4 FUNCIÓN TUBULAR**

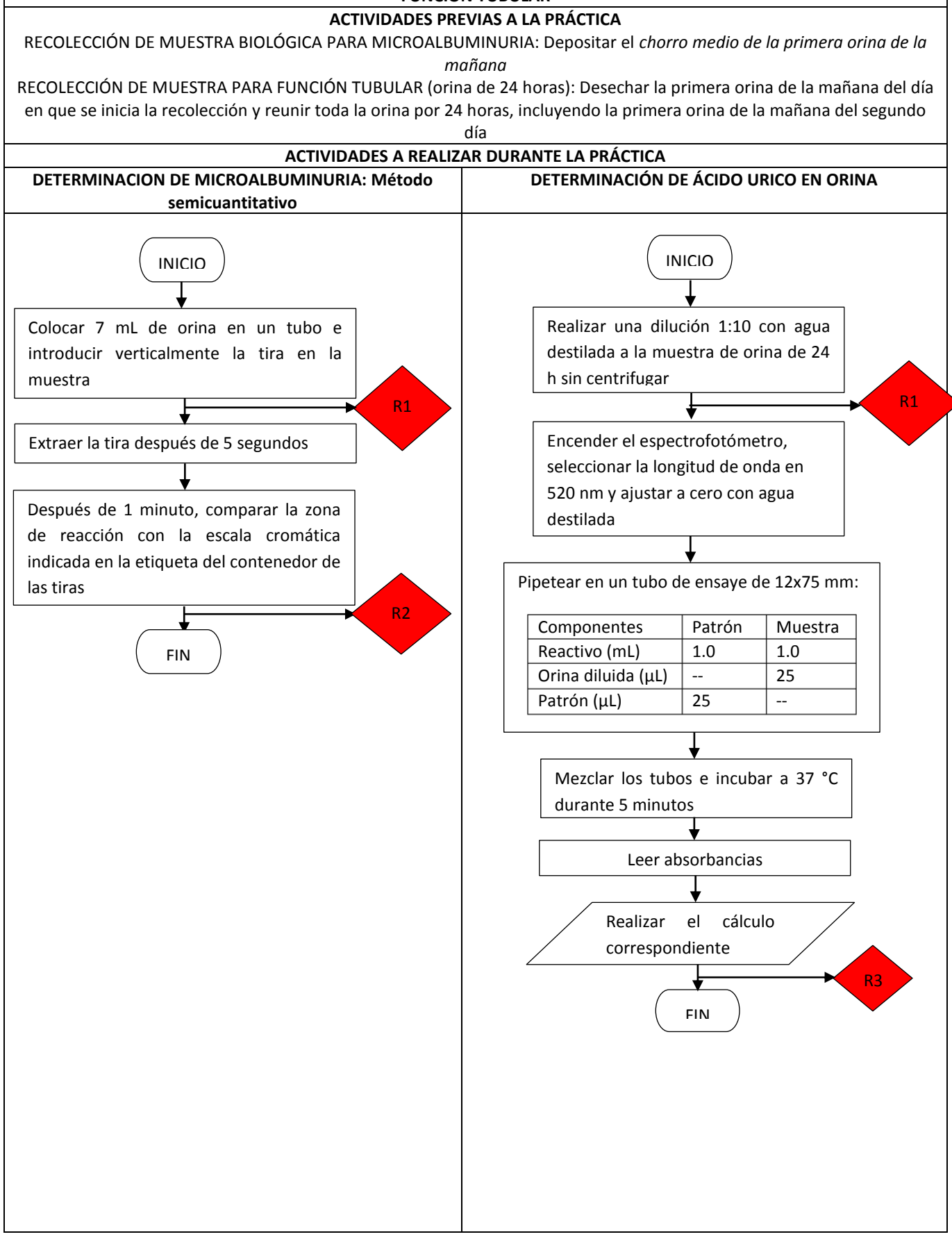

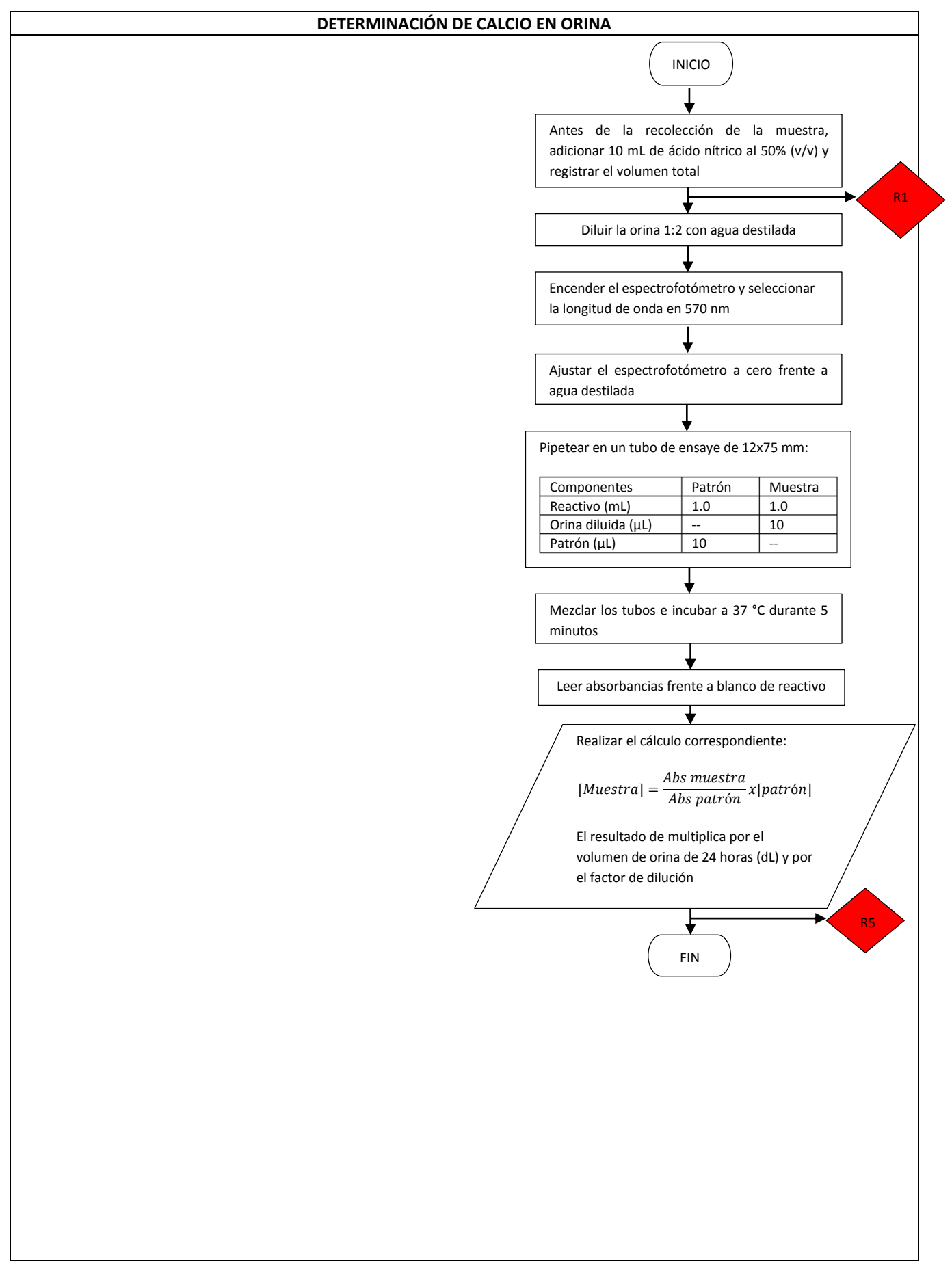

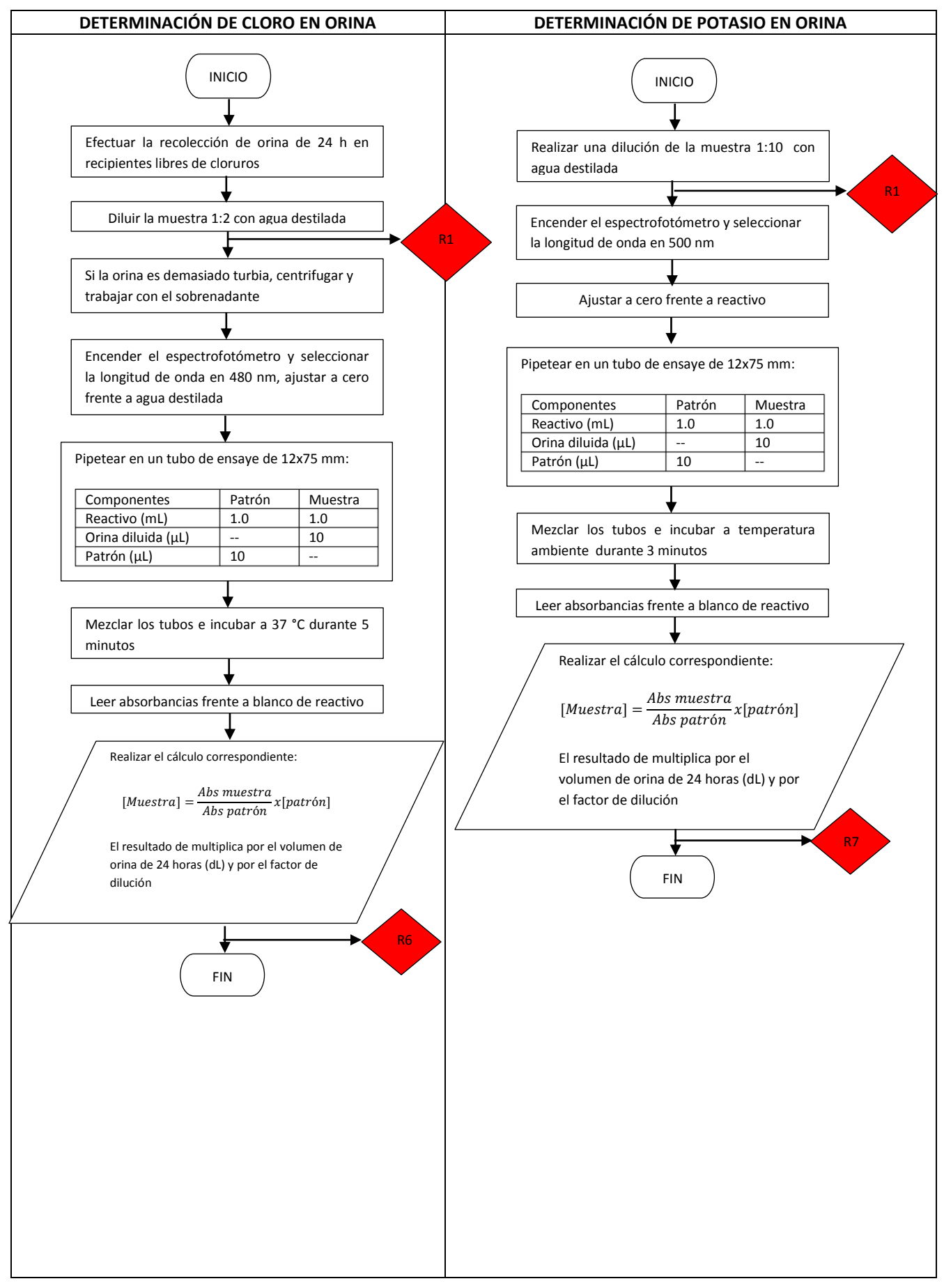

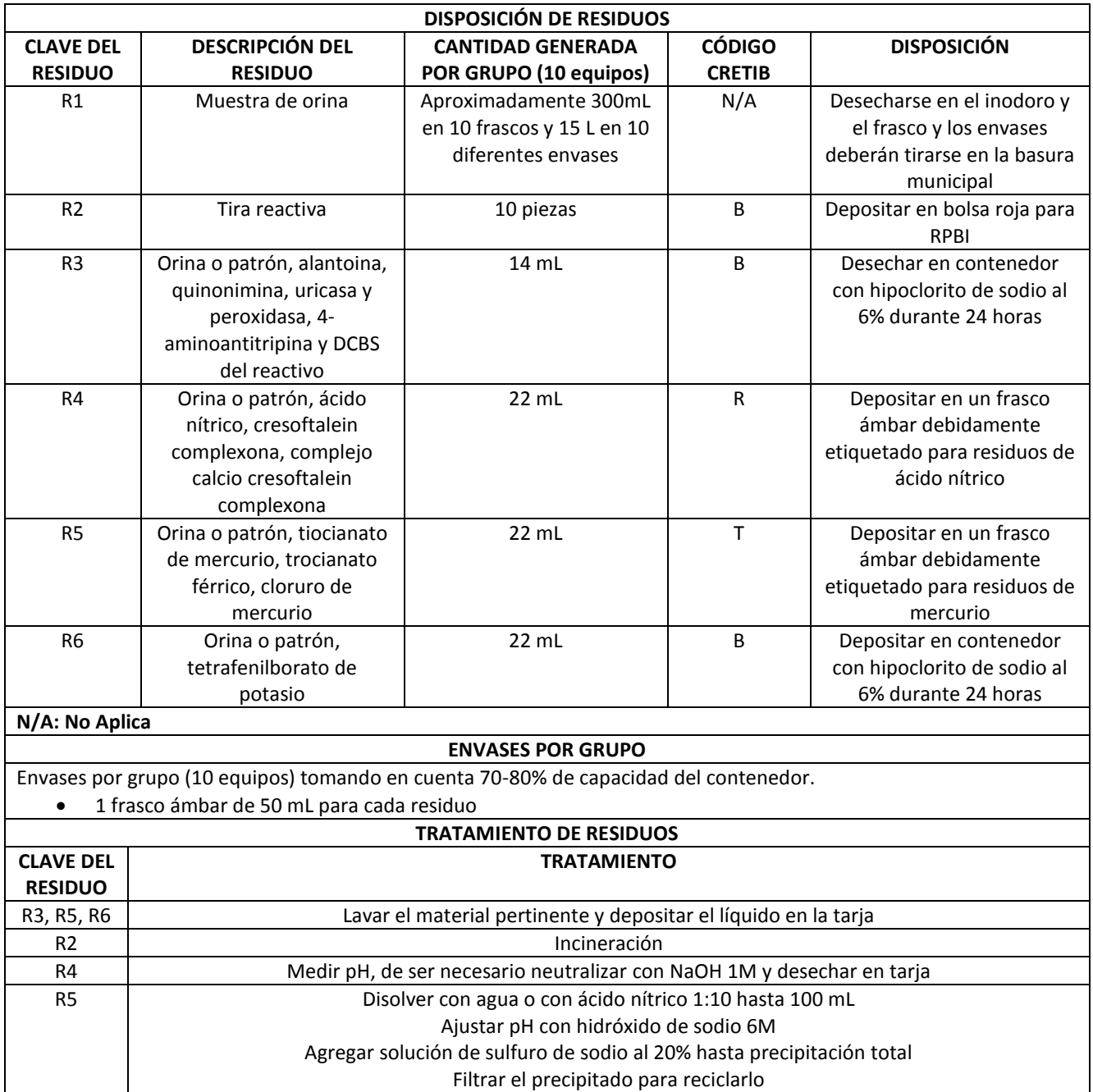

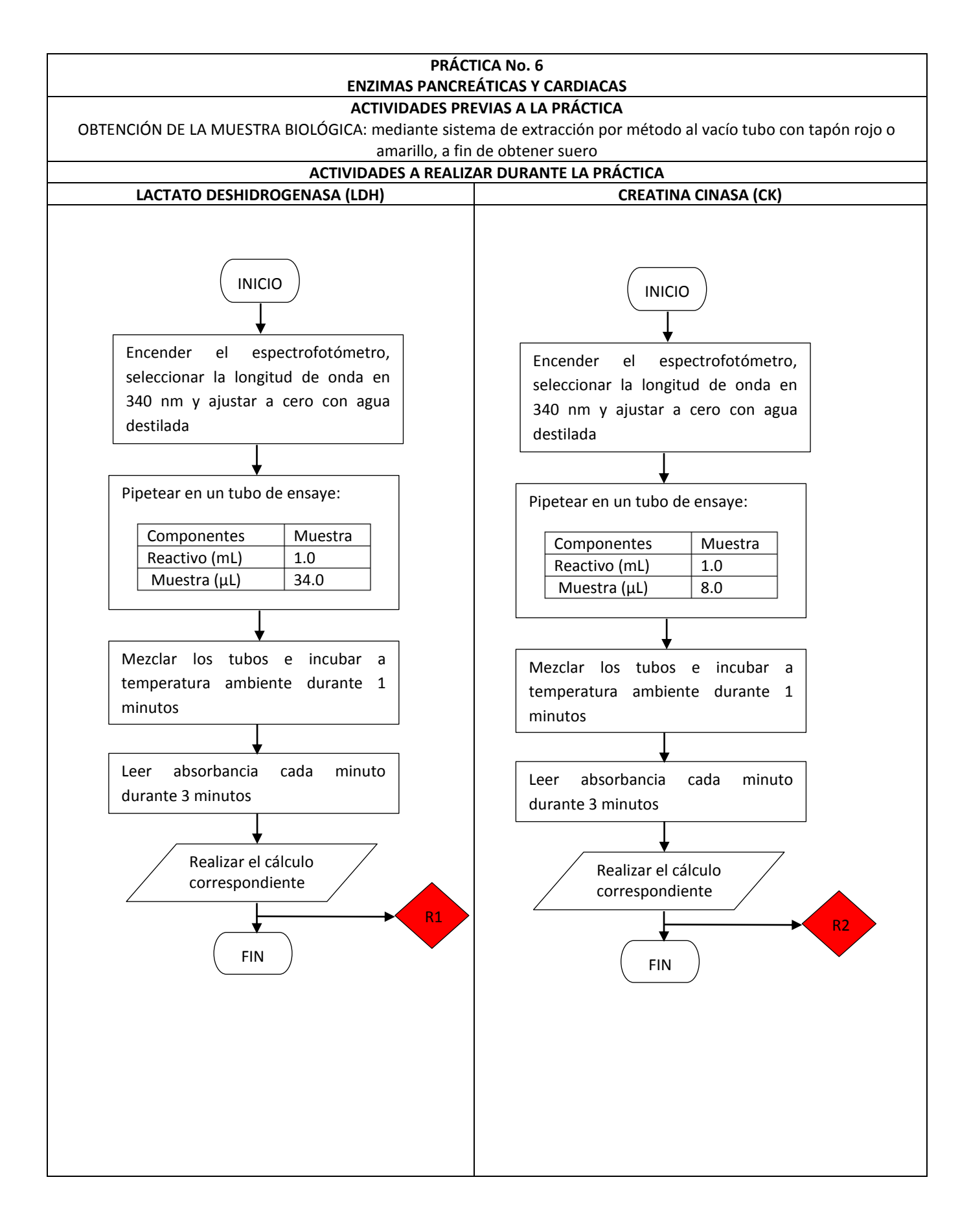

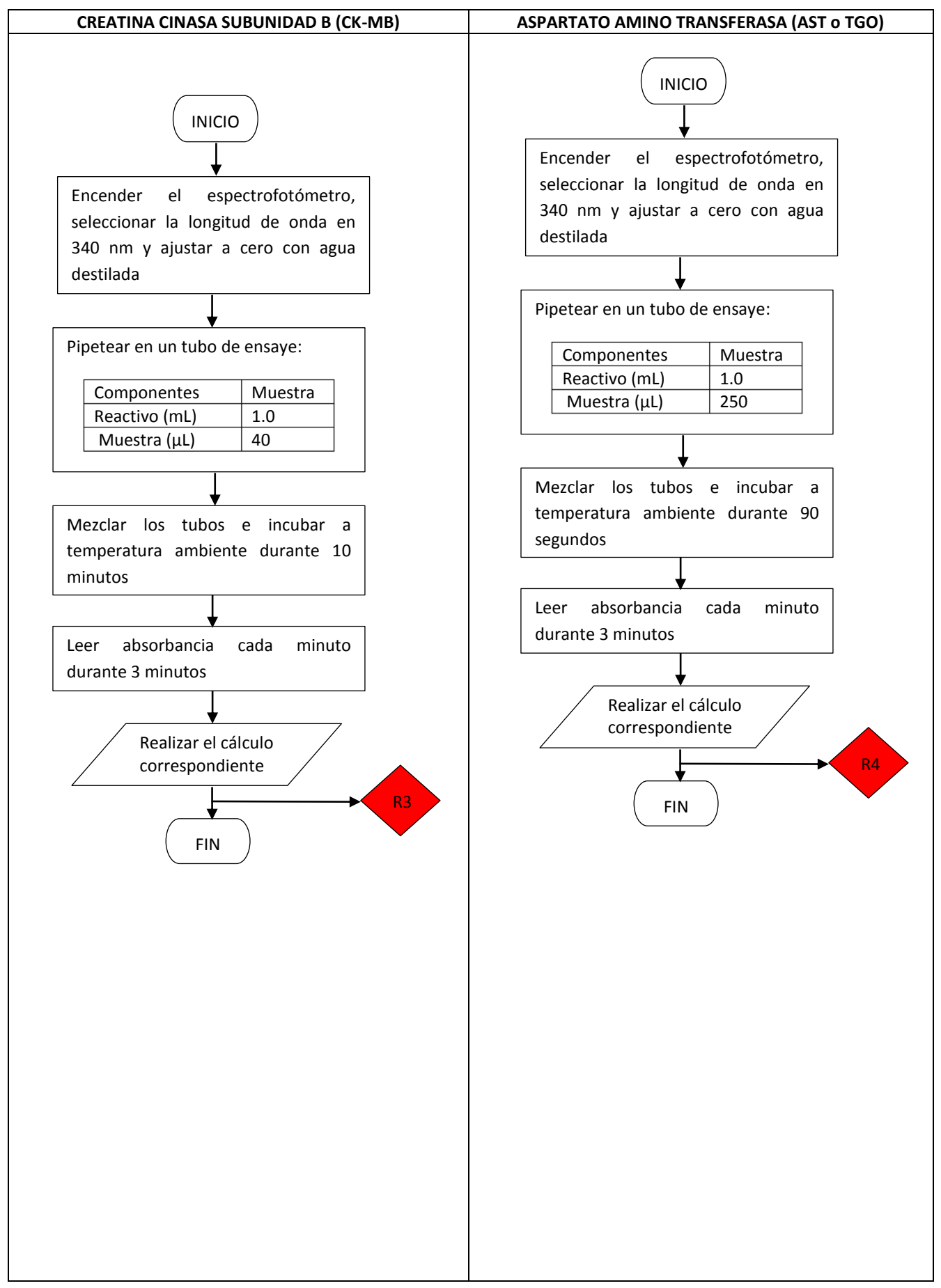

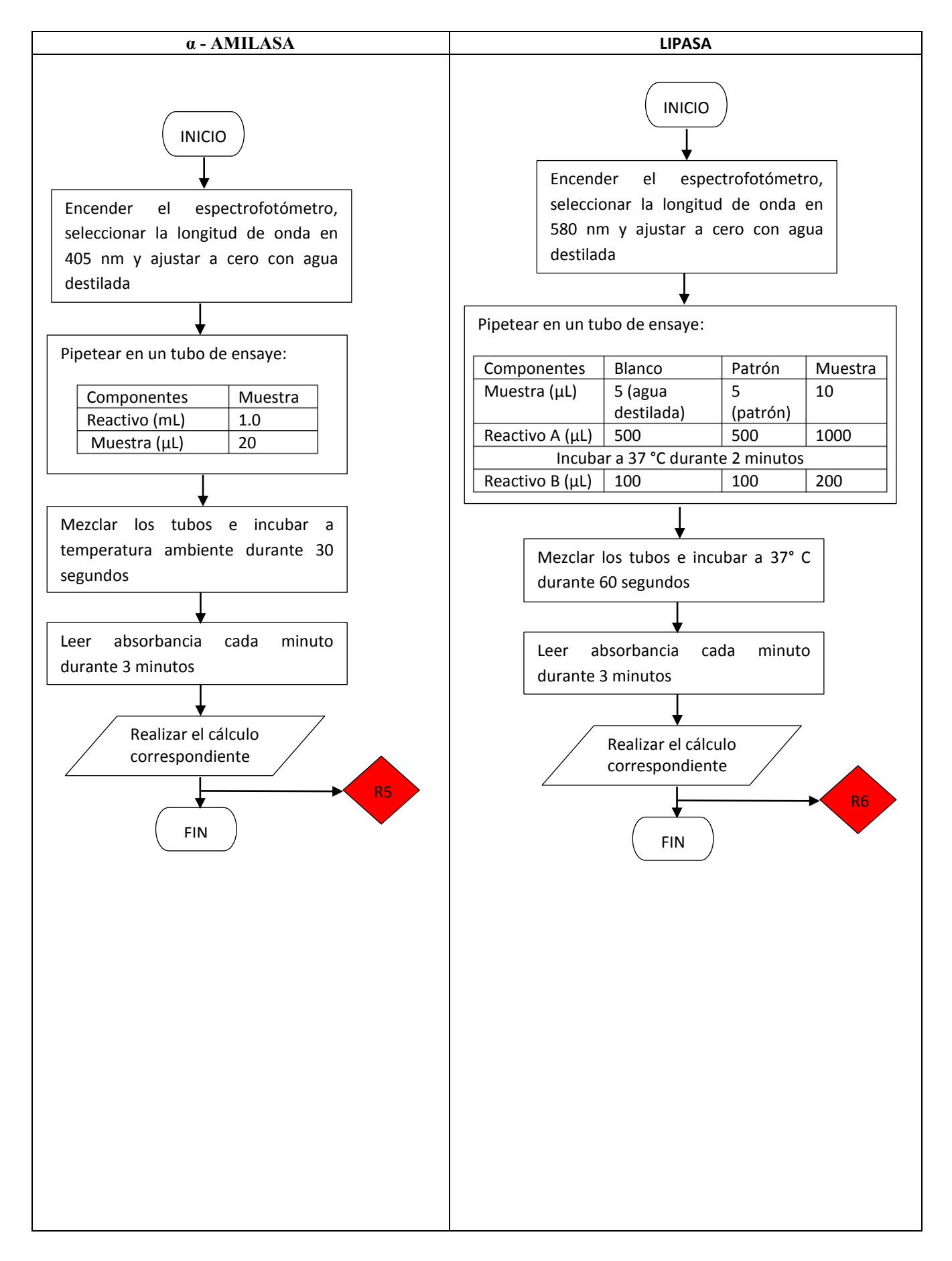

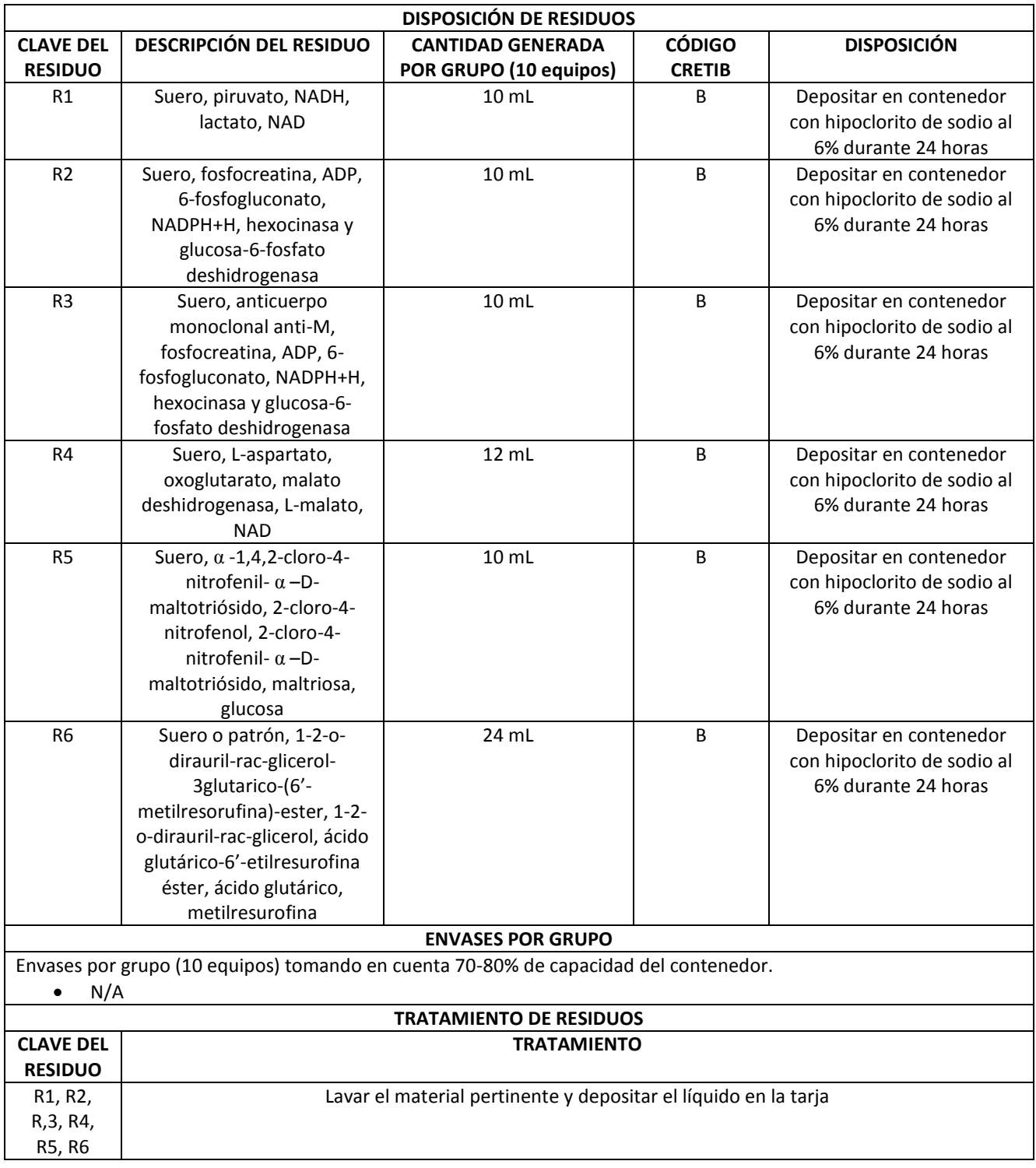

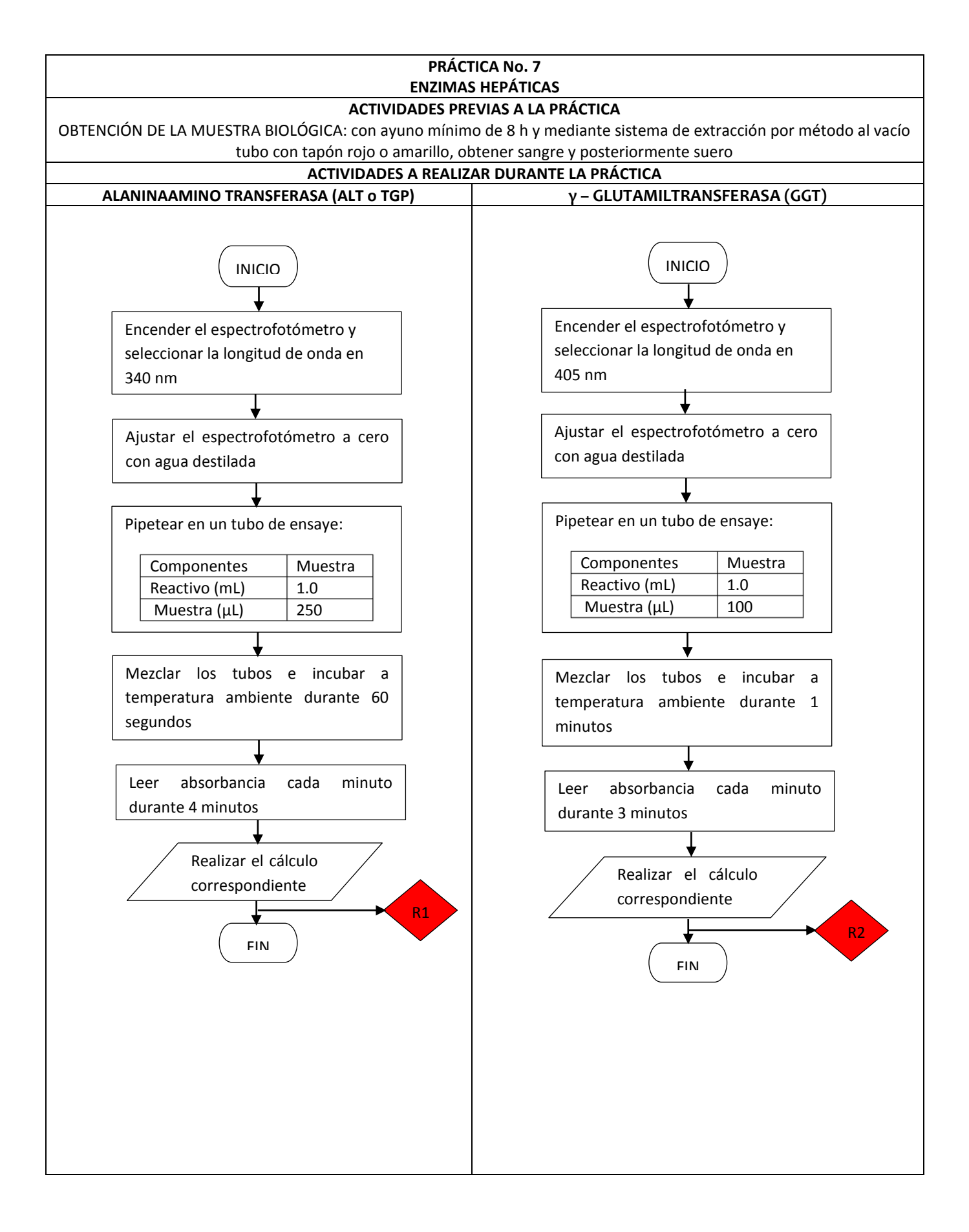

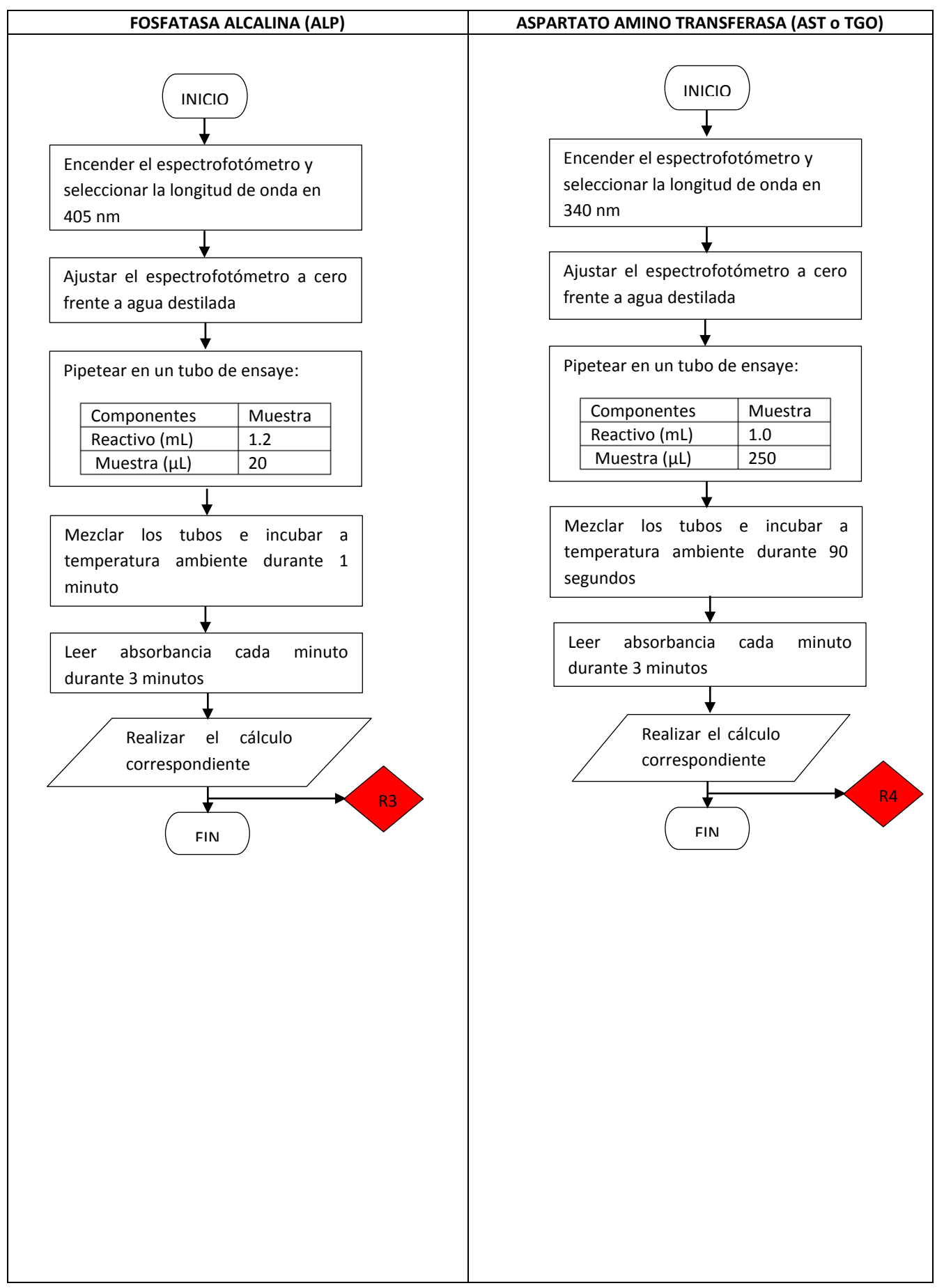

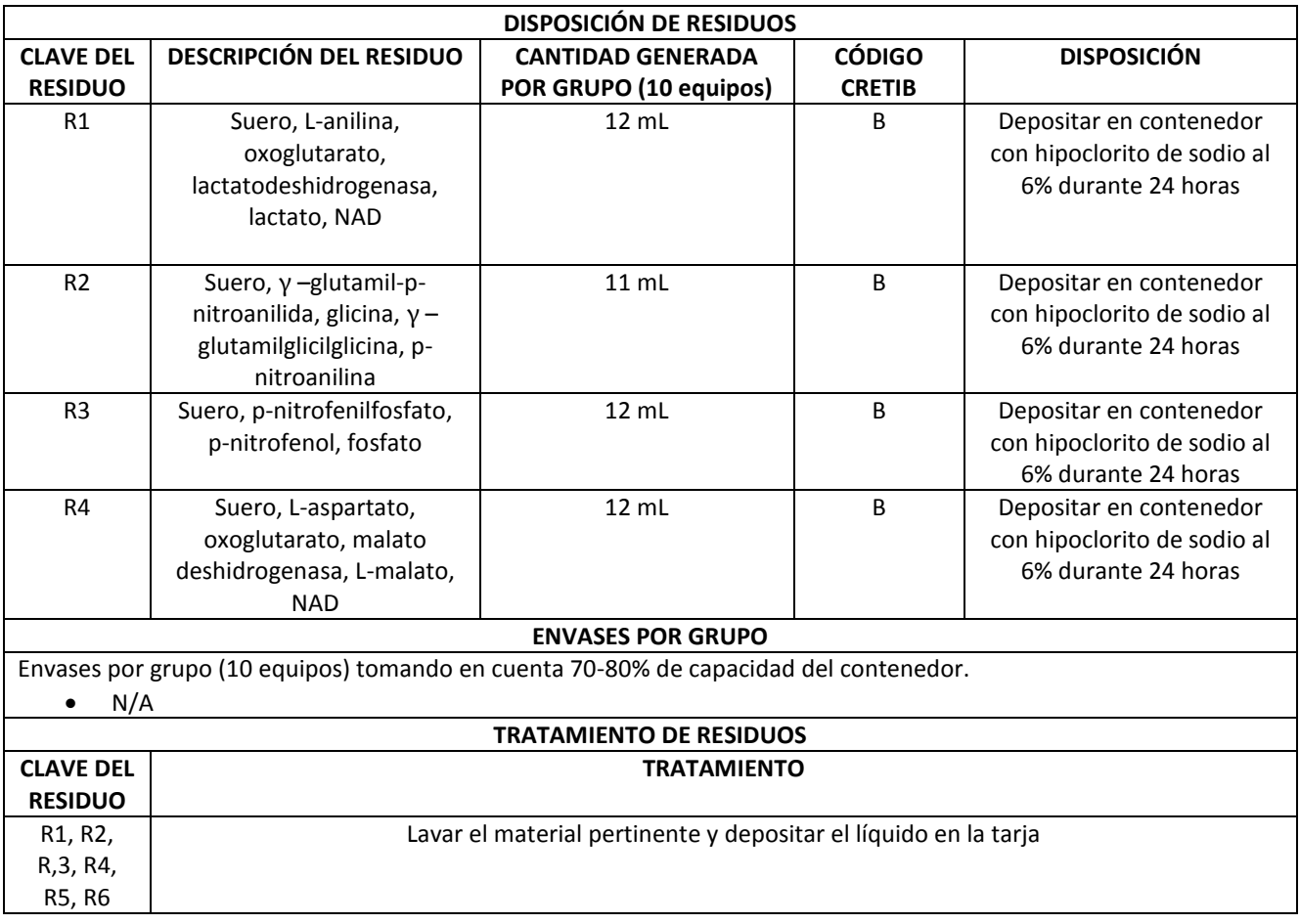

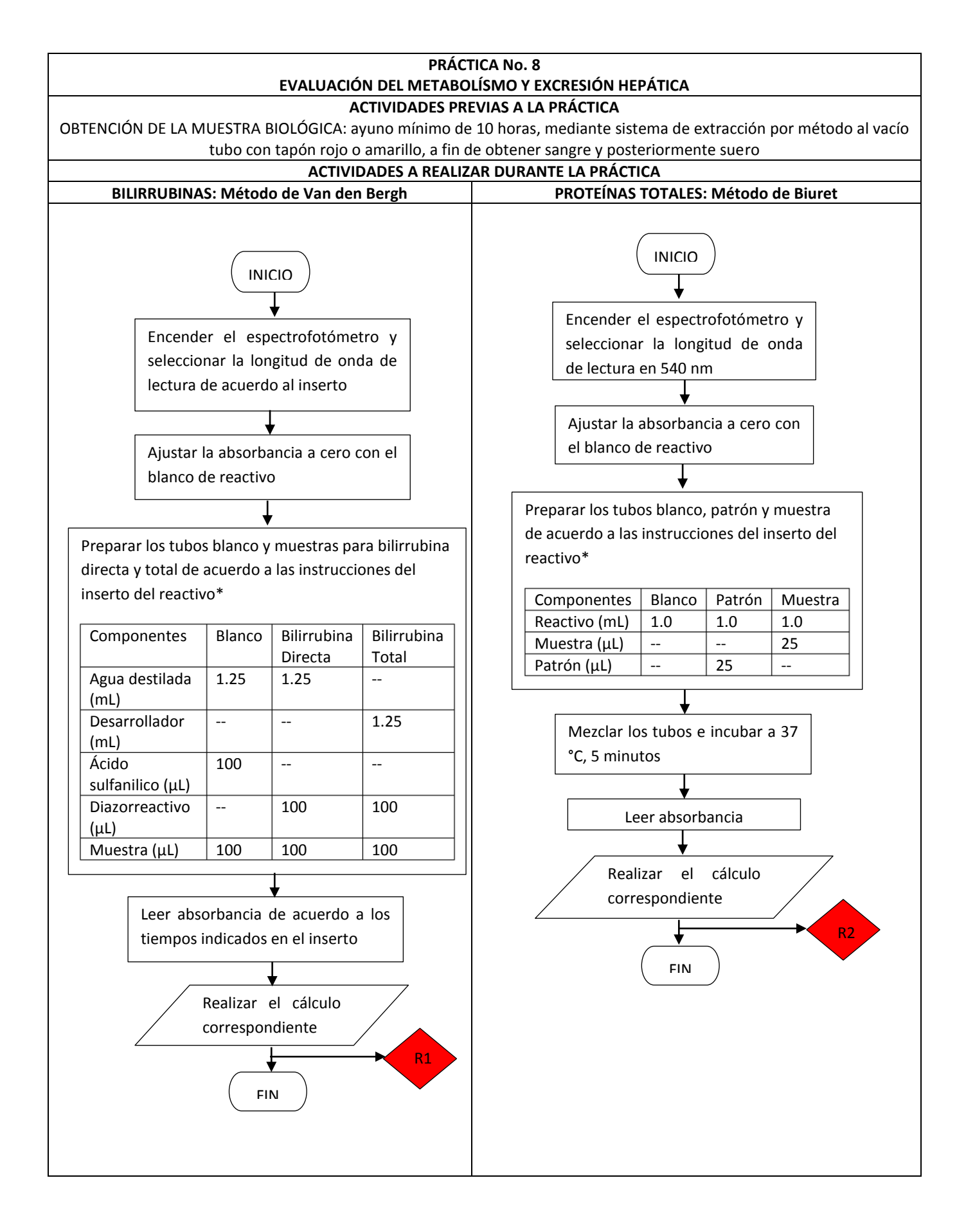

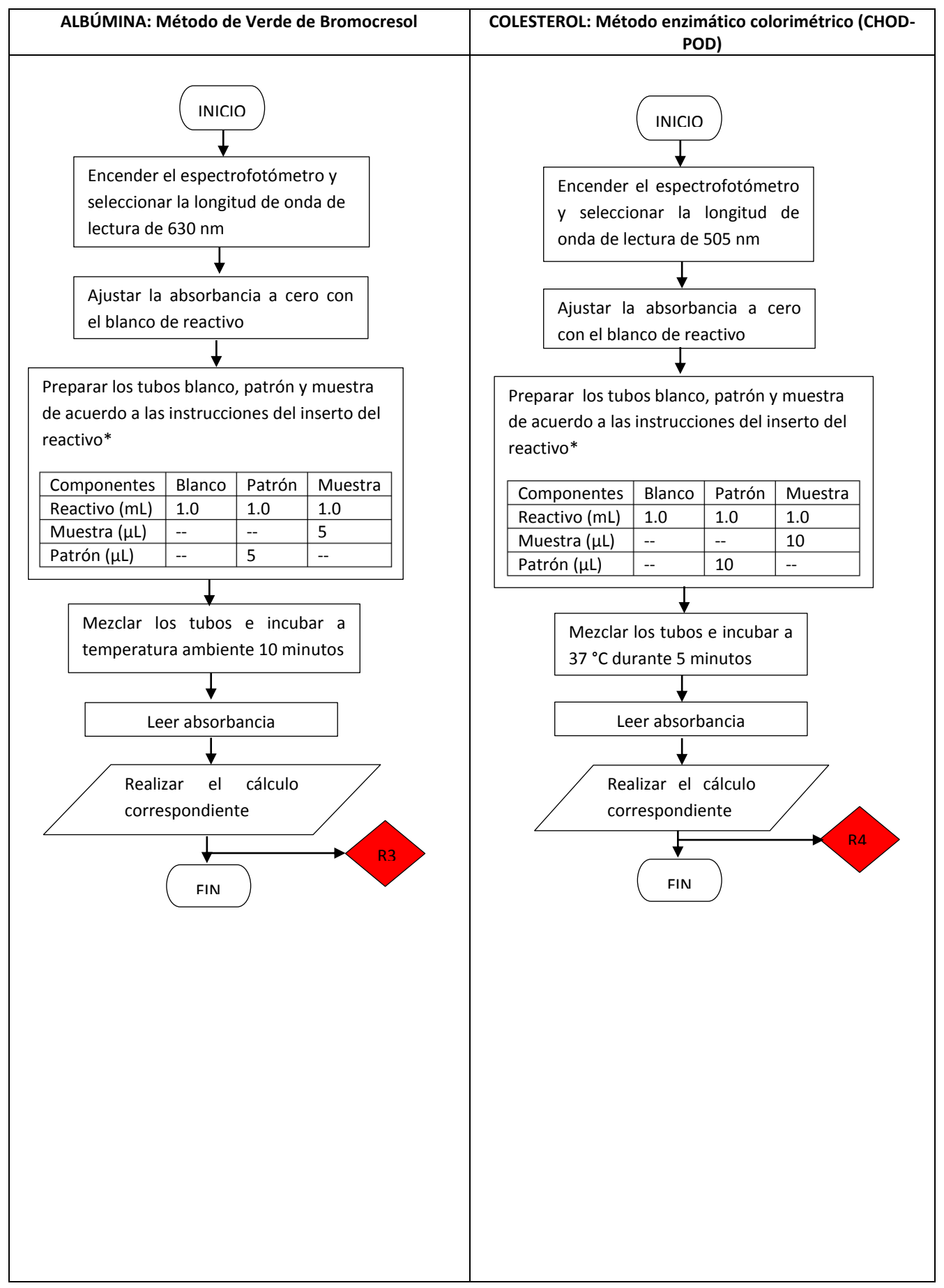

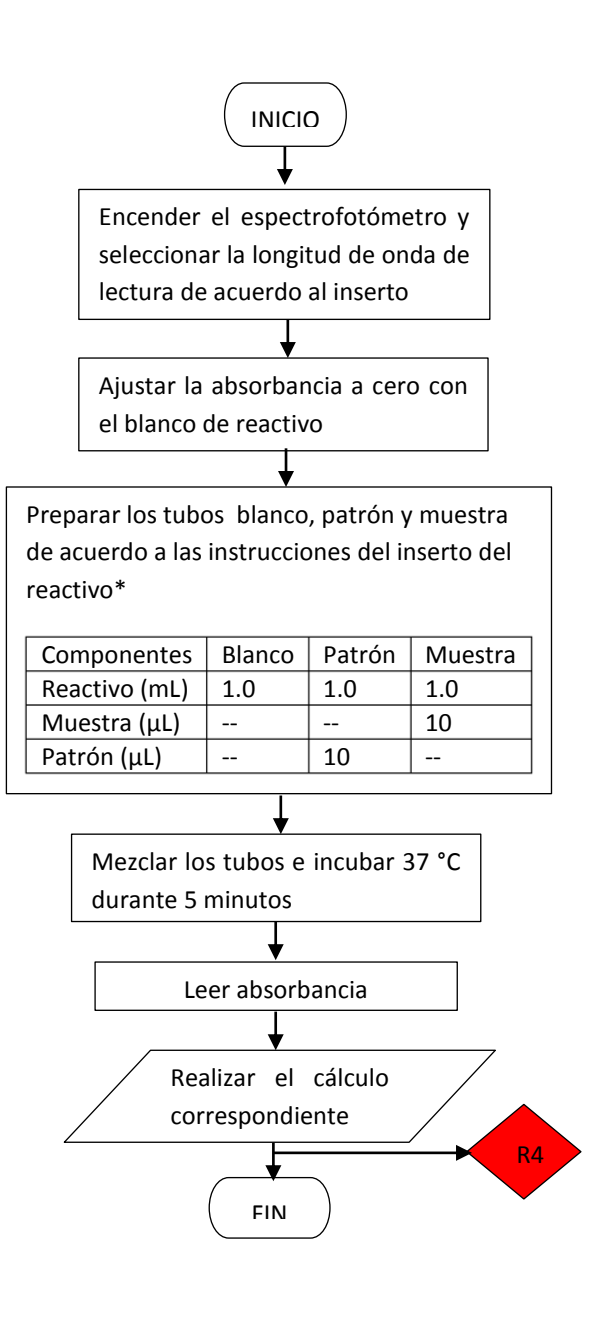

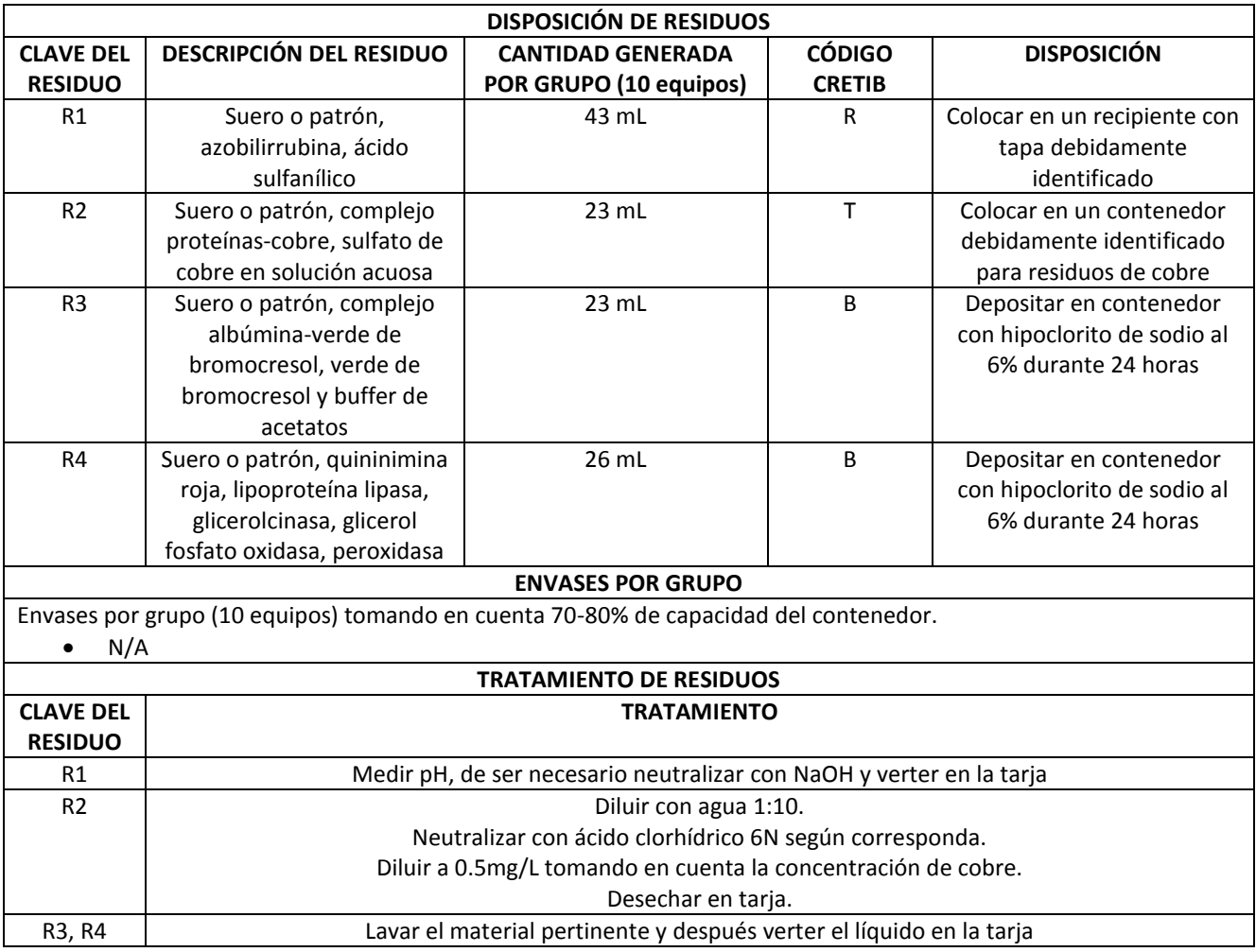

## **9.1.4 Hematología**

A continuación se presentan los Diagramas Ecológicos de las 8 prácticas vigentes realizadas en la asignatura de Hematología con tablas para la Disposición y Tratamiento de los RPBI.

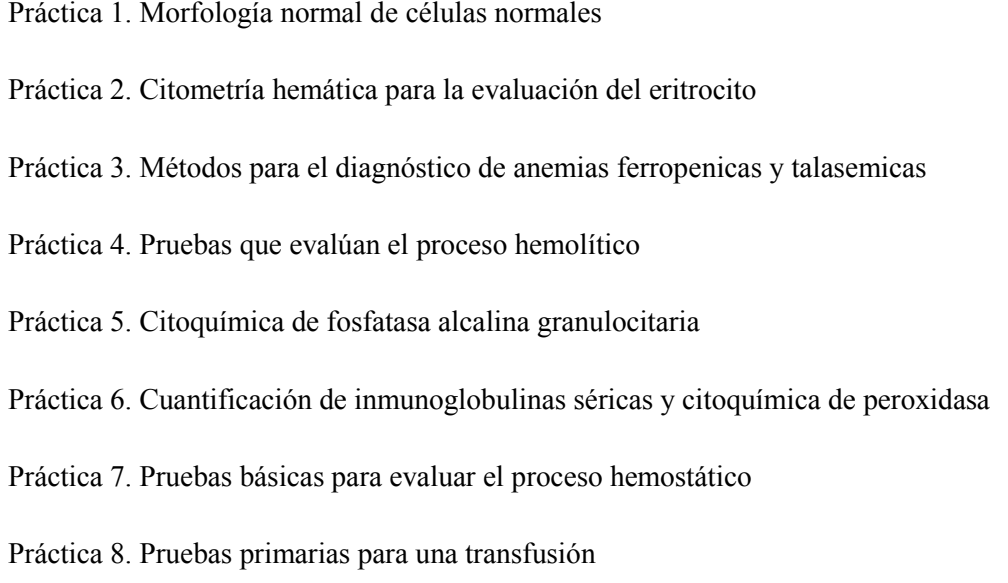

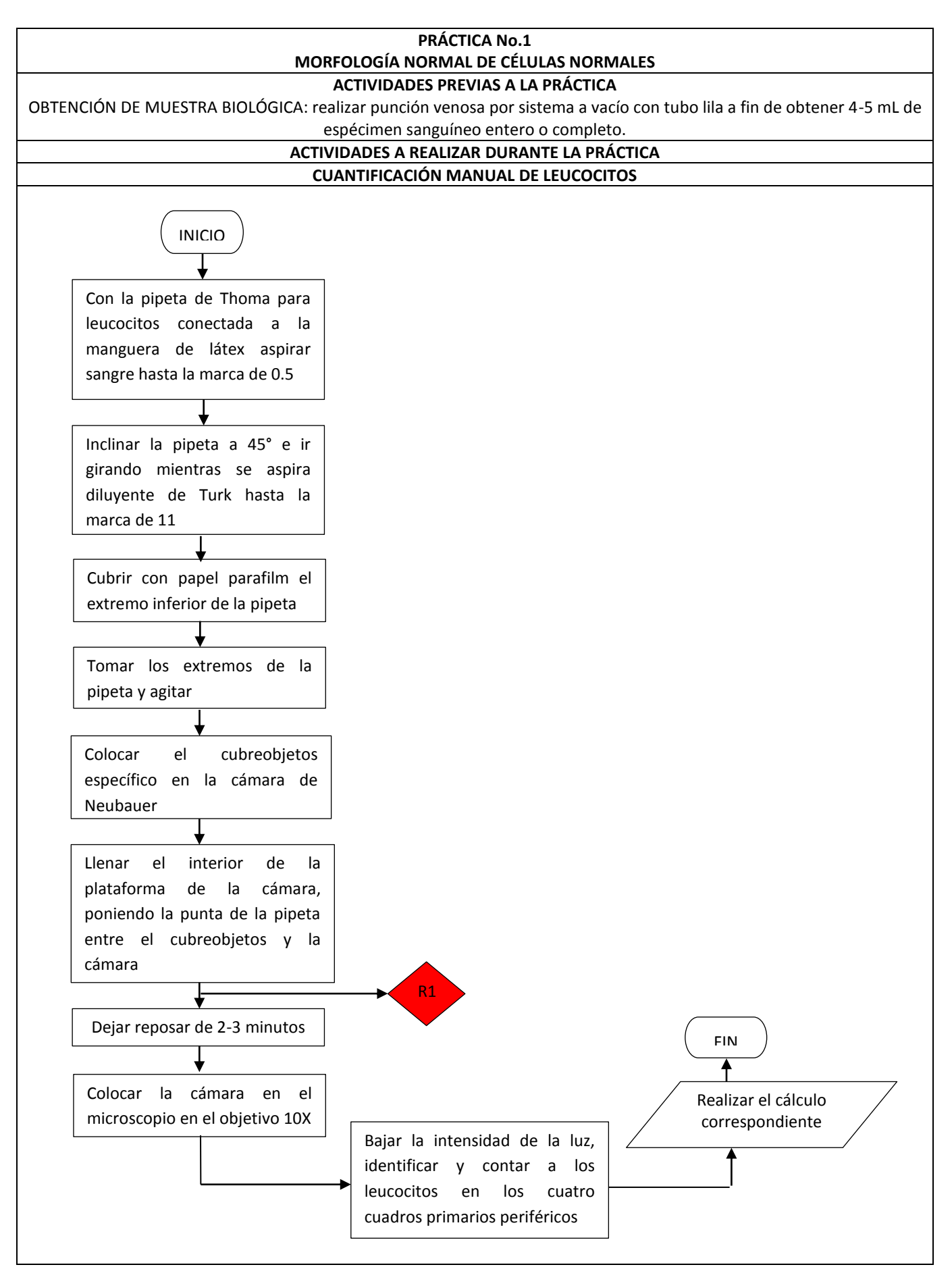

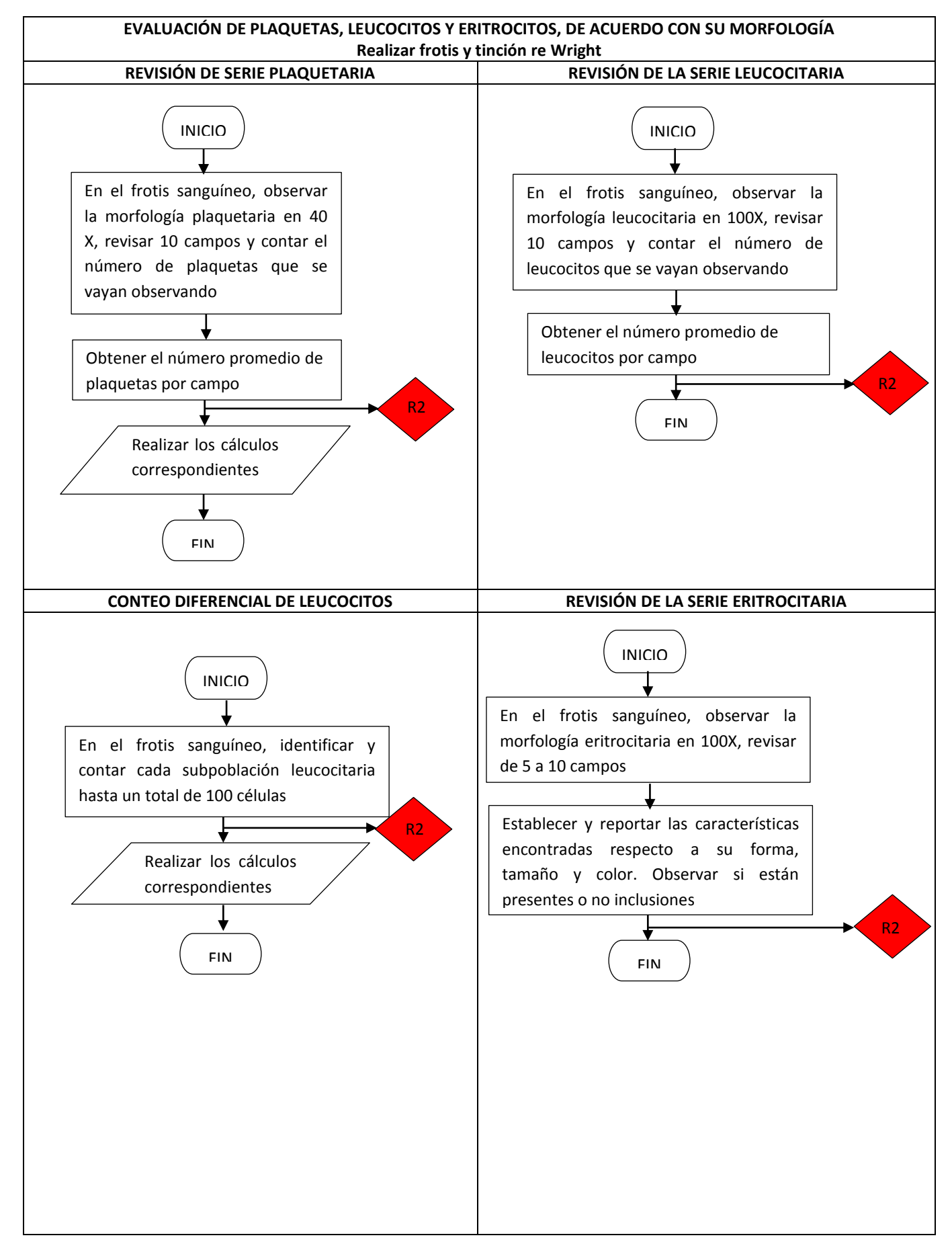
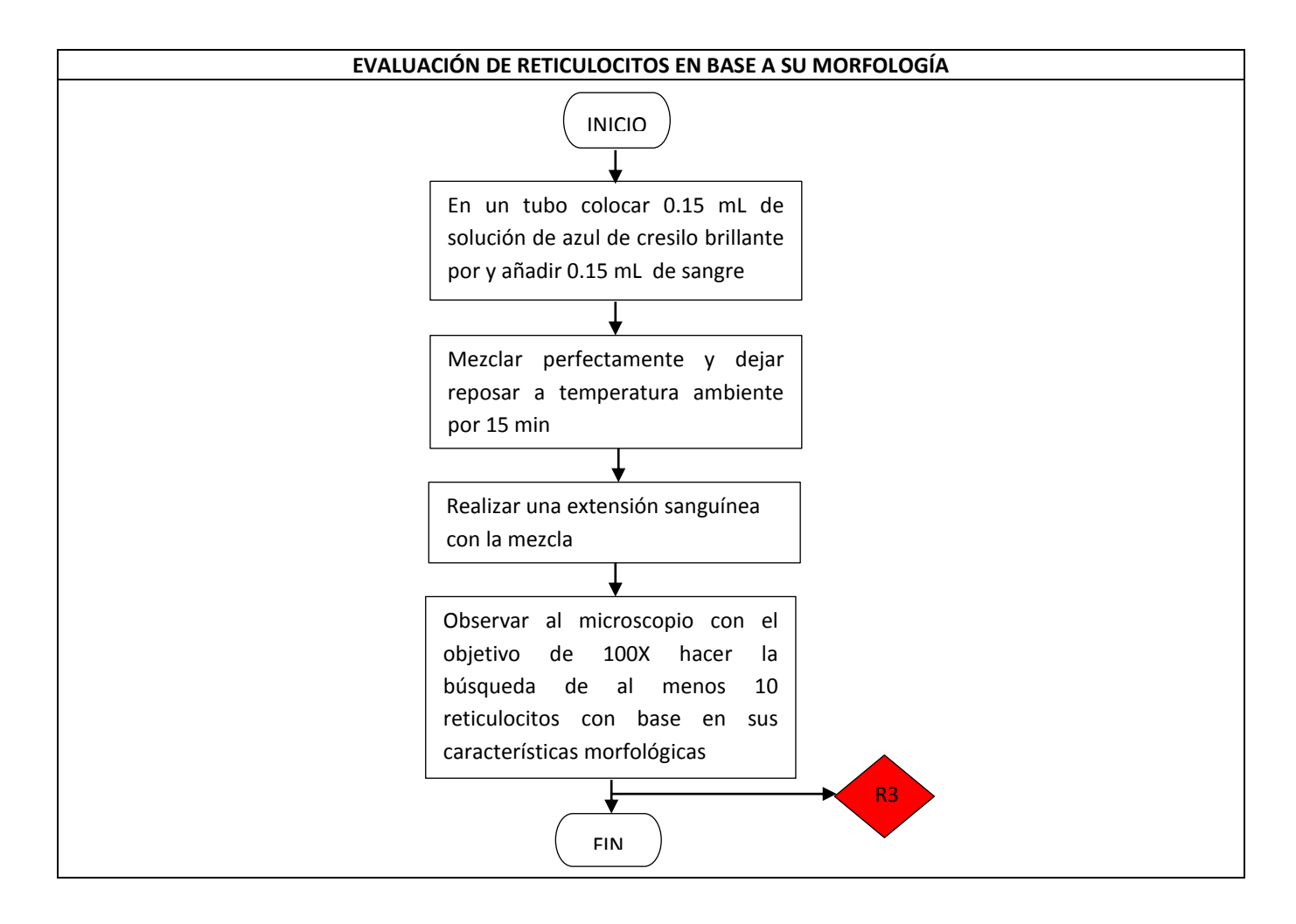

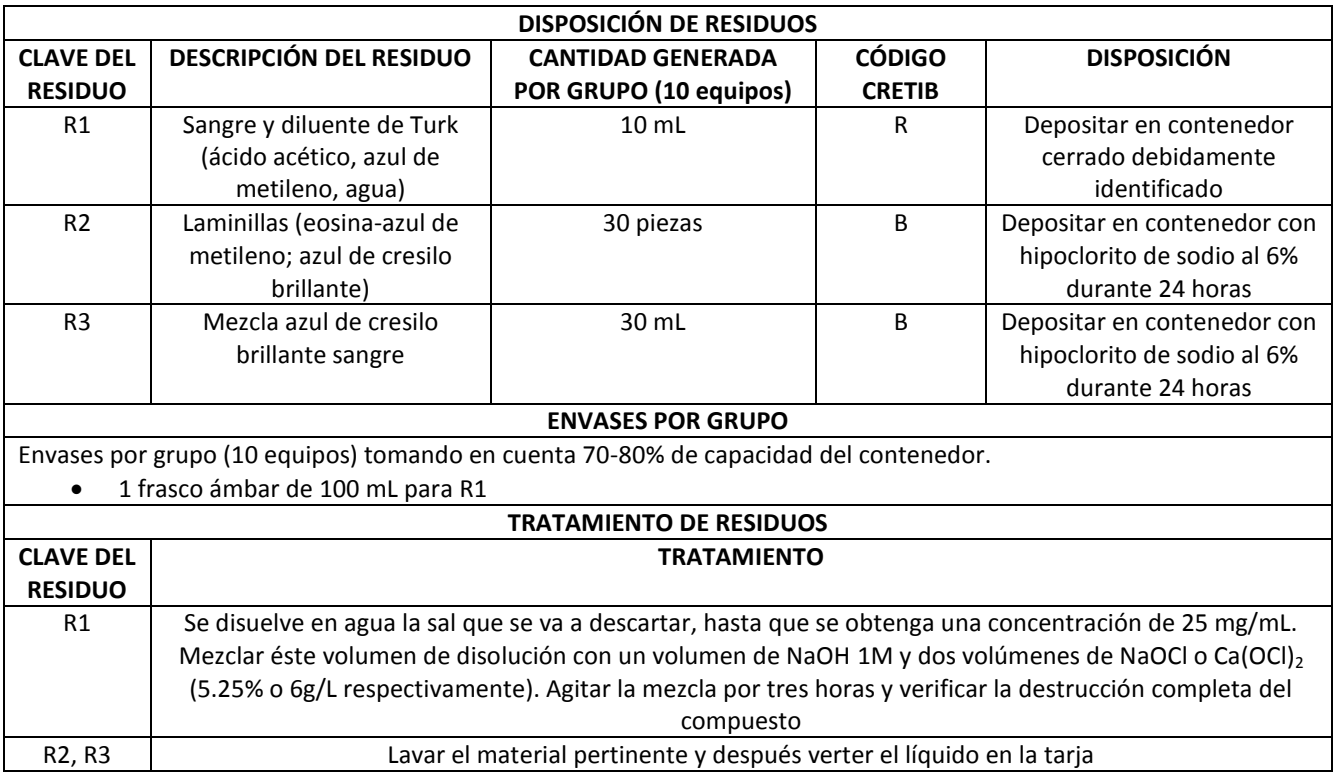

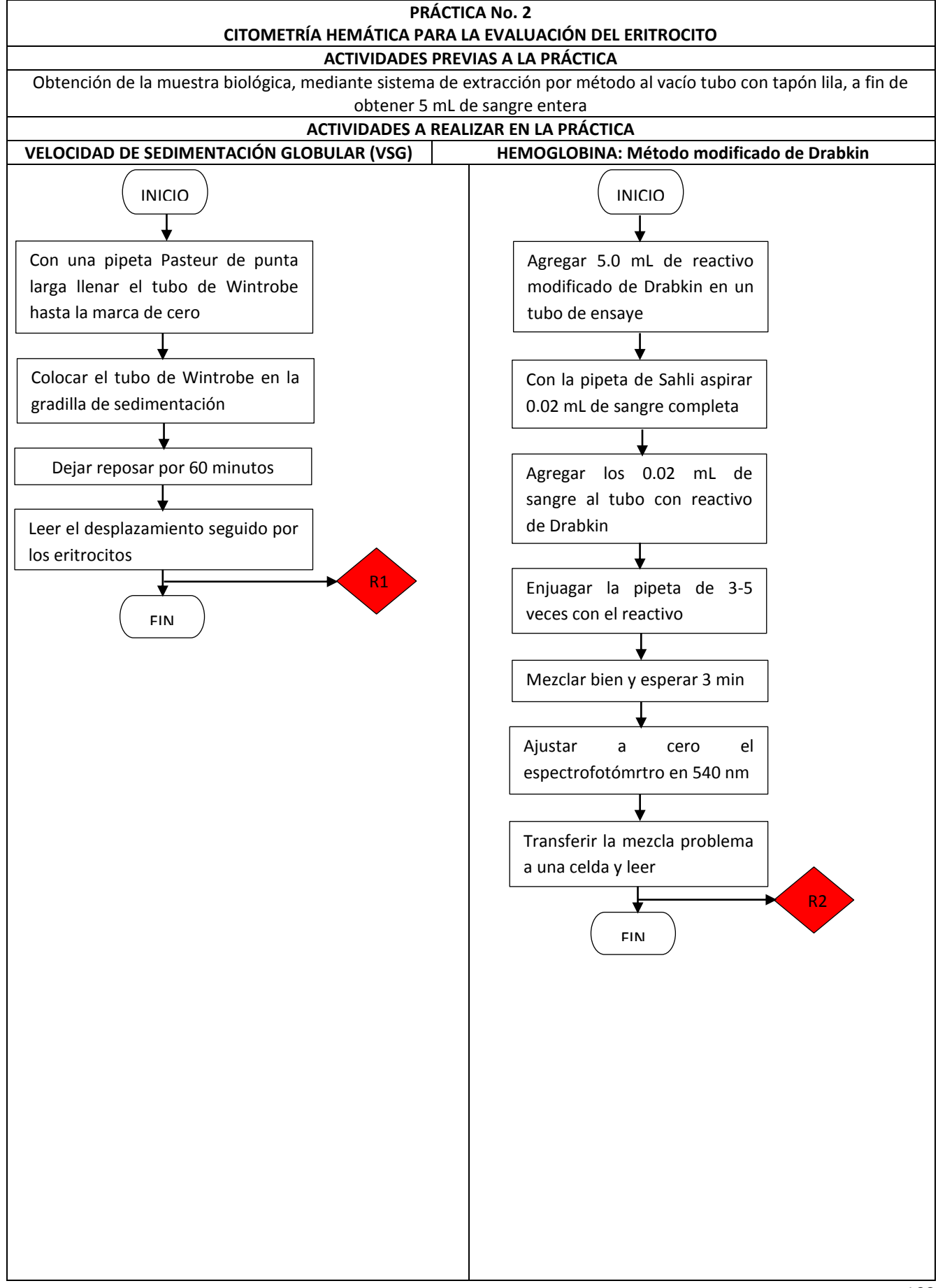

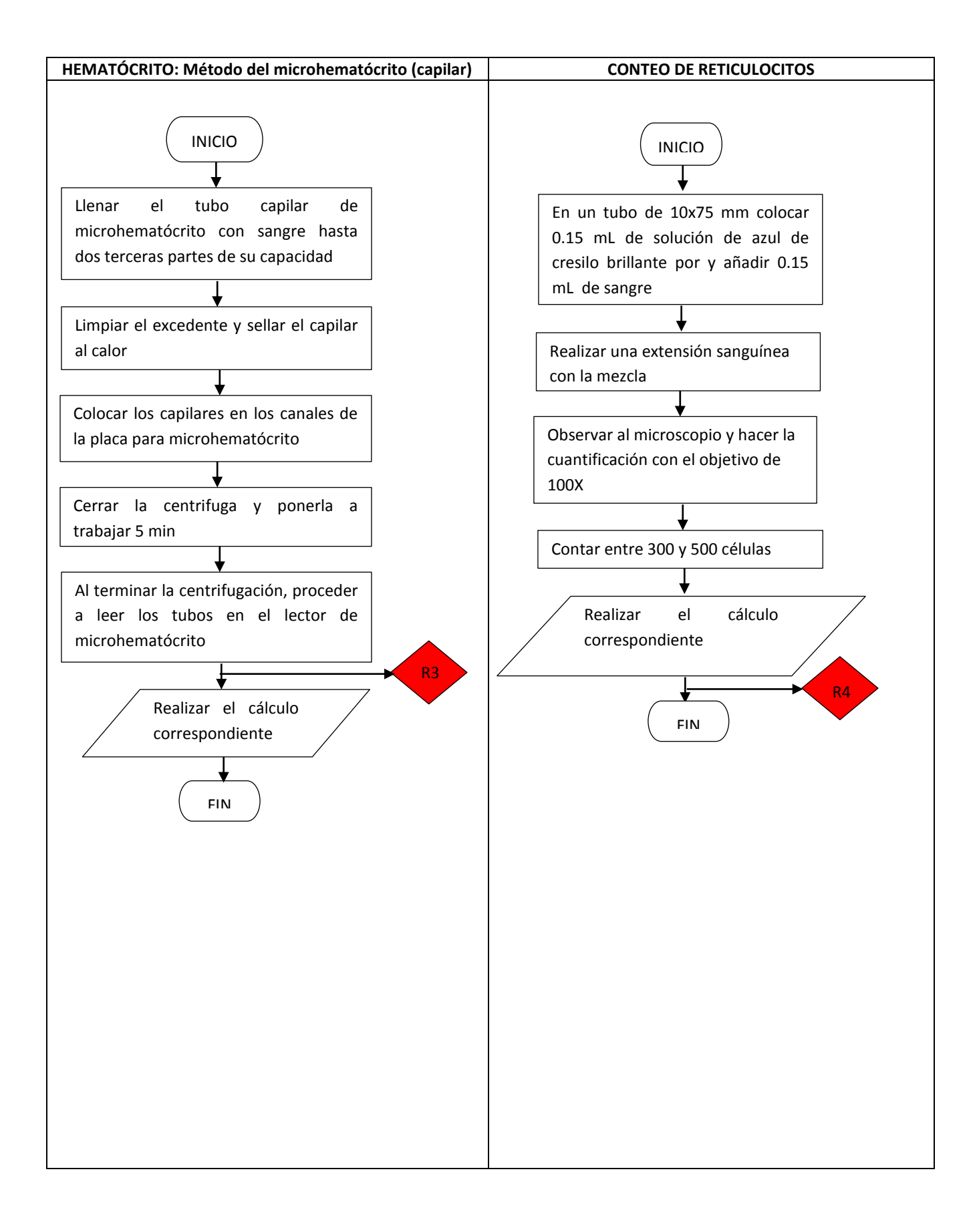

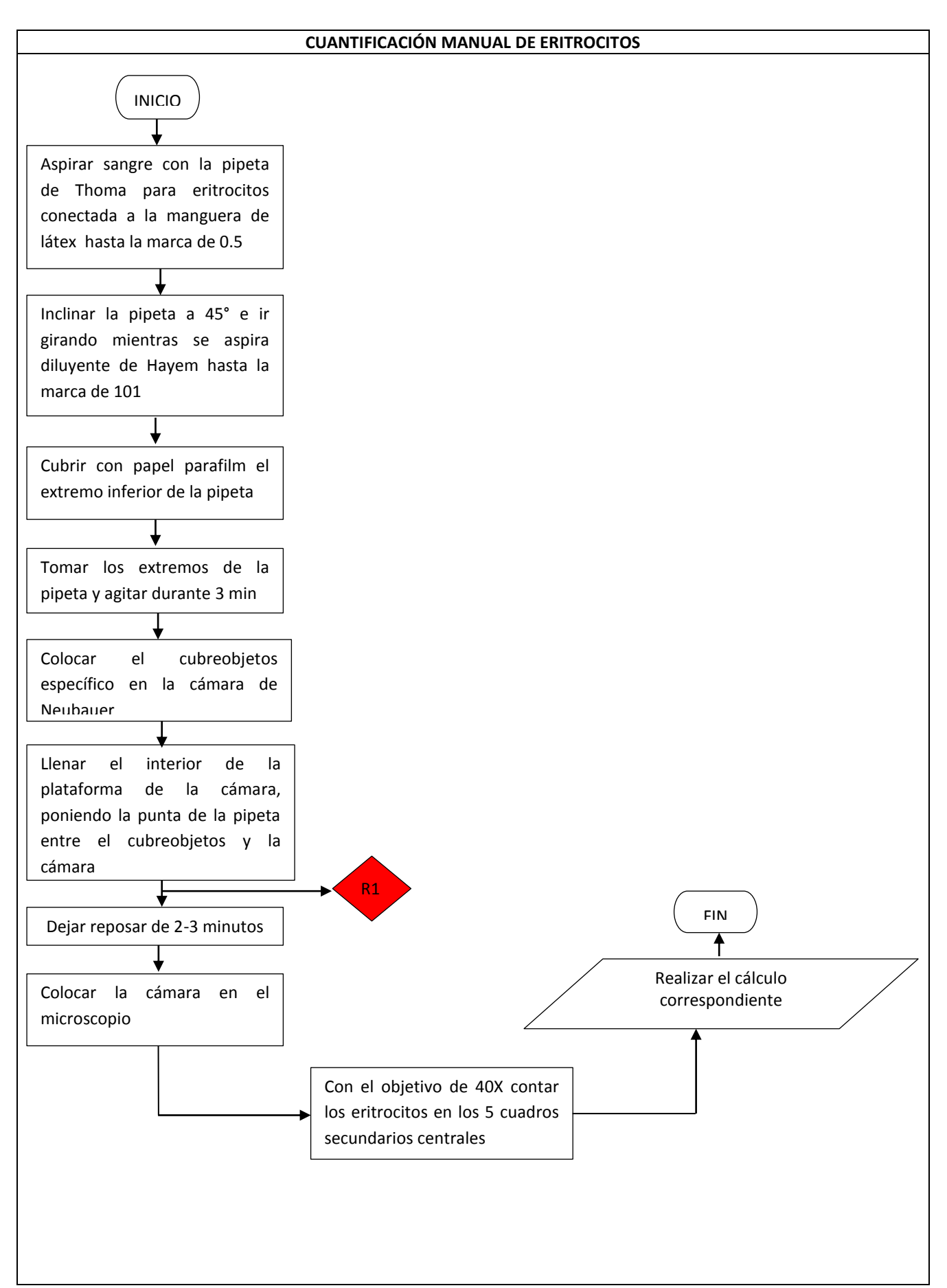

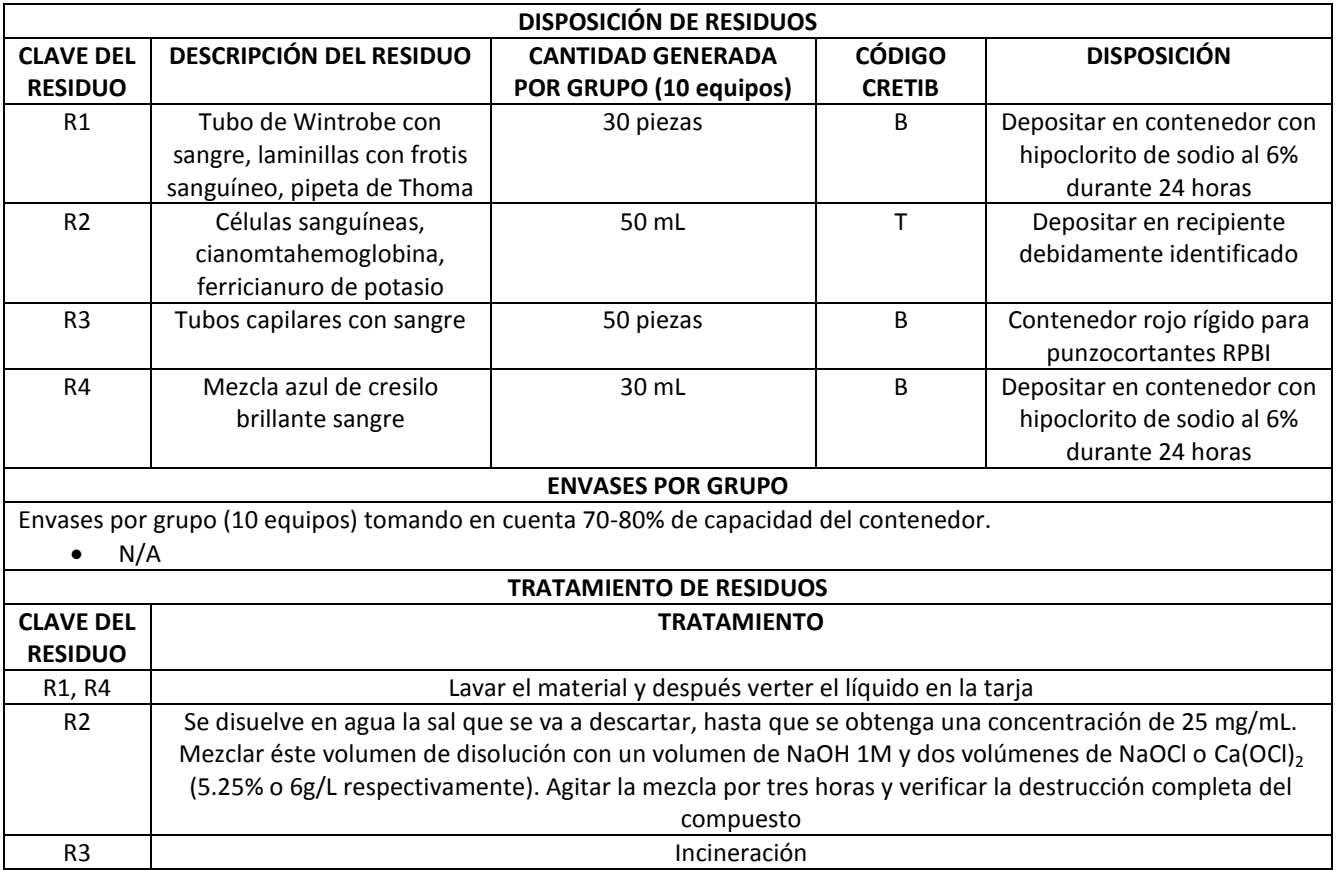

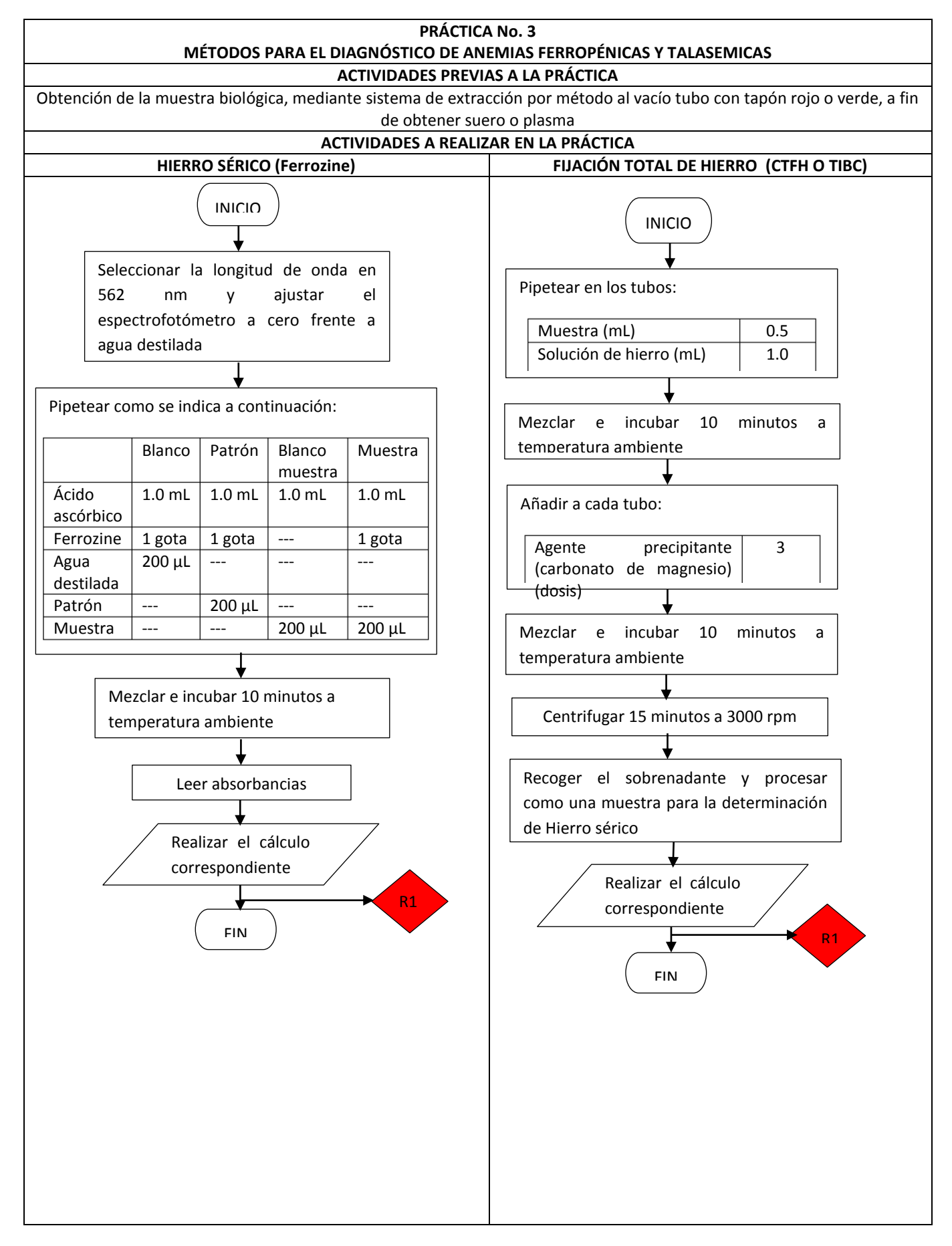

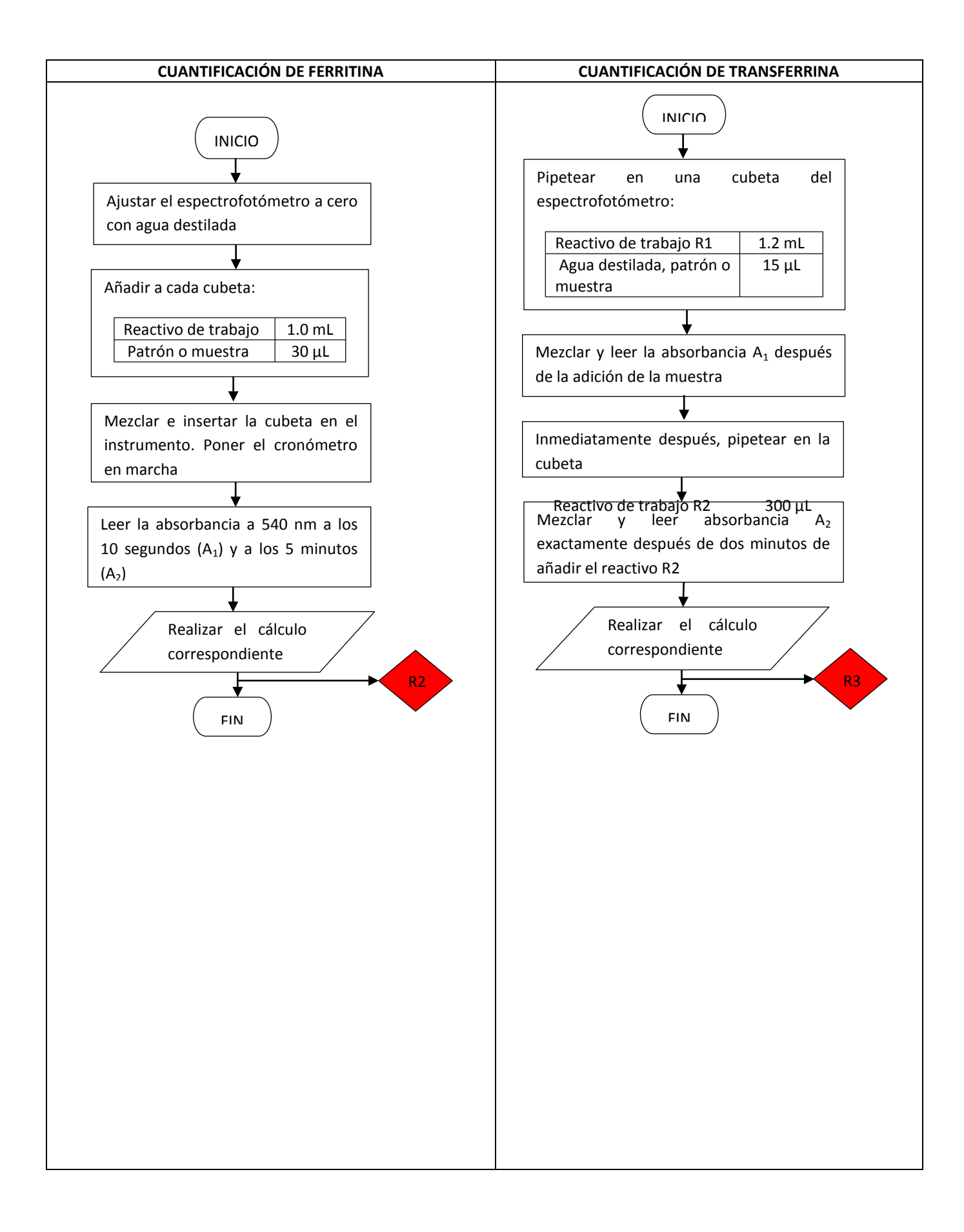

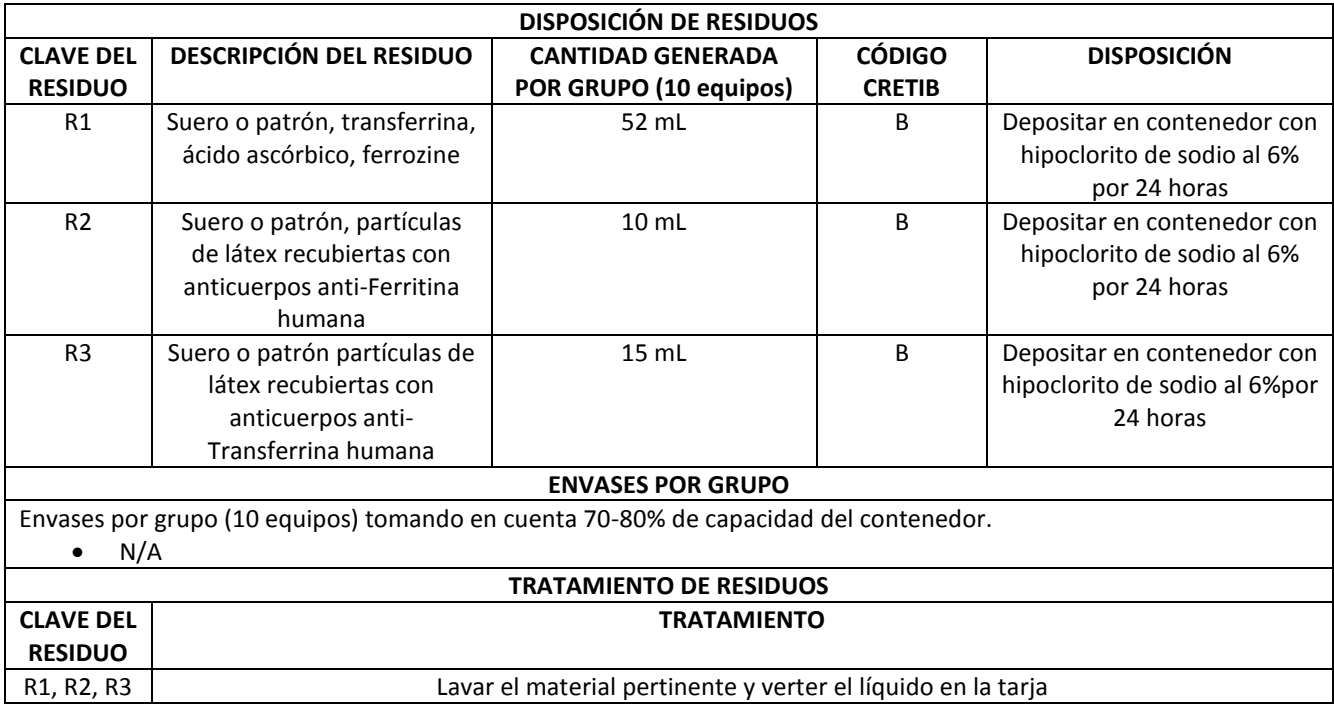

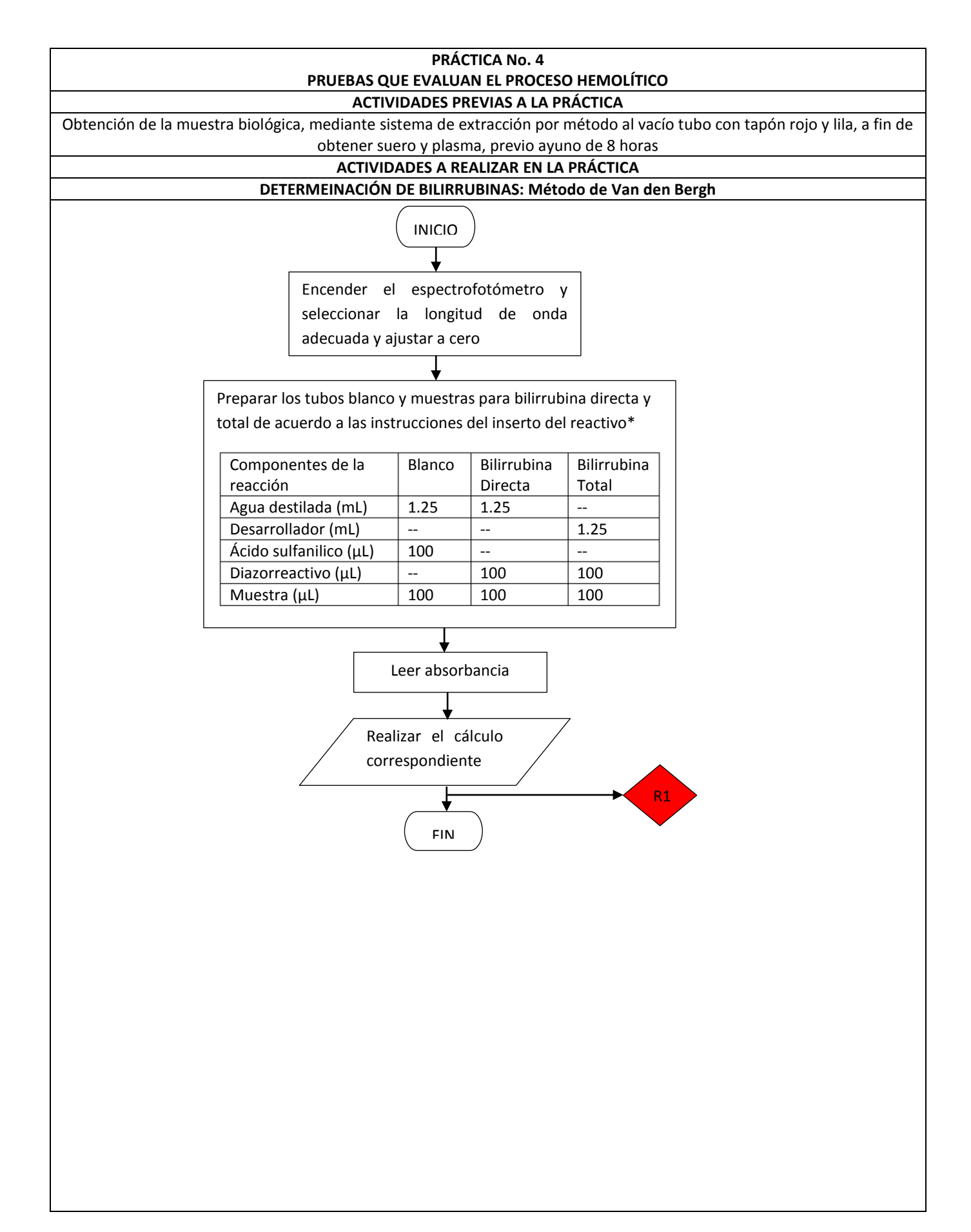

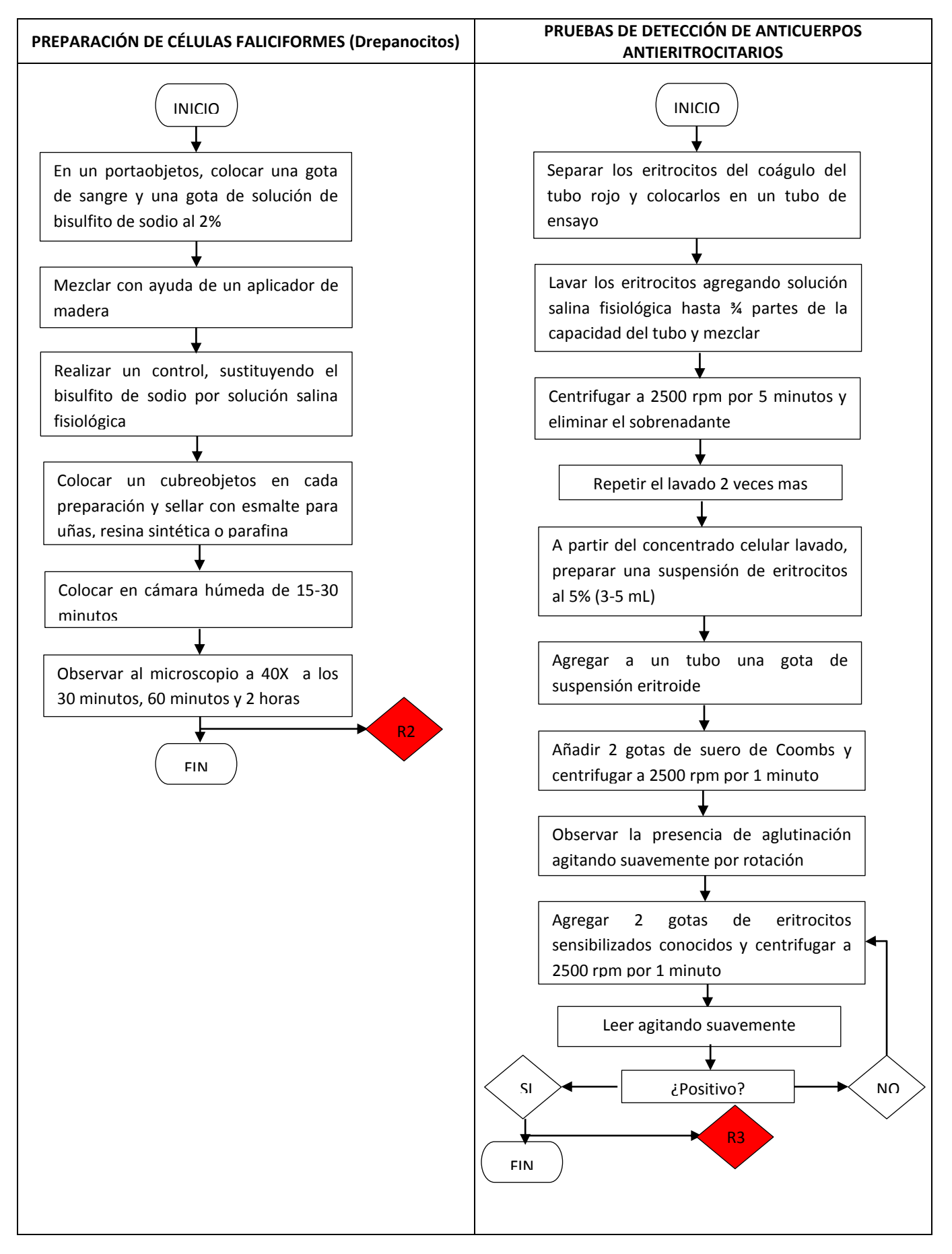

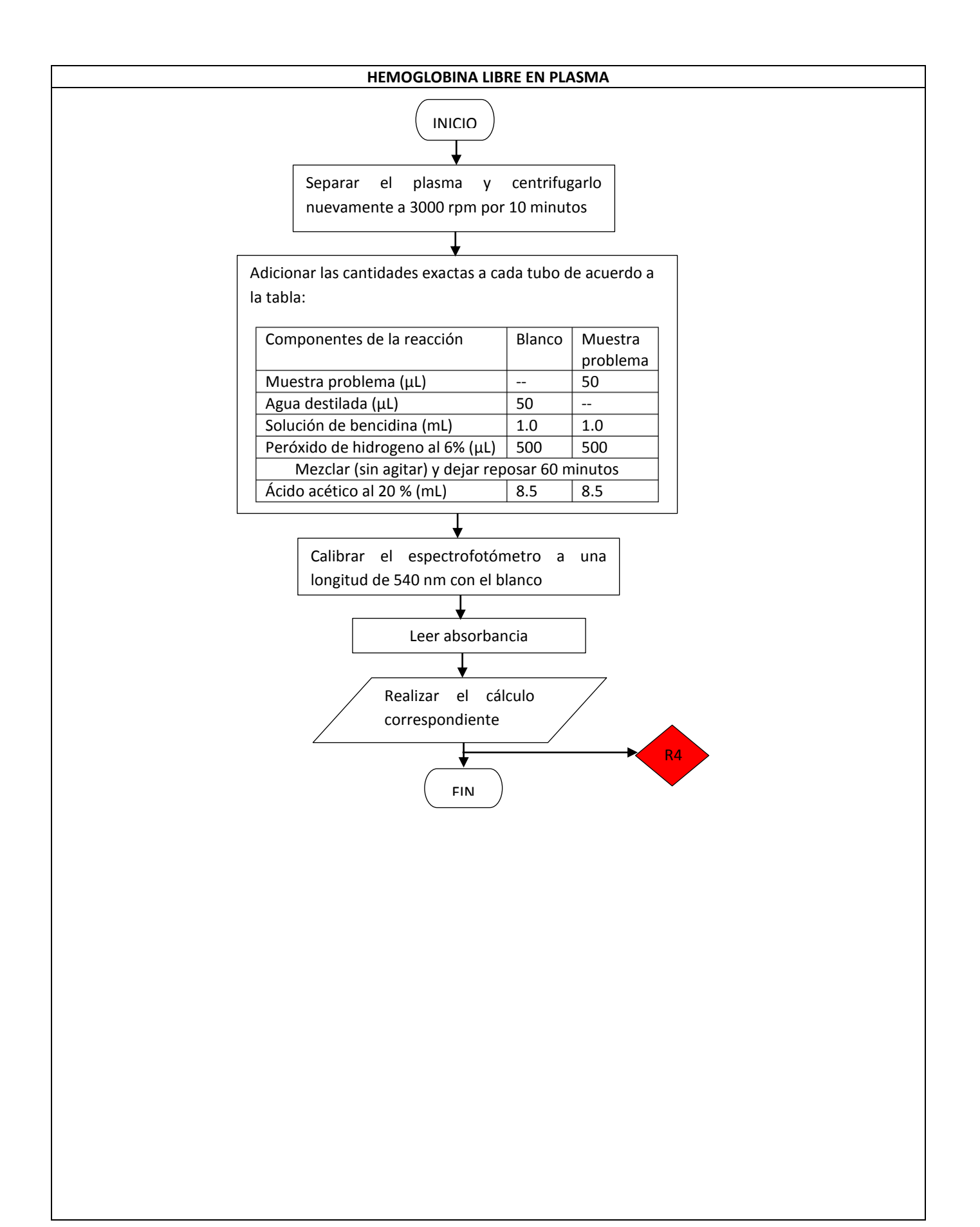

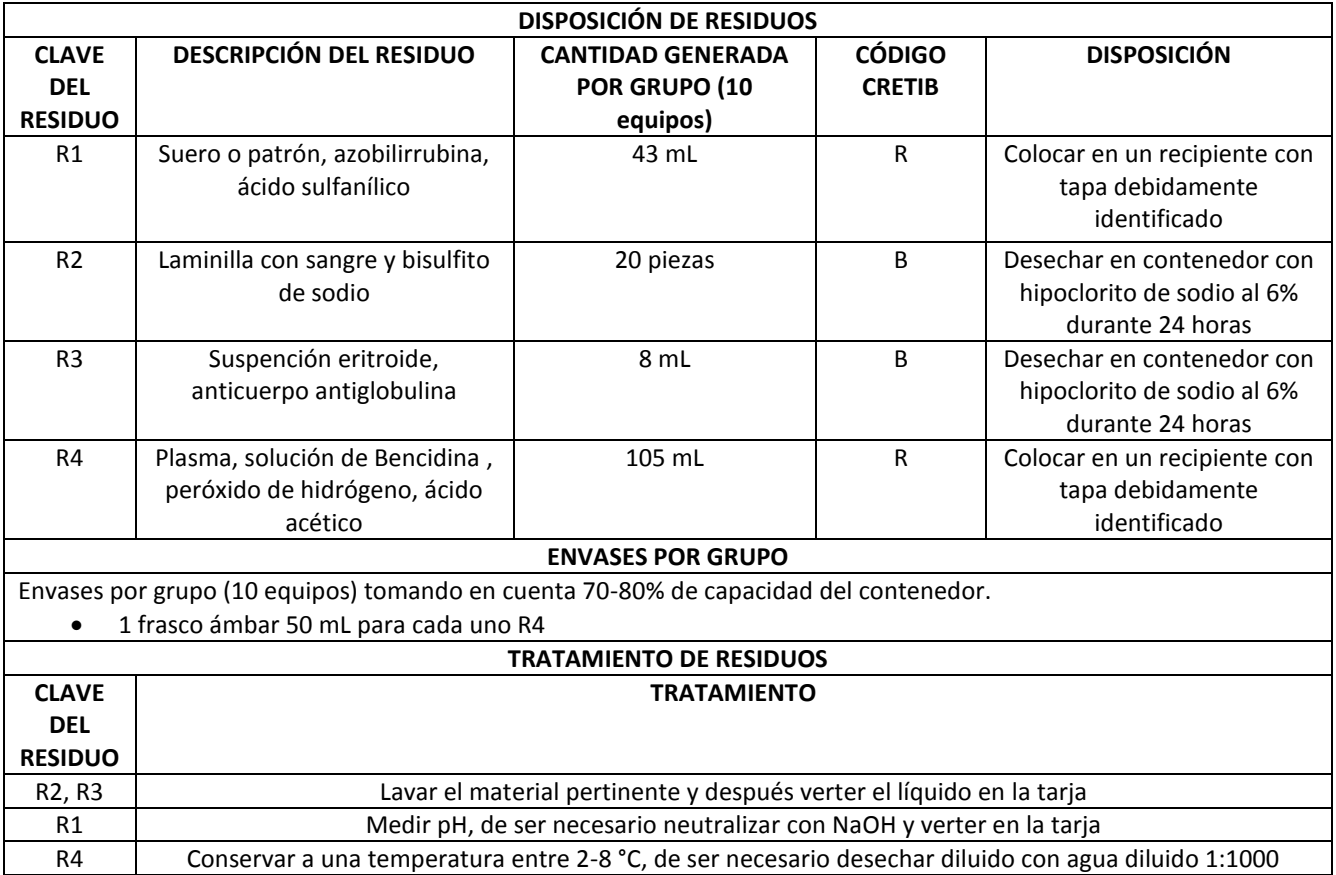

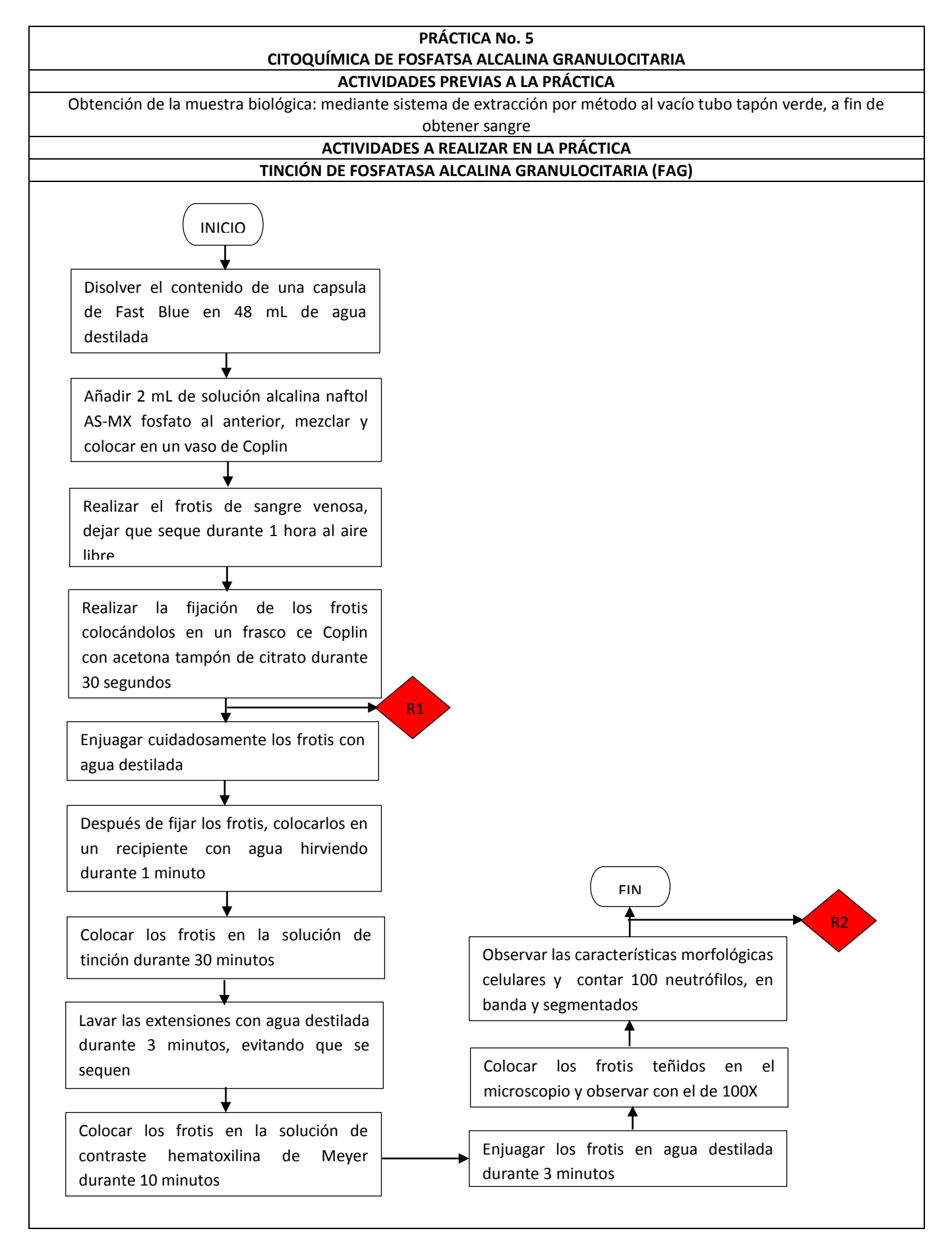

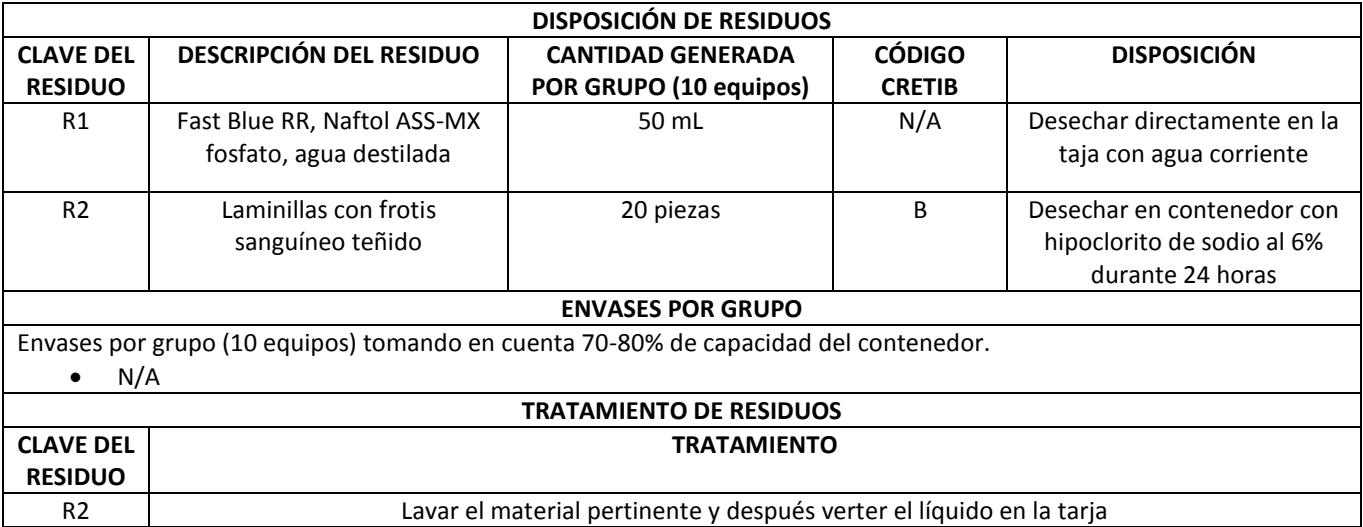

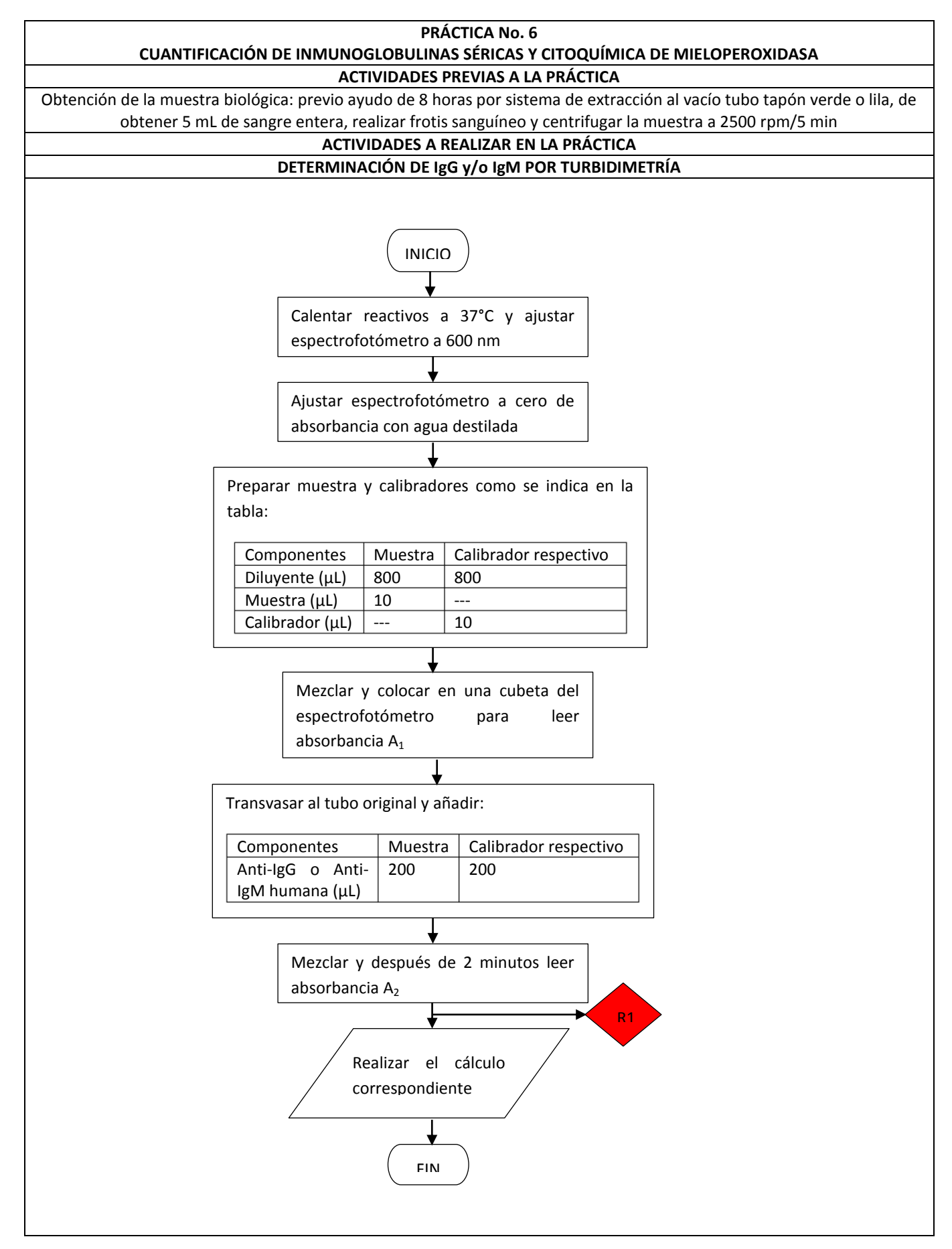

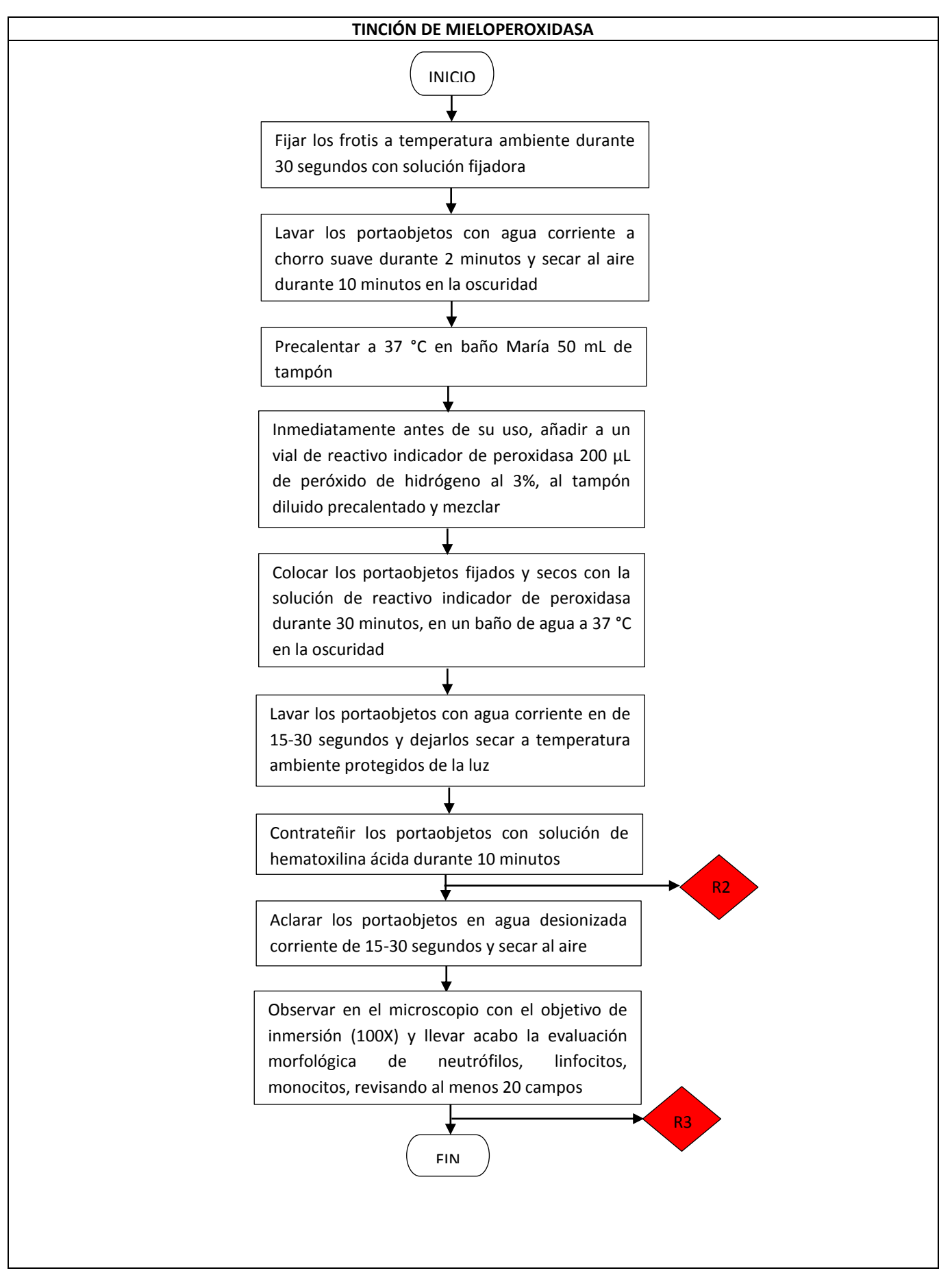

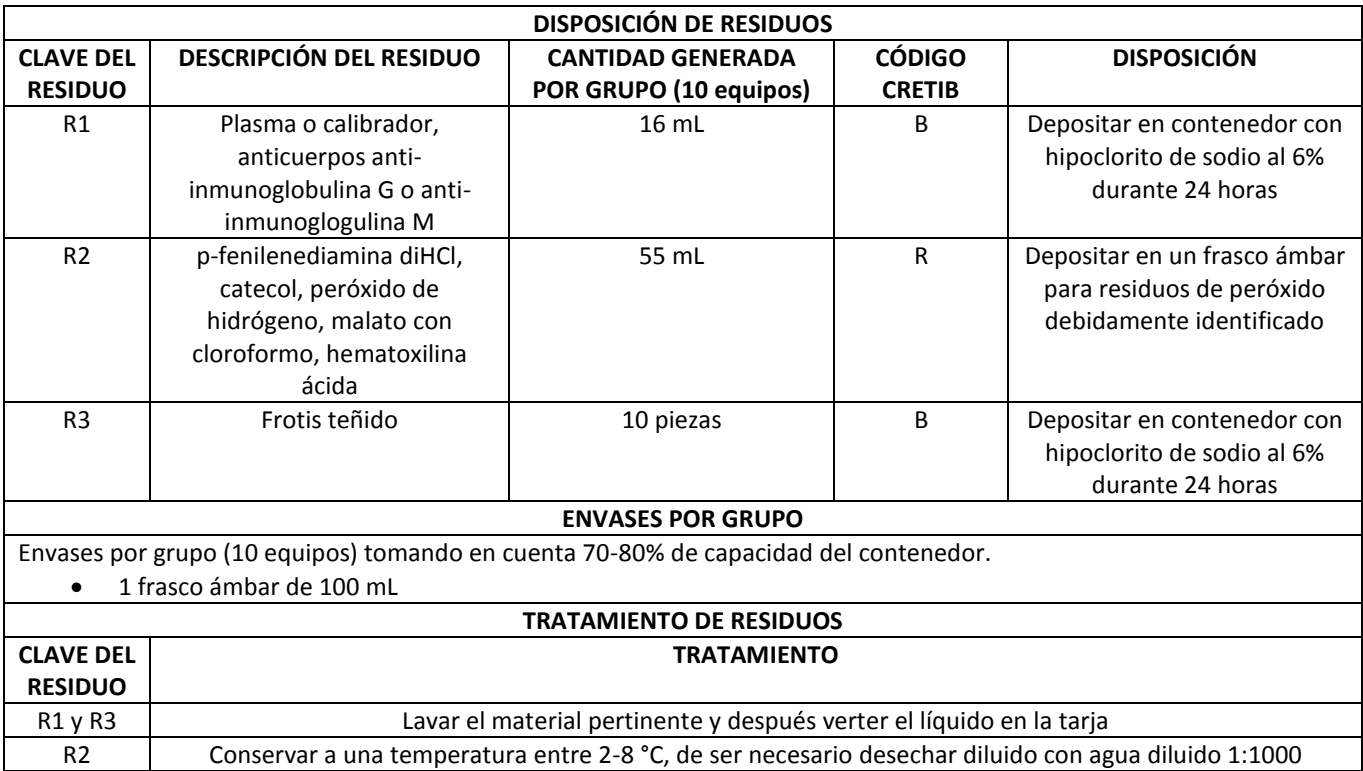

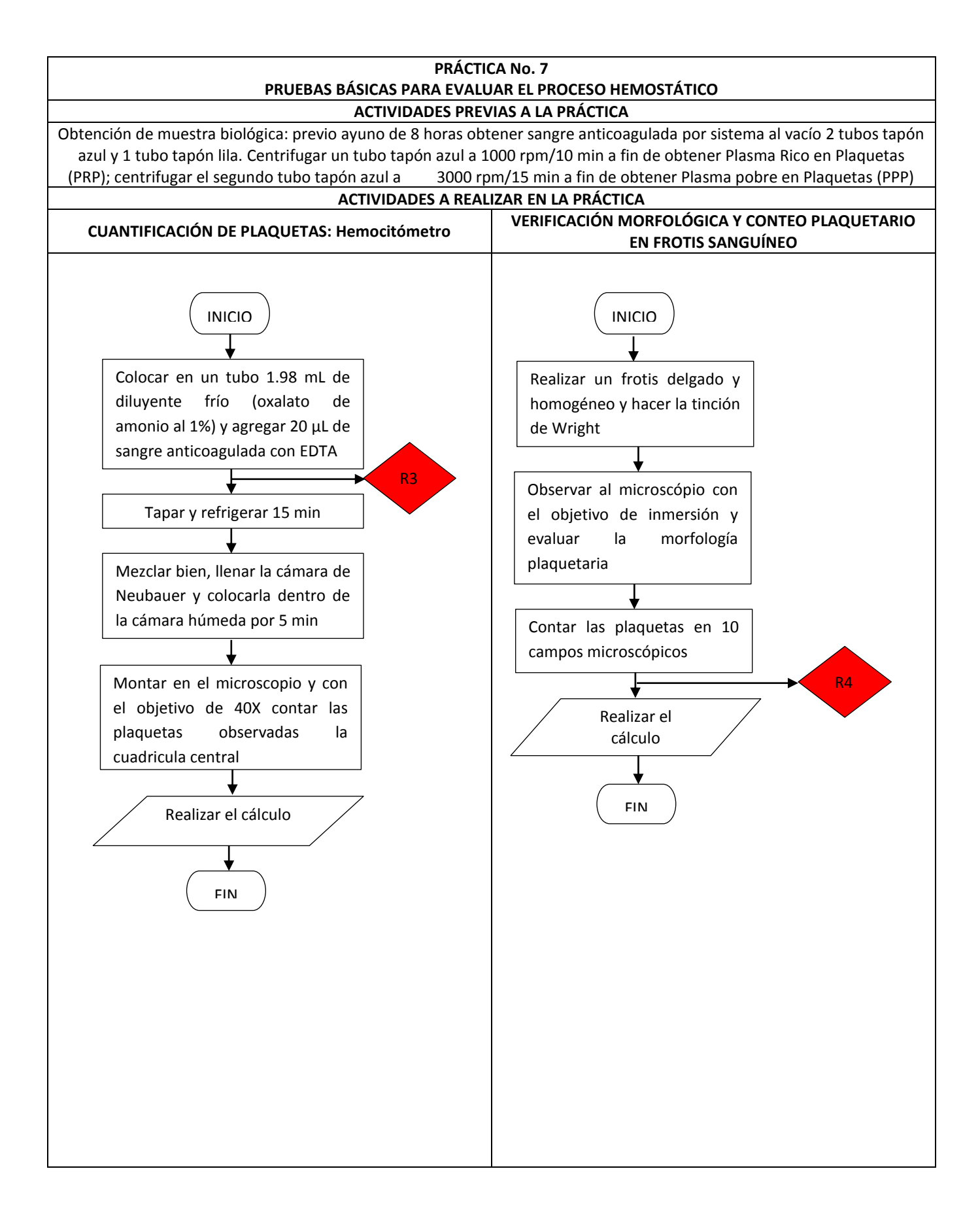

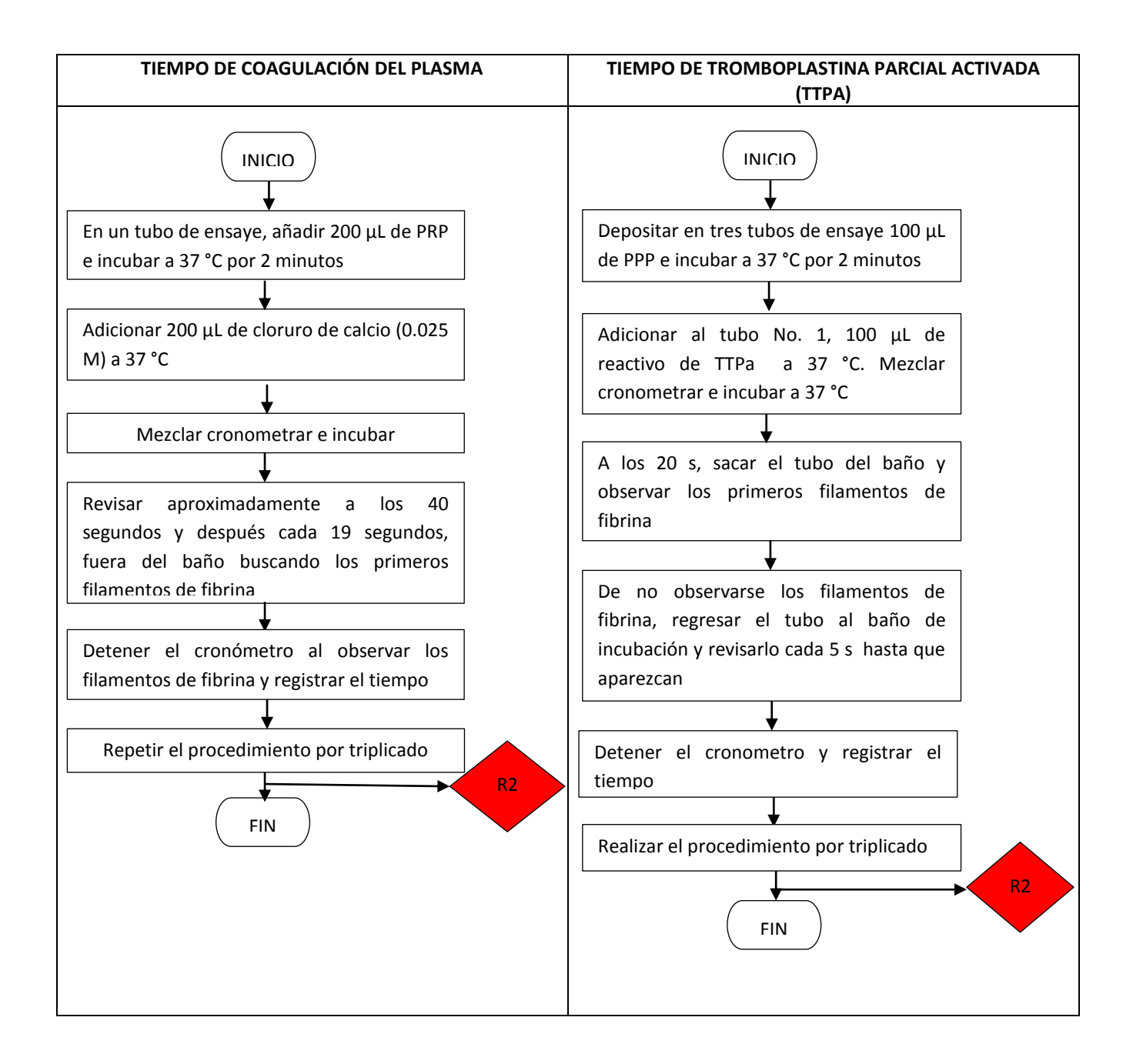

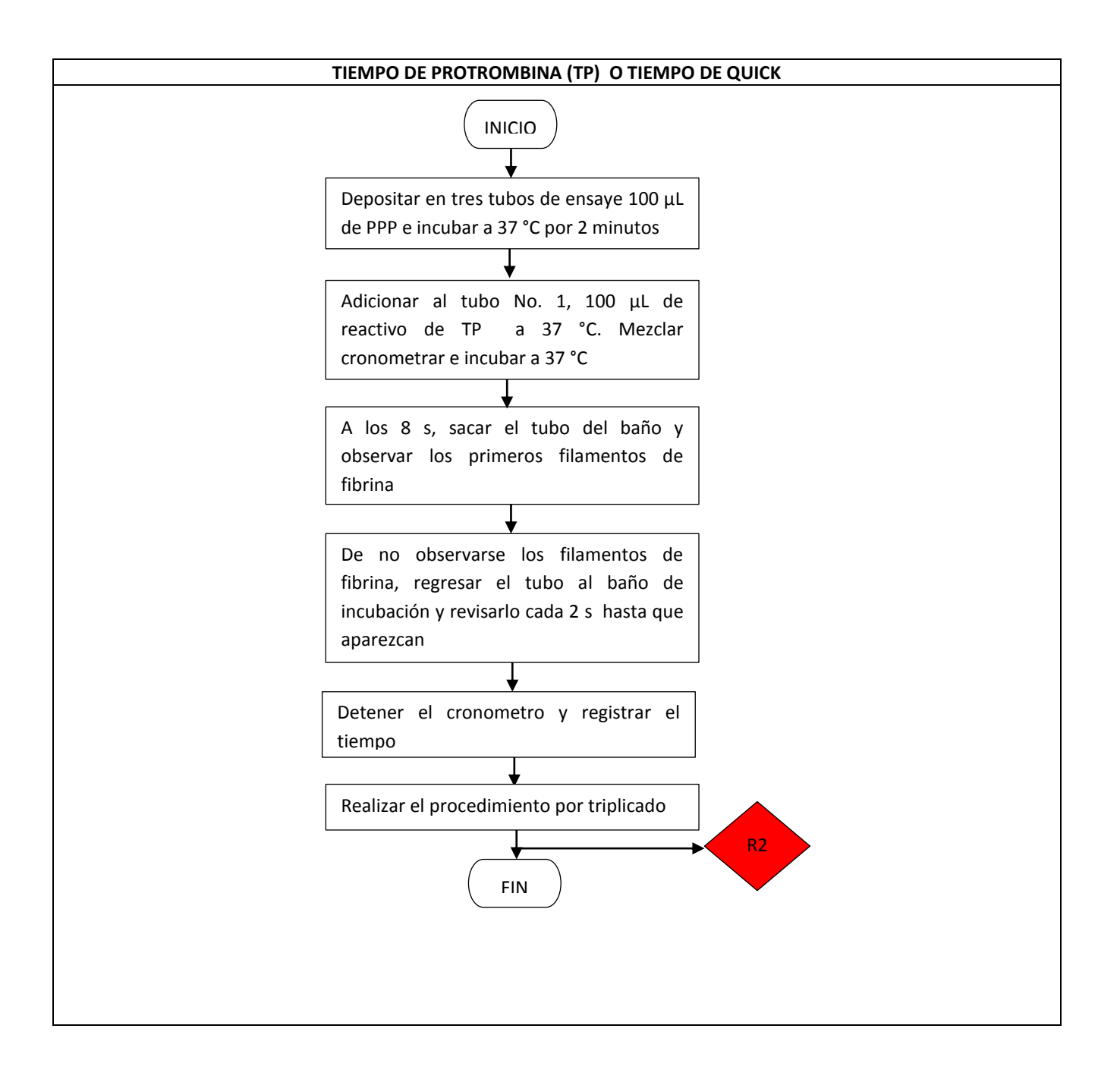

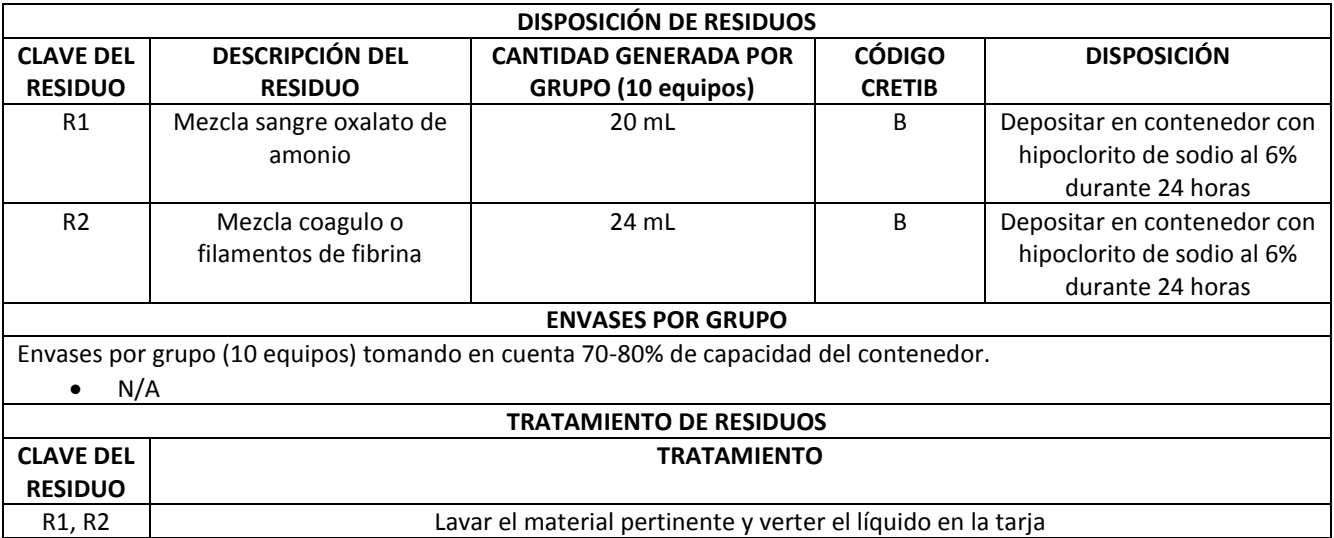

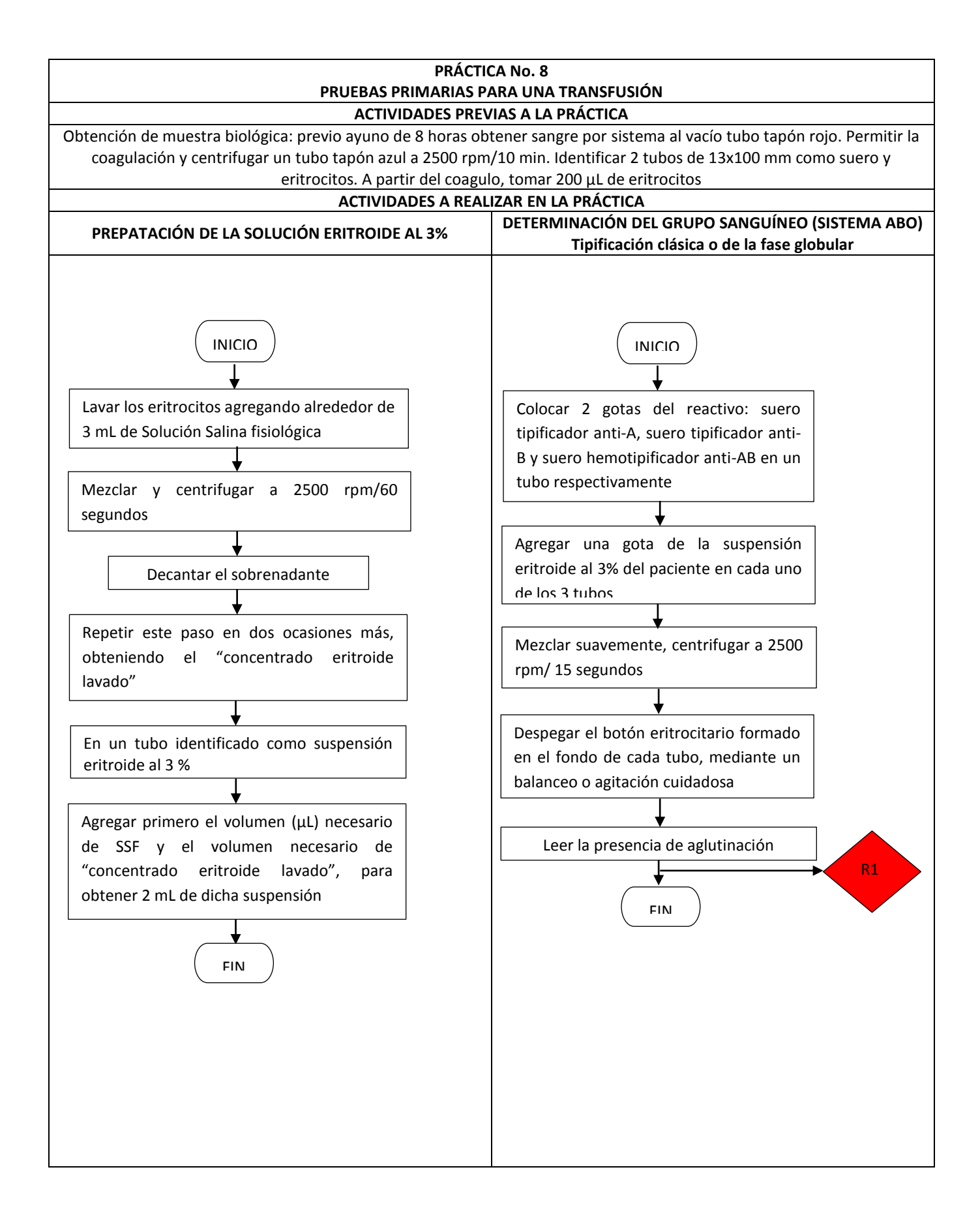

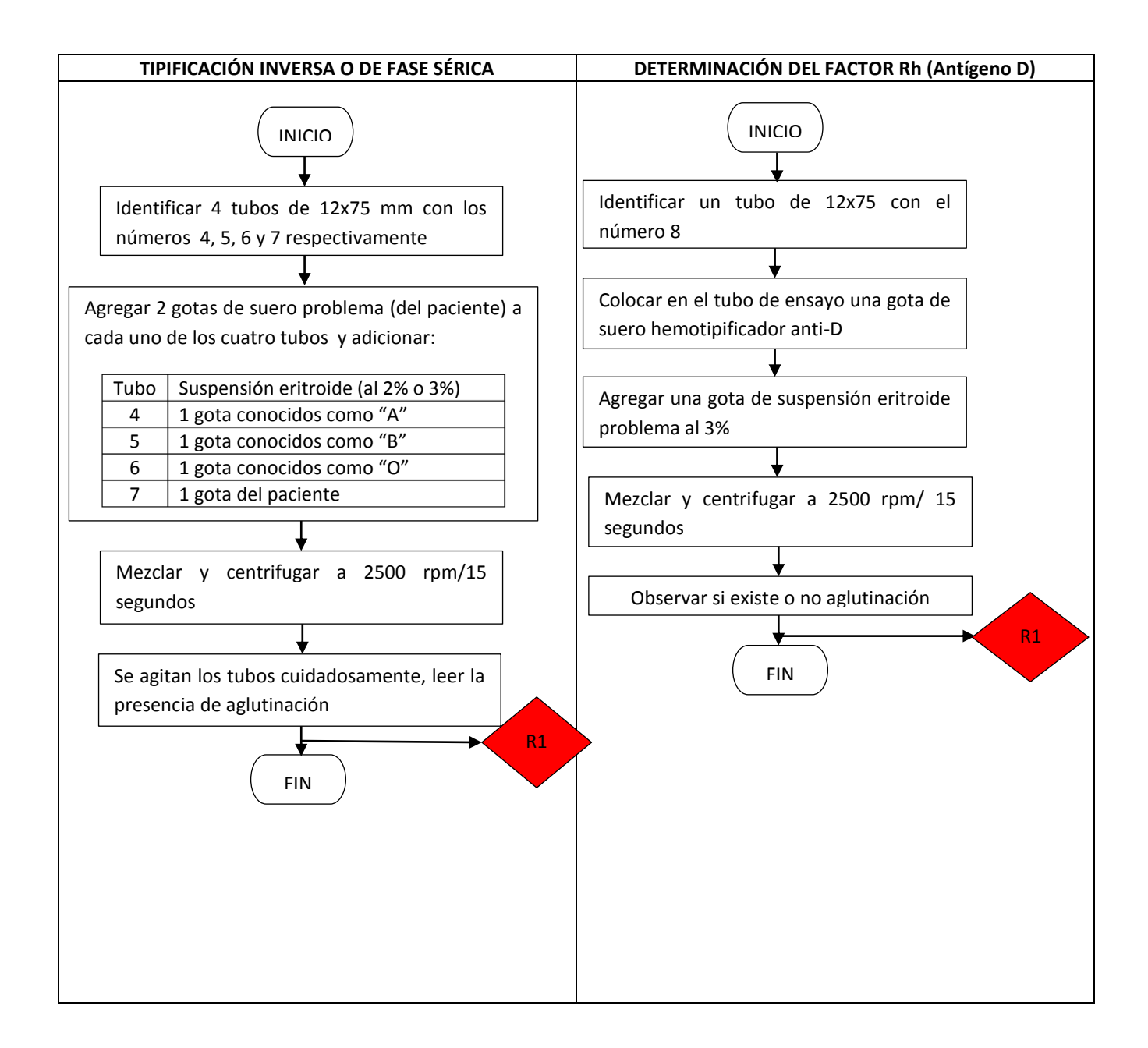

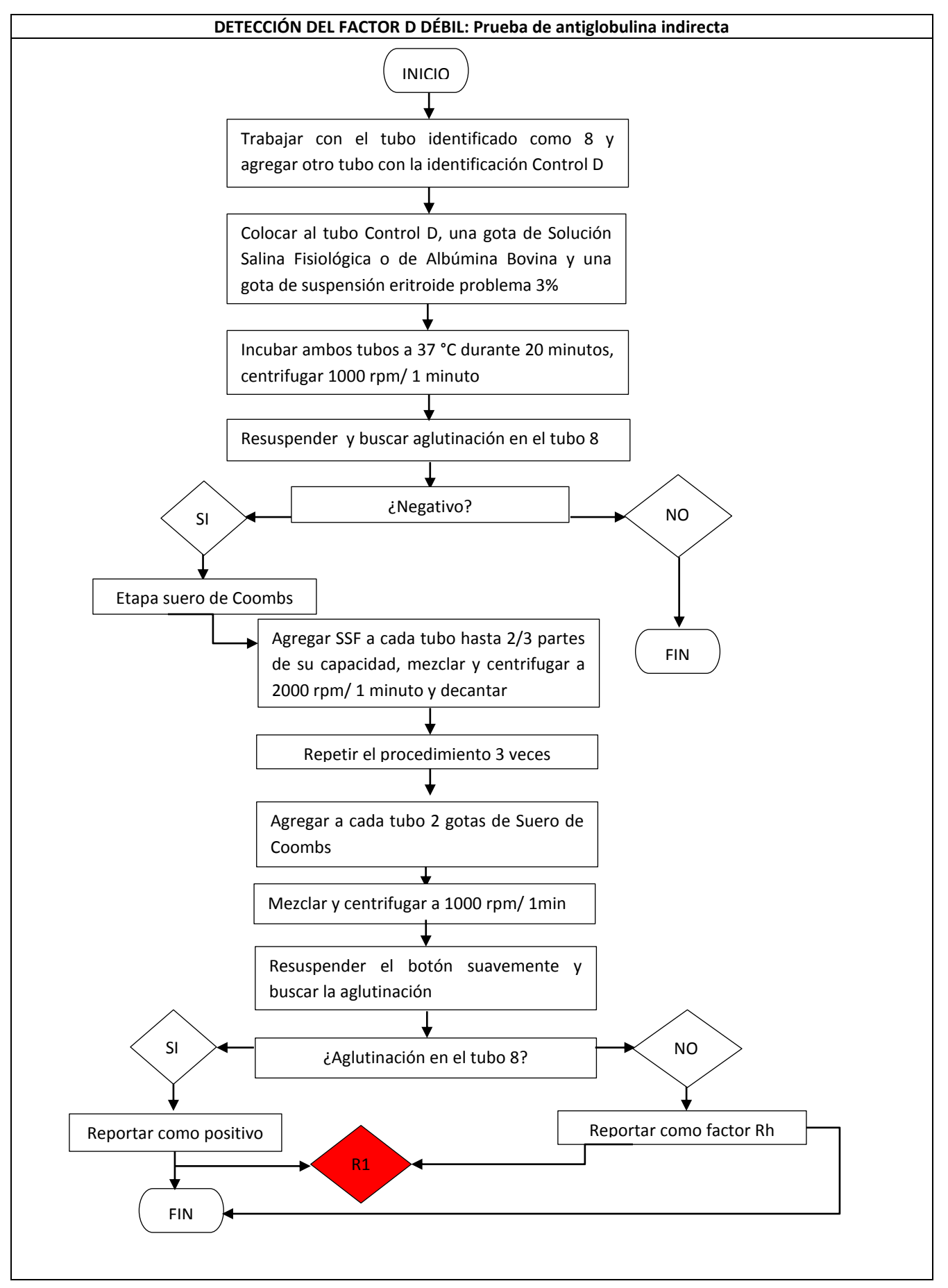

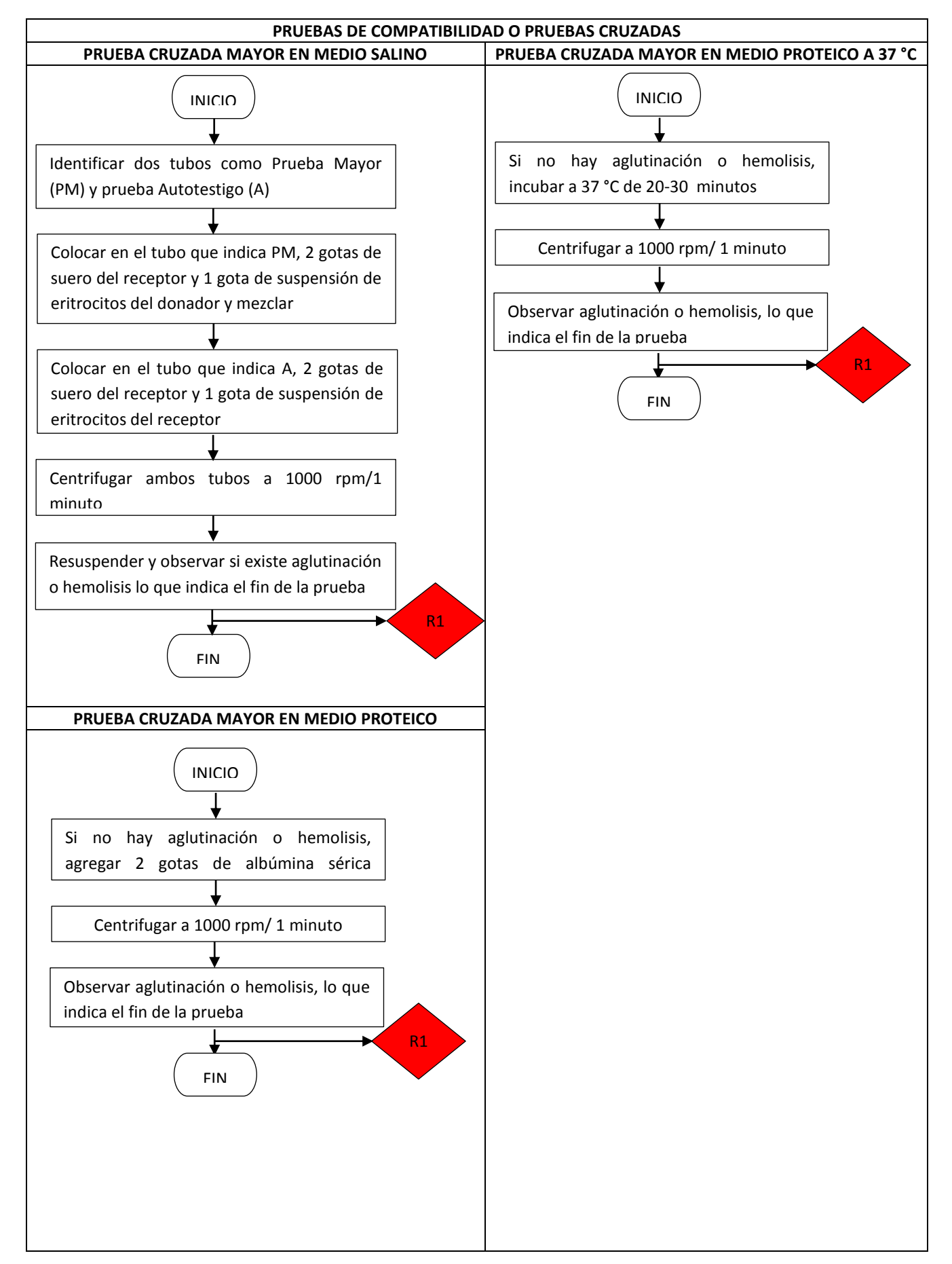

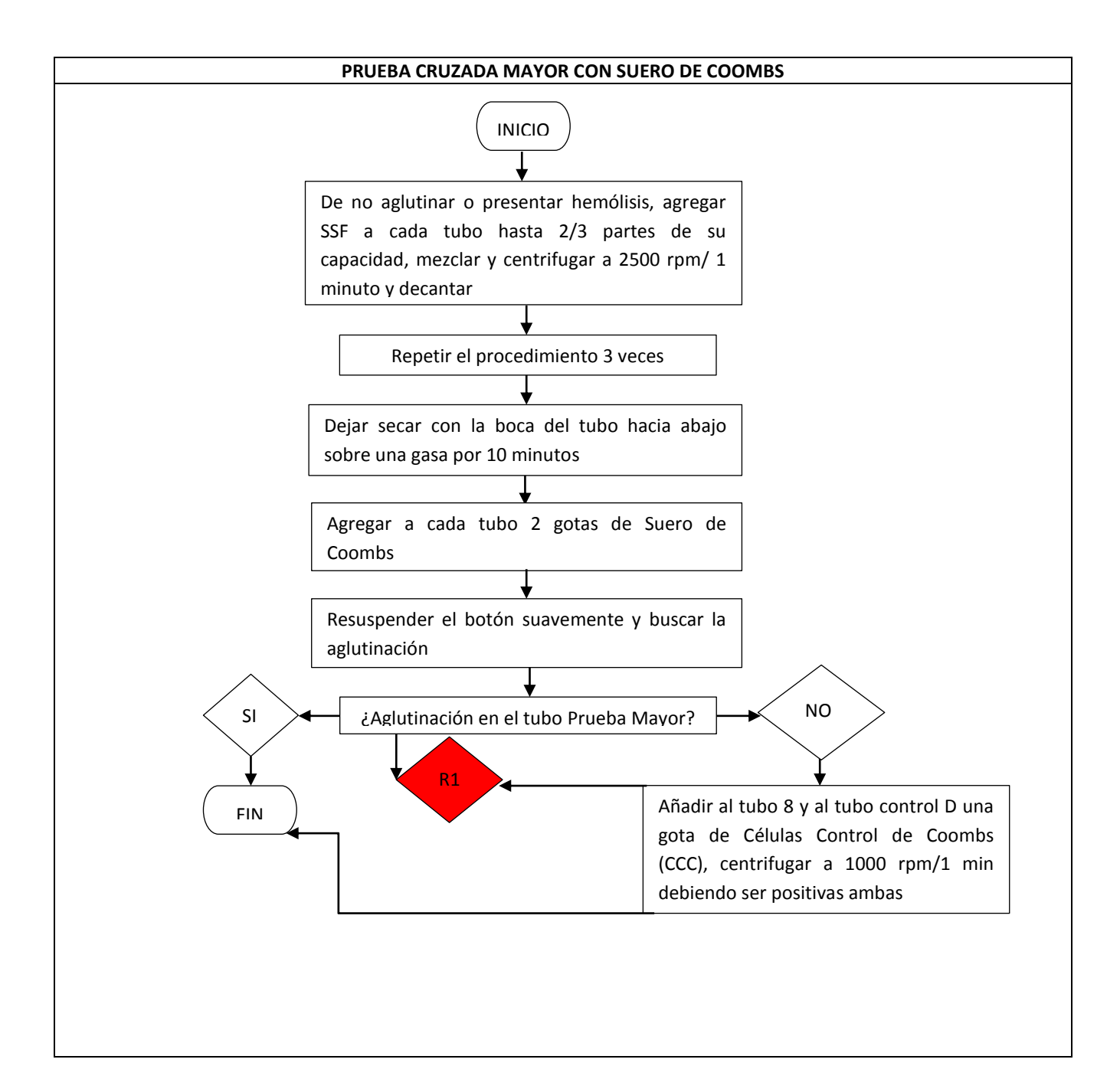

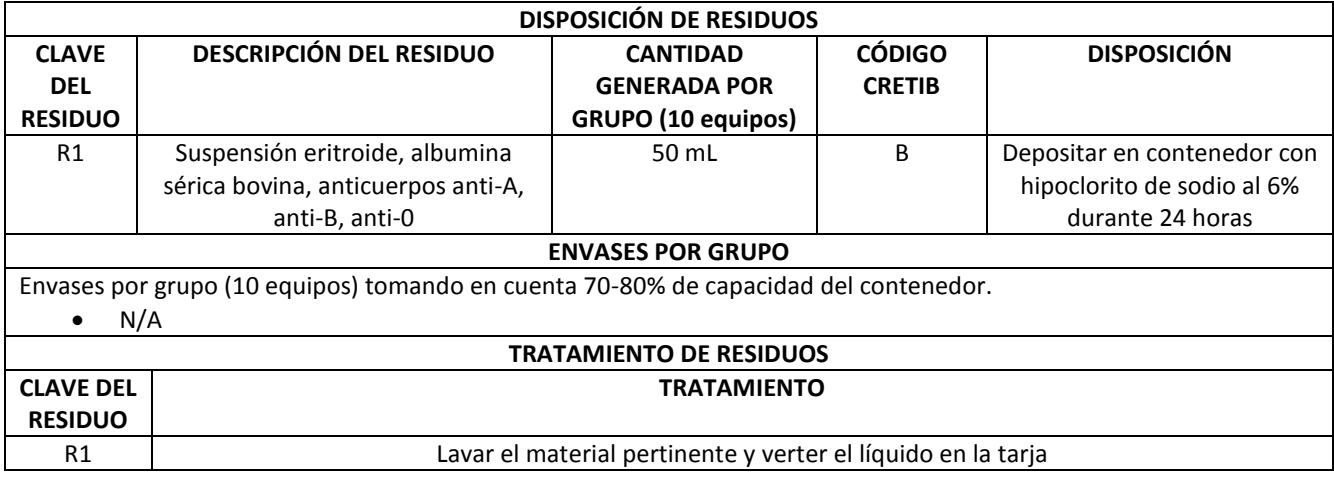

### **9.2 Diagnóstico de los RPBI generados en 4 asignaturas de la sección de Ciencias de la Salud**

### **Humana**

Una vez realizados los diagramas para cada una de las 4 asignaturas manejadas en este trabajo (sin contar las actividades que no generan residuos), de realizó el conteo de los RPBI que son generados considerando las tomas de muestra (tubos vacutainer) cuya metodología no se encuentra en cada práctica, ya que se convierten en conocimiento del alumno.

Como se mencionó al principio de la metodología, los RPBI generados fueron agrupados en Patológicos y Objetos punzo cortantes y en la Tabla 3 se presentan RPBI generados por asignatura por grupo al semestre.

Tabla 3. Cantidad y tipo de RPBI generados por asignatura por grupo al semestre (tomando en cuenta el máximo de demanda curricular) en las asignaturas de Análisis Bioquímico Clínicos, Generales, Análisis Bioquímico Clínicos Especiales y Análisis Bioquímico Clínicos de Sistemas, así como Hematología pertenecientes a la Sección de Ciencias de la Salud Humana.

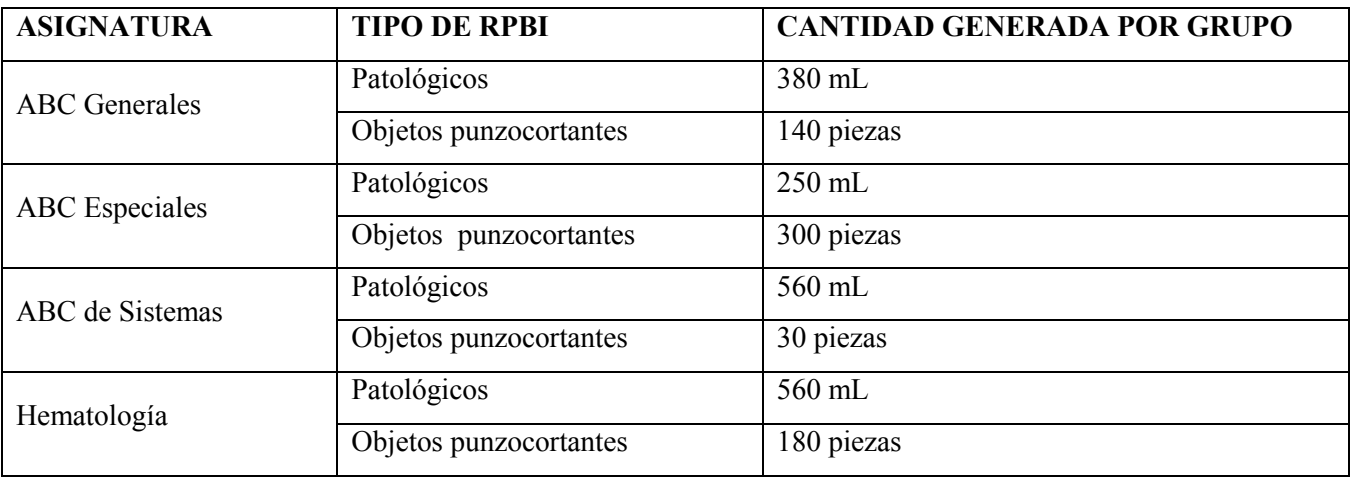

# **10. Discusión**

En México la SEMARNAT es la institución encargada de regular a las empresas que tratan los residuos, quienes deben cumplir las leyes y normas nacionales e internacionales involucradas en la disposición y el tratamiento de éstos, sin embargo no existe la concientización suficiente por estas empresas para declarar que ocurre con los residuos una vez inactivados. Como se ha mencionado con anterioridad, una vez que los residuos son considerados no peligrosos, son desechados a la basura municipal, pasando de ser un problema de riesgo químico o biológico, a ser un problema de contaminación junto con las más de 8,200 toneladas de basura generadas diariamente por la población de la Ciudad de México (INEGI, 2015).

A pesar de que el problema de contaminación nacional e incluso mundial no depende directamente del seguimiento correcto de las normas, el hecho de tener la información y el conocimiento sobre la disminución en su generación, la disposición, y el tratamiento adecuado, brinda un punto de partida para la reducción de la contaminación a largo plazo.

Particularizando a las 4 asignaturas tratadas en este trabajo, al comparar lo que se debería hacer según la norma con lo que se hace en los laboratorios en cuanto a la disposición y tratamiento adecuada de los RPBI, existen cosas que se hacen correctamente, como colocar los tubos con coagulo o paquete celular tapados en una bolsa roja para enviarlos directamente a incineración, sin embargo, las laminillas que anteriormente eran lavadas y reutilizadas, ahora son reunidas en contenedores de plástico para su posterior eliminación en la basura municipal. Así mismo, debido a las condiciones económicas con las que cuenta la facultad mucho del material que es desechable termina siendo lavado y desinfectado con cloro para reutilizarlo, lo cual no está de acuerdo a la norma, en la cual se especifica que todo material desechable que haya estado en contacto con sangre o líquidos corporales (los cuales son considerados potencialmente peligrosos) deben ser desechados en bolsa roja para su posterior incineración.

# **10.1 Determinación de la peligrosidad de los RPBI generados en las cuatro asignaturas de la Sección con base a la NOM-087-SEMARNAT-SSA1-2002**

De acuerdo a la NOM-087, los RPBI generados en la sección son de bajo riesgo y en su mayoría tratables *in situ.*  Los residuos generados comprenden, residuos patológicos (sangre, suero, plasma) y punzocortantes (agujas y capilares). La peligrosidad de los residuos se determina de acuerdo a la cantidad que se genera de ellos, en el caso de la FESC, tomando en cuenta el máximo cupo escolar al semestre, en las asignaturas de Análisis Bioquímico Clínicos y Hematología, se genera un total de 20Kg de RPBI lo cual sitúa a la Facultad como un generador menor, sin embargo no dejan de ser potenciales medios generadores de enfermedades y por ende su tratamiento se vuelve fundamental.

### **10.2 Especificaciones de manejo**

El adecuado manejo de los residuos, específicamente de los RPBI es crucial para evitar la contaminación de otros materiales y sobre todo para proteger al personal y al alumnado; por lo tanto es de suma importancia que no solo el personal docente y los laboratoristas tengan conocimiento sobre cómo majear los residuos, también los alumnos tienen la responsabilidad de conocer el manejo disposición y tratamiento de los residuos puesto que son ellos los que están en contacto con material contaminado y residuos la mayor parte del tiempo.

A continuación se presentan algunas medidas que se deben tomar en cuenta para manipular y eliminar el material contaminado dentro del laboratorio (OMS, 2005):

- No se debe descartar ningún material contaminado directamente al desagüe ni en los depósitos de basura, salvo que sea indicado.
- Todo el material contaminado (vidrio, metálico, etc.) deberá ser colocado en recipientes irrompibles y resistentes al calor, ubicados en el área de trabajo. El material desechable debe ser colocado directamente en las bolsas rojas de desechos biológicos para posteriormente ser esterilizados y descartados.
- No se debe retirar el material contaminado una vez que ha sido colocado en los recipientes destinados a su recolección, pues ello puede ocasionar accidentes por cortaduras, pinchazos o contacto directo con material contaminado.
- No se debe transferir el material de un recipiente a otro.
- Las pipetas, porta-objetos, así como los cubre-objetos que sean utilizadas en laboratorios de microbiología deben descartarse dentro de recipientes plásticos especiales que contengan en el fondo una solución desinfectante.
- Los materiales punzantes deben descartarse en recipientes especiales a prueba de perforaciones. En el caso de las agujas nunca se les debe colocar directamente el protector plástico.
- Todos los recipientes que contengan material contaminado deberán trasladarse al área de esterilización, lavado y preparación en carros diseñados para transportar material.
- No se deben dejar por ningún motivo, recipientes con material contaminado en los pasillos o en lugares que no correspondan al área de trabajo o esterilización.

No solo los RPBI son residuos que se producen en los laboratorios de las asignaturas abordadas en este trabajo, y es por ello que además de las especificaciones de manejo de los residuos, a continuación se incluyen aquellos reactivos que antes, durante o después de su utilización, requieren un manejo específico de acuerdo a las indicaciones de los insertos (Spinreact, 2015).

**Reactivo de Buiret** para cuantificación de proteínas totales:

El reactivo es una mezcla de Hidróxido de sodio y sulfato de cobre pentahidratado.

Es una sustancia peligrosa y corrosiva. Para su manipulación se debe evitar el contacto con los ojos, la piel o la ropa. Garantizar una buena ventilación de la zona de trabajo para evitar la formación de vapores. No respirar los vapores. Evitar el contacto con ácidos y bases fuertes.

**Hemoglobina** por el método de Drabkin:

El reactivo está compuesto por cianuro de potasio.

Es una sustancia tóxica. Para su manipulación se debe evitar el contacto con los ojos, la piel o la ropa. Evitar respirar los vapores. Garantizar una buena ventilación de la zona de trabajo para evitar la formación de vapores. Utilizar únicamente en exteriores o en un lugar bien ventilado. Se debe evitar la liberación de sus residuos al medio ambiente debido a su toxicidad. La concentración de cianuro en el Reactivo es sensiblemente menor que la dosis mínima letal para el adulto. Su acidificación puede provocar liberación de ácido cianhídrico.

**Creatinina** por el método de Jaffé:

El reactivo está compuesto por 2,4,6-trinitrofenol.

Está considerado como tóxico. Para su manipulación se debe garantizar una buena ventilación de la zona de trabajo para evitar la formación de vapores. No respirar los vapores ya que son corrosivos. Evitar el contacto con los ojos, la piel o la ropa.

#### **10.3 Tratamiento y Disposición final**

De acuerdo a la NOM-087-SEMARNAT-SSA1-2002, los residuos peligrosos biológico-infecciosos pueden tratarse in situ (en el lugar donde se generaron) o ex situ (en empresas dedicadas al tratamiento y disposición final de los residuos). Las instituciones de salud, en su mayoría, manejan el tratamiento de los RPBI ex situ, así como algunas instituciones de educación, sin embargo, la UNAM maneja el tratamiento in situ para aquellos residuos que es posible hacerse, y en otros casos se usan de incineradores, como el que se encuentra en FESC Campo 4 para el área de veterinaria.

La norma indica que los RPBI deben ser tratados por métodos físicos o químicos que garanticen la eliminación de microorganismos patógenos y deben hacerse irreconocibles para su disposición final en los sitios autorizados. En la FESC aquellos residuos que no pueden ser tratados en el laboratorio son enviados a Campo 4, donde son incinerados y posteriormente desechados como residuos no peligrosos en tiraderos como parte de la basura municipal. En los últimos años, tanto la cantidad de residuos como la capacidad del incinerador han derivado en

que la FESC envíe los RPBI para tratamiento ex situ

Los residuos que son tratados en el laboratorio, son inactivados por diferentes métodos tanto químicos como físicos, los cuales fueron detallados a lo largo del desarrollo de los diagramas de flujo de las 4 asignaturas de la Sección y van desde la inactivación con Hipoclorito de Sodio hasta la Incineración

### **10.4 Difusión del plan para el manejo y gestión** *RPBI*

Como ya se ha mencionado, el Plan de Manejo y Gestión de RPBI, comienza con la implementación de diagramas ecológicos en las asignaturas de la sección de Ciencias de la Salud Humana, ya que en los diagramas se incluye la disposición y el tratamiento de los residuos tanto químicos como biológicos que se generan por las actividades de docencia que se imparten en la sección.

Aunado a ello, el Plan necesita de difusión para que tanto el personal docente como el alumnado sea consciente de su existencia; para ello, como parte inicial se propone inicialmente que se impartan platicas y cursos cortos intersemestrales abiertos para toda la comunidad y con mayor hincapié en el profesorado, ya que de ellos tienen la capacidad de integrar el conocimiento a los temas que sean impartidos. De modo que posteriormente, el profesorado incluya preguntas acerca de la disposición y tratamiento de los RPBI en las evaluaciones, así mismo incluir preguntas relacionadas con la presencia de los diagramas en los manuales de prácticas en las encuestas realizadas por el Sistema de Gestión de Calidad que se llevan a cabo cada fin de cursos.

# **11. CONCLUSIONES**

Con base a los objetivos planteados, se puede concluir que:

- Se realizó el diagnóstico en cuanto a la situación actual de los RPBI que son generados en las asignaturas de Análisis Bioquímico Clínicos y Hematología de la sección de Ciencias de la Salud Humana de la FESC con base a la NOM-087-SEMARNAT-SSA1-2002.
- Con ayuda de diagramas ecológicos, se planteó el manejo, disposición y el tratamiento de los residuos generados por las actividades prácticas de las asignatura anteriormente mencionadas, contribuyendo con ello a minimizarlos utilizando medios propios de la FESC.
- Con la implementación de los diagramas ecológicos a los manuales de prácticas de la sección, se contribuye a la ruta actualmente existente para el manejo de los RPBI, desde la adecuada recolección de los residuos peligrosos, hasta el tratamiento, etc.
- La primera parte del Plan de manejo y Gestión de RPBI se espera sea incluido en el Sistema de Gestión de Calidad para la certificación de laboratorios de docencia e investigación.

# **12. PERSPECTIVAS**

La UNAM como máxima casa de estudios, está consciente de que los residuos generados por las actividades de docencia de las diferentes facultades es un foco importante de contaminación ambiental, sin embargo no se sigue la normativa al pie de la letra y es por ello que con el presente trabajo se pretende contribuir de manera sustancial al Sistema de Gestión de Calidad de la FESC, siendo que, con la implementación de diagramas ecológicos en las asignaturas de Análisis Bioquímico Clínicos y Hematología será posible que la generación de los residuos se minimice o bien que tomando como guía el tratamiento planteado en los diagramas, sea posible eliminar en su totalidad los residuos.

Es importante destacar que la elaboración de los diagramas y la clasificación de los residuos en el presente trabajo se realizaron de acuerdo a la normatividad mexicana vigente, por lo que de implementarse en el SGC de la FESC, su actualización deberá ser a la par de la normatividad.

Se espera que posteriormente tanto el personal docente como el alumnado le den seguimiento a la creación de diagramas ecológicos para el resto de las asignaturas de la sección de Ciencias de la Salud Humana.

# **13. REFERENCIAS**

- 1) Alonso, B.; Ortega, H. (2008) Residuos peligrosos biológico-infecciosos. (en línea) Recuperado de Facultad de Ciencias Químicas, UNAM. México. Disponible en: http://www.fcq.uach.mx/phocadownload/Academico/Material de Estudio/RPBI/creditos.html (2015, 10 Febrero).
- 2) Cabrera, L.; Bribiesca, L. (2013) Diagnóstico del manejo de los residuos peligrosos biológico-infecciosos (RPBI). (en línea) Universidad Michoacana de San Nicolás de Hidalgo México. Disponible en: <http://www.pai.umich.mx/2013/03/manejo-de-residuos-biologico-infecciosos-en-laboratorios-universitarios> (2014, 25 Noviembre).
- 3) Comisión Nacional de Normalización (2015) (en línea) Secretaría de Economía. México. Disponible en: [http://www.economia.gob.mx/comunidad-negocios/competitividad](http://www.economia.gob.mx/comunidad-negocios/competitividad-normatividad/normalizacion/nacional/procesos-de-normalizacion/comision-nacional-normalizacion%20(2015)[normatividad/normalizacion/nacional/procesos-de-normalizacion/comision-nacional-normalizacion \(2015,](http://www.economia.gob.mx/comunidad-negocios/competitividad-normatividad/normalizacion/nacional/procesos-de-normalizacion/comision-nacional-normalizacion%20(2015) 22 Febrero).
- 4) Convenio de Basilea (2014) (en línea) Ministerio de Ambiente y Recursos Naturales. Guatemala. Disponible en: [http://www.marn.gob.gt/sub/portal\\_basilea/index.html. \(2015,](http://www.marn.gob.gt/sub/portal_basilea/index.html.%20(2015) 20 Febrero).
- 5) Cubel, P. (2002) Comercio Internacional de Residuos Peligrosos. Universidad de Valencia. España.
- 6) Departamento de Ciencias Biológicas, (2009) (en línea) Organización Institucional FESC, UNAM. México. Disponible en: [http://www.cuautitlan.unam.mx/institucional/cs\\_biologicas.html](http://www.cuautitlan.unam.mx/institucional/cs_biologicas.html) (2014, 24 Noviembre).
- 7) Escobedo, J.; Cháirez, J.; Hernández, A. et al. (2011) Evaluación de la gestión de residuos peligrosos biológico–infecciosos (en línea) Universidad Autónoma de Zacatecas. México. Disponible en: [http://www.fciencias.unam.mx/nosotros/comision/Gu%C3%ADa%20t%C3%A9cnica%20de%20acci%C3%](http://www.fciencias.unam.mx/nosotros/comision/Gu%C3%ADa%20t%C3%A9cnica%20de%20acci%C3%B3n%20para%20residuos%20biol%C3%B3gicos.pdf) [B3n%20para%20residuos%20biol%C3%B3gicos.pdf](http://www.fciencias.unam.mx/nosotros/comision/Gu%C3%ADa%20t%C3%A9cnica%20de%20acci%C3%B3n%20para%20residuos%20biol%C3%B3gicos.pdf) (2014, 25 Noviembre).
- 8) Gavilán, I. (2012) Guía Técnica de Acción para Residuos Biológicos, Facultad de Química, México: UNAM.
- 9) Guía para el cumplimiento de la Norma Oficial Mexicana NOM-087-ECOL-SSA1-2002 (2007) (en línea) Secretaria del Medio Ambiente y Recursos Naturales y Secretaria de Salud México Disponible en: [http://www.cuautitlan.unam.mx/descargas/cicuae/GUIA\\_SEMARNAT\\_MANEJO\\_RPBI.pdf](http://www.cuautitlan.unam.mx/descargas/cicuae/GUIA_SEMARNAT_MANEJO_RPBI.pdf) (2015, 08 Febrero).
- 10) Instituto Nacional de Estadística y Geografía (2015) Medio Ambiente (en línea). México. Disponible en: <http://www3.inegi.org.mx/sistemas/temas/default.aspx?s=est&c=21385>(2015, 01 Octubre).
- 11) Instituto Nacional de Perinatología (2011) Manual de procedimientos para el manejo de residuos peligrosos biológico – infecciosos. (en línea) Secretaria de Salud. México. Disponible en: <http://www.inper.edu.mx/descargas/pdf/ManualProcedimientosManejoRPBI.pdf> (2014, 25 Noviembre).
- 12) Ley Federal sobre Metrología y Normalización. (1992, 01 Julio). (en línea). México: Presidencia de la República. Disponible en: [http://www.normateca.gob.mx/Archivoos/66\\_3881\\_28\\_07\\_2014.pdf.](http://www.normateca.gob.mx/Archivoos/66_3881_28_07_2014.pdf) (2015, 14 de Febrero).
- 13) Ley General del Equilibrio Ecológico y Protección al Ambiente (1998, 28 de Enero) (en línea) Presidencia de la Republica. México. Disponible en: <http://www.diputados.gob.mx/LeyesBiblio/pdf/148.pdf>(2014, 15 Octubre).
- 14) Loayza, J. (2007) Gestión integral de residuos químicos peligrosos, Conferencia dictada en la Sociedad Química de Perú (en línea) Perú. Disponible en: [http://www.scielo.org.pe/scielo.php?pid=S1810-](http://www.scielo.org.pe/scielo.php?pid=S1810-634X2007000400009&script=sci_arttext&tlng=en) [634X2007000400009&script=sci\\_arttext&tlng=en](http://www.scielo.org.pe/scielo.php?pid=S1810-634X2007000400009&script=sci_arttext&tlng=en) (2015, 09 Febrero).
- 15) Maldonado, J. M. (2009) Cities and pollution. Revista de Ingeniería (30), 19-40.
- 16) Manual de Análisis Bioquímico Clínicos Generales
- 17) Campos, M. Damian, R. et al, (2012) Manual de Análisis Bioquímico Clínicos Especiales, Sección de Ciencias de la Salud Himana UNAM, México (2015, Febrero)
- 18) Manual de Análisis Bioquímico Clínicos de Sistemas
- 19) Manual de Hematología
- 20) Manual de Procedimientos para el Manejo de Residuos Peligrosos Biológico-Infecciosos generados en Unidades Médicas Coordinadas por Jurisdicciones Sanitarias del Instituto de Salud del Estado de México, (2005) (en línea) Instituto de Salus del Estado de México. México. Disponible en: <http://salud.edomexico.gob.mx/html/uma/manual/RESJURISDICCION.pdf>(2014, 25 Noviembre).
- 21) Martínez, J. (2005) Guía para la gestión integral de residuos peligrosos, Centro Coordinador del convenio de Basilea para América Latina y el Caribe: Uruguay.
- 22) NOM-003-SCT-2008, Características de las etiquetas de envases y embalajes, destinadas al transporte de substancias, materiales y residuos peligrosos, (2008, 4 de Agosto) (en línea) Secretaría de Comunicaciones y Transportes. México. México. Disponible en: [http://www.dof.gob.mx/nota\\_detalle.php?codigo=5056785&fecha=15/08/2008](http://www.dof.gob.mx/nota_detalle.php?codigo=5056785&fecha=15/08/2008) (2014,17 Octubre).
- 23) NOM-010-STPS-2014, Agentes químicos contaminantes del ambiente laboral. Reconocimiento, evaluación y control, (2014, 28 Abril) (en línea) Secretaría del Trabajo y Previsión Social. México. Disponible en: [http://trabajoseguro.stps.gob.mx/trabajoseguro/boletines%20anteriores/2014/bol056/vinculos/NOM-010-](http://trabajoseguro.stps.gob.mx/trabajoseguro/boletines%20anteriores/2014/bol056/vinculos/NOM-010-STPS-2014.pdf) [STPS-2014.pdf](http://trabajoseguro.stps.gob.mx/trabajoseguro/boletines%20anteriores/2014/bol056/vinculos/NOM-010-STPS-2014.pdf) (2014, 17 Octubre).
- 24) NOM-017-SSA2-2012, Para la vigilancia epidemiológica (2012, 8 Agosto) (en línea) Secretaría de Salud. México. Disponible en: [http://dof.gob.mx/nota\\_detalle.php?codigo=5288225&fecha=19/02/2013](http://dof.gob.mx/nota_detalle.php?codigo=5288225&fecha=19/02/2013) (2014, 17 Octubre).
- 25) NOM-019-STPS-2011, Constitución, integración, organización y funcionamiento de las comisiones de seguridad e higiene (2011, 13 Abril) (en línea) Secretaría del Trabajo y Previsión Social. México. Disponible en:<http://www.stps.gob.mx/bp/secciones/dgsst/normatividad/normas/Nom-019.pdf>(2014, 17 Octubre).
- 26) NOM-052-SEMARNAT-2005 que establece las características, el procedimiento de identificación, clasificación y los listados de los residuos peligrosos (2006, 23 de Junio) (en línea) México. Secretaria del Medio Ambiente y Recursos Naturales. Disponible en: [http://www.inb.unam.mx/stecnica/nom052\\_semarnat.pdf](http://www.inb.unam.mx/stecnica/nom052_semarnat.pdf) (2015, 09 Febrero).
- 27) NOM-087-SEMARNAT-SSA1-2002, Protección ambiental- Salud ambiental- Residuos peligrosos biológico infecciosos- Clasificación y especificaciones de manejo, (2002, 20 de Enero) (en línea) Secretaria de Medio Ambiente y Recursos Naturales. México. Disponible en: <http://www.salud.gob.mx/unidades/cdi/nom/087ecolssa.html> (2014, 16 Octubre).
- 28) Normas Oficiales Mexicanas (2012) (en línea) Portal del consumidor, Profeco. México. Disponible en: [http://www.consumidor.gob.mx/wordpress/?page\\_id=1418](http://www.consumidor.gob.mx/wordpress/?page_id=1418) (2015, 22 Febrero).
- 29) Organización Mundial de la Salud (2005) Manual de Bioseguridad en el Laboratorio (en línea) Ginebra. Disponible en: [http://www.who.int/csr/resources/publications/biosafety/CDS\\_CSR\\_LYO\\_2004\\_11SP.pdf](http://www.who.int/csr/resources/publications/biosafety/CDS_CSR_LYO_2004_11SP.pdf%20(2015)  [\(2015,](http://www.who.int/csr/resources/publications/biosafety/CDS_CSR_LYO_2004_11SP.pdf%20(2015) 12 Abril).
- 30) Ortíz, I. C. (2010) "Diagnóstico situacional sobre el manejo de residuos peligrosos biológico infecciosos (RPBI) en el personal de intendencia de un Centro de Salud TIII de la Ciudad de México", *Tesis de maestría en ciencias en salud ocupacional, seguridad e higiene*, Ciudad de México, D.F., México: Instituto Politécnico Nacional.
- 31) Pérez, J. (2010) Gestión de residuos industriales, (en línea) Instituto Sindical del Trabajo, Ambiente y Salud, España. Contra en: Disponible en: Contra en: Contra en: Contra en: Contra en: Contra en: Contra en: Contra en: Contra en: Contra en: Contra en: Contra en: Contra en: Contra en: Contra en: Contra en: Contra en: Contra en: C <http://www.ambiente.gov.ar/archivos/web/trabajo/file/delegados%20ambientales/Guia-RESIDUOS.pdf> (2015, 09 Febrero).
- 32) Secretaria del Medio Ambiente y Recursos Naturales y Secretaria de Salud (2014) Empresas autorizadas para el manejo de residuos peligrosos. (en línea) México. Disponible en: [http://www.semarnat.gob.mx/transparencia/transparencia-focalizada/residuos/empresas-autorizadas-para-el](http://www.semarnat.gob.mx/transparencia/transparencia-focalizada/residuos/empresas-autorizadas-para-el-manejo-de-residuos)[manejo-de-residuos](http://www.semarnat.gob.mx/transparencia/transparencia-focalizada/residuos/empresas-autorizadas-para-el-manejo-de-residuos) (2015, 08 Febrero).
- 33) Soto, F. Obaya, A. Guerrero, C. (1996) Clasificación e identificación de residuos peligrosos, Journal of the Mexican Chemical Society, vol. 40, num. 3, Sociedad Química de México: México, pp. 123-130.
- 34) Spinreact (2015) Proteínas Totales, (en línea) España. Disponible en:http://www.spinreact.com/es/productos/bioquimica\_clinica.html (2015, 27 Noviembre)
- 35) Universidad de Salamanca, (2009) Manual de Gestión de Residuos Peligrosos, (en línea) España. Disponible en: [http://campus.usal.es/~retribucionesysalud/ssalud/calid\\_amb/manual.htm.](http://campus.usal.es/~retribucionesysalud/ssalud/calid_amb/manual.htm) (2015, 10 Febrero).
- 36) Zavala, J. (2000) Gestión ambiental de los residuos peligrosos- Manejo de los residuos peligrosos biológicos infecciosos (RPBI's). (en línea) Congreso Nacional de Ingeniería Sanitaria y Ciencias Ambientales. México. Disponible en:<http://www.bvsde.paho.org/bvsaidis/resisoli/mexicona/R-0055.pdf>(2015, 08 Febrero).